UNIVERSIDADE TECNOLÓGICA FEDERAL DO PARANÁ

BRUNO DOS SANTOS

QUANTIFICAÇÃO DA INCERTEZA DOS MODELOS DE WILLENBORG VIA METODOLOGIA *FAST CRACK BOUNDS* MONTE CARLO

> **CURITIBA** 2023

### BRUNO DOS SANTOS

# QUANTIFICAÇÃO DA INCERTEZA DOS MODELOS DE WILLENBORG VIA **METODOLOGIA FAST CRACK BOUNDS - MONTE CARLO**

### **Uncertainty quantification of Willenborg's models using the Fast Crack Bounds –** Monte Carlo method

Tese apresentada ao Programa de Pós-Graduação em Engenharia Mecânica e de Materiais da Universidade Tecnológica Federal do Paraná como requisito parcial para obtenção do título de Doutor em Engenharia – Área de Concentração: Mecânica dos Sólidos.

Orientador: Prof. Dr. Claudio Roberto Avila Da Silva Junior

### **CURITIBA**

### 2023

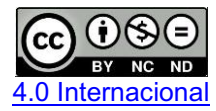

Esta licença permite o download e o compartilhamento da obra desde que sejam atribuídos créditos ao(s) autor(es), sem a possibilidade de alterála ou utilizá-la para fins comerciais.

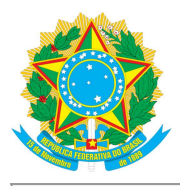

Ministério da Educação Universidade Tecnológica Federal do Paraná **Campus Curitiba** 

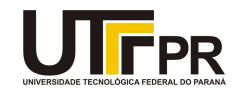

**BRUNO DOS SANTOS** 

#### QUANTIFICAÇÃO DA INCERTEZA DOS MODELOS DE WILLENBORG VIA METODOLOGIA FAST CRACK **BOUNDS - MONTE CARLO**

Trabalho de pesquisa de doutorado apresentado como requisito para obtenção do título de Doutor Em Engenharia da Universidade Tecnológica Federal do Paraná (UTFPR). Área de concentração: Mecânica Dos Sólidos.

Data de aprovação: 18 de Outubro de 2023

Dr. Claudio Roberto Avila Da Silva Junior, Doutorado - Universidade Tecnológica Federal do Paraná

Dr. Giuseppe Pintaude, Doutorado - Universidade Tecnológica Federal do Paraná

Dr. Ivan Moura Belo, Doutorado - Universidade Tecnológica Federal do Paraná

Dr. Joao Morais Da Silva Neto, Doutorado - Universidade Federal do Paraná (Ufpr)

Dr. Waldir Mariano Machado Junior, Doutorado - Universidade Estadual do Oeste do Paraná (Unioeste)

Documento gerado pelo Sistema Acadêmico da UTFPR a partir dos dados da Ata de Defesa em 18/10/2023.

Dedico esta tese de doutorado à minha querida mãe, Nilza de Jesus Ferreira Santos, cuja coragem me guiou a encarar os desafios da vida, cujos conselhos iluminaram meu caminho e cujo amor revelou o verdadeiro significado de existir.

### AGRADECIMENTOS

Ao único Deus, nosso Salvador, sejam glória, majestade, poder e autoridade, antes de todos os tempos, agora e para todo o sempre! Obrigado por ser minha inspiração, minha fé e meu destino.

Agradeço a UTFPR que forneceu a oportunidade de cursar o Doutorado em Engenharia Mecânica e de Materiais. Obrigado por proporcionar um ambiente saudável, estimulando a criatividade, interação e inovação. Sou grato a todo corpo docente, à direção e administração dessa instituição.

Ao meu grande mestre Prof. Dr. Claudio R. Ávila da S. Jr. que compartilhou seus conhecimentos, ensinando novos caminhos a serem trilhados e auxiliando a minha jornada enquanto profissional. Serei eternamente grato.

A minha família, meus amigos e todos aqueles que mesmo indiretamente ajudaram a concluir a minha tese de doutorado. Sou grato a todos aqueles que tiveram paciência nos momentos de tensão e empenho. Obrigado por fazerem parte da minha vida! O presente trabalho foi realizado com apoio da Coordenação de Aperfeiçoamento de Pessoal de Nível Superior – Brasil (CAPES) – Código de Financiamento 001.

Em nome de Deus, amém!

Para os jovens brasileiros que, como eu, um dia enfrentaram as adversidades da condição econômica e ousaram sonhar com a possibilidade de ingressar no ensino superior, compartilho as palavras do poeta Alves (2002):

> "É necessário sempre acreditar que o sonho é possível Que o céu é o limite e você, é imbatível"

#### RESUMO

Nos setores industriais, o conceito de tolerância a danos é amplamente aplicado, assumindo a existência de uma trinca que eventualmente evoluirá levando a falha catastrófica do componente, tornandose necessário o acompanhamento e monitoramento de sua evolução em situação de trabalho. Desta forma, a mecânica da fratura linear elástica fornece inúmeros modelos buscando descrever o crescimento de trinca, neste estudo, apresentou-se a utilização dos modelos de amplitude de tensão variável desenvolvidos por Willenborg, o modelo original, o modelo generalizado e o modelo modificado. Visto que o processo de propagação de trinca é não linear e determinado por inúmeros fatores, admite-se a existência da incerteza nos parâmetros de definição do modelo, tendo assim como objetivo a quantificação da incerteza do fenômeno de propagação de trincas. Para tal fim, a modelagem da incerteza foi realizada por intermédio das variáveis aleatórias e, a partir disso, os métodos de simulação de Monte Carlo e *Fast Crack Bounds* foram utilizados conjuntamente para se estimar os momentos estatísticos do processo estocástico "tamanho de trinca". O desempenho da proposta foi avaliado a partir da combinação dos métodos de simulação de Monte Carlo com Runge-Kutta de quarta ordem. Assim, utilizou-se de quatro exemplos clássicos da mecânica da fratura para explorar a precisão e a eficiência da solução proposta. O trabalho identificou que a razão computacional obtida pelo *Fast Crack Bounds* foi de 10280,95% menor ao calculado pelo Runge-Kutta de quarta ordem, com desvios relativos de no máximo 29,94%, demonstrando a aplicabilidade e eficácia do método.

Palavras-chave: Modelo de Willenborg; Modelo de Willenborg Generalizado, Modelo de Willenborg Modificado; Simulação de Monte Carlo; Metodo "*Fast Crack Bounds*".

### **ABSTRACT**

In industrial sectors, the concept of damage tolerance is widely applied, assuming the existence of a crack that will eventually evolve and lead to the catastrophic failure of a component. Hence, it becomes necessary to monitor its evolution under working conditions. Consequently, linear elastic fracture mechanics provides numerous models seeking to describe crack growth. In this study, we explore the application of Willenborg's variable amplitude stress models, including the original model, the generalized model, and the modified model. Since the crack propagation process is nonlinear and influenced by multiple factors, uncertainties in the model's defining parameters are acknowledged. Therefore, the objective is to quantify the uncertainty of the crack propagation phenomenon. To achieve this, uncertainty modeling is carried out using random variables. Subsequently, the Monte Carlo simulation and Fast Crack Bounds methods are employed in conjunction to estimate the statistical moments of the stochastic process, namely, the "crack size." The performance of the proposed approach is evaluated through the combination of Sequential Monte Carlo Simulation methods with fourth-order Runge-Kutta. To validate the proposed solution, four classical examples from fracture mechanics are employed. The results demonstrate the precision and efficiency of the Fast Crack Bounds methodology, with computational gains of at least 10280.95% over the RK4 solution and relative deviations of no more than 29.94%. These findings showcase the applicability and effectiveness of the Fast Crack Bounds method.

Keywords: Willenborg Model; Generalized Willenborg model; Modified Generalized Willenborg model; Monte Carlo simulation; Fast Crack Bounds Method.

## LISTA DE ILUSTRAÇÕES

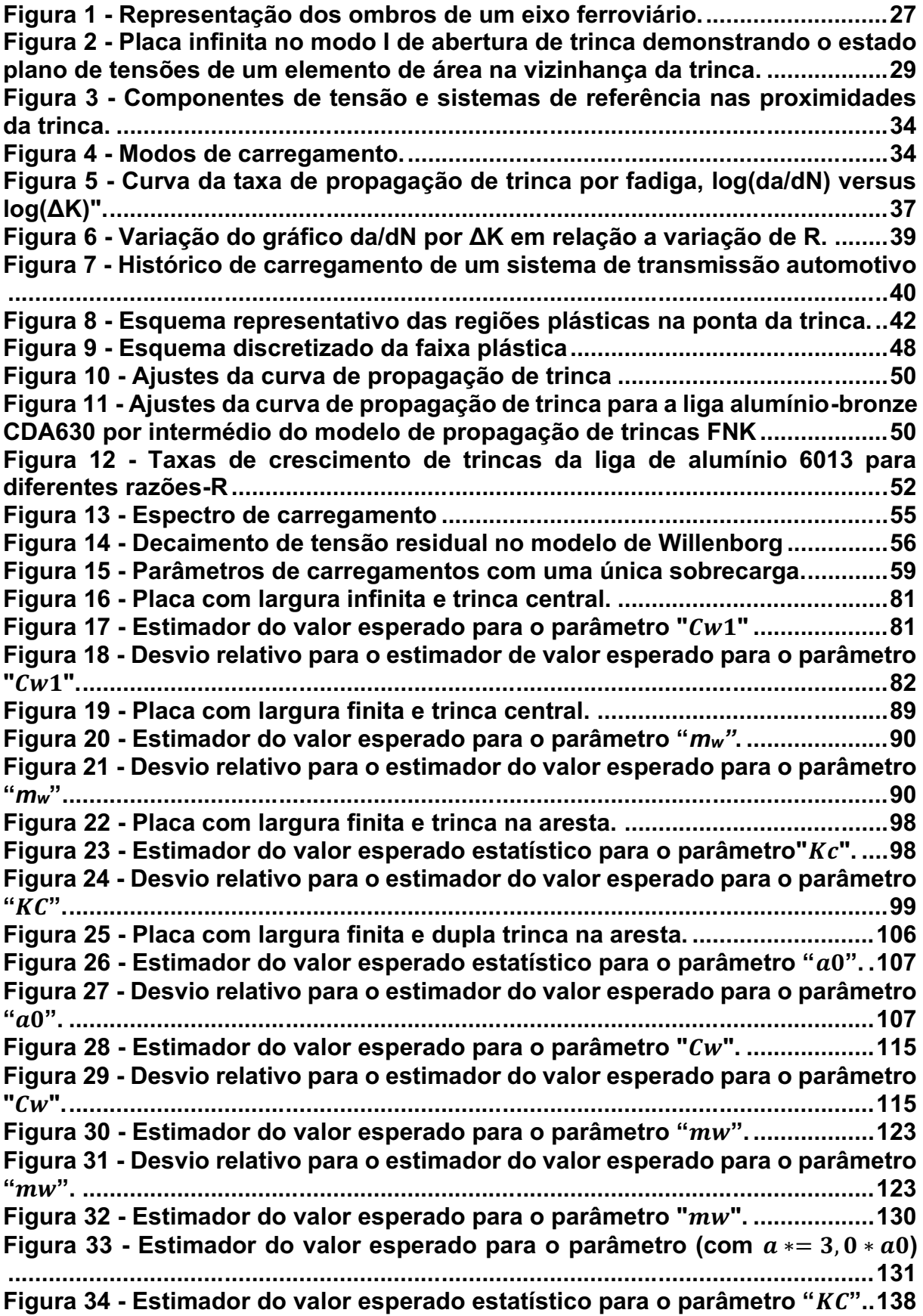

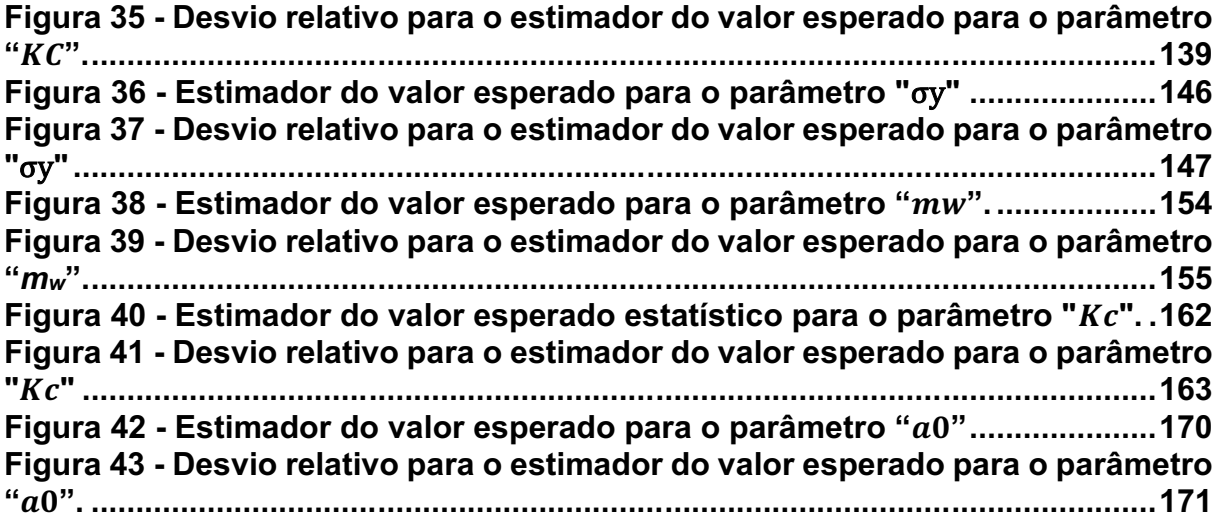

### LISTA DE SIGLAS

- ASTM *American Society for Testing and Materials.*
- CATC Carregamento com Amplitude de Tensão Constante
- CATV Carregamento com Amplitude de Tensão Variável
- ED Equação Diferencial
- EDO Equação Diferencial Ordinária
- EPD Estado plano de deformação
- EPT Estado plano de tensão
- FCB *Fast Crack Bounds*
- FIT Fator de Intensidade de Tensão
- FNK Forman-Newman-de Koning
- MF Mecânica da Fratura
- MFEP Mecânica da Fratura Elásto Plástica
- MFLE Mecânica da Fratura Linear Elástica
- PVI Problema de Valor Inicial
- RMS *Root Mean Square*
- RK4 Runge-Kutta de quarta ordem
- SMC Simulação de Monte Carlo

## LISTA DE SÍMBOLOS

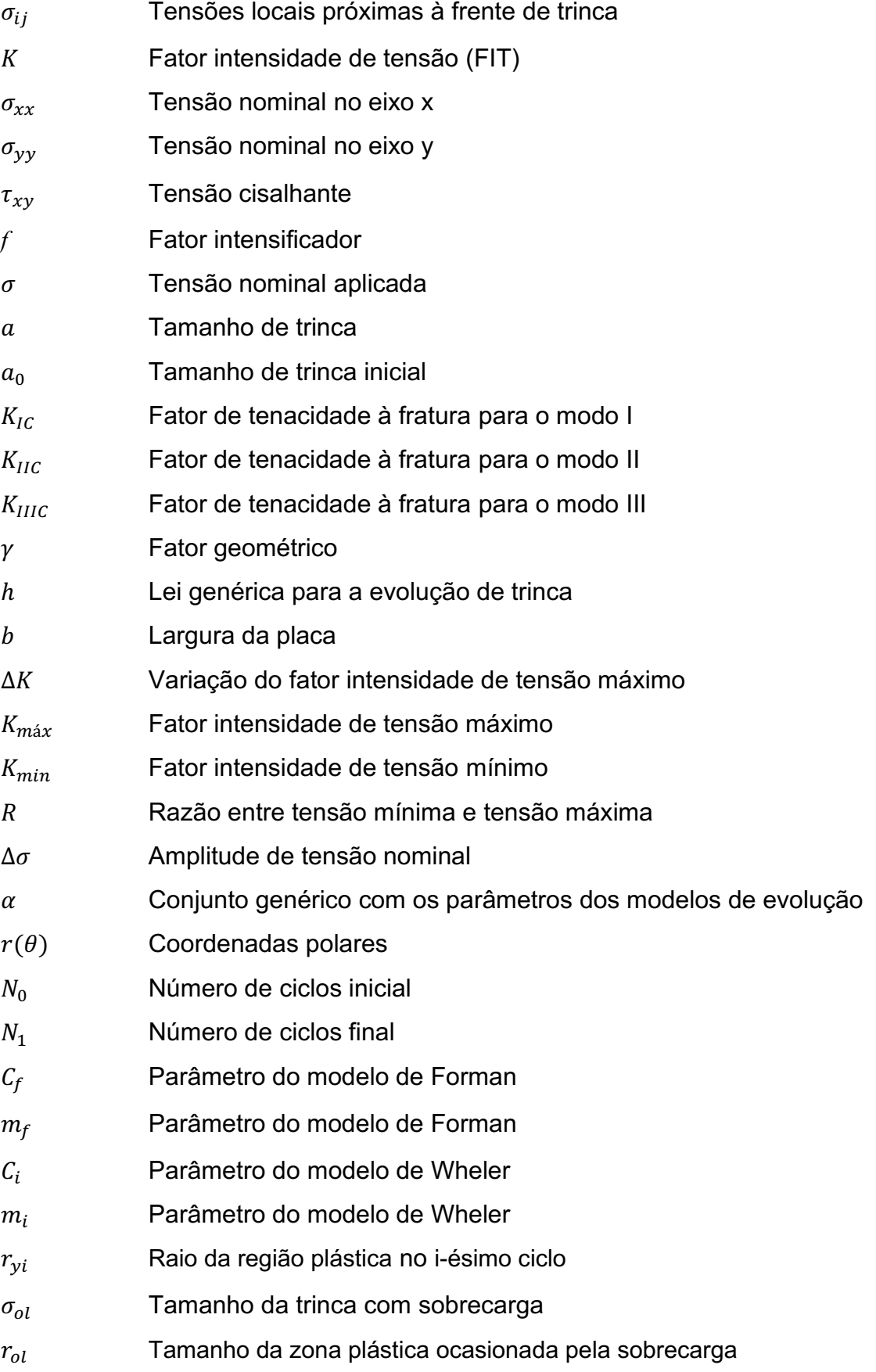

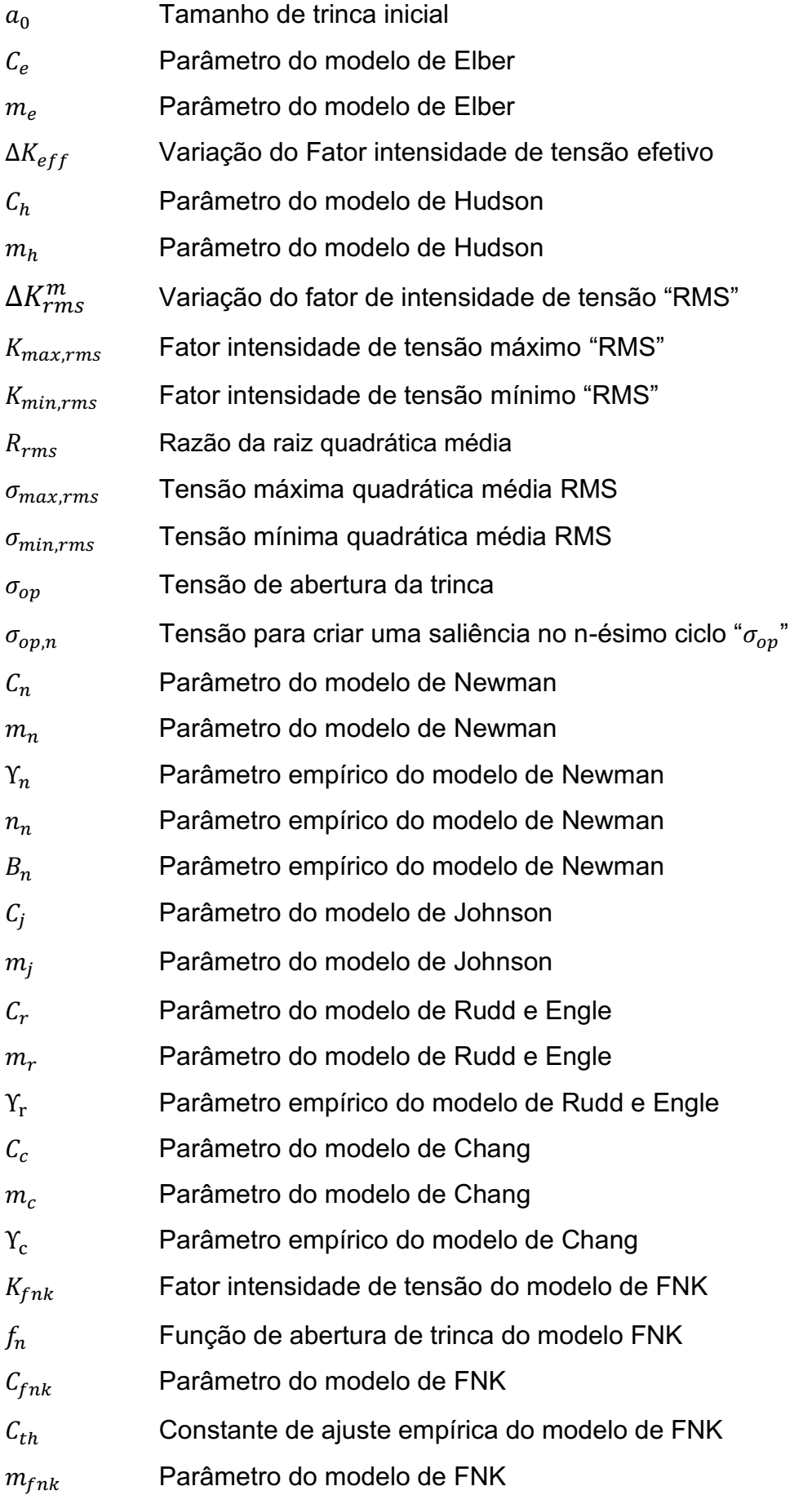

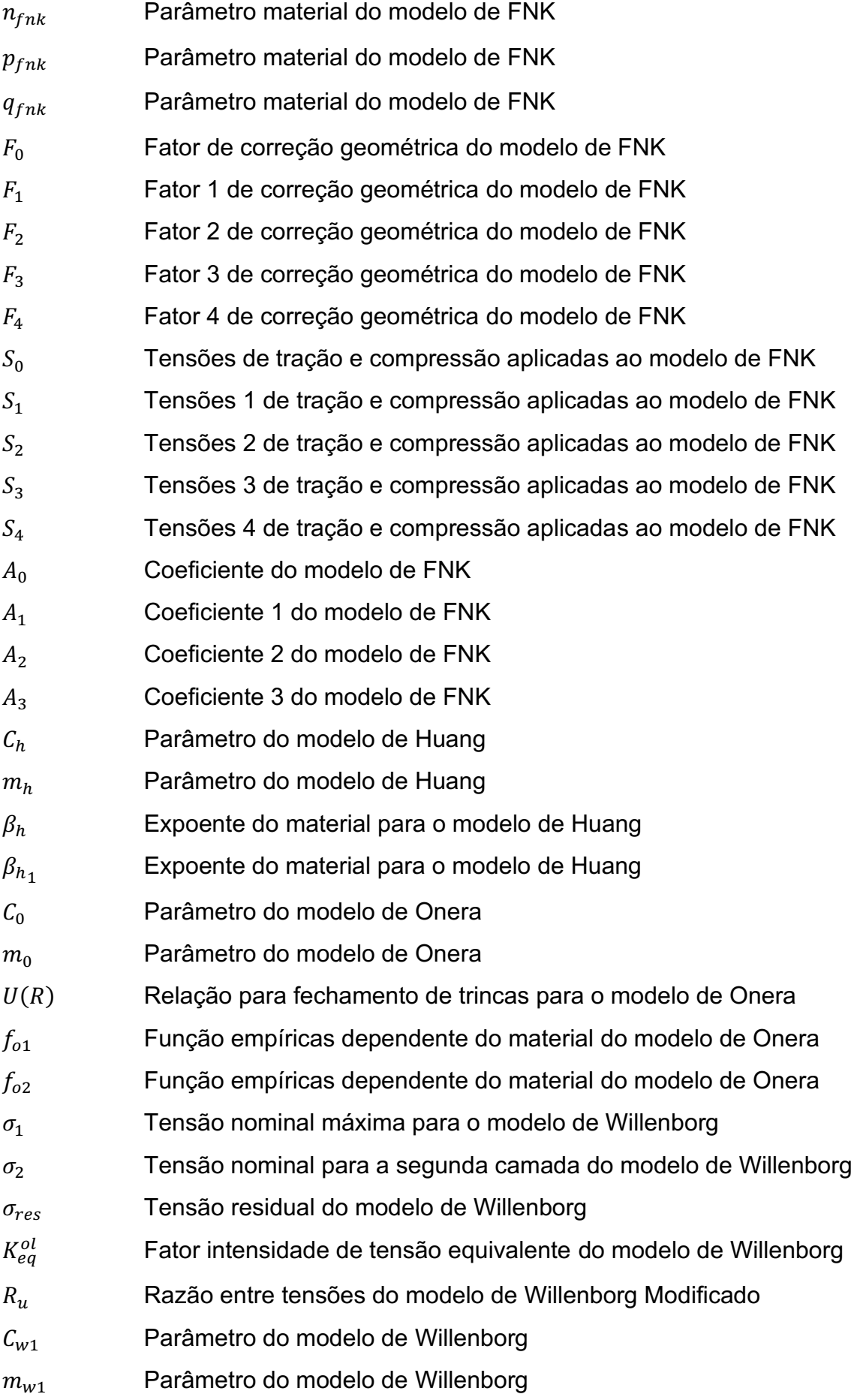

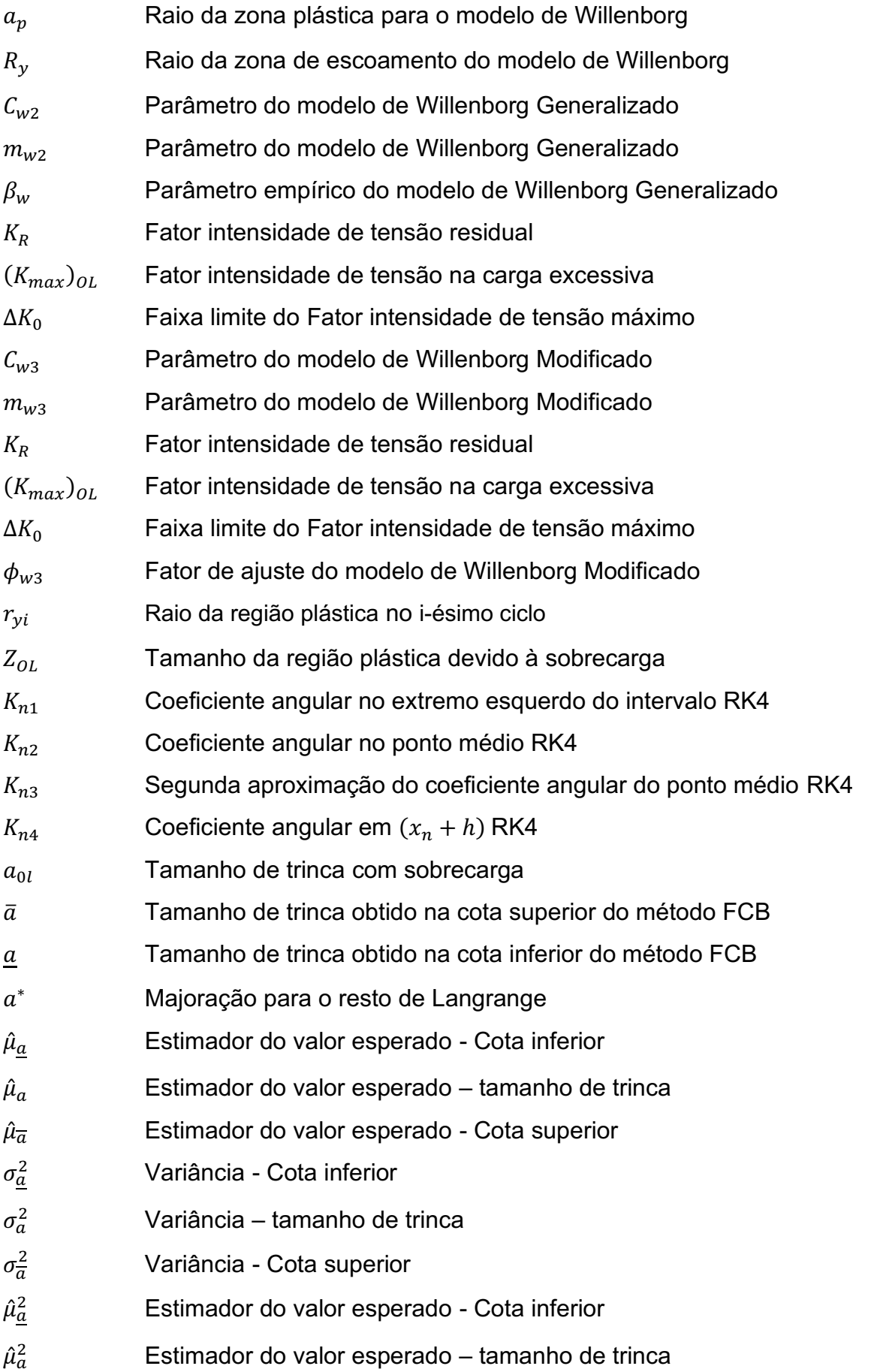

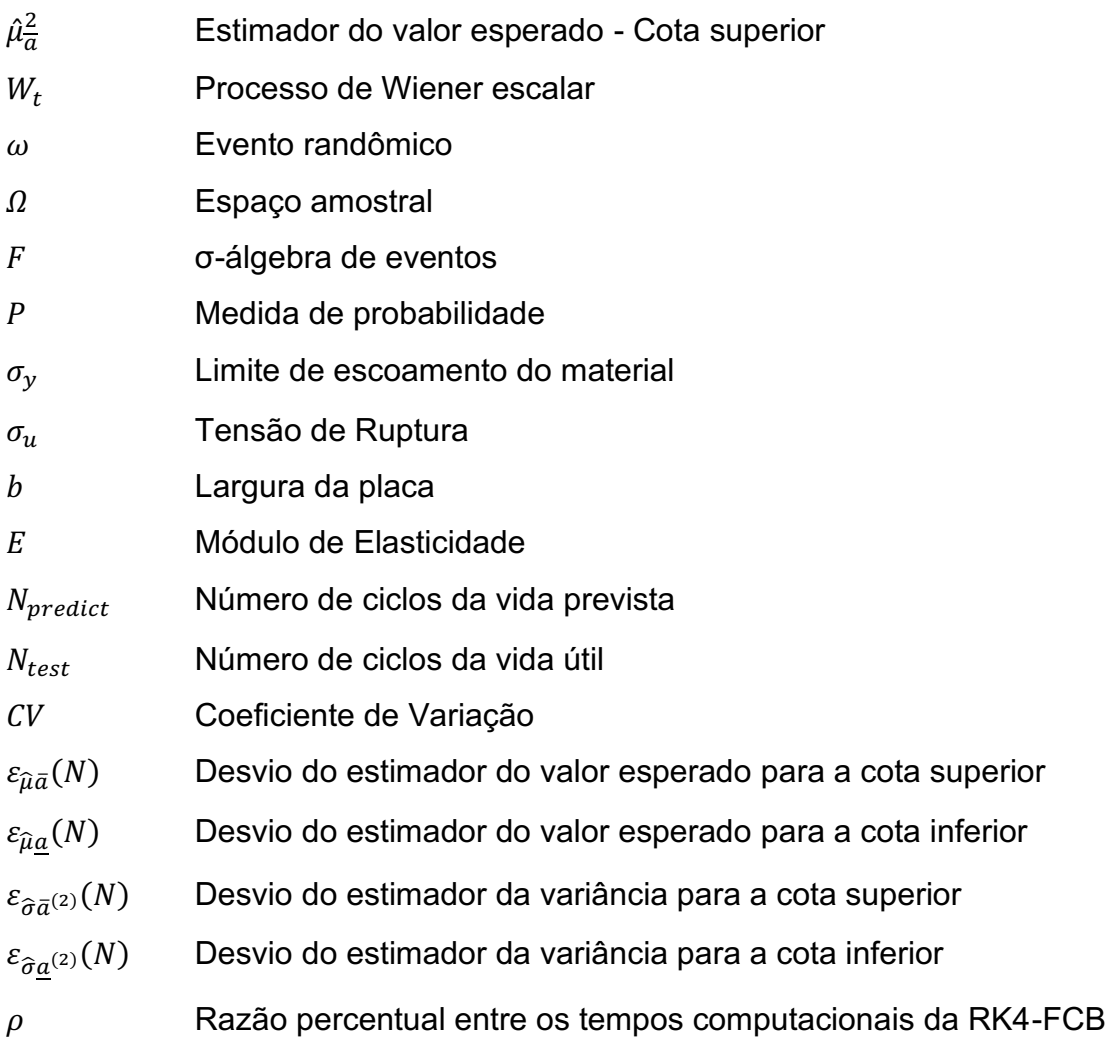

## **SUMÁRIO**

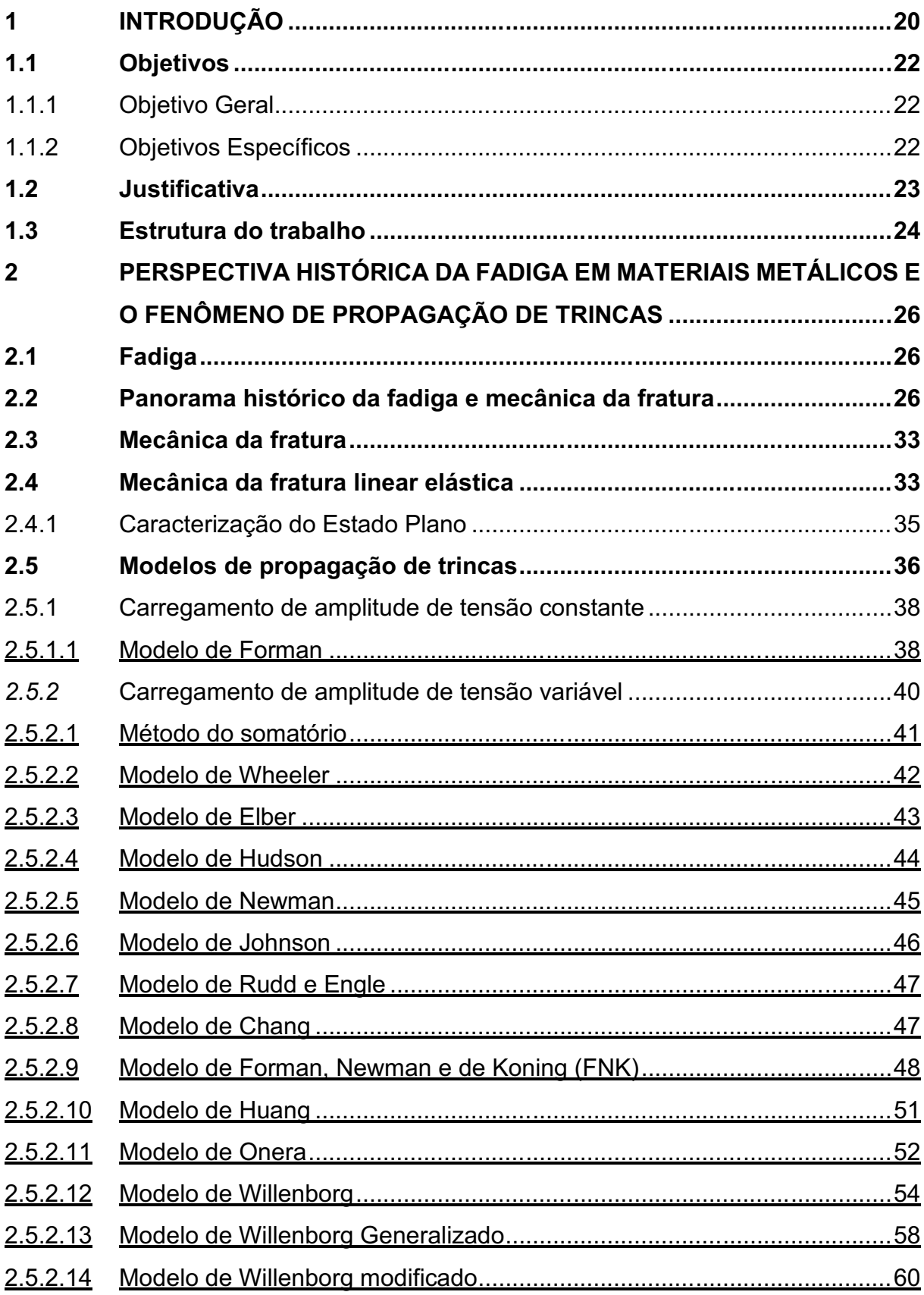

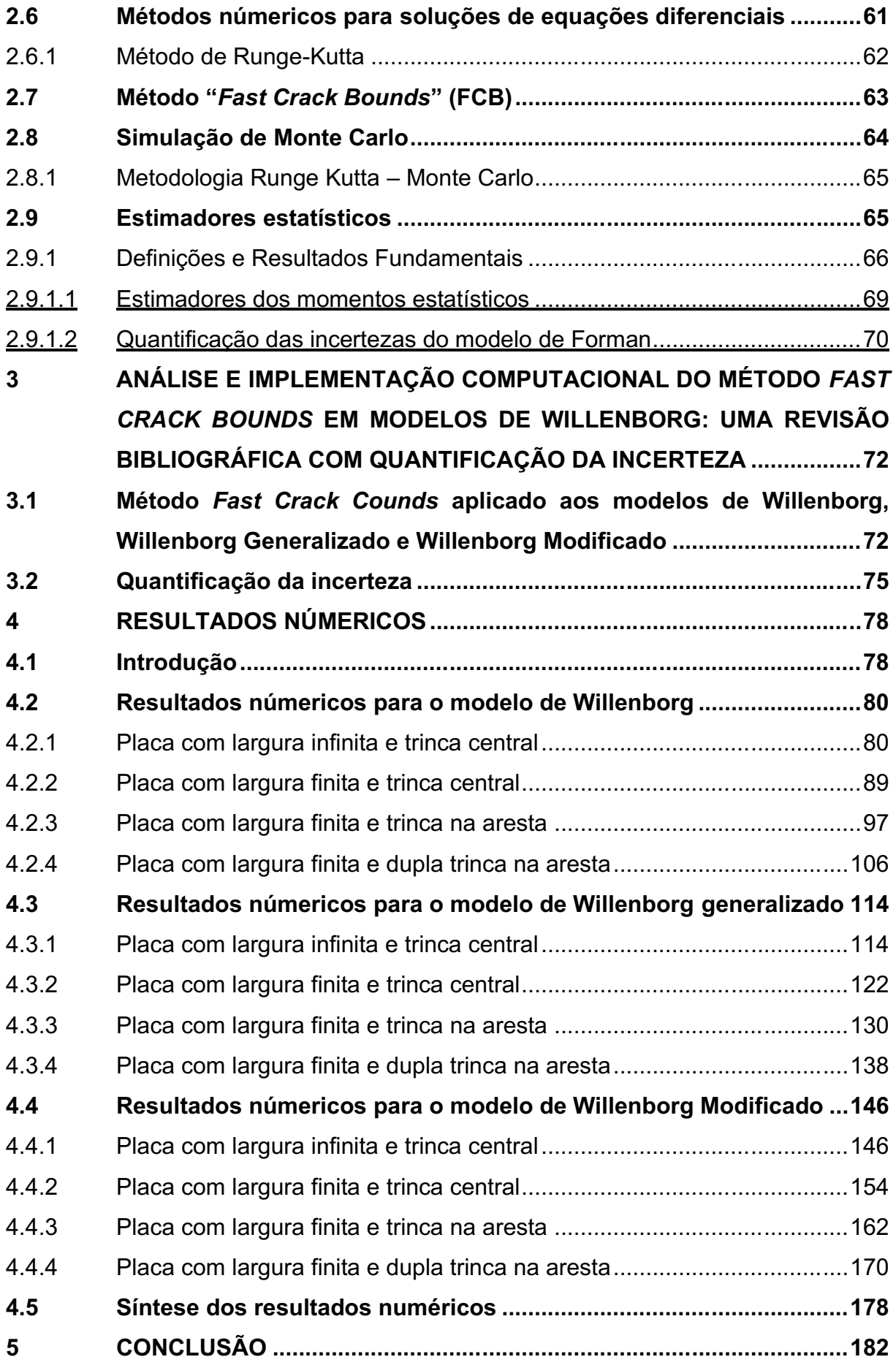

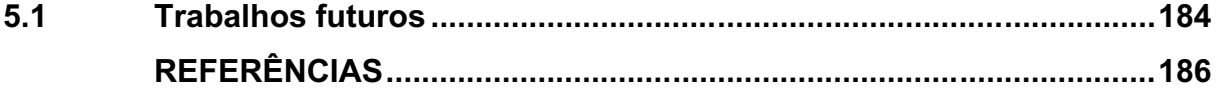

### <span id="page-19-0"></span>1 INTRODUÇÃO

Este documento consiste em uma tese de doutorado no programa de Pós-Graduação em Engenharia Mecânica e Materiais (PPGEM) da Universidade Tecnológica Federal do Paraná (UTFPR), campus Curitiba, área de concentração mecânica dos sólidos computacional e linha de pesquisa da Quantificação da incerteza de modelos de propagação de trincas.

A busca pelo avanço tecnológico em termos de processos de análise estrutural está intrinsecamente ligada aos fatores que desencadeiam falhas em materiais metálicos. Neste contexto, o fenômeno da fadiga assume uma posição de destaque, a fadiga é definida como o processo de degradação localizada, progressiva e permanente que ocorre em um material que é suscetível a variações de tensão e deformação e produz a nucleação de trincas ou fratura total após um número suficiente de ciclos (*AMERICAN SOCIETY FOR TESTING AND MATERIALS*, 2000).

A previsão da vida útil por fadiga apresenta muitos parâmetros incertos em sua aplicação, vários autores têm discutido detalhes das previsões da vida útil por fadiga para diversas aplicações. No entanto, existem duas principais formas de prever a vida  $\tilde{u}$ til por fadiga: curvas de dados de fadiga (curva S-N ou curva ε-N) e equações de propagação de trinca (LI *et al*., 2021), apresentados pela Mecânica da Fratura Linear Elástica (MFLE).

A MFLE apresenta inúmeros modelos de evolução de trinca, esses são classificados em duas grandes categorias, a saber: carregamento de amplitude de tensão constante (CATC) e carregamento de amplitude de tensão variável (CATV). Para os modelos do tipo CATV, destacam-se as leis de evolução de Elber (1971), Willenborg (1971), Wheeler (1972), Barsom (1976), Willenborg Generalizado (GAILAGHER, 1974), Hudson (1981), Onera (BAUDIN E ROBERT, 1981), Corpus (KONING, 1981), Preffas (ALIAGA *et al*, 1985), Forman-Newman-de Koning (NEWMAN, 1984; FORMAN e METTU, 1992) e Willenborg Modificado (BRUSSAT, 1997).

Esses modelos são descritos matematicamente, por um problema de valor inicial (PVI). Em geral, métodos numéricos devem ser usados para obter soluções aproximadas, porque uma solução exata pode ser obtida para apenas algumas aplicações práticas. Para obter essas soluções numéricas, é aplicado o procedimento numérico Runge-Kutta de quarta ordem (RK4), o que representa a necessidade de um alto custo computacional.

Foram propostos por Ávila e Santos (2015), Ávila *et al*. (2016) e Santos *et al*. (2018), estudos que apresentam uma metodologia denominada *Fast Crack Bounds* (FCB). Esta tem como objetivo determinar as cotas superior e inferior para a função tamanho de trinca para modelos de propagação de trinca. O método FCB se desenvolve a partir de hipóteses, que garantem a regularidade suficiente para que a função "tamanho de trinca" seja expandida, via série de Taylor retendo os termos até segunda ordem, com resto de Lagrange, conforme Ávila e Santos (2015).

Os modelos de propagação de trincas são geralmente obtidos por meio de uma abordagem empírica, o que resulta em parâmetros que apresentam certa dispersão na lei de propagação da trinca. Por essa razão, é justificável a aplicação de um modelo probabilístico para a lei de propagação (CASTILLO *et al*., 2010). Um exemplo desse tipo de estudo é apresentado por Lin e Yang (1985). Portanto, para obter prognósticos mais confiáveis, o uso de um modelo probabilístico de incerteza é necessário (GHONEM e DORE, 1987).

Em seu estudo, Wang *et al.* (2021a) apresentaram uma nova abordagem para o RBTO dinâmico (DRBTO) que leva em consideração incertezas intervalares e restrições de confiabilidade não-probabilísticas (NTR) da resposta dinâmica para sistemas mecânicos variáveis no tempo. Um exemplo comum de análise de confiabilidade dependente do tempo na engenharia prática é a combinação do método de subintervalos com a expansão de Taylor de primeira ordem para calcular o intervalo de resposta (Wang *et al.* 2021b).

Long *et al*. (2018) desenvolveram um método de análise de intervalo capaz de prever os limites de vida de crescimento de trincas de fadiga em condições de incerteza. Uma comparação entre o método proposto, testes experimentais e o método Monte Carlo indica que o método apresenta uma boa precisão. Em outro estudo, Long *et al.* (2019) apresentaram um novo método de propagação de incerteza que permite avaliar a função de densidade de probabilidade do tempo até a falha de uma trinca propagante.

A proposta de pesquisa consiste em obter os estimadores estatísticos do valor esperado e variância dos modelos de Willenborg, original, generalizado e modificado, estes modelos são aplicados a problemas com amplitude de tensão variável. Para tanto, se combinarão os métodos Fast Crack Bounds e de Simulação de Monte Carlo. Esta metodologia será denominada por *Fast Crack Bounds* Monte Carlo (FCBMC).

A proposta de pesquisa consiste em estudar, formular e obter resultados relacionados a quantificação da incerteza, para estes modelos de propagação de trincas. O desempenho da FCB-MC é avaliado a partir da metodologia RK4-MC. Quatro resultados teóricos inéditos relacionados à existência de limites para as realizações do processo estocástico "tamanho da trinca" e aqueles para os estimadores do valor esperado e variância são apresentados.

### <span id="page-21-0"></span>1.1 Objetivos

### <span id="page-21-1"></span>1.1.1 Objetivo Geral

Toma-se como principal objetivo obter os estimadores estatísticos do processo estocástico "tamanho de trinca" dos modelos de evolução de trincas de Willenborg (1971), Willenborg Generalizado (GALLAGHER, 1974) e Willenborg Modificado (BRUSSAT, 1997), via metodologia FCB-MC.

### <span id="page-21-2"></span>1.1.2 Objetivos Específicos

Para concluir o objetivo geral, são necessários os seguintes objetivos específicos:

- i. Formulação matemática do método FCB para os Modelos de Willenborg, Willenborg Generalizado e Willenborg Modificado, a fim de obter as cotas para as realizações da função tamanho de trinca;
- ii. Combinar os métodos FCB e Monte Carlo a fim de obter a formulação da metodologia FCB-MC;
- iii. Dedução das soluções numéricas aproximadas via Runge Kutta de 4º ordem;
- iv. Combinar os métodos Runge Kutta de 4º ordem e Monte Carlo a fim de obter a formulação da metodologia RK4-MC;
- v. Implementação computacional da metodologia FCBMC;
- vi. Implementação computacional da metodologia RK4MC;
- vii. Simulação numérica de problemas encontrados na literatura;
- viii. Avaliação dos resultados e análise comparativa entre as soluções dos encontrados na literatura técnica.

#### <span id="page-22-0"></span>1.2 Justificativa

A fadiga metálica é um fenômeno que ocorre em metais quando são submetidos a cargas repetitivas ou variações de carga. Ela resulta em danos progressivos e, eventualmente, leva ao colapso do material, sendo ocasionada pela propagação de micro trincas microscópicas.

O fenômeno representa um problema comum no ambiente das Engenharias, tornando importante que projetistas e fabricantes levem em consideração medidas para minimizar ou prevenir o colapso do componente, isso incluiu o uso de materiais de qualidade, um correto dimensionamento, a realização de inspeções regulares para detectar sinais de trincas e o uso de softwares para prescrever a vida do material sob o efeito da fadiga.

Em resumo, o estudo da fadiga metálica é importante para garantir a segurança e a confiabilidade de estruturas e componentes mecânicos, e para aprimorar o projeto e a fabricação de materiais metálicos que suportam cargas repetitivas, entretanto isso representa um elevado custo computacional e financeiro.

Portanto a redução do tempo computacional e dos custos envolvidos em avaliações da vida em fadiga de componentes metálicos, se apresenta como uma oportunidade de estudo de novos modelos matemáticos, metodologias e softwares que atendam a essas demandas.

Dentre os softwares utilizados para prescrever a vida em fadiga, o Nasgro® é o mais amplamente utilizado na atualidade, incluindo aplicações para aeronaves, espaçonaves, helicópteros, motores de turbina a gás, vasos de pressão e componentes estruturais. Entretanto, a utilização do software acarreta um elevado custo computacional, e isso se deve a abordagem, complexidade e número de parâmetros de definição utilizados nos modelos inclusos.

Ávila e Santos (2015), Ávila *et al.* (2016) e Santos *et al.* (2018), apresentaram o método *Fast Crack Bounds* que determina cotas superior e inferior para a função tamanho de trinca, consistindo em um método eficaz e de baixo custo computacional, conforme apresentado nos trabalhos de Santos (2015), Machado (2015), Bezerra

(2017), Santos (2018), Oliveira (2019), Machado (2019), Lara (2020) e Santos et *al*. (2023).

A originalidade do trabalho de tese de doutorado reside na abordagem adotada para quantificar as incertezas associadas aos modelos de propagação de trincas de carregamento variável, em particular, aos modelos de Willenborg. Os modelos de propagação de trincas são amplamente utilizados na engenharia, mas sua obtenção é em grande parte empírica, o que resulta em uma considerável dispersão e incerteza nas leis de propagação. Essa variabilidade intrínseca aos modelos justifica a aplicação de uma modelagem probabilística para descrever a evolução das trincas ao longo do tempo.

No âmbito deste estudo, foi proposto uma investigação aprofundada por meio da randomização dos parâmetros da lei de evolução de trincas em modelos de carregamento de amplitude de tensão variável, como o Willenborg, o Willenborg Modificado e o Willenborg Generalizado, por intermédio da metodologia *Fast Crack Bounds*. A incorporação da abordagem probabilística é fundamental para aprimorar a confiabilidade das estimativas de prognóstico, permitindo uma compreensão mais precisa das incertezas inerentes a esses modelos. Com base na literatura, conforme mencionado por Ghonem e Dore (1987), a utilização de uma modelagem probabilística de incerteza se faz imperativa para tornar as previsões mais robustas e, assim, contribuir para o avanço do conhecimento na área de análise de propagação de trincas.

### <span id="page-23-0"></span>1.3 Estrutura do trabalho

Este trabalho está organizado em cinco capítulos. Inicialmente, tem-se uma abordagem referente a introdução, os objetivos e a devida justificativa. No capítulo 2, apresenta-se uma revisão bibliográfica referente aos conceitos de fadiga em materiais metálicos, mecânica da fratura, mecânica da fratura linear elástica (MFLE), modelos de propagação de trinca do tipo CATC e CATV, métodos numéricos para soluções de equações diferenciais, metodologia FCB, simulação numérica de Monte-Carlo (SMC) e momentos estatísticos em propagação de trincas. O capítulo 3 apresenta o desenvolvimento da formulação matemática da metodologia FCB para os modelos de Willenborg, Willenborg Generalizado e Willenborg Modificado, a quantificação das incertezas e o plano de pesquisa utilizado para esta etapa de tese de doutorado. Já o

capítulo 4 exprime os resultados numéricos para os três modelos de propagação de trinca. Por fim, o capítulo 5 apresenta as conclusões conquistadas no desenvolvimento e execução deste projeto de tese.

## <span id="page-25-0"></span>2 PERSPECTIVA HISTÓRICA DA FADIGA EM MATERIAIS METÁLICOS E O FENÔMENO DE PROPAGAÇÃO DE TRINCAS

Neste capítulo, apresenta-se o referencial teórico e os procedimentos realizados no desenvolvimento da pesquisa, possibilitando fundamentar e dar consistência ao estudo. Apresenta-se um embasamento da literatura já publicada sobre o processo de fadiga em materiais metálicos, o fenômeno de propagação de trincas e a quantificação de incertezas.

### <span id="page-25-1"></span>2.1 Fadiga

A fadiga é definida como o processo de degradação localizada, progressiva e permanente que ocorre em um material que é suscetível a variações de tensão e deformação e produz a nucleação de trincas ou fratura total após um número suficiente de ciclos (ASTM, 2000).

Durante a concepção de um componente mecânico estrutural, a possibilidade da ocorrência do fenômeno fadiga deve ser considerada. Sendo determinante no dimensionamento e assumindo real importância por representar a maior causa individual de falhas em metais (SCHIJVE, 2009).

Branco *et al.* (1999), resumem a fadiga como sendo um processo de redução da capacidade de carga de componentes estruturais pela ruptura lenta do material, por intermédio do avanço quase infinitesimal da trinca a cada ciclo de carregamento. Com frequência, se descobre que membros de máquina falharam sob a ação de tensões repetidas ou flutuantes; todavia, uma análise mais cuidadosa revela que as tensões reais máximas estavam bem abaixo da resistência última do material e, muito seguidamente, abaixo mesmo da resistência ao escoamento. Evidenciando-se a necessidade de um estudo histórico sobre o fenômeno Fadiga.

#### <span id="page-25-2"></span>2.2 Panorama histórico da fadiga e mecânica da fratura

Buscando-se uma compreensão geral acerca do fenômeno de propagação de trinca, é interessante começar com uma breve revisão histórica do desenvolvimento da fadiga, partindo das ideias iniciais até o momento atual.

O primeiro grande relato histórico referente aos impactos de falhas devido às tensões cíclicas foi descrito na indústria ferroviária no período de 1840-1850 (ZERBST *et al.,* 2005), na época, recomendouse a eliminação de *cantos vivos* presentes em componentes mecânicos. Em trabalhos posteriores, Peterson (1950) reconheceu que estes eixos ferroviários falhavam nos *ombros*.

As extremidades do eixo que sustentam as rodas da locomotiva, conhecidas como ombros, estão expostas a elevadas cargas cíclicas, tornando-os suscetíveis à fadiga mecânica. Esses ombros são geralmente identificáveis como duas regiões mais alargadas localizadas nas extremidades de cada lado do eixo, onde as rodas são fixadas, conforme ilustrado na Figura 1.

<span id="page-26-0"></span>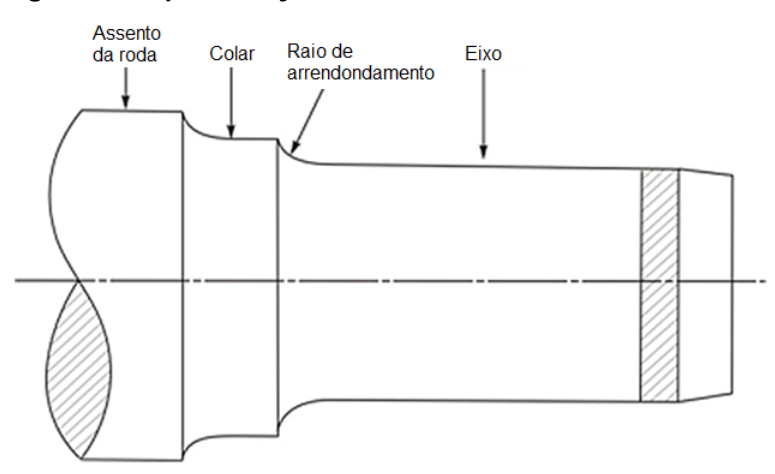

Figura 1 Representação dos ombros de um eixo ferroviário

Fonte: Adaptado de Peterson (1950)

Como as falhas aparentavam ser diferentes das rupturas até então consideradas normais associadas aos testes uniaxiais, ou seja, testes em que se submete um material a uma carga uniaxial, aplicada de forma contínua e unidirecional com aumento ou diminuição progressiva da intensidade, até que ocorra a falha ou ruptura do material. Introduziu-se o conceito errôneo de "cristalização" devido a vibração, que posteriormente foi refutado. Adicionou-se no período de 1840-1850, ao vocabulário técnico, a palavra "fadiga", descrevendo as falhas ocorridas devido a tensões repetidas (STEPHENS *et al*., 2000).

A primeira investigação sistemática da fadiga ocorreu na Alemanha e foi efetuada por Wohler (STEPHENS *et al*., 2000). Essa investigação mencionava as falhas nos eixos ferroviários. Realizaram-se inúmeros ensaios laboratoriais em corpos

de prova submetido a tensões cíclicas. A partir disso, ele estabeleceu o conceito de limite de resistência à fadiga, apresentando o diagrama tensão versus número de ciclos (S-N), demonstrando que à medida que se diminui a tensão aplicada, o corpo de prova resiste a um número de ciclos maior. Além disso, a partir de um certo nível de tensões em que a curva se torna horizontal, o número de ciclos para o rompimento do corpo de prova torna-se grande, esta tensão denota-se por resistência infinita à fadiga do metal.

Nas décadas posteriores, pesquisadores expandiram o trabalho clássico de Wolher, Bauschinger (STEPHENS *et al*., 2000) demonstrou que a carga necessária para gerar as tensões de escoamento foram reduzidas após a aplicação de uma carga com sinal oposto ao que ocasionou a deformação inelástica. Representando a primeira indicação, de que uma reversão da tensão inelástica poderia alterar o comportamento tensão-deformação dos metais, sendo o pioneiro da compreensão a respeito do relaxamento cíclico.

Ewing e Humfrey (1903), a fim de investigar o fenômeno de fadiga, utilizaram um microscópio óptico de precisão. Observando linhas de deslizamento localizadas, relatando assim as fases de desenvolvimento da fadiga.

Basquin (1910) demonstrou que a tensão alternada versus o número de ciclos até a falha (diagrama S-N) na região de vida finita, pode ser representada como uma relação linear log-log. A equação proposta, acrescida de modificações posteriores, é utilizada, atualmente, para reproduzir o comportamento da fadiga de vida finita.

Os trabalhos de Gough (1924) forneceram um estudo acerca do fenômeno da fadiga multiaxial, ou seja, a combinação de flexão e torção. Na época, Gough publicou um livro relevante e abrangente sobre fadiga de metais.

Em 1927, Moore e Kommersf (1927) publicaram o primeiro livro norteamericano a respeito da fadiga em materiais metálicos, denominado de "*The fatigue of Metals".*

Em 1920, Griffith (1920) elaborou uma análise do comportamento da fratura de componentes com trincas por intermédio de experiências com óxidos metálicos superesfriados. Assumindo a ocorrência de uma trinca de tamanho  $"2a"$  no interior de uma placa de um material frágil para o estado plano de tensões, empregando uma placa plana infinita, com uma trinca de comprimento igual a  $"2a"$ , solicitada por um carregamento de tração, conforme a figura 2.

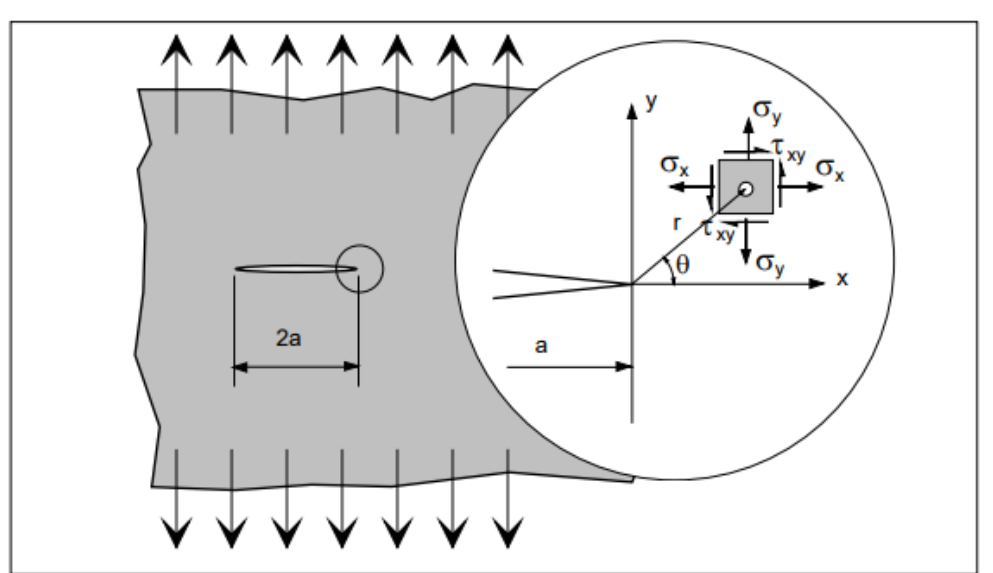

<span id="page-28-0"></span>Figura 2 Placa infinita no modo I de abertura de trinca demonstrando o estado plano de tensões de um elemento de área na vizinhança da trinca

Fonte: Adaptado Schivje (2009)

Para estes materiais, a trinca se propagaria de forma instável, se a energia de deformação liberada quando a trinca avançasse de um comprimento infinitesimal fosse maior que energia necessária para romper a coesão entre os átomos à frente da trinca (GRIFFITH, 1920). Baseado nestas condições, Griffith (1920) efetuou a estimativa da tensão nominal de falha, também conhecida como tensão crítica.

Por intermédio do trabalho pioneiro, Griffith desenvolveu a base para a mecânica da fratura, sendo posteriormente conhecido como o *"early father"* da ciência mecânica da fratura.

Em 1924, Palmgren (1924) estabeleceu o uso de um componente sujeitos a fadiga com base na dispersão estatística para o projeto de rolamento de esferas. No mesmo ano, desenvolveu um modelo matemático de dano cumulativo linear para a carga de amplitude de tensão variável.

McAdam (1927) realizou estudos de fadiga por corrosão, e demonstrou uma significativa degradação da resistência a fadiga em diversas soluções de água.

Haighh (1929), utilizando de conceitos de análise de tensão de entalhe e tensões residuais, apresentou uma explicação para a diferença da resposta dos aços macios e de alta resistência, ambos sujeitos a fadiga e com a presença de entalhes.

Um importante avanço técnico foi alcançado em 1930, com a introdução do conceito "*shot-peening*" na indústria automobilística, tornando raros os casos de falhas de fadiga em molas e eixos. Posteriormente, Almen (1963) explicou as melhorias, por intermédio de tensões residuais produzidas nas camadas superficiais de peças revestidas.

Neuber (1946) afirmou que a tensão média sobre um pequeno volume na raiz do entalhe possui maior importância se comparado ao pico de tensão no entalhe.

Gassner (1939) enfatizou a importância do teste de carga de amplitude de tensão variável, promovendo a utilização do espectro de carregamento de blocos para testes simulados. O teste de blocos foi notável para o posterior desenvolvimento de testes eletro-hidráulicos de circuito fechado.

Durante as Grandes Guerras Mundiais, intensificou-se o número de falhas por fadiga, fato este, representado pelas fraturas frágeis em navios, aeronaves e veículos blindados. Este grande número de falhas acarretou maiores esforços buscando soluções práticas, para o momento, e uma posterior reflexão acerca das concentrações de tensão e propriedades dos materiais.

Miner (1945), desenvolveu, a partir das sugestões de Palmgren (1924) um critério linear de dano à fadiga cumulativo, conhecido hoje como a regra de dano linear de Palmgren-Miner. Atualmente, esta regra tem sido amplamente utilizada nos projetos de fadiga.

Com o intuito de estabelecer uma normatização para a condução de investigações e ensaios relativos à falha por fadiga, o Comitê E-09 da ASTM, presidido por Peterson, estabeleceu um fórum de discussão em 1946 voltado à temática da fadiga. Peterson (1959) destacou que o fator de entalhe da fadiga " $K_f$ " é uma função do fator teórico de concentração de tensão, publicando em 1953 um livro sobre fatores de concentração de tensão, denominado "*Stress Concentration Design Factors*" (PETERSON, 1953), posteriormente, uma versão expandida em 1974 (PETERSON, 1974).

Em 1952, iniciou-se a operação comercial do primeiro avião de passageiros a jato, conhecido como Comet. Após aproximadamente 300 horas de voo, uma unidade Comet caiu no mar Mediterrâneo. Concluindo-se, após um extenso estudo acerca dos destroços encontrados, que o acidente foi ocasionado por falha devido a fadiga da cabine pressurizada, posteriormente, todas as espécies semelhantes de Comet foram retiradas de serviço. Esse acidente colocou uma maior atenção no projeto de fadiga de estruturas metálicas, aumentando a importância dada ao quesito manutenção e inspeção.

Irwin (1957) introduziu o fator de intensidade de tensão (FIT), " $K_I$ ", onde foi aceito com base nas previsões de vida de crescimento de trinca por fadiga e na mecânica da fratura linear elástica (MFLE). Como Irwin foi o responsável por criar o termo MF e devido as suas contribuições, ele é considerado o "*modern father*" da MF. Irwin demonstrou, neste trabalho, que as tensões locais próximas à frente de trinca são, de forma geral, representadas pela seguinte equação:

$$
\sigma_{ij} = \frac{K}{\sqrt{2\pi r}} f_{ij}(\theta),
$$
\n(2.1)

sendo " $r, \theta$ " as coordenadas polares da localização do ponto de interesse em relação a frente de trinca, e "" o fator de intensidade de tensão. (BANNANTINE *et al*., 1989; ANDERSON, 2005; SCHIJVE, 2009). Essa descrição vetorial que Irwin (1957) elaborou, até então era baseada em energia. Westergaard (1939) apresentou o FIT e um método para determiná-lo, o qual se relaciona com a taxa de liberação de energia de Griffith para descrever as tensões e deslocamentos próximos à frente de trinca.

Para uma trinca submetida à tração (modo I - abertura). Utilizando a mesma placa plana, figura 1. O campo de tensão na vizinhança próxima à frente de trinca é definido pelas seguintes equações (WESTERGAARD, 1939):

$$
\begin{cases}\n\sigma_{xx}(r,\theta) = \frac{K}{\sqrt{2\pi r}} \cos\frac{\theta}{2} \left( 1 - \operatorname{sen} \frac{\theta}{2} - \operatorname{sen} \frac{3\theta}{2} \right), \\
\sigma_{yy}(r,\theta) = \frac{K}{\sqrt{2\pi r}} \cos\frac{\theta}{2} \left( 1 + \operatorname{sen} \frac{\theta}{2} - \operatorname{sen} \frac{3\theta}{2} \right), \\
\tau_{xy}(r,\theta) = \frac{K}{\sqrt{2\pi r}} \operatorname{sen} \frac{\theta}{2} - \cos\frac{\theta}{2} \cos\frac{3\theta}{2}, \\
\sigma_{zz} = 0 \text{ (Para tensão plana)}, \\
\sigma_{zz} = v(\sigma_{xx} + \sigma_{yy}) (\operatorname{Para deformação plana}), \\
\tau_{xz} = \tau_{zx} = 0.\n\end{cases} \tag{2.2}
$$

Na abordagem baseada no fator intensidade de tensão, a propagação da trinca ocorre quando o fator de intensidade de tensão atingir um valor crítico. Neste caso, tal valor é dado pelo fator de tenacidade a fratura. Assim tem-se:

$$
K(a) = f(a)\sigma\sqrt{\pi a},\tag{2.3}
$$

Deste modo, " $\sigma$ " corresponde à tensão nominal aplicada, " $a$ " é o tamanho da trinca e " $f(a)$ " é o fator intensificador.

A equação (2.4) representa a condição em que a trinca atinge um tamanho que conduz a uma condição de instabilidade.

$$
K_I \leq K_{Ic};\tag{2.4}
$$

sendo " $K_I$ " o fator de intensidade de tensões e " $K_{Ic}$ " o fator de tenacidade a fratura. Portanto, o fator de tenacidade à fratura representa a capacidade que um material possui de manter sua integridade estrutural na presença de trincas. Este parâmetro é utilizado no contexto da Mecânica da Fratura (MF) como um parâmetro de seleção de material, analogamente como os limites de tensão de escoamento ou última.

Para validar o desempenho das propostas de Westergard, Weibull (1951) desenvolveu a distribuição Weibull, a qual fornece um dos parâmetros para distribuição estatística utilizada em testes e análises probabilísticas de fadiga de vida.

Paris (1961) demonstrou que a taxa de crescimento de trinca por fadiga, " $da/dN$ " pode ser melhor descrita utilizando a faixa de intensidade de tensão. Elber (1970) apresentou a importância do fechamento de trinca no crescimento de trinca por fadiga, desenvolvendo-se um modelo quantitativo e expondo que o crescimento de trinca por fadiga é controlado por um intervalo efetivo do fator intensidade de tensão, este modelo é frequentemente utilizado nos cálculos de crescimento de trinca. Paris (1970) demonstrou que poderia ser obtido um FIT limite para o qual o crescimento de trinca por fadiga não ocorreria.

Nas décadas posteriores, ocorreram avanços computacionais, proporcionando melhorias significativas, em diversos aspectos do projeto de fadiga, incluindo códigos computacionais para diferentes modelos de propagação de trinca e inúmeros avanços na capacidade de simulação numérica, associados a um elevado custo computacional.

Ávila e Santos (2015), Ávila *et al.* (2016) e Santos *et al.* (2018) desenvolveram o método *Fast Crack Bounds*, o qual estabelece limites superior e inferior para a função tamanho de trinca, definindo assim as soluções dos modelos de propagação de trinca. Esse método oferece uma redução significativa do tempo computacional e permite avaliar a taxa de propagação de trincas de forma eficiente.

### <span id="page-32-0"></span>2.3 Mecânica da fratura

A Mecânica da Fratura (MF) trata do comportamento à fratura de componentes que possuem defeitos ou trincas, em condições similares às encontradas na prática. Seu objetivo é determinar se um defeito, como uma trinca, pode levar o componente à fratura catastrófica durante as condições normais de serviço.

A MF pressupõe que os componentes possuem trincas, mesmo antes de serem colocados em serviço, essas trincas podem ser resultado de processos de fabricação, tais como falhas na fundição, defeitos de soldagem, trincas decorrentes de tratamentos térmicos, ou podem ser decorrentes de solicitações dinâmicas, como a nucleação de trincas por fadiga.

A MF se divide em duas categorias: Mecânica da Fratura Elasto-Plástica (MFEP) e Mecânica da Fratura Linear Elástica (MFLE), sendo este último o tema deste trabalho.

### <span id="page-32-1"></span>2.4 Mecânica da fratura linear elástica

A metodologia da mecânica da fratura linear elástica (MFLE) é baseada num procedimento analítico, o qual relaciona a magnitude e a distribuição do campo de tensões na vizinhança da ponta da trinca com a tensão nominal aplicada no componente, o tamanho, a forma e orientação da trinca. Deste modo, a MFLE tem como base os fundamentos da teoria da elasticidade (ANDERSON, 2005) e, segundo Bannantine *et al.* (1989), desenvolve-se a partir das seguintes hipóteses:

- *(H1).* Existência de uma trinca;
- *(H2).* Material elástico linear, isotrópico e homogêneo;
- *(H3).* Pequenas deformações;
- *(H4).* Estado plano;
- *(H5).* Modos de carregamento.

Conhecendo as hipóteses de trabalho, é adequado definir as componentes de tensão e sistemas de referência nas proximidades da trinca conforme a figura 3.

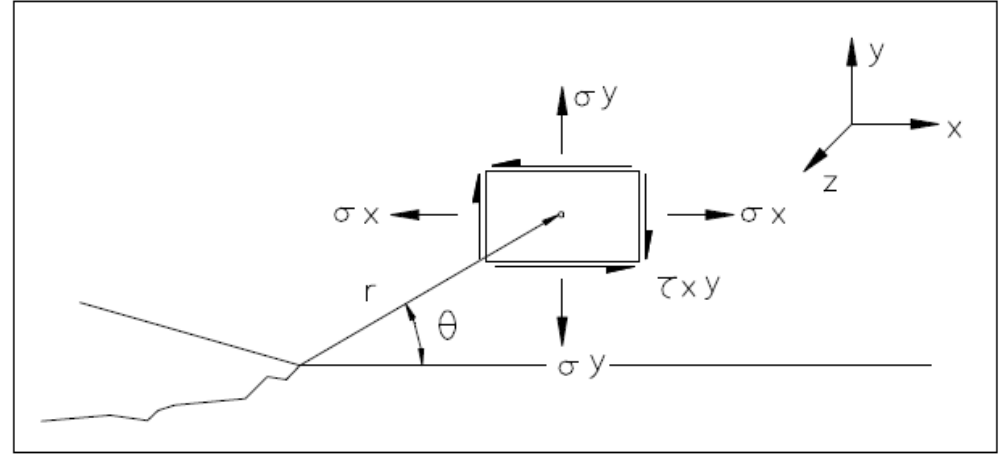

<span id="page-33-0"></span>Figura 3 Componentes de tensão e sistemas de referência nas proximidades da trinca

Fonte: Adaptado de Schivje (2009)

Assim, é conveniente definir os três modos de carregamento. O modo l é caracterizado pelo deslocamento local que é simétrico aos planos x-y e x-z. No modo de cisalhamento no plano, modo II, os deslocamentos são simétricos ao plano x-y e antissimétricos ao plano x-z. O modo de cisalhamento fora do plano, modo III, é associado com os deslocamentos que são antissimétricos com os planos x-y e x-z. Ressaltando que se pode obter outros modos de movimentos relativos de duas superfícies de trincas como uma composição dos modos descritos anteriormente. Apresenta-se na figura 4 as três geometrias fundamentais de abertura de trincas.

<span id="page-33-1"></span>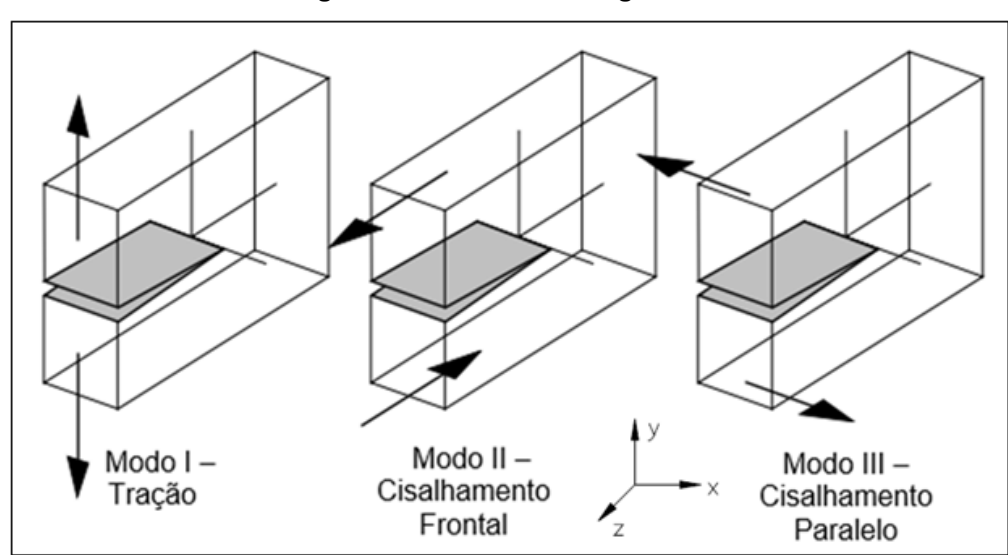

Figura 4 - Modos de carregamento

Fonte: Adaptado de Schivje (2009)

Os respectivos fatores de intensidade de tensão para os modos de carregamento da figura 4, em função da geometria e condições de carregamento, são:

$$
K_I = \sigma \gamma \sqrt{\pi a},\tag{2.5}
$$

$$
K_{II} = \tau \gamma \sqrt{\pi a},\tag{2.6}
$$

$$
K_{III} = \tau \gamma \sqrt{\pi a}.\tag{2.7}
$$

sendo " $y$ " é um fator geométrico que depende da forma e proporções do componente em estudo;  $K_I$  fator de intensidade de tensão para o modo I de abertura da trinta; " $K_{II}$ " para o modo II e " $K_{III}$ " para o modo III.

### <span id="page-34-0"></span>2.4.1 Caracterização do Estado Plano

Considerando casos extremos, o colapso de um componente mecânico pode ocorrer por intermédio de dois modos, isto é, sob um estado plano de deformação (EPD), onde as deformações atingem níveis que ultrapassem as deformações críticas do material, ou sob um estado plano de tensões (EPT), no qual as tensões elevadas são responsáveis pelo colapso do componente.

O estado plano de tensão (EPT) prevalece quando não existe tensão paralela à frente da trinca e, por esta razão, o estado triaxial de tensão restringe-se em um estado plano de tensão. Esse estado leva em consideração que o plano de instabilidade da fratura é inclinado a 45º em relação a direção da tensão normal aplicada.

Estruturas onde a espessura seja suficientemente pequena, a fratura irá ocorrer completamente em um estado plano de tensões (EPT), consumindo mais energia em função da ruptura ocorrer por cisalhamento. Já para materiais com comportamento dúctil, existe uma excessiva plastificação da frente da trinca, contribuindo para que o colapso seja em um estado plano de tensão.

Hahn e Rosenfield (1975) afirmam que, para uma situação:

$$
\frac{B}{a} \le \frac{1}{4} (\sec \frac{\pi \sigma}{2\sigma_E} - 1). \tag{2.8}
$$

Considerando o modo I, prevalece uma deformação a 45º em relação a carga principal, ocasionando uma fratura por cisalhamento no estado plano de tensões (EPT).

O estado plano de deformação (EPD) predomina quando a deformação na direção a frente da trinca é nula, ou seja,"  $\varepsilon_{33} = 0$ ". Levando-se em consideração uma situação no qual a fratura ocorre em um plano perpendicular a direção da tensão normal aplicada.

Sob as condições elásticas lineares a fratura ocorre quando " $K_I > K_{IC}$ " ou " $K_I >$  $K_c$ ", sendo " $K_{IC}$ " a tenacidade da fratura para um Estado plano de Deformações (EPD).

Castro e Meggiolaro (2009) consideram que o modo I (caracterizado pelo deslocamento local que é simétrico aos planos x-y e x-z da figura 4) é o mais significativo. Isto posto, a discussão será centrada no modo I de faturamento, no qual em todos os cálculos numéricos, utiliza-se o valor de " $K_{IC}$ ", fixando o estado plano de deformações (EPD).

#### <span id="page-35-0"></span>2.5 Modelos de propagação de trincas

O estudo da mecânica da fratura viabiliza métodos de análise para predizer o tamanho dessas trincas antes que atinjam tamanhos catastróficos.

O diagrama "log (da/dN) versus log(ΔK)", apresentado na figura 5, é utilizado para estudar o comportamento da evolução da taxa de propagação de trinca em função do termo forçante "Δ". A normativa E647 (*AMERICAN SOCIETY FOR TESTING AND MATERIALS*, 2023), estabelece que os dados "da/dN" versus "ΔK" sejam utilizados no projeto e na avaliação de estruturas de engenharia por intermédio da avaliação das três regiões do diagrama da figura 5, a saber:

• Região I – É caracterizada por mecanismos descontínuos de crescimento e pela presença de um limiar de propagação " $\Delta K_{TH}$ " abaixo do qual as cargas aplicadas não são capazes de causar dano à peça trincada e a trinca não se propaga. Nessa fase, a taxa de crescimento é altamente sensível à carga média, à microestrutura do material e às condições ambientais;
- Região II Representa a propagação intermediária de trincas, na qual a taxa de propagação de trincas é proporcional a " $\Delta K$ " (em uma escala logarítmica);
- Região III Região de crescimento não linear e taxa de propagação elevadas, com representativa iminência da instabilidade da trinca, ou seja, a aproximação da falha abrupta da estrutura quando o valor máximo de " $K_{max}$ " atinge a tenacidade à fratura.

Figura 5 **Curva da taxa de propagação de trinca por fadiga, log(da/dN) versus log(ΔK)"**

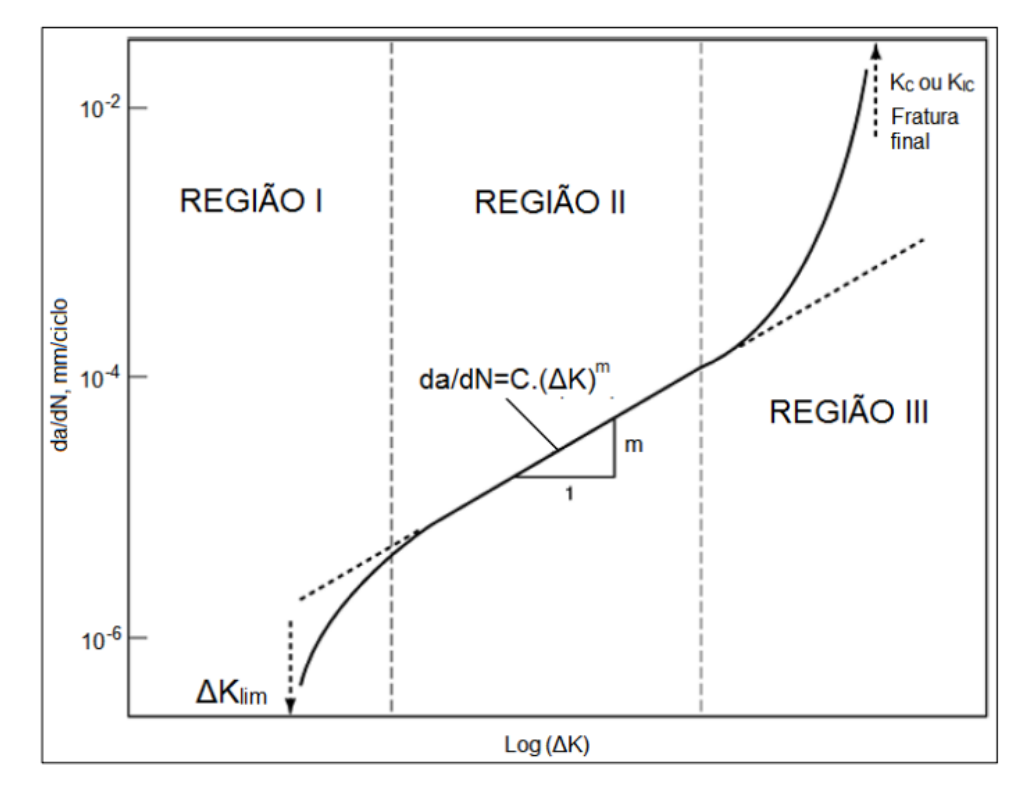

Fonte: Adaptado de E647 (*AMERICAN SOCIETY FOR TESTING AND MATERIALS*, 2023a)

Expressar " $da/dN$ " como uma função de " $\Delta K$ " fornece resultados independentes da geometria, possibilitando a troca e comparação de dados obtidos a partir de uma variedade de configurações de amostras e condições de carregamento (*AMERICAN SOCIETY FOR TESTING AND MATERIALS*, 2023a).

A Mecânica da Fratura Linear Elástica (MFLE), apresenta modelos de evolução que buscam predizer a quantidade de ciclos de carregamento que um material ou componente pode suportar antes de falhar devido à propagação de trincas por fadiga. Esses modelos são classificados em: carregamento de amplitude de tensão constante (CATC) e carregamento de amplitude de tensão variável (CATV).

#### 2.5.1 Carregamento de amplitude de tensão constante

Para a análise da vida em fadiga de um componente estrutural sob a abordagem do carregamento de amplitude de tensão constante (CATC), despreza-se o histórico do carregamento, considerando-se que a taxa de propagação da trinca ocorre sob efeito de tensão constante.

Para os modelos do tipo CATC, enfatiza-se as leis de evolução de Coleman (1958), Paris-Erdogan (1963), Forman (1967), Walker (1970), Erdogan e Ratwani (1970), Collipriest (1972), Klesnil e Lukas (1972), Priddle (1976), McEvily (1977), Wang (1994), Fatec-Engineering (1998), Kohout (1999) entre outros.

Exemplificando os modelos do tipo CATC, o modelo de Forman é utilizado para analisar a região II e III do diagrama "log( $da/dN$ )  $x \log(\Delta K)$ ",

# 2.5.1.1 Modelo de Forman

Como o modelo de Paris-Erdogan se limita apenas a descrever o crescimento da trinca na região II, da figura 5. Forman (1967) buscou aprimorar os trabalhos de Paris e Erdogan, considerando novos parâmetros. O primeiro é a razão de tensão, " $R(R = \frac{\sigma_{min}}{\sigma_{min}})$  $\frac{\sigma_{min}}{\sigma_{max}} = \frac{K_{min}}{K_{max}}$  $\frac{m_{min}}{K_{max}}$ )". A introdução dos parâmetros " $K_{Ic}$ " e " $K_{max}$ " possibilitou descrever o comportamento da propagação de trincas em regiões instáveis a altas taxas de propagação. Acrescentando, assim, o segundo parâmetro, representando a instabilidade do crescimento de trinca quando o fator intensidade de tensão aproximase do valor crítico " $K_{Ic}$ ", consequentemente, Forman (1967) propôs a seguinte equação:

$$
\begin{cases}\n\frac{da}{dN} = \frac{C_f (\Delta K)^{m_f}}{(1 - R)K_{lc} - \Delta K}.\n\end{cases}
$$
\n(2.9)

sendo " $C_f$ " e " $m_f$ " parâmetros do material para o modelo de Forman, " $K_{max}$ " o fator intensidade de tensão máximo,  $K_c$  a tenacidade a fratura do material e R a razão de tensão. A equação é válida para valores de " $R > 0$ ", pois, para determinados materiais, quando " $R < 0$ ", não ocorre mudanças significativas na taxa de propagação de trinca, se comparada com a taxa de propagação quando " $R \geq 0$ " (HUDSON e

SCARDINA, 1969; BANNANTINE *et al.*, 1989; KUMAR *et al.*, 2013). A razão de tensão, utilizada no modelo de Forman, é um fator que influencia diretamente na taxa de propagação de trinca, de forma geral, fixando-se " $\Delta K$ ", quanto maior o valor de R, maior a taxa de propagação de trinca.

Destaca-se que o efeito da razão de tensão é fortemente dependente do tipo de material (HUDSON e SCARDINA, 1969; YUEN *et al.*, 1974; BANNANTINE *et al.*, 1989; MEHRZADI e TAHERI, 2012). A figura 6 ilustra um gráfico representando a variação de " $da/dN \times \Delta K$ " em relação a variação de "R".

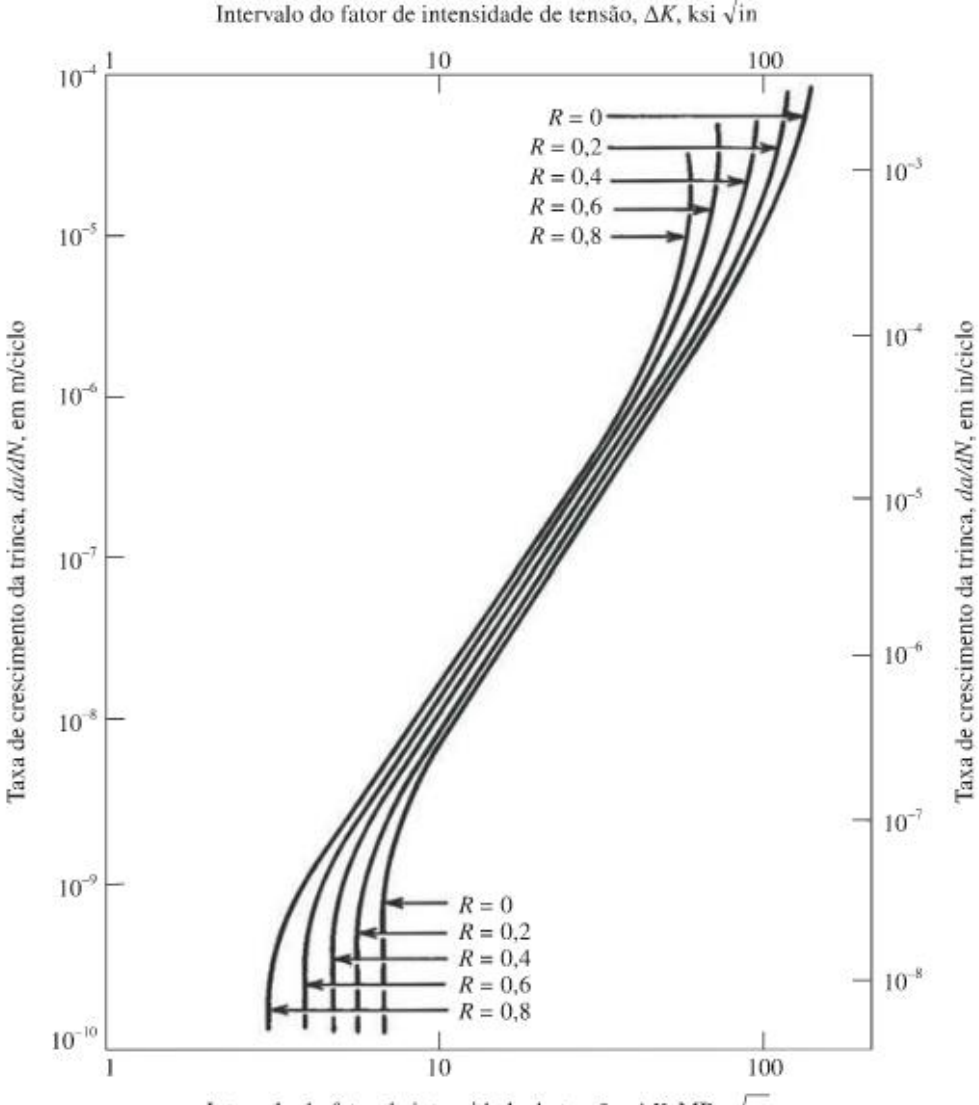

Figura 6 **Variação do gráfico da/dN por ΔK em relação a variação de R**

Intervalo do fator de intensidade de tensão,  $\Delta K$ , MPa  $\sqrt{m}$ 

Fonte: Adaptado de Stephens *et al.* (2000)

O modelo de Forman apresentou, em estudos posteriores, concordância com os experimentos executados por Broek e Shijve (2009).

Durante a análise da vida em fadiga de um componente estrutural sob a abordagem do carregamento de amplitude de tensão constante (CATC), despreza-se o histórico do carregamento. No entanto, se faz necessário analisar os históricos de carga de serviço, pois estes são geralmente de amplitude de tensão variável (CATV).

## 2.5.2 Carregamento de amplitude de tensão variável

Variações na tensão ao longo do tempo desempenham um papel crítico na determinação da durabilidade e integridade do componente. Portanto, a análise de fadiga deve levar em consideração os desafios apresentados pelos carregamentos variáveis, a fim de garantir o desempenho seguro e confiável das estruturas.

Exemplificando, a figura 7 apresenta o histórico de carregamento de uma transmissão automotiva no decorrer de sua vida útil, verifica-se uma amplitude de tensão variável, tornando importante, a abordagem com precisão, dos ciclos de amplitude de aplicação de carga.

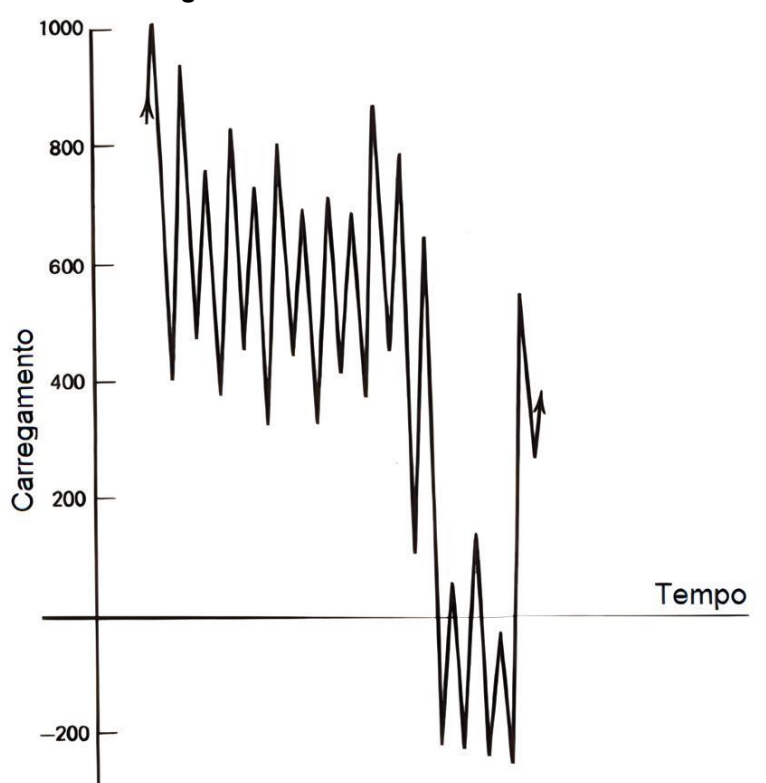

Figura 7 Histórico de carregamento de um sistema de transmissão automotivo

Fonte: Adaptado de Stephens *et al.* (2000)

Essa abordagem se faz necessária para prever a taxa de propagação de trinca sobre o efeito de carregamentos variáveis, a base da análise é realizada por intermédio dos CATC. Posteriormente, se faz necessário considerar os efeitos cumulativos, derivados da variação dos carregamentos, dos parâmetros mecânicos e físicos (YANG e FATEMI, 1988).

Devido à natureza aleatória do carregamento de amplitude de tensão variável, a predição do fenômeno de propagação de trincas se torna mais complexa. Tornando mais árduo a modelagem dos parâmetros de interação, amplitude e frequência de carga, assim, inúmeros modelos foram propostos para efetuar a previsão da vida em fadiga. Abaixo descrevem-se, sucintamente, os mais citados na literatura.

# 2.5.2.1 Método do somatório

O método do somatório é o modelo mais simples de acumulação de danos baseado na propagação de trincas por fadiga para CATV. Ele efetua o somatório das variações do tamanho de trinca causados por cada ciclo, sendo representado pela equação (2.10).

$$
a_N = a_0 + \sum_{i=1}^N \Delta a_i = a_0 + \sum_{i=1}^N f(\Delta K_i),
$$
\n(2.10)

sendo " $a_0$ " o comprimento inicial da trinca. O incremento de crescimento, "∆ $a_i$ ", está associado a cada ciclo de carregamento e é estimado a partir do gráfico " $log(da/dN) \times log(\Delta K)$ ", o somatório continua até que ocorra uma fratura ou um comprimento predeterminado é atingido, momento em que o número de ciclos acumulados é igual ao valor estimado.

O método do somatório assume, como hipótese, que o histórico de carregamento não afeta a propagação de trincas, entretanto, para uma análise realística do fenômeno, se faz necessário analisar o histórico de aplicação de carga. Os efeitos da sequência de carregamento e suas respectivas interações são baseados principalmente em três modelos de zona plástica, a saber: modelo de Wheeler (1971), Willenborg (1972) e Elber (1971).

## 2.5.2.2 Modelo de Wheeler

O modelo de Wheeler (1971) é denominado de modelo de plasticidade da zona de escoamento, utiliza-se de uma modificação funcional entre a taxa de crescimento a amplitude constante e o fator de intensidade de tensão. Esse modelo introduz na equação de Paris um parâmetro de retardo empírico, " $C_i$ ", baseado na relação de acumulação do dano. O parâmetro " $\mathcal{C}_i$ " é dado pela equação (2.11).

$$
C_i = \left[\frac{r_{yi}}{(a_{ol} + r_{ol}) - a_i}\right]^m,
$$
\n(2.11)

sendo " $r_{yi}$ " o raio da região plástica no i-ésimo ciclo após a sobrecarga, " $a_{ol}$ " o tamanho da trinca com sobrecarga, " $r_{ol}$ " o tamanho da zona plástica ocasionada pela sobrecarga, " $a_i$ " o tamanho inicial da trinca e " $m$ " um expoente empírico. A condição que valida a equação (2.11) é descrita nas equações abaixo:

$$
a_i + r_{yi} < a_{ol} + r_{ol}. \tag{2.12}
$$

E se:

$$
a_i + r_{yi} \ge a_{ol} + r_{ol}.\tag{2.13}
$$

Representa-se as quantidades " $r_{yi}$ ", " $a_{ol}$ ", " $a_i$ ", e " $r_{ol}$ " na figura 8.

#### Figura 8 Esquema representativo das regiões plásticas na ponta da trinca

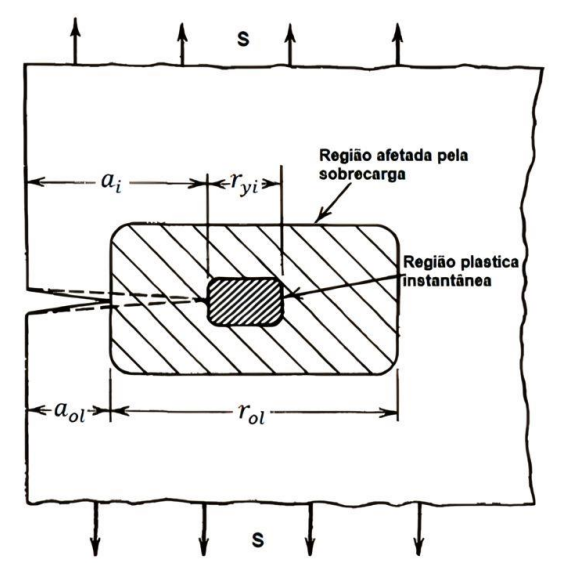

Fonte: Adaptado de Stephens *et al*. (2000)

Então, assume-se que " $C_i = 1$ ", resultando que, enquanto a zona plástica instantânea estiver dentro da zona plástica afetada pela sobrecarga, ocorrerá retardo no crescimento da trinca. Já quando a primeira ultrapassar a segunda, os efeitos do retardamento desaparecem. Assim, a equação resultante para o modelo de propagação de trinca de Wheeler é dado pela equação (2.14).

$$
\left(\frac{da}{dN}\right)_i = C_i f(\Delta K). \tag{2.14}
$$

O modelo do Wheeler (1971), descrito na equação (2.14), não reconhece o atraso no retardo da propagação de trinca sendo inapto em predizer o fenômeno de *parada* da trinca.

# 2.5.2.3 Modelo de Elber

O modelo de Elber (1971) é definido como um modelo de fechamento de trinca, esse modelo utiliza o conceito de fator de intensidade efetivo, dado em (2.15):

$$
\Delta K_{eff} = K_{max} - K_{op},\tag{2.15}
$$

O fator de intensidade efetivo, incorpora os efeitos da interação de carga, em estimativas de vida em fadiga para carregamentos de amplitude de tensão variável. Ainda considera que a trinca inicia sua propagação acima de valores de " $K_{op}$ ", assim, o fator "ΔK<sub>eff</sub>" pode substituir, na equação de Paris-Erdogan, o fator de intensidade "∆K", resultando em:

$$
\frac{da}{dN} = C_e \left(\Delta K_{eff}\right)^{m_e},\tag{2.16}
$$

Substituindo " $\Delta K$ " por " $\Delta K_{eff}$ ", tem-se:

$$
\frac{da}{dN} = C_e \left(\Delta K_{eff} \sqrt{\pi a} \alpha\right)^{m_e},\tag{2.17}
$$

sendo " $\Delta K_{eff} = K_{max} - K_{op}$ ". Destaca-se, por intermédio do modelo de Elber, que um dos mecanismos que induzem o fechamento de trinca é a plasticidade na região próxima à frente de trinca, ocasionada por tensões residuais.

Atualmente, existem inúmeros códigos computacionais que adotam as modificações propostas por Wheller, Willenborg e Elber. Cita-se como exemplo os códigos de FASTRAN-I1 (NEWMAN, 1992), MODGRO (HARTER, 1988), FLAGRO (FORMAN *et al*., 1988) e NASGRO (METTU, 1999). O código NASGRO foi desenvolvido para a predição do crescimento de trinca, para carregamentos constantes ou variáveis. No qual utiliza-se o modelo de propagação de Forman, Newman e de Koning (NEWMAN, 1984; FORMAN e METTU, 1992), também conhecido como FNK.

## 2.5.2.4 Modelo de Hudson

O modelo de Hudson (1981) baseia-se na transformação de um modelo do tipo CATC para um modelo do tipo CATV. Para isto, usando uma regra baseada no conceito de raiz quadrática média (*root mean square* – RMS) aplicada ao modelo de Forman, construindo o seguinte modelo:

$$
\frac{da}{dN}(N) = \frac{C_h \Delta K_{rms}^{m_h}}{(1 - R_{rms})K_c - \Delta K_{rms}^m},
$$
\n(2.18)

sendo " $C_n$ " e " $m_n$ " constantes do material, " $R_{rms}$ " a razão " $rms$ ", " $K_c$ " o fator de tenacidade a fratura e " $\Delta K_{rms}^{m}$ " a variação do fator de intensidade de tensão "RMS". Os níveis máximos e mínimos de tensão quadrática média RMS são dados pelas seguintes equações:

$$
\sigma_{\max,rms} = \left[\frac{1}{N} \sum_{r=1}^{N} (\sigma_{\max})^2\right]^{1/2},\tag{2.19}
$$

e

$$
\sigma_{min,rms} = \left[\frac{1}{N} \sum_{r=1}^{N} (\sigma_{min})^2\right]^{1/2},
$$
\n(2.20)

sendo "N" o número total de ciclos. E a raiz quadrática média, calculada por " $R_{rms}$  =  $\sigma_{min,rms}/\sigma_{max,rms}$ ". Os fatores de intensidade de tensão máxima e mínima são calculados a partir das seguintes equações:

$$
K_{\max,rms} = \sigma_{\max,rms} \sqrt{\pi a} f(a), \qquad (2.21)
$$

e

$$
K_{min,rms} = \sigma_{min,rms} \sqrt{\pi a} f(a), \qquad (2.22)
$$

sendo " $a$ " o comprimento da trinca. Assim, a raiz quadrática média é definida pela seguinte equação (2.23):

$$
\Delta K_{rms} = K_{max,rms} - K_{min,rms},\tag{2.23}
$$

#### 2.5.2.5 Modelo de Newman

O modelo de propagação de trincas de Newman (1981) consiste em uma modelo do tipo CATV, de análise *ciclo a ciclo*, com interação e fechamento de trincas. O fechamento de trinca é observado por intermédio da formação de saliências, este fenômeno ocorre em função da aplicação de uma sobrecarga. Na qual a tensão de abertura da trinca " $\sigma_{op}$ " é calculada em função do comprimento da trinca e do histórico de carregamento, representado na equação (2.24).

$$
\sigma_{op} = \max(\sigma_{op,n}).\tag{2.24}
$$

sendo " $\sigma_{op,n}$ " a tensão para criar uma saliência no n-ésimo ciclo " $\sigma_{op}$ ", com um comprimento de trinca  $a_n$  e associada a um tamanho da zona plástica de " $r_{p,n}$ ". Assim, incialmente, a lei de propagação de trincas de Newman (1981) é dada pela seguinte relação:

$$
\frac{da}{dN} = C_n \left[ \frac{\Delta K_{eff}}{1 - \left(\frac{K_{max}}{n_n}\right)^2} \right]^{m_n},\tag{2.25}
$$

$$
\Delta K_{eff} = (\sigma_{max} - \sigma_{op}) f \sqrt{\pi a}, \qquad (2.26)
$$

sendo " $C_n$ ", " $m_n$ " e " $n_n$ " parâmetros determinados a partir dos dados sobre o carregamento de amplitude de tensão constante. Posteriormente, a partir de novos ensaios, Newman (1982) modificou a equação (2.25), reformulando-a da seguinte forma:

$$
\frac{da}{dN} = C_n \Delta K_{eff}^{m_n} \left[ \frac{1 - \left(\frac{\Delta K_0}{\Delta K_{eff}}\right)^2}{1 - \left(\frac{K_{max}}{B_n}\right)^2} \right],\tag{2.27}
$$

sendo

$$
\Delta K_0 = n_n \left( 1 - Y_n \frac{\sigma_0}{\sigma_{max}} \right),\tag{2.28}
$$

Assim, Newman (1982), observou o indicativo que o retardo e a aceleração do crescimento de trinca praticamente se anularam na maior parte dos espectros de carga.

# 2.5.2.6 Modelo de Johnson

O modelo de propagação de trincas de Johnson (1981) consiste em um modelo do tipo CATV com interações e análise de multiparâmetros de zona plástica (*multiparameter yield zone*). Johnson (1981) utilizou uma equação adaptada de Forman, descrita em (2.29):

$$
\frac{da}{dN} = \frac{C_j \Delta K^{m_j}}{\left(1 - R_{eff}\right)^m K_c - \Delta K'},\tag{2.29}
$$

com

$$
\begin{aligned}\n &\{m_j = 1 \mid \text{quando } R > 0, \\
 &\{m_j = 2 \mid \text{quando } R < 0.\n\end{aligned}
$$

sendo " $C_j$ " e " $n_j$ " parâmetros do material." $R_{eff}$ " considera os efeitos da interação de carga, ajustando seu respectivo valor a cada ciclo. No qual a relação da tensão efetiva é calculada da seguinte forma:

$$
R_{eff} = \frac{K_{min} - K_R}{K_{max} - K_R} = \frac{K_{min}^{eff}}{K_{max}^{eff}},
$$
\n(2.30)

sendo " $K_R$ " o valor da intensidade de tensão residual. Assumindo valores positivos quando há retardo e negativo quando existe aceleração da propagação da trinca. Assim, o valor para cada ciclo é calculado com a seguinte equação:

$$
\Delta K_{th} = (1 - R^{eff}) \Delta K_{th},\tag{2.31}
$$

sendo que o valor de " $\Delta K_{th}$ " é obtido para um valor de " $R = 0$ ".

# 2.5.2.7 Modelo de Rudd e Engle

Rudd e Engle (1981) desenvolveram um modelo de propagação de trincas do tipo CATV, combinando o modelo de Walker e o modelo generalizado de Willenborg. Elaborando a seguinte equação:

$$
\frac{da}{dN} = C_r \left[ \frac{\Delta K_{eff}}{\left(1 - R_{eff}\right)^{1 - Y_r}} \right]^{m_r},\tag{2.32}
$$

A equação descrita em (2.32) utilizou parâmetros retirados dos carregamentos do tipo CATC, com a relação efetiva dada por  $R_{eff} = (K_{min})_{eff}/(K_{max})_{eff}$ " e os efeitos de retardação contabilizados substituindo  $\Delta K$  por:

$$
\Delta K_{eff} = (K_{max})_{eff} - (K_{min})_{eff},\tag{2.33}
$$

A principal limitação do modelo de Rudd e Engle é o parâmetro "Υ<sup>r</sup> ", que é obtido de forma empírica por intermédio de experimentos.

#### 2.5.2.8 Modelo de Chang

O modelo de Chang (1981) é baseado na equação de Walker, considerando " $\Delta K > \Delta K_{\text{th}}$ ", desta forma as cargas compreensivas são desprezadas e a retardação na carga de tração não é contabilizada. O modelo de Chang é definido da seguinte forma:

$$
\frac{da}{dN} = C_c \left[ \frac{\Delta K}{(1 - R)^{1 - Y_c}} \right]^{m_c},\tag{2.34}
$$

com

 $\Delta K_{th} = (1 - R) \Delta K_{th0}$  quando  $da$  $\frac{\partial}{\partial N} = 0 \, e \, \Delta K \leq \Delta K_{\text{th}}.$ 

O modelo não considera os efeitos de interação da carga. Posteriormente, Chang e Engle (1984) utilizaram um mecanismo semelhante ao modelo de Rudd e Engle (1981), combinando os modelos de Walker e Willenborg generalizado. Calculando as relações entre a vida prevista e útil ( $N_{predict}, N_{test}$ ), para " $R < 1$ " as previsões são conservadoras.

## 2.5.2.9 Modelo de Forman, Newman e de Koning (FNK)

O modelo de Forman, Newman e de Koning (FORMAN e METTU, 1992) é baseado no modelo de Dugdale (1960). O modelo de Dugdale considera a faixa de escoamento, sendo utilizado para determinar o tamanho da zona plástica " $r_p$ " na frente da trinca. Assim, se modela " $r_p$ " como uma tira, infinitamente estreita e seu comprimento pode ser igual a distância entre a ponta da trinca real e a fictícia, conforme figura 9 (MACHNIEWICZ, 2012).

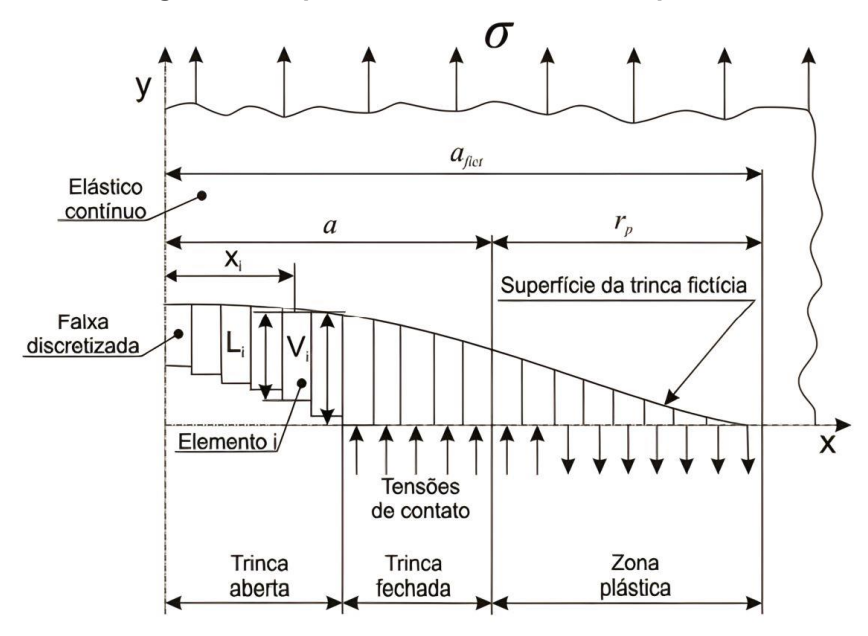

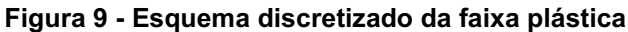

Fonte: Adaptado de Machniewicz (2012)

O modelo FNK descreve o crescimento da trinca nas três regiões da curva da taxa de propagação de trinca por fadiga, "log (da/dN) × log(ΔK)", figura 5. A equação do modelo FNK, é dada em (2.35).

$$
\frac{da}{dN} = C_{fnk} \left( \left( \frac{1 - f_n}{1 - R} \right) \Delta K \right)^{n_{fnk}} \frac{\left( 1 - \frac{\Delta K_{th}}{\Delta K} \right)^{p_{fnk}}}{\left( 1 - \frac{K_{m\acute{a}x}}{K_c} \right)^{q_{fnk'}}}
$$
(2.35)

sendo, " $C_{fnk}$ ,  $n_{fnk}$ ,  $p_{fnk}$ " e " $q_{fnk}$ " parâmetros materiais para o modelo de FNK, " $K_{max}$ " o fator intensidade de tensão máximo e " $f_n$ " é a função de *abertura de trinca*. Para problemas com análise de cargas combinadas, o fator intensidade de tensão, é dado pela seguinte equação:

$$
K_{fnk} = [S_0 F_0 + S_1 F_1 + S_2 F_2 + S_3 F_3 + S_4 F_4] \sqrt{\pi a}
$$
\n(2.36)

sendo " $F_0$ ", " $F_1$ ", " $F_2$ ", " $F_3$ " e " $F_4$ " fatores de correção geométrica derivados para cada layout de propagação de trinca. Os parâmetros " $S_0$ ", " $S_1$ ", " $S_2$ ", " $S_3$ " e " $S_4$ " representam as tensões de tração e compressão aplicadas. Assim, a função de abertura de trinca " $f_n$ " de Newman é definida em (2.37):

$$
f = \frac{K_{op}}{K_{max}} = \begin{cases} \max(R, A_0 + A_1 R + A_2 R^2 + A_3 R^3) & R \ge 0\\ A_0 + A_1 R & -2 \le R \le 0. \end{cases}
$$
(2.37)

sendo os coeficientes " $A_0$ ", " $A_1$ ", " $A_2$ " e " $A_3$ " dados em (2.38);

$$
A_0 = (0,825 - 0,34\alpha + 0,05\alpha^2 \left[ \cos \left( \frac{\pi \sigma_{max}}{2\sigma_0} \right) \right]^{\frac{1}{\alpha}},
$$
  
\n
$$
A_1 = (0,415 - 0,071\alpha)\sigma_{max}/\sigma_0,
$$
  
\n
$$
A_2 = 1 - A_0 - A_1 - A_3,
$$
  
\n
$$
A_3 = 2A_0 + A_1 - 1.
$$
  
\n(2.38)

sendo " $\alpha_{fnk}$ " um fator de restrição das tensões e deformações, que pode variar de 1 para o estado plano de tensão e 3 para o estado plano de deformação, sendo influenciado por fatores como a microestrutura do material, a geometria da amostra e as condições de carregamento (NEWMAN, 1984). Valores de " $\alpha_f n k$ " iguais ou

superiores a 2,5 são frequentemente associados a materiais com baixa tenacidade à fratura (FARAHMAND *et al*., 1997). A figura 10 apresenta os ajustes da curva de propagação de trinca para a liga de alumínio A357 por intermédio do modelo de propagação de trincas FNK, segundo equação (2.35).

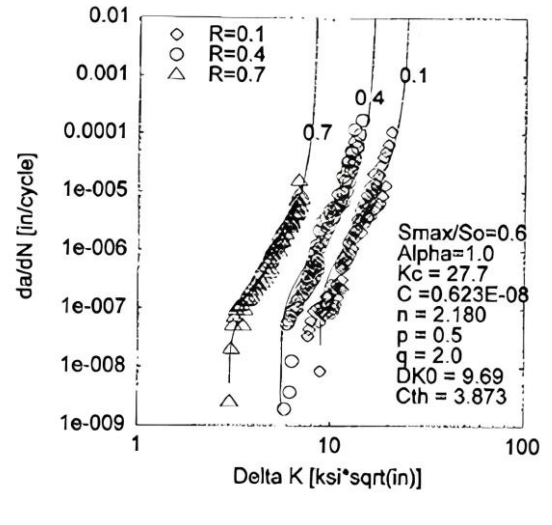

Figura 10 Ajustes da curva de propagação de trinca

Fonte: Forman *et al.* (1994)

Já a figura 11 apresenta os dados de crescimento da trinca para a liga alumíniobronze CDA630, com os devidos ajustes da curva de propagação de trinca por intermédio do modelo de propagação de trincas FNK, conforme equação (2.35).

Figura 11 - Ajustes da curva de propagação de trinca para a liga alumínio-bronze CDA630

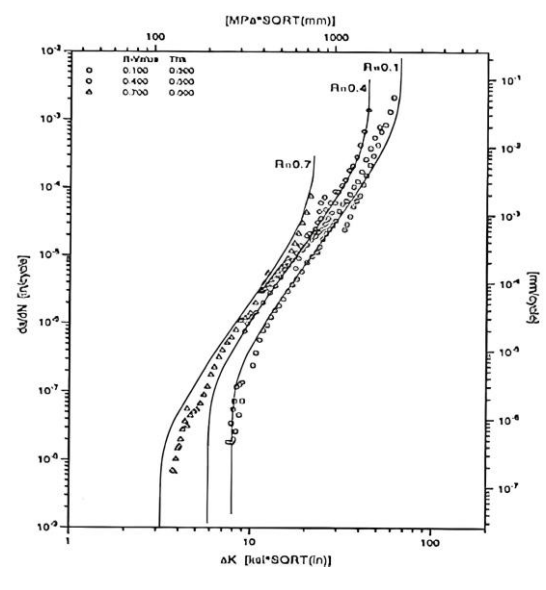

Fonte: Forman *et al.* (1994)

O valor de " $\Delta K_{th}$ " é aproximado por intermédio da razão de tensão "R", da função de fechamento de trinca de Newman " $f_n$ " e do comprimento de trinca inicial " $a_0$ ".

$$
\Delta K_{th} = \frac{\Delta K_0 \left(\frac{a}{a+a_0}\right)^{\frac{1}{2}}}{\left(\frac{1-f_n}{(1-A_0)(1-R)}\right)^{(1+C_{th}R)}}
$$
(2.39)

sendo " $\Delta K_0$ " a faixa limite do FIT e " $C_{th}$ " a constante de ajuste empírica com diferentes valores para positivo e negativo.

# 2.5.2.10 Modelo de Huang

O modelo de Huang (2008) é derivado da pesquisa anterior de Huang *et al.* (2005) e é representado por meio da equação (2.40).

$$
\frac{da}{dN} = \left[ \left( \Delta K_{eqO} \right)^{m_h} - \left( \Delta K_{thO} \right)^{c_h} \right],\tag{2.40}
$$

sendo " $\Delta K_{ea0} = M_R M_P \Delta K$ ". E o valor de " $M_R$ " pode ser calculado por intermédio da seguinte relação:

$$
M_R = \begin{cases} (1 - R)^{-\beta_1} & (-5 \le R < 0) \\ (1 - R)^{-\beta} & (0 \le R \le 0, 5), \\ (1, 0.5 - 1, 4R + 0, 6R^2)^{-\beta} & (0.5 \le R < 1) \end{cases}
$$
 (2.41)

sendo " ${\beta_h}_1$ " e " ${\beta_h}$ " expoentes determinados a partir de experimentos com a liga de alumínio 6013, para diferentes razões " $R$ " de carregamentos de amplitude de tensão constante.

A figura 12, apresenta curvas para taxas de crescimento de trincas da liga de alumínio 6013 para diferentes razões-R (HUANG, 2008).

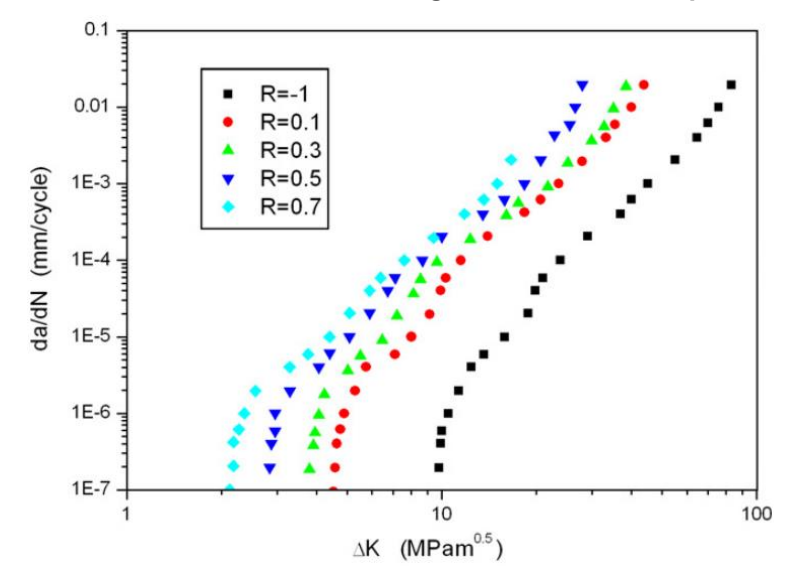

Figura 12 - Taxas de crescimento de trincas da liga de alumínio 6013 para diferentes razões-R

Fonte: Adaptado de Huang (2008)

Conforme figura 12, como as curvas são semelhantes, elas podem ser modeladas simultaneamente pela equação (2.40). Deduz-se, a partir da equação (2.40), que o retardo na propagação da trinca é modelado pela redução da faixa equivalente do fator de intensidade de tensão. Assim " $da/dN = 0$ ", quando " $\Delta K_{eq0}$  <  $\Delta K_{th0}$ ".

## 2.5.2.11 Modelo de Onera

É um modelo de propagação de trincas para carregamento variável, classificado em análise ciclo a ciclo. Assim, determina-se a vida em fadiga pelo dano acumulado, considerando a interação entre ciclos, por intermédio do histórico de aplicação das cargas posteriores. Portanto, é classificado como um modelo de iteração com fechamento de trinca semiempírico (MACHNIEWICZ, 2012).

O fator de intensidade de abertura da trinca, " $K_{op}$ ", no i-ésimo ciclo, depende do valor equivalente de "K" níveis. Sendo eles " $K_{max,eq}$ " e " $K_{min,eq}$ ", representando o histórico do carregamento ajustados a cada ciclo.

Onde uma alteração no valor de " $K_{min,eq,i}$ ", entre dois sucessivos ciclos, relaciona-se a uma mudança no carregamento aplicado entre o anterior  $(i - 1)$  e o atual ciclo, conforme a equação (2.42):

$$
\Delta K_{min,eq,i} = K_{min,eq,i} - K_{min,eq,i}(i-1)
$$
  
=  $\left(K_{min,eq,i} - K_{min,eq,i}(i-1)\right) \left(\frac{K_{max,i}}{K_{max,eq,i}}\right) {^{2+\frac{t}{2}}},$  (2.42)

sendo "t" a espessura do material, dado em milímetros. O resultado do fechamento de trinca no i-ésimo ciclo é dado por:

$$
K_{op,i} = K_{max,eq,i} \big[ \alpha f_1 \big( R_{eq,i} + (1 - \alpha) f_2 R_{eq,i} \big) \big], \tag{2.43}
$$

sendo " $f_{o1}$ "  $e$  " $f_{o2}$ " funções empíricas dependentes do material, " $R_{eq,i}$ ", a razão equivalente do fator de intensidade de tensão e " $\alpha \in [0,1]$ ", o parâmetro de carregamento que depende da amplitude do carregamento. Consequentemente, Ellyin e Li (1984) propuseram a seguinte equação:

$$
\frac{da}{dN} = C_0 K_{max}^m \left[ \frac{1 - f_{01}(R)}{1 - f_{02}(0)} \right]^{m_0},\tag{2.44}
$$

A relação para fechamento de trincas de Elber, para o modelo de Onera, é dada por:

$$
U(R) = \frac{\Delta K_{eff}}{\Delta K} = \frac{0.9}{1.9 - 0.9R'},
$$
\n(2.45)

Padmandinata (1990), desenvolveu testes com o modelo de Onera, aplicando dados oriundos dos ensaios de fadiga por simulação de vôo. Observando limitações e sugerindo algumas modificações:

- i. O modelo não foi capaz de prever completamente os efeitos da interação e os fenômenos transitórios.
- ii. O efeito da sobrecarga múltipla não está previsto no modelo de Onera.
- iii. Em uma representação linear dupla de " $da/dN K$ ", a dispersão dos dados é menor, se comparado a uma relação linear. Justificando a necessidade de uma nova escolha de função " $U(R)$ ".
- iv. O estado plano de tensões leva a uma vida útil menor, enquanto o estado plano de deformações leva uma maior vida útil. Representando a influência do estado plano nas previsões.

v. Se faz necessária uma grande precisão dos dados de entrada e das relações empíricas.

#### 2.5.2.12 Modelo de Willenborg

O modelo de Willenborg (1971) conhecido como modelo de plasticidade da zona de escoament*o*, assume que o retardo na propagação da trinca é função do fator de intensidade de tensão, necessário para cancelar o efeito da zona plástica gerada por uma sobrecarga. Usando o modelo de Willenborg (1971), o problema de crescimento de trinca pode ser escrito como (2.46),

$$
\begin{cases}\n\text{Encontrar } a \in C^{1} (N_{1}, N_{0}), \text{ tal que:} \\
\frac{da}{dN} = \frac{C_{w1} (\Delta K_{eff})^{m_{w1}}}{(1 - R_{eff}) K_{c} - \Delta K_{eff}} \forall N \in (N_{0}, N_{1}). \\
a(N_{0}) = a_{0}.\n\end{cases} (2.46)
$$

sendo " $C_{w1}$ " e " $m_{w1}$ " constantes do material e "N" representa o número de ciclos de carga. O termo "∆K<sub>eff</sub>" é a variação dos fatores de intensidade de tensão, definida como,

$$
\Delta K_{eff} = \sqrt{\pi a} f(a) (\sigma_{max} - \sigma_{min}). \tag{2.47}
$$

O parâmetro "∆K<sub>eff</sub>" é determinado assumindo-se uma forma para a tensão residual presente na ponta da trinca e reduzindo-se as tensões aplicadas por essa quantidade. Uma vez obtido, esse " $\Delta K_{eff}$ " é usado em conjunto com dados de taxa de crescimento de trinca de amplitude constante para determinar o incremento de crescimento da trinca (ENGLE e RUDD, 1981).

A ocorrência de uma sobrecarga de tração retardará o crescimento abaixo do normalmente esperado. Negligenciar esses efeitos de interação resulta em uma previsão excessivamente conservadora da vida útil de crescimento de trincas (ENGLE e RUDD, 1981).

Portanto, Willenborg (1971) assumiu que a retardação é proporcional à redução na tensão máxima aplicada devido às tensões residuais criadas por uma sobrecarga anterior. Para descrever o modelo de plasticidade da zona de escoamento, considere o espectro de carregamento apresentado na figura 13.

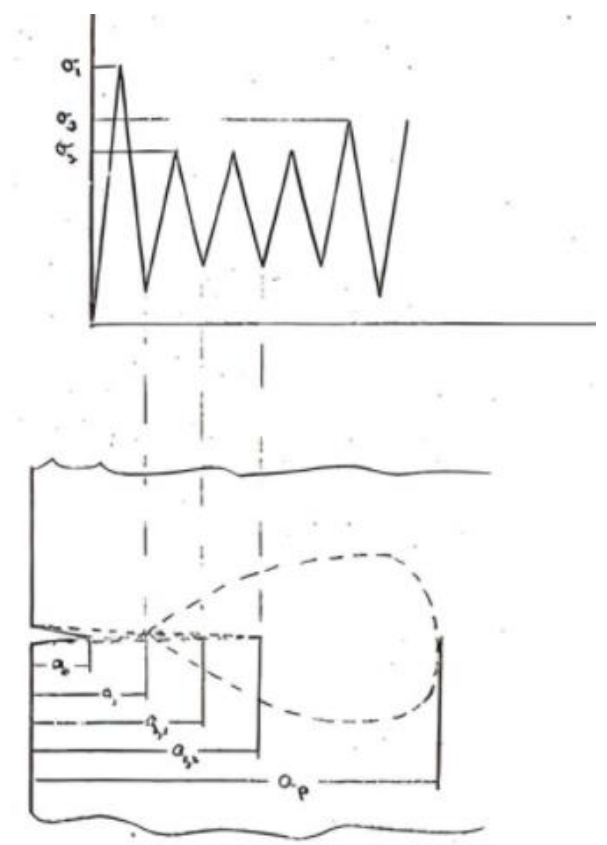

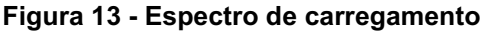

Fonte: Adaptado de Willenborg (1972)

Aplica-se o primeiro ciclo de carregamento na primeira camada e por intermedio das máximas tensões  $\sigma_1$  o raio da zona plástica  $a_p$  é calculado e salvo para referência, conforme equação (2.48).

$$
a_p = \frac{K_1^2}{2\pi\sigma_y^2} + a_1,\tag{2.48}
$$

Posteriormente, aplica-se ciclo de carregamento na segunda camada, quando a tensão máxima  $\sigma_2 > \sigma_1$ , aplica-se o modelo de retardo. Para tanto, determina-se a tensão aplicada  $\sigma_{ap}$  necessária para alcançar a deformação  $a_p$ , por intermedio das seguintes equações. O raio da zona de escoamento para  $\sigma_{ap}$  é dado por

$$
R_{y} = \frac{K_{ap}^{2}}{2\pi\sigma_{y}^{2}} = \frac{(\sigma_{ap}\sqrt{\pi a_{c}}\beta_{t})^{2}}{2\pi\sigma_{y}^{2}} = a_{p} - a_{c},
$$
\n(2.49)

A Figura 14 resume a operação do modelo de Willenborg e apresenta os parâmetros do modelo de interação.

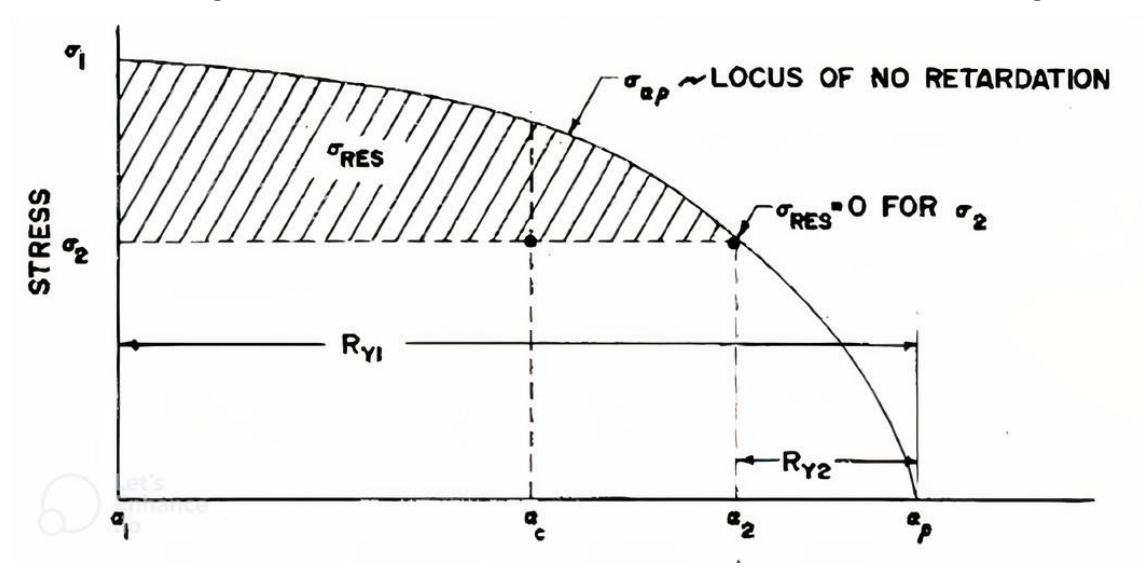

Figura 14 Decaimento de tensão residual no modelo de Willenborg

Fonte: Adaptado de Engle e Rudd (1981)

Solucionando a equação (2.49) para  $\sigma_{ap}$ 

$$
\sigma_{ap} = \frac{\sigma_t}{\beta_t} = \sqrt{\frac{2(a_p - a_c)}{a_c}},\tag{2.50}
$$

sendo que " $a_c$ " é o comprimento de trinca do ciclo de carga para o primeiro ciclo da camada 2, torna-se.

$$
\sigma_{ap} = \frac{\sigma_t}{\beta_t} = \sqrt{\frac{2(a_p - a_1)}{a_1}}.\tag{2.51}
$$

Apos obtém-se a redução da tensão aplicada " $\sigma_{res}$ " por intermédio da zona plástica para uma dada camada.

$$
\sigma_{res} = \sigma_{ap} - \sigma_{max},\tag{2.52}
$$

Para a camada 2, a equação 2.52 se torna:

$$
\sigma_{res} = \sigma_{ap} - \sigma_2. \tag{2.53}
$$

Quando a trinca se propaga por intermédio da zona plástica, " $\sigma_{red}$ " é igual a zero e a propagação da trinca não esta sofrendo retardo. A partir desse momento, os valores efetivos das tensões máximas e mínimas aplicadas são então calculadas.

$$
(\sigma_{max}) = \sigma_{max} - \sigma_{red}, \tag{2.54}
$$

$$
(\sigma_{min}) = \sigma_{min} - \sigma_{red}.\tag{2.54ii}
$$

Caso alguma das tensões efetivas for menor que zero, ela é igualada a zero. Os valores efetivos de " $P$ " e " $\Delta K$ " são agora calculados usando as equações (2.54i) e (2.54ii). A lei de crescimento da trinca, então aplicada diretamente usando o " $R$ " efetivo e " $\Delta K$ ", para obter o crescimento durante o intervalo. No final do primeiro ciclo da camada 2 obtém-se " $a_{2,1}$ ". Nessa etapa de processamento, é efetuado a comparação entre " $a_{2,1}$ " e " $a_p$ ". Se " $a_p < a_{2,1}$ " o crescimento de trinca ainda é retardado, e, portanto, retorna-se à equação (2.52), obtendo-se

$$
\sigma_{ap} = \frac{\sigma_t}{\beta_t} = \sqrt{\frac{2(a_p - a_{2,1})}{a_{2,1}}}.
$$
\n(2.55)

Nota-se que " $\sigma_{ap}$ " diminui à medida que " $\sigma_{c}$ " se aproxima de *"* $\sigma_{ap}$ ". Quando " $\sigma_{ap}$ " é igual a " $\sigma_{ap}$ " " $\sigma_{red}$ " é igual a zero, e o retardo não está mais presente.

O modelo de Willenborg (1971) apresenta algumas limitações significativas, a principal delas reside na área dos efeitos de compressão. O modelo ignora completamente qualquer nível de tensão que seja inferior a zero, isso pode ser relevante quando uma carga compressiva sucede uma sobrecarga (ENGLE e RUDD, 1981). Essa sequência pode diminuir ou até mesmo eliminar completamente os efeitos de retardo da sobrecarga.

Outra limitação decorre do fato de que o modelo trata cada sobrecarga como um único evento discreto, portanto, quaisquer efeitos cumulativos de múltiplas sobrecargas, conforme descrito por Trebules *et al*. (1972), não são levados em consideração. Além disso, o modelo não contempla o efeito de retardação atrasada, conforme discutido por Jonds e Wei (1971), o máximo de retardação previsto pelo modelo ocorre imediatamente após a aplicação da sobrecarga.

# 2.5.2.13 Modelo de Willenborg Generalizado

O modelo generalizado de Willenborg é baseado na generalização de Gailagher (1974). Este modelo lida apenas com os efeitos de retardo de trinca, sendo que o efeito da carga atual no crescimento da trinca é conhecido por ser influenciado pelo histórico de carga; o termo "interação de carga" descreve a interação dessas influências e é dado pela equação (2.56):

$$
\frac{da}{dN} = \frac{C_{w2}(\Delta K_{eff})^{m_{w2}}}{(1 - R_{eff})K_c - \Delta K_{eff}}.\tag{2.56}
$$

sendo " $C_{w2}$ " e " $m_{w2}$ " constantes relacionadas ao tipo de material, " $Kc$ " a tenacidade a fratura. O fator de intensidade de tensão efetivo " $\Delta K_{eff}$ " e a razão de sobrecarga efetiva " $R_{eff}$ " são definidos como.

$$
\begin{cases}\n\Delta K_{eff} = \sqrt{\pi a} f (\sigma_{max} - \sigma_{min}) = K_{max,eff} - K_{min,eff}; \\
R_{eff} = \frac{K_{max,eff}}{K_{min,eff}}; \n\end{cases}
$$
\n(2.57)

sendo

$$
\begin{cases}\nK_{max,eff} = K_{max} - K_r; \\
K_{min,eff} = \begin{cases}\nK_{min} - K_r, & \text{se } K_{min} > K_r; \\
0, & \text{se } K_{min} \le K_r.\n\end{cases}\n\end{cases}\n\tag{2.58}
$$

com " $K_{min}$ " e " $K_{max}$ " representando fatores de intensidade de tensão mínimo e máximo para uma carga constante de amplitude regular. Levando em conta o efeito de retardação, um fator de intensidade de tensão corrigido " $K_r$ " para cada ciclo é definido como.

$$
K_r = (K_{max})_{OL} \left(1 - \frac{\Delta a}{Z_{OL}}\right)^{\frac{1}{2}} - K_{max}.
$$
\n(2.59)

em que " $(K_{max})_{OL}$ " é o fator de intensidade de tensão na carga excessiva e " $Z_{OL}$ " é o tamanho da região plástica devido à sobrecarga,  $\Delta a$  é a quantidade de crescimento da trinca a partir do momento em que ocorre o ciclo de sobrecarga até que a trinca passe pela zona plástica causada pela sobrecarga. O " $Z_{OL}$ " pode ser determinado usando a relação de Johnson.

$$
z_{OL} = \frac{1}{\beta \pi} \left( \frac{(K_{max})_{OL}}{\sigma y} \right)^2.
$$
 (2.60)

sendo " $\beta_w$ " é igual a 2 e 6 para condições de tensão plana e deformação plana, respectivamente, e " $\sigma_y$ " é o limite de escoamento do material. Quando "∆a" excede a zona plástica da sobrecarga "( $z_{OL} = \Delta a$ )", o valor de " $K_r$ " é definido como zero. Os parâmetros introduzidos na Eq. (2.60) são ilustrados na Fig. 15.

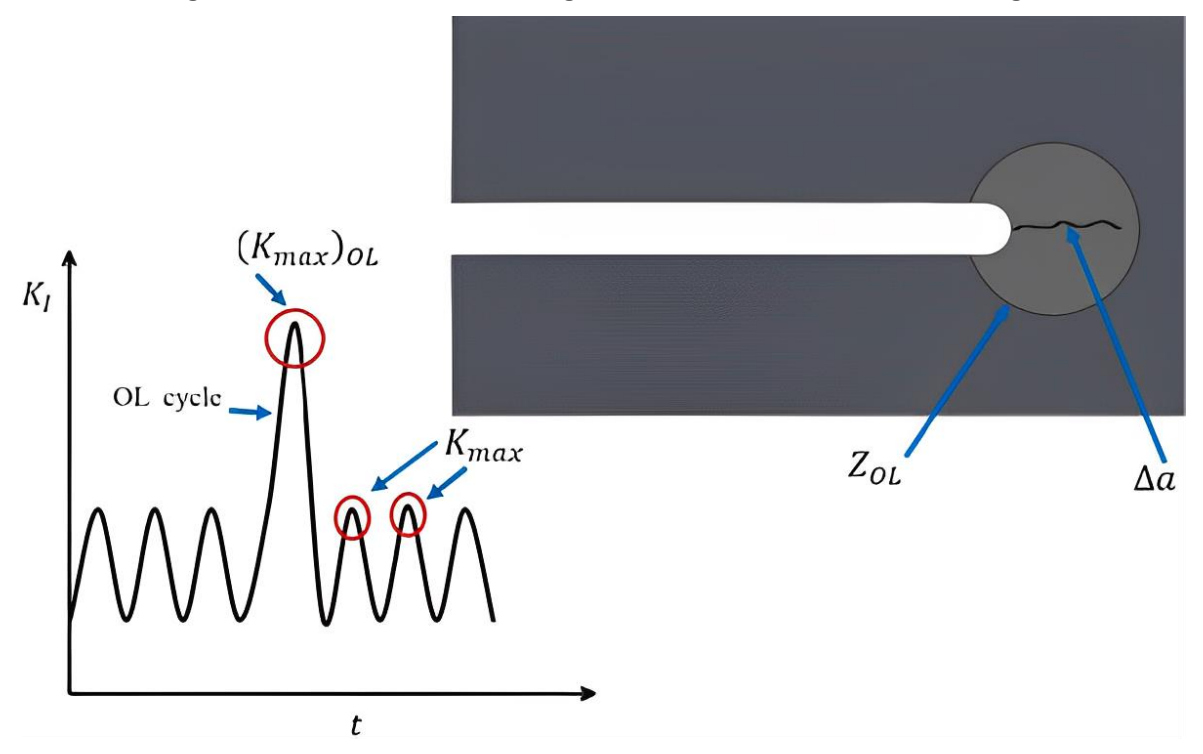

Figura 15 - Parâmetros de carregamentos com uma única sobrecarga.

Fonte: Adaptado de Karimi e Rouzegar (2021).

No caso de sobrecarga em modo misto (modo I + modo II), o fator de intensidade de tensão equivalente pode ser avaliado pelo seguinte.

$$
K_{eq}^{ol} = \frac{K_I^{ol}}{2} + \frac{1}{2} * \sqrt{\left(K_I^{ol}\right)^2 + 4\left(a_1 K_{II}^{ol}\right)^2}.
$$
 (2.61)

O valor de " $a_1$ " pode ser considerado igual a 1,555. O modelo Willenborg Generalizado considera apenas os efeitos de sobrecarga e, a fim de modelar os efeitos de uma carga insuficiente, é usada uma versão modificada deste modelo, referida adequadamente como Willenborg Modificado, na qual um valor apropriado para " $K_{max,eff}$ " é considerado para simular os efeitos da carga de compressão (se houver) em vez de assumir que seja zero (BRUSSAT, 1997).

#### 2.5.2.14 Modelo de Willenborg modificado

O modelo de interação de carga Modificado de Willenborg foi desenvolvido por Brussat (1997), sendo posteriormente incorporado no software NASGRO 3.0 (FORMAN e METTU, 1992). O modelo MGW estende o modelo de interação de carga Generalizado Willenborg, levando em consideração a redução dos efeitos de retardamento devido às subcargas. Usando o modelo de Willenborg Modificado (BRUSSAT, 1997), o problema de crescimento de trinca pode ser escrito como,

$$
\begin{cases}\n\text{Encontrar } a \in C^{1} (N_{1}, N_{0}), \text{ tal que:} \\
\frac{da}{dN} = \frac{C_{w3} (\Delta K_{eff})^{m_{w3}}}{(1 - R_{eff}) K_{c} - \Delta K_{eff}} \forall N \in (N_{0}, N_{1}). \\
a(N_{0}) = a_{0}.\n\end{cases} (2.62)
$$

sendo " $C_{w3}$ " e " $m_{w3}$ " constantes do material e "N" representa o número de ciclos de carga. O parâmetro " $\Delta K_{eff}$ " é definido como,

$$
\Delta K_{eff} = \sqrt{\pi a} f(\sigma_{max} - \sigma_{min}) = K_{max,eff} - K_{min,eff};
$$
\n(2.63)

Portanto o modelo de Willenborg Modificado utiliza uma intensidade residual de tensão, " $K_r$ ", que determina a tensão máxima e mínima efetiva devido a uma interação de carga. As equações são:

$$
\begin{cases}\nK_{max,eff} = K_{max} - K_r; \\
K_{min,eff} = \begin{cases}\n\max\{(K_{min} - K_r), 0\}, & se \ K_{min} > K_r; \\
K_{min} & se \ K_{min} \le K_r.\n\end{cases}\n\end{cases}
$$
\n(2.64)

Esses fatores efetivos de intensidade de tensão são utilizados em vez dos valores reais de " $K_{max}$ " e " $K_{min}$ " na equação de crescimento da trinca e têm o efeito de retardar o crescimento da trinca. Além disso, uma carga insuficiente, ou seja, uma carga compressiva ou de tração que é menor do que a carga mínima anterior subsequente ao último ciclo de sobrecarga pode reduzir tal retardamento (FORMAN e METTU, 1992).

A relação de tensão " $R_u$ " dada por " $\sigma_U/\sigma_{max}^{OL}$ ", que representa a relação da tensão de subcarga atual com a tensão máxima é utilizada para ajustar o fator  $\phi_{w3}$ . Sendo que o retardamento é dado por:

$$
\phi_{w3} = \begin{cases}\n2.523\phi_o & R_u < 0.25 \\
1.0 + 3.5(0.25 - R_u)^6, & R_u \ge 0.25\n\end{cases}
$$
\n(2.65)

O parâmetro " $\phi_{w_0}$ " é o valor de " $\phi_{w_3}$ " para " $R_u=0$ ". O parâmetro " $\phi_0$ " é um parâmetro dependente do material que pode ser determinado, idealmente, ao realizar uma série de testes típicos do espectro de aeronaves. O valor de " $\phi_0$ " varia tipicamente de 0,2 a 0,8. Neste estudo, é usado como 0,4, como sugerido pelo banco de dados de material NASGRO para 7075 T6 (FORMAN e METTU, 1992).

## 2.6 Métodos númericos para soluções de equações diferenciais

Equações diferenciais ordinárias (EDO) são robustas representações teóricas de processos de evolução, nas quais a taxa de variação do estado do processo em cada instante *t* depende do processo nesse instante (MAIOLI, 2015).

Existem métodos que resolvem analiticamente uma Equação Diferencial Ordinária. Entretanto, nem sempre é possível obter uma solução analítica, neste caso, os métodos numéricos representam uma eficiente ferramenta eficaz para se encontrar uma solução aproximada.

#### 2.6.1 Método de Runge-Kutta

O método de Runge-Kutta consiste em uma técnica de simples resolução do PVI proposto, sendo de fácil utilização para a solução de passo simples, integrando os métodos de Euler e Euler implícito. Possui como principal vantagem a precisão, com erro de truncamento na ordem de h4 (BOYCE, 2006). Sendo o método de Runge-Kutta de 4 estágios e ordem 4 o mais utilizado (ASCHER e PETZOLD, 1998).

A ordem surge do fato que cada método é uma comparação com um polinômio de Taylor, por exemplo, o método de Runge-Kutta de 4 ordem é comparado a um polinômio de grau 4. Por intermédio dessa comparação, o cálculo da derivada é eliminado, efetuando-se avaliações da função  $f$  em cada iteração. O método RK4 consiste em dividir o intervalo em subintervalos, sendo que os pontos extremos desses subintervalos são chamados de nós. Essa divisão pode ser regular ou não. Para calcular os valores numéricos da função desconhecida " $y_n$ ", a equação de recorrência do modelo RK4 é dada por (2.66).

$$
\begin{cases}\nK_{n1} = h_f(x_n, y_n); \\
K_{n2} = h_f\left(x_n + \frac{1}{2}h, y_n + \frac{1}{2}hk_{n1}\right); \\
K_{n3} = h_f\left(x_n + h, y_n + \frac{1}{2}hk_{n2}\right); \\
K_{n4} = h_f(x_n + h, y_n + hk_{n3}); \\
y_{n+1} = y_n + \left(\frac{h}{6}\right)(k_{n1} + 2k_{n2} + 2k_{n3} + k_{n4}).\n\end{cases}
$$
\n(2.66)

sendo que " $K_{n1}$ " é o coeficiente angular no extremo esquerdo do intervalo, " $K_{n2}$ " é o coeficiente angular no ponto médio, " $Kn_3$ " é a segunda aproximação do coeficiente angular do ponto médio e  $K_{n4}$  é o coeficiente angular em  $(x_n + h)$ . A soma  $(K_{n1} +$  $2K_{n2} + 2K_{n3} + K_{n4}$ /6 também pode ser interpretada como coeficiente angular médio (BOYCE, DIPRIMA, 2006).

Neste trabalho, utilizou-se o método de RK4 como uma solução numérica aproximada para o PVI com o objetivo de avaliar a eficiência das funções cotas obtidas para cada modelo. A escolha de uma solução numérica aproximada se justifica devido à limitação em obter uma solução exata para cada modelo, a qual está restrita a um número específico de problemas. Assim, o método RK4 foi empregado nos modelos de Willenborg, representado pela equação (2.67).

$$
\begin{cases}\n\text{Determinar } a_{k+1} \in \mathbb{R} \text{ tal que;} \\
 a_{k+1} = a_k + \left(\frac{\Delta N}{6}\right) (K_1 + 2K_2 + 2K_3 + K_4), \forall k \in \{0, 1, ..., n\}; \\
 K_1 = \frac{C_w (\Delta K_{eff})^{m_w}}{(1 - R_{eff}) K_c - \Delta K_{eff}}; \\
 K_2 = a_k + \left(\frac{\Delta N}{2}\right) K_1; \\
 K_3 = a_k + \left(\frac{\Delta N}{2}\right) K_2; \\
 K_4 = a_k + \Delta N K_3; \\
 a_0 = a(N_0).\n\end{cases} \tag{2.67}
$$

sendo  $a_k = a(N_k)$ ,  $f_k = f(a_k)$  e  $\Delta N = N_{k+1} - N_k$ ,  $\forall k \in \{0, 1, ..., n\}$ .

# 2.7 M**étodo "***Fast Crack Bounds***" (**FCB)

O método "*Fast Crack Bounds"* (FCB) foi apresentado nos trabalhos de Ávila e Santos (2015), Ávila *et al*. (2016) e Santos *et al*. (2018). O método propõe estabelecer cotas superiores e inferiores para a função tamanho de trinca de alguma lei de propagação. Estas cotas "envelopam" a solução do problema de valor inicial (PVI) do modelo de propagação de trincas.

Considerando-se um modelo de propagação CATV, formula-se o seguinte PVI.

$$
\begin{cases}\n\text{Encontrar } a \in C^1((N_0, N_1); \mathbb{R}^+), \text{ tal que:} \\
\frac{da}{dN} = h(\boldsymbol{\alpha}, \Delta K), \forall N \in (N_0, N_1); \\
a(N_0) = a_0.\n\end{cases}
$$
\n(2.68)

O método FCB se desenvolve a partir de hipóteses adequadas, que garantem a regularidade suficiente para que a função "tamanho de trinca" seja expandida, exatamente, via série de Taylor com resto de Lagrange, conforme Santos (2015):

$$
a(N) = a_0(N_0) + \frac{da}{dN}(N_0)(N - N_0) + \frac{1}{2}\frac{d^2a}{dN^2}(\eta)(N - N_0)^2, \text{ com } \eta \in [N_0, N].
$$
 (2.69)

A partir da equação (2.69), de hipóteses sobre a função FIT e majorações são obtidas cotas da seguinte forma:

$$
\underline{a}(\cdot) \le a(\cdot) \le \overline{a}(\cdot), \forall N \in [N_0, N];\tag{2.70}
$$

sendo "a(⋅)", "a(⋅)" e " $\overline{a}(\cdot)$ ", a cota inferior, a função "*tamanho de trinca*" e a cota superior, respectivamente (Ávila *et al*., 2016).

#### 2.8 Simulação de Monte Carlo

A simulação de Monte Carlo, (SMC), é um método estatístico que possibilita levar em conta o risco em análises quantitativas e tomadas de decisão. O Método foi formalizado em 1949, no artigo intitulado "*Monte Carlo Method*", publicado por John Von Neumann e Stanislav Ulam (1947). A Simulação de Monte Carlo pode ser descrita como método de simulação estatística que utiliza sequências de números aleatórios para desenvolver simulações. Em outras palavras, é visto como método numérico universal para resolver problemas por meio de amostragem aleatória (LOESCH, 2009). Conforme Elishakoff (1999), o método de SMC é baseado na geração e simulação de amostras. Em geral, o método se desenvolve nas seguintes etapas:

- i. Geração de amostras em uma lei de probabilidades, medidas de dispersão e correlação;
- ii. Geração do conjunto de realizações a partir da solução determinística associada a cada amostra;
- iii. Análise estatística dos resultados, obtenção de estimadores estatísticos, lei de probabilidade e etc.

No trabalho realizado por Lopez e Ávila (2015), empregou-se uma abordagem numérica para estimar as trajetórias do processo estocástico referente ao "tamanho de trinca" por meio do método RK4. Logo, a combinação dos métodos SMC e RK4 gera a metodologia Runge-Kutta - Monte Carlo (RK4-MC).

## 2.8.1 Metodologia Runge Kutta – Monte Carlo

Para a i-ésima realização dos parâmetros " $\{a(\omega_i),a_0(\omega_i)\}$ ", a solução numérica aproximada da i-ésima realização do processo estocástico "tamanho de trinca" é dada pela equação abaixo (2.71).

$$
\begin{cases}\n\text{Determinar } a_{K+1}(\omega_i) \in \mathbb{R}^+, \text{ para } \forall K \in \{0, 1, \dots, n\}: \\
a_{K+1}(\omega_i) = a_K(\omega_i) + \left(\frac{\Delta N}{6}\right)(K_1 + 2K_2 + 2K_3 + K_4)(\omega_i); \\
K_1(\omega_i) = h(\alpha(\omega_i), \Delta K); \\
K_2(\omega_i) = a_K(\omega_i) + \left(\frac{\Delta N}{2}\right)K_1; \\
K_3(\omega_i) = a_K(\omega_i) + \left(\frac{\Delta N}{2}\right)K_2; \\
K_4(\omega_i) = a_K(\omega_i) + (\Delta N)K_3; \\
a_0(\omega_i) = a(N_0, \omega_i).\n\end{cases} \tag{2.71}
$$

$$
sendo a_k(\omega_i) = a(N_k, \omega_i) e \Delta N = N_{k+1} - N_k, \forall K \in \{0, 1, ..., N\}.
$$

# 2.9 Estimadores estatísticos

A modelagem do fenômeno de propagação de trinca é feita de forma empírica. Este processo é afetado por inúmeras fontes de variabilidade, como, por exemplo, as propriedades do material, geometria da trinca e condições de contorno. Consequentemente, é adequado descrever o fenômeno de propagação de trinca por intermédio de uma distribuição de probabilidade (SANKARARAMAN, LING e MAHADEVAN, 2011).

As equações diferenciais ordinárias randomizadas (EDOR's) são equações diferenciais ordinárias (EDO's) que incluem um processo estocástico em seu campo vetorial (HAN e KLOEDEN, 2017).

Seja  $(Ω, F, P)$ , onde  $Ω$  é um conjunto não-vazio,  $F$  é uma  $σ$ -álgebra de um subconjunto de  $\Omega$ ,  $P$  é uma probabilidade em  $F$  e  $\eta$ :  $[0, T] \times \Omega \rightarrow \mathbb{R}^m$  um processo estocástico com valores em  $\mathbb{R}^m$  e trajetórias contínuas. Uma equação diferencial ordinária randomizada (EDOR) em  $\mathbb{R}^d$ , é apresentada na equação (2.72).

$$
\frac{dx}{dt} = g(x, \eta_t(\omega)), \qquad x \in \mathbb{R}^d,
$$
\n(2.72)

A equação (2.73) é uma equação diferencial ordinária (EDO) não autônoma

$$
\frac{dx}{dt} = G_{\omega}(t, x) \coloneqq g(x, \eta_t(\omega))
$$
\n(2.73)

para toda realização "ω  $\epsilon \Omega$ ". Um exemplo simples de um EDOR escalar é

$$
\frac{dx}{dt} = -x + \sin W_t(\omega),\tag{2.74}
$$

sendo " $W_t$ " um processo de Wiener escalar, com " $g(x, z) = -x + \text{sen } z$ " e " $d = m = 1$ ". Assumindo que o EDOR (2.73) vale para todos  $\omega \in \Omega$ , restringindo  $\Omega$  a um subconjunto de probabilidade completa, se necessário, e que " $q$ " é infinitamente diferenciável em suas variáveis, assim o problema de valor inicial será

$$
\frac{d_x}{d_t} = g\big(x(t,\omega), \eta_t(\omega)\big), \qquad x(0,\omega) = x_0(\omega). \tag{2.75}
$$

sendo o valor inicial " $x_0$ " uma variável aleatória com valores em " $R_d$ ", possui uma solução única em termos de caminho " $x(t, \omega)$ " para cada  $\omega \in \Omega$ , que se supõe existir no intervalo de tempo finito " $[0, T]$ " considerado.

A solução da equação (2.75) é um processo estocástico " $X_t$ " no intervalo "[0, T]". Suas trajetórias " $t \to X_t(\omega)$ " são continuamente diferenciáveis, mas não necessariamente mais diferenciáveis, uma vez que o campo vetorial " $G_{\omega}(t, x)$ " da EDO não autônoma da equação (2.73) geralmente é apenas contínuo, mas não diferenciável em " $t$ ".

# 2.9.1 Definições e Resultados Fundamentais

Um espaço de probabilidade é um trio  $(Ω, F, P)$ , onde "Ω" é um conjunto nãovazio, "F" é uma σ-álgebra de um subconjunto de "Ω", e "P" é uma probabilidade em " $F$ ". Considerando-se os parâmetros dos modelos de propagação de trinca como

variáveis aleatórias absolutamente contínuas em  $(Ω, F, P)$ . Assim o PVI, Eq. (2.54), tendo em vista o modelo de incerteza pode ser formulado de forma geral, como se segue:

$$
\begin{cases}\n\text{Encontrar } a \in C^1 \left( (N_0, N_1); L^2(\Omega, F, P) \right), \text{ tal que:} \\
\frac{da}{dN} (N, \omega) = h(\alpha(\omega), \Delta K(a)), \forall (N, \omega) \in (N_0, N_1) \times (\Omega, F, P); \\
a(N_0, \omega) = a_0(\omega), \quad \forall \omega \in (\Omega, F, P).\n\end{cases} \tag{2.76}
$$

A seguir, define-se os estimadores dos momentos estatísticos.

Lema (Cotas para os estimadores dos momentos estatísticos): Seja  $\{a(\omega_1), a(\omega_2),..., a(\omega_{N_S})\}$  o conjunto de um dado modelo com amplitude de tensão constante,  $\left\{\underline{a}(\omega_i,N)\right\}_{i=N}^{N_S}$  $\frac{N_S}{N_{i=N}}$  a cota inferior e  $\ {\overline{\{a}}(\omega_i,N)\}_{i=N}^{N_S}$  a cota superior. A partir do exposto, obtém-se as seguintes desigualdades, Eq. (2.77):

$$
\begin{cases}\n(i) \ \hat{\mu}_{\underline{a}}(N) \le \hat{\mu}_{\underline{a}}(N) \le \hat{\mu}_{\overline{a}}(N), \forall \ N \in [N_0, N]; \\
(i) \ \hat{\mu}_{\underline{a}}^2(N) \le \hat{\mu}_{\underline{a}}^2(N) \le \hat{\mu}_{\overline{a}}^2(N), \forall \ N \in [N_0, N].\n\end{cases}
$$
\n(2.77)

A primeira relação *(i)* representa as cotas para o estimador do momento estatístico de primeira ordem (valor esperado), onde  $\hat{\mu}_a(N)$  é cota inferior do tamanho de trinca,  $\hat{\mu}_a(N)$  a função tamanho de trinca e  $\hat{\mu}_{\overline{a}}(N)$  a cota superior do tamanho de trinca. A segunda relação retrata o estimador do momento estatístico de segunda ordem, onde  $\hat{\mu}^2_a(N)$ é cota inferior do tamanho de trinca,  $\hat{\mu}^2_a(N)$  a função tamanho de trinca e  $\hat{\mu}^2_{\overline{a}}(N)$  a cota superior do tamanho de trinca.

**Prova:** Considere  $\{a(N, \omega_i)\}_{i=N}^{N_S}$  $_{i=N}^{N_S}, \left\{ \underline{a}(N, \omega_i) \right\}_{i=N}^{N_S}$  $_{i=N}^{N_S}$  e { $\overline{a}(N, \omega_i)$ } $_{i=N}^{N_S}$  $N_S$  com  $N \in [N_0, N_1]$  as realizações do tamanho de trinca e as cotas inferior e superior, respectivamente.

Da definição da cota inferior tem-se,

$$
\underline{a}(N,\omega_i) \le a(N,\omega_i), \forall \omega_i \in \Omega \land \forall N \in [N_0, N_1];
$$
\n
$$
\underline{a}^k(N,\omega_i) \le a^k(N,\omega_i), \forall \omega_i \in \Omega \land \forall N \in [N_0, N_1];
$$
\n(2.78)

A cota inferior para o estimador de um momento estatístico de ordem *""* é definida da seguinte forma:

$$
\hat{\mu}_{\underline{a}}^{k}(N) = \left(\frac{1}{N}\right) \sum_{i=1}^{N} \underline{a}^{k}(N, \omega_{i}), \forall N \in [N_{0}, N_{1}];
$$
\n(2.79)

A partir da Eq. (2.79), tem-se,

$$
\hat{\mu}_{\underline{a}}^{k}(N) = \left(\frac{1}{N}\right) \sum_{i=1}^{N} \underline{a}^{k}(N, \omega_{i}) \le \left(\frac{1}{N}\right) \sum_{i=1}^{N} a^{k}(N, \omega_{i}) = \hat{\mu}_{a}(N). \tag{2.80}
$$

Analogamente, obtém-se para a cota superior,

$$
a(N, \omega_i) \le \overline{a}(N, \omega_i), \forall \omega_i \in \Omega \land \forall N \in [N_0, N_1];
$$
\n(2.81)

$$
\hat{\mu}_a^{(k)}\ (N) = \left(\frac{1}{N}\right) \sum_{i=1}^N a^k(N, \omega_i) \le \left(\frac{1}{N}\right) \sum_{i=1}^N \overline{a}^{(k)}(N, \omega_i) = \hat{\mu}_{\overline{a}}^{(k)}(N). \tag{2.82}
$$

Atribui-se valores para " $k$ ", representado a ordem do estimador

$$
k = 1 \to \hat{\mu}_{\underline{a}}^{(1)}(N) \le \hat{\mu}_a^{(1)}(N) \le \hat{\mu}_{\overline{a}}^{(1)}(N), \forall N \in [N_0, N_1];
$$
  

$$
k = 2 \to \hat{\mu}_{\underline{a}}^{(2)}(N) \le \hat{\mu}_a^{(2)}(N) \le \hat{\mu}_{\overline{a}}^{(2)}(N), \forall N \in [N_0, N_1];
$$

Generalizando, para a n-ésima ordem,

$$
k = n \to \hat{\mu}_{\underline{a}}^{(n)}(N) \le \hat{\mu}_a^{(n)}(N) \le \hat{\mu}_{\overline{a}}^{(n)}(N), \forall N \in [N_0, N_1];
$$

Assim sendo, chega-se a seguinte relação:

$$
\hat{\mu}_{\underline{a}}^{(n)}(N) \le \hat{\mu}_a^{(n)}(N) \le \hat{\mu}_{\overline{a}}^{(n)}(N), \forall n \in \mathcal{H}^N \forall N \ [N_0, N_1].
$$
\n(2.83)

A Eq. (2.83) expressa uma forma geral para os estimadores dos momentos estatísticos de ordem " $n$ " e suas respectivas cotas. Para a quantificação de incertezas efetua-se a análise dos estimadores do primeiro e segundo momento estatístico.

# 2.9.1.1 Estimadores dos momentos estatísticos

.

Fischer (1925), define a equação (2.84) como o estimador do valor esperado e o primeiro momento.

$$
\mu_1 = \frac{1}{N_s - 1} \sum_{i=1}^{N_s} (a_i - \hat{\mu}_a)(N), \forall N \in [N_0, N_1];
$$
\n(2.84)

As seguintes estatísticas são conhecidas como o segundo, terceiro e quarto momentos da variável x;

$$
\mu_2 = \sigma_a^2 = \frac{1}{N_s - 1} \sum_{i=1}^{N_s} (a_i - \hat{\mu}_a)^2(N), \forall N \in [N_0, N_1];
$$
\n(2.85)

sendo " $\sigma_a^{2}$ " a variância da função tamanho de trinca (FISCHER, 1925).

$$
\mu_3 = \frac{1}{N_s - 1} \sum_{i=1}^{N_s} (a_i - \hat{\mu}_a)^3(N), \forall N \in [N_0, N_1];
$$
\n(2.86)

$$
\mu_4 = \frac{1}{N_s - 1} \sum_{i=1}^{N_s} (a_i - \hat{\mu}_a)^4(N), \forall N \in [N_0, N_1].
$$
\n(2.87)

Os segundos e demais momentos são os valores médios das segundas e demais potências das diferenças em relação à média

Santos (2019), Oliveira (2019), Bezerra (2017) e Moura (2017) quantificaram as incertezas do processo estocástico para modelos de propagação de trinca do tipo carregamento de amplitude de tensão constante. Aplicando o lema cotas para os estimadores dos momentos estatísticos. A seguir, descreve-se a formulação matemática proposta por Santos (2019) para o modelo de Forman.

# 2.9.1.2 Quantificação das incertezas do modelo de Forman

Santos (2019) quantificou a incerteza do fenômeno de propagação de trincas, utilizando um modelo do tipo amplitude de tensão constante (CATC) proposto por Forman via metodologia FCB.

Utilizando três exemplos clássicos da mecânica da fratura, a saber; Placa com largura infinita e trinca central, Placa com largura finita e trinca central e Placa com largura finita e trinca na aresta.

O desempenho da proposta foi avaliado a partir da combinação dos métodos de Runge-Kutta de quarta ordem e Simulação de Monte Carlo (RK4-MC). O trabalho identificou uma razão computacional de no mínimo 378,09% mais eficientes que a solução RK4 e desvios relativos de no máximo 26,28%, demonstrando a aplicabilidade e eficácia da metodologia *Fast Crack Bounds*.

A seguir, apresenta-se as cotas superiores e inferiores do modelo de Forman. Considerando o estimador de valor esperado e das variâncias do processo estocástico tamanho de trinca.

# Cota superior

$$
a(N, \omega_i) - a_0(\omega_i) \le \begin{cases} \frac{C_f(\omega_i) \left(\Delta \sigma \sqrt{\pi a_0(\omega_i)} f(a_0(\omega_i))\right)^{m_f(\omega_i)}}{(1 - R)K_c(\omega_i) - \Delta \sigma \sqrt{\pi a_0(\omega_i)} f(a_0(\omega_i))} + \\ \frac{1}{2} \frac{C_f(\omega_i) \left(\Delta \sigma \sqrt{\pi a^*(\omega_i)} f(a^*(\omega_i))\right)^{m_f(\omega_i)}}{(1 - R)K_c(\omega_i) - \Delta \sigma \sqrt{\pi a^*(\omega_i)} f(a^*(\omega_i))} \end{cases}
$$
\n
$$
a(N, \omega_i) - a_0(\omega_i) \le \begin{cases} \frac{1}{m_f(\omega_i)} + \frac{1}{\frac{(1 - R)K_c(\omega_i)}{\Delta \sigma \sqrt{\pi a^*(\omega_i)} f(a^*(\omega_i))}} - 1 \\ \frac{1}{2(a^*)} + \left(\frac{f'}{f}\right)(a^*) \left[(N - N_0)\right] \\ \forall N \in [N_0, N_1] \ e \forall \{\omega_i, \omega_i', \omega_i'', \omega_i'''\} \in (\Omega, F, P) \end{cases}
$$
\n
$$
(2.88)
$$

# **Cota inferior**

$$
a(N, \omega_i) - a_0(\omega_i) \ge \begin{cases} \frac{C_f(\omega_i) \left(\Delta \sigma \sqrt{\pi a_0(\omega_i)} f(a_0(\omega_i))\right)^{m_f(\omega_i)}}{(1 - R)K_c(\omega_i) - \Delta \sigma \sqrt{\pi a_0(\omega_i)} f(a_0(\omega_i))} + \\ \frac{1}{2} \frac{C_f(\omega_i) \left(\Delta \sigma \sqrt{\pi a_0(\omega_i)} f(a_0(\omega_i))\right)^{m_f(\omega_i)}}{(1 - R)K_c(\omega_i) - \Delta \sigma \sqrt{\pi a_0(\omega_i)} f(a_0(\omega_i))} \end{cases}^2 \\ a(N, \omega_i) - a_0(\omega_i) \ge \begin{cases} m_f(\omega_i) + \frac{1}{\sqrt{(1 - R)K_c(\omega_i)}} - 1 \\ \frac{1}{\Delta \sigma \sqrt{\pi a_0(\omega_i)} f(a_0(\omega_i))} - 1 \\ \frac{1}{2(a_0(\omega_i))} + \left(\frac{f'(a_0(\omega_i))}{f(a_0(\omega_i))}\right) (a_0(\omega_i))(N - N_0) \end{cases} \tag{2.89}
$$

# 3 ANÁLISE E IMPLEMENTAÇÃO COMPUTACIONAL DO MÉTODO *FAST CRACK BOUNDS* EM MODELOS DE WILLENBORG: UMA REVISÃO BIBLIOGRÁFICA COM QUANTIFICAÇÃO DA INCERTEZA

A pesquisa é desenvolvida em três etapas, brevemente descritas a seguir:

- i. Método *Fast Crack Bounds* aplicado aos modelos de Willenborg, Willenborg Generalizado e Willenborg Modificado: Para o desenvolvimento dessa fase, efetuase a formulação matemática buscando a definição das cotas via método FCB para cada realização da função "tamanho de trinca" para estes modelos.
- ii. Quantificação da incerteza do modelo geral de Willenborg: Nessa etapa, a quantificação da incerteza do modelo de propagação de trinca de Willenborg consistirá em utilizar conjuntamente os métodos de SMC e FCB para obter cotas para os estimadores de valor esperado e variância do processo estocástico "*tamanho de trinca*".
- iii. Implementação computacional: Utilizando-se do software MatLab, implementam-se os métodos SMC, RK4 e FCB do modelo de propagação de trinca de Willenborg, Willenborg Generalizado e Willenborg Modificado.

# 3.1 Método *Fast Crack Counds* aplicado aos modelos de Willenborg, Willenborg Generalizado e Willenborg Modificado

O método FCB obtém cotas superiores e inferiores para a função tamanho de trinca. Estas cotas "envelopam" a solução do PVI do modelo de propagação de trincas de Willenborg. Os modelos matemáticos para a evolução de trinca são formulados por intermédio do seguinte PVI.
$$
\begin{cases}\n\text{Encontrar } a \in C^{1}((N_{0}, N_{1}); \mathbb{R}^{+}), \text{ tal que:} \\
\frac{da}{dN} = \frac{C_{w_{1}}(\Delta K_{eff})^{m_{w_{1}}}}{(1 - R_{eff})K_{c} - \Delta K_{eff}}, \forall \in (N_{0}, N_{1}); \\
\text{sujeito } a, \\
a(N_{0}) = a_{0}.\n\end{cases}
$$
\n(3.1)

Possuem como características serem equações diferenciais ordinárias de 1<sup>ª</sup> ordem, não lineares e autônomas. Aplicando a expansão em série de Taylor com resto de Lagrange, considerando as seguintes hipóteses (SANTOS, 2015):

$$
H_1 = \begin{cases} f \in C^1[(a_0, a_1); \mathbb{R}^+] \\ 0 < f(a_0) \le f(x) \le f(y), x \le y, \forall x, y \in [a_0, a_1]; \\ f'(a_0) < f'(x) \le f'(y), x \le y, \forall x, y \in [a_0, a_1]; \end{cases} \tag{3.2}
$$
\n
$$
H_2 = m > 1.
$$

A hipótese  $(H_1)$  assegura que a função geometria deve ser uma função monótona não-decrescente e, que a derivada da função geometria também é uma função monotonamente não decrescente. A hipótese  $(H_2)$  determina o valor de  $m$  para que o modelo seja válido. As hipóteses  $(H_1)$  e  $(H_2)$  estabelecem as bases para a definição do teorema que determinará as cotas para a função tamanho de trinca.

Teorema (Método FCB aplicado ao modelo de Willenborg): Sejam o PVI, eq. (3.1),  $f(\cdot)$  e ∆ $\sigma(\cdot)$  funções que satisfaçam as hipóteses  $(H_1)$  e  $(H_2)$  e  $a^* \in [a_0, a_1]$ , então as funções é:

$$
a_{CS} = a_0 + \begin{cases} \frac{C_{w1}(\Delta K_{eff}(a_0))^{m_w 1}}{\left(1 - R_{eff}\right)K_c - \Delta K_{eff}(a_0)} \\ + \frac{1}{2} \left[ \frac{C_{w1}(\Delta K_{eff}(a^*))^{m_{w1}}}{\left(1 - R_{eff}\right)K_c - \Delta K_{eff}(a^*)} \right]^2 \\ m_{w1} + \frac{1}{\frac{1}{\Delta K_{eff}(a^*)} - 1} \end{cases} (N - N_0); \tag{3.3}
$$

$$
a_{CI} = a_0 + \left\{\n\begin{pmatrix}\n\frac{C_{w1}(\Delta K_{eff}(a_0))^{w1}}{(1 - R_{eff})K_c - \Delta K K_{eff}(a_0)} \\
1 + \frac{1}{2} \left[\frac{C_{w1}(\Delta K K_{eff}(a_0))^{m_{w1}}}{(1 - R_{eff})K_c - \Delta K_{eff}(a_0)}\right]^2 \\
m_{w1} + \frac{1}{\frac{(1 - R_{eff})K_c}{\Delta K_{eff}(a_0)} - 1}\n\end{pmatrix}\n\right\}\n\begin{pmatrix}\n(N - N_0);\n\end{pmatrix}
$$
\n(3.4)

As equações (3.3) e (3.4) são cotas para função tamanho de trinca do modelo de Willenborg.

**Prova:** Das hipóteses  $(H_1)$  e por intermédio da série de Taylor de segunda ordem com resto de Lagrange. Conforme Santos (2015), obtém-se:

$$
a(N) = a_0(N_0) + \frac{da}{dN}(a_0)(N - N_0) + \frac{1}{2} \left(\frac{d^2a}{dN^2}(\eta)\right)(N - N_0)^2, \text{ com } \eta \in [N_0, N].
$$
 (3.5)

Das hipóteses  $(H_1)$  as seguintes desigualdades podem ser escritas:

$$
a(s) \le a(t), s \le t \text{ com } s, t \in [N_0, N] \to (a(s))^m \le (a(t))^m.
$$
 (3.6)

$$
(f(s))^{m} \le (f(t))^{m} \to \left(a^{\frac{1}{2}}.f\right)^{m}(s) \le \left(a^{\frac{1}{2}}.f\right)^{m}(t), s \le t \text{ com } s, t \in [N_0, N].
$$
 (3.7)

Portanto, conclui-se:

$$
(\Delta K)^m (a(s)) \le (\Delta K)^m (a(t)), \tag{3.8}
$$

Uma vez que  $C > 0$ , obtém-se:

$$
\frac{da}{dN}(S) \le \frac{da}{dN}(t), s \le t \text{ com } s, t \in [N_0, N].
$$
\n(3.9)

A derivada de segunda ordem da função tamanho de trinca é:

$$
\frac{d^2a}{dN^2}(a(N)) = \frac{d}{dN}\left(\frac{da}{dN}(a(N))\right) = \frac{d}{da}\left(\frac{da}{dN}(a)\right)\frac{da}{dN}(a)
$$
\n
$$
= \left[\frac{C_{w1}\Delta K_{eff}^{m_{w1}}}{(1 - R_{eff})K_c - \Delta K_{eff}}\right]^2 \left[m_{w1} + \frac{1}{\frac{(1 - R_{eff})K_c}{\Delta K_{eff}} - 1}\right] \left[\frac{1}{2a}\right] \tag{3.10}
$$

Substituindo a equação (3.10) na equação (3.5), a função de tamanho de trinca tornase:

$$
a(N) - a_0 = \left[ \frac{C_{w1} \Delta K_{eff}(a_0)^{m_{w1}}}{(1 - R_{eff})K_c - \Delta K_{eff}(a_0)^{m_{w1}}(a_0)} \right] (N - N_0)
$$
  
+ 
$$
\frac{1}{2} \left[ \frac{C_{w1} \Delta K_{eff}(a_0)^m (a(\eta))^{m_{w1}}}{(1 - R_{eff})K_c - \Delta K_{eff}(a_0)^{m_{w1}}(a(\eta))} \right]^2 \left[ m_{w1} + \frac{1}{\frac{(1 - R_{eff})K_c}{\Delta K_{eff}(a_0)^{m_{w1}}(a(\eta))} - 1} \right] \left[ \frac{1}{2a(\eta)} + \left( \frac{f'}{f} \right) (a(\eta)) \right]
$$
  
(N - N<sub>0</sub>), com  $\eta \in [N_0, N]$ .

#### 3.2 Quantificação da incerteza

O carregamento de amplitude de tensão variável possui uma natureza aleatória, tornando mais árduo a modelagem dos parâmetros de interação, amplitude e frequência de carga. Assim, de forma empírica, inúmeros modelos de predição foram desenvolvidos e propostos, variando a abordagem utilizada, complexidade e número de parâmetros utilizados.

Devido ao seu desenvolvimento empirista e sua natureza randômica, esses modelos apresentam uma dispersão no qual a lei não é conhecida, caracterizando assim uma incerteza. Logo, a utilização de uma modelagem probabilística de incerteza se faz necessária para a realização de um prognóstico com estimativas mais

confiáveis (GHONEM e DORE, 1987). Isto é realizado por intermédio da randomização dos parâmetros da lei de evolução de trincas (CASTILLO *et al.*, 2010).

Sendo que a quantificação de incertezas envolve a caracterização, estimação, propagação e análise de qualquer tipo de incerteza em um problema de decisão complexa (KIUREGHIAN e DITLEVSEN, 2009). Assim a quantificação de incertezas em problemas de simulação numérica volta-se para a definição de uma distribuição de probabilidade que represente corretamente a aleatoriedade dos sistemas físicos modelados (SAMPAIO e CATALDO, 2010) e para os métodos de solução desses problemas (DINIZ *et al.*, 2011).

Oliveira (2019), Santos (2018), Bezerra (2017) e Moura (2017) quantificaram as incertezas para os seguintes modelos de propagação de trinca do tipo CATC via metodologia FCB; McEvily, Forman, Priddle e Collipriest, respectivamente.

Para modelo de McEvily, a razão computacional obtida pelo método FBC foi de 6166% menor ao obtido pelo RK4, o que comprova a eficiência computacional do método (OLIVEIRA, 2019).

Já para o modelo de Forman, a razão computacional obtida através da aplicação do método FCB revelou-se 5769% vezes inferior àquela obtida pelo método RK4, demonstrando, assim, a eficácia computacional do método FBC (SANTOS, 2018).

Para modelo de Priddle, a razão computacional obtida pelo método FBC foi de 8296% menor ao obtido pelo RK4, o que comprova a eficiência computacional do método (BEZERRA, 2017).

Os trabalhos desenvolvidos para os modelos de carregamento de amplitude de tensão variável apresentaram resultados satisfatórios. Entretanto, não existe nenhum estudo até o momento que contemple a quantificação de incertezas para um carregamento de amplitude de tensão variável.

Portanto, neste trabalho, os métodos de simulação de Monte Carlo (SMC) e Fast Crack Bounds (FCB) serão utilizados conjuntamente para se estimar os momentos estatísticos do processo estocástico "tamanho de trinca" para o modelo do tipo CATV de Willenborg. Assim, reescreve-se as cotas superior e inferior do modelo de Willenborg:

Cota superior do modelo Willenborg:

$$
a(N,\omega_i) = a_0(\omega_i) + \begin{cases} \frac{C_{w1}(\omega_i)\left(\Delta\sigma\sqrt{\pi a_0(\omega_i)}f(a_0(\omega_i))\right)^{m_{w1}(\omega_i)}}{\left(1 - R_{eff})K_c(\omega_i) - \Delta\sigma\sqrt{\pi a_0(\omega_i)}f(a_0(\omega_i))\right)^{w1(\omega_i)}} \\ \frac{1}{2} \frac{C_{w1}(\omega_i)\left(\Delta\sigma\sqrt{\pi a^*(\omega_i)}f(a^*(\omega_i))\right)^{w1(\omega_i)}}{\left(1 - R_{eff})K_c(\omega_i) - \Delta\sigma\sqrt{\pi a^*(\omega_i)}f(a^*(\omega_i))\right)^{w2}} \\ m_{w1}(\omega_i) + \frac{1}{\frac{\left(1 - R_{eff})K_c(\omega_i\right)}{\Delta\sigma\sqrt{\pi a^*(\omega_i)}f(a^*(\omega_i))}} - 1 \end{cases}
$$
\n
$$
(3.12)
$$
\n
$$
\forall N \in [N_0, N_1] \, e \,\forall \{\omega_i, \omega'_i, \omega''_i, \omega''_i\} \in (\Omega, F, P)
$$

# Cota inferior do modelo Willenborg:

$$
a(N,\omega_i) = a_0(\omega_i) + \begin{cases} \frac{C_{w1}(\omega_i)\left(\Delta\sigma\sqrt{\pi a_0(\omega_i)}f(a_0(\omega_i))\right)^{m_{w1}(\omega_i)}}{\left(1 - R_{eff})K_c(\omega_i) - \Delta\sigma\sqrt{\pi a_0(\omega_i)}f(a_0(\omega_i))\right)^{m_{w1}(\omega_i)}} \\ \frac{1}{2} \frac{C_f(\omega_i)\left(\Delta\sigma\sqrt{\pi a_0(\omega_i)}f(a_0(\omega_i))\right)^{m_{w1}(\omega_i)}}{\left(1 - R_{eff})K_c(\omega_i) - \Delta\sigma\sqrt{\pi a_0(\omega_i)}f(a_0(\omega_i))\right)^{2}} \\ m_{w1}(\omega_i) + \frac{1}{\frac{1}{\Delta\sigma\sqrt{\pi a_0(\omega_i)}f(a_0(\omega_i))}} - 1 \\ \frac{1}{\Delta\sigma\sqrt{\pi a_0(\omega_i)}f(a_0(\omega_i))} \end{cases}
$$
\n
$$
\forall N \in [N_0, N_1] \, e \forall {\omega_i, \omega_i', \omega_i'', \omega_i'''} \in (\Omega, F, P)
$$
\n(3.13)

## 4 RESULTADOS NÚMERICOS

## 4.1 Introdução

Para os modelos de Willenborg, Willenborg Generalizado e Willenborg Modificado, apresenta-se quatro exemplos clássicos da literatura, a saber: Placa de largura infinita com trinca central, Placa de largura finita com trinca central, Placa com largura finita e trinca na aresta e Placa com largura finita e dupla trinca na aresta. Para estes problemas os fatores intensificadores são conhecidos e descritos por Bannantine *et al.* (1989), conforme tabela 1.

| <b>Exemplo</b> | <b>Placa</b> | Geometria    | <b>Fator intensificador</b>                                                    |
|----------------|--------------|--------------|--------------------------------------------------------------------------------|
| 1              | Infinita     | Trinca       | $f(a) = 1$                                                                     |
|                |              | central      |                                                                                |
| 2              | Finita       | Trinca       | $f(a) = \sqrt{\sec\left(\frac{\pi a}{2h}\right)}$                              |
|                |              | central      |                                                                                |
|                |              | Trinca       | 1,122 - 0,231 $\left(\frac{a}{b}\right)$ + 10,55 $\left(\frac{a}{b}\right)^2$  |
| 3              | Finita       | na aresta    | $f(a) =$<br>$-21,72\left(\frac{a}{b}\right)^3+30,39\left(\frac{a}{b}\right)^4$ |
|                |              |              |                                                                                |
|                |              | Dupla trinca | 1,12 + 0,203 $\left(\frac{a}{b}\right)$ - 1,197 $\left(\frac{a}{b}\right)^2$   |
| 4              | Finita       | na aresta    | $f(a) =$<br>+1,930 $\left(\frac{a}{b}\right)^3$                                |
|                |              |              |                                                                                |

Tabela 1 **–** Funções dos fatores intensificadores

Fonte: Adaptado de Bannantine *et al*. (1989)

Para avaliar o desempenho das cotas aplicado aos modelos de propagação de trincas de Willenborg, Willenborg Generalizado e Willenborg Modificado utilizamse os dados apresentados nos trabalhos de Shahani *et al.* (2020), para uma liga de alumínio AL 5083-H111, conforme tabela 2.

Geramse 10.000 amostras randômicas para cada parâmetro com incerteza, para os estimadores do valor esperado e variância do processo estocástico "tamanho de trinca".

| Parâmetro                               | Valor numérico   | Unidade      |
|-----------------------------------------|------------------|--------------|
| $\mu_{c_w}$                             | $1,65$ $10^{-9}$ | m/ciclo      |
| $\mu_{m_W}$                             | 2,03             |              |
| $\mu_{K_{Ic}}$                          | 43,5             | $Pa\sqrt{m}$ |
| $\mu_{a_0}$                             | 0,015            | metro        |
| Tensão máxima ( $\sigma_{max}$ )        | 123,43           | MPa          |
| Tensão mínima $(\sigma_{min})$          | 51,72            | MPa          |
| Largura da placa $(b)$                  | 0,1              | metro        |
| Módulo de Elasticidade $(E)$            | 65               | GPa          |
| Tensão de escoamento $(\sigma_{\rm v})$ | 140              | MPa          |
| Número de ciclos $(N)$                  | 900000           | Ciclos       |

Tabela 2 - Propriedades mecânicas da liga de alumínio AL 5083-H111

Fonte: Adaptado de Shahani *et, al*. (2020)

Os modelos de propagação de trincas envolvem inúmeras não linearidades, desta forma busca-se estabelecer relações entre a introdução de variações nos parâmetros iniciais e a dispersão na resposta final. Portanto, não se limitou os valores introdutórios as restrições do domínio físico.

Como forma de ilustração, a tensão de escoamento é estabelecida de acordo com a norma E8/E8M (*AMERICAN SOCIETY FOR TESTING AND MATERIALS*, 2023), sendo que para a liga de alumínio 2024T351 a normativa apresenta uma variação na tensão de escoamento de cerca de 1,64%.

Complementa-se aos dados expostos na tabela 2, com a majoração para o resto de Langrange  $(a^*)$ . Segundo Santos (2015), determina-se o valor de  $a^*$  por inspeção, e este é responsável por assegurar que a cota superior não seja violada pela solução numérica. Em seu trabalho, Santos (2015), determinou para os modelos de Paris-Erdogan, Forman, Walker, McEvely e Priddle, os seguintes valores de  $a^*$ , a saber  $a^* = 1,3a_0$ ,  $a^* = 1,3a_0$ ,  $a^* = 1,5a_0$  e  $a^* = 3,5a_0$ . respectivamente.

Neste estudo, a simulação foi iniciada com um valor de  $a^* = 1,3a_0$ . No entanto, a solução numérica excedeu o limite superior, exigindo um ajuste no parâmetro. Esse ajuste foi realizado com incrementos de 0,1 até atingir o valor de  $a^* = 2,20a_0$ , que se mostrou adequado para a maioria das simulações. Para cada caso, onde é necessário um  $a^*$  diferente, este será tratado individualmente.

Os resultados foram gerados por códigos matemáticos desenvolvidos no ambiente do *software* MATLAB (versão R2016a), e executados em um computador com processador AMD A10-9600P RADEON R5 (2,40 GHz) e memória RAM de 12,00 GB.

A fim de avaliar o desempenho da proposta apresentada são usadas funções, utilizou-se de um passo igual a 500 para os métodos RK4 e FCB, gerando 10.000 pontos. Para a análise quantitativa da metodologia FCB aplicada aos modelos de Willenborg, de Willenborg Generalizado e de Willenborg, se faz necessário definir as seguintes funções indicadoras de desempenho.

$$
\rho = \left(\frac{RK4 - FCB}{FCB}\right)100.\tag{4.1}
$$

$$
\begin{cases}\n\varepsilon_{\hat{\mu}\bar{a}}(N) = 100 \left( \frac{\hat{\mu}_{\bar{a}} - \hat{\mu}_{a}}{\hat{\mu}_{a}} \right)(N), & [9_{0}], \forall N \in [N_{0}, N_{1}]; \\
\varepsilon_{\hat{\mu}\underline{a}}(N) = 100 \left( \frac{\hat{\mu}_{\underline{a}} - \hat{\mu}_{a}}{\hat{\mu}_{a}} \right)(N), & [9_{0}], \forall N \in [N_{0}, N_{1}].\n\end{cases}
$$
\n
$$
\begin{cases}\n\varepsilon_{\hat{\sigma}\bar{a}}(2)(N) = 100 \left( \frac{\hat{\mu}_{\bar{a}}^{(2)} - \hat{\mu}_{a}^{(2)}}{\hat{\mu}_{a}^{(2)}} \right)(N), & [9_{0}], \forall N \in [N_{0}, N_{1}]; \\
\varepsilon_{\hat{\sigma}\underline{a}}^{(2)}(N) = 100 \left( \frac{\hat{\mu}_{\underline{a}}^{(2)} - \hat{\mu}_{a}^{(2)}}{\hat{\mu}_{a}^{(2)}} \right)(N), & [9_{0}], \forall N \in [N_{0}, N_{1}].\n\end{cases}
$$
\n
$$
(4.3)
$$

A equação (4.1) apresenta a razão percentual entre os tempos computacionais da solução numérica e da metodologia FCB. A equação (4.2) descreve os desvios do estimador do valor esperado e a equação (4.3) caracteriza os desvios de estimador da variância.

## 4.2 Resultados númericos para o modelo de Willenborg

#### 4.2.1 Placa com largura infinita e trinca central

O fator intensificador para o exemplo 1, representado pela figura 1, é dado por Bannantine *et al.* (1989), equação 4.4.

$$
f(a) = 1, \qquad \forall a \in [a_0, a_1]. \tag{4.4}
$$

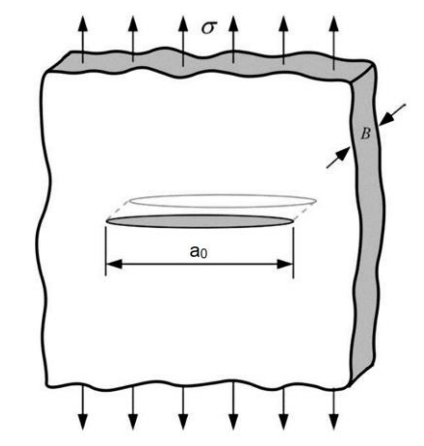

Figura 16 Placa com largura infinita e trinca central

Fonte: Elaborada pelo autor (2023)

Inicia-se o processo com a randomização do parâmetro " $\mathcal{C}_{w_1}$ " com coeficiente de variação igual a 1/10. Em seguida apresenta-se os gráficos dos estimadores do valor esperado " $\hat{\mu}_a$ " (Figura 17) e os respectivos desvios relativos (Figura 18).

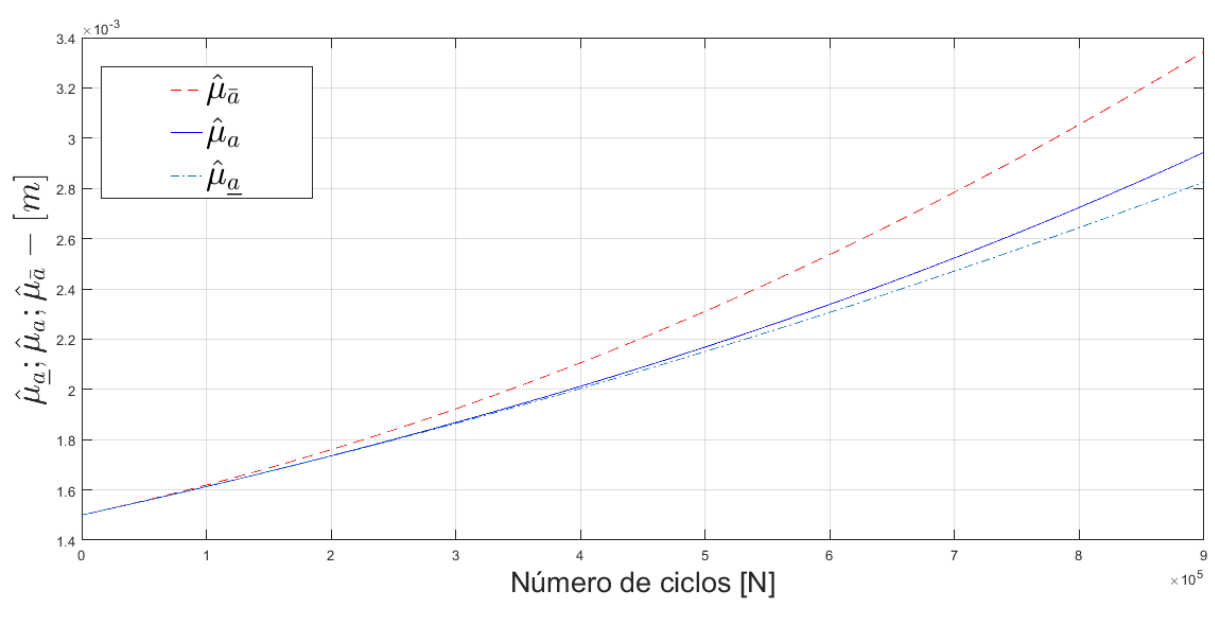

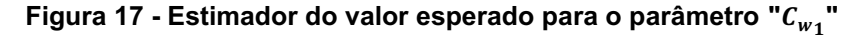

Fonte: Elaborada pelo autor (2023)

A figura 17, ilustra que o estimador do valor esperado satisfaz a desigualdade da equação (2.70), atendendo os critérios da metodologia FCB. Na figura 18 apresenta-se o gráfico do desvio relativo para estimador do valor esperado para o parâmetro " $C_{w_1}$ " com o valor de " $a^* = 2,20a_0$ ".

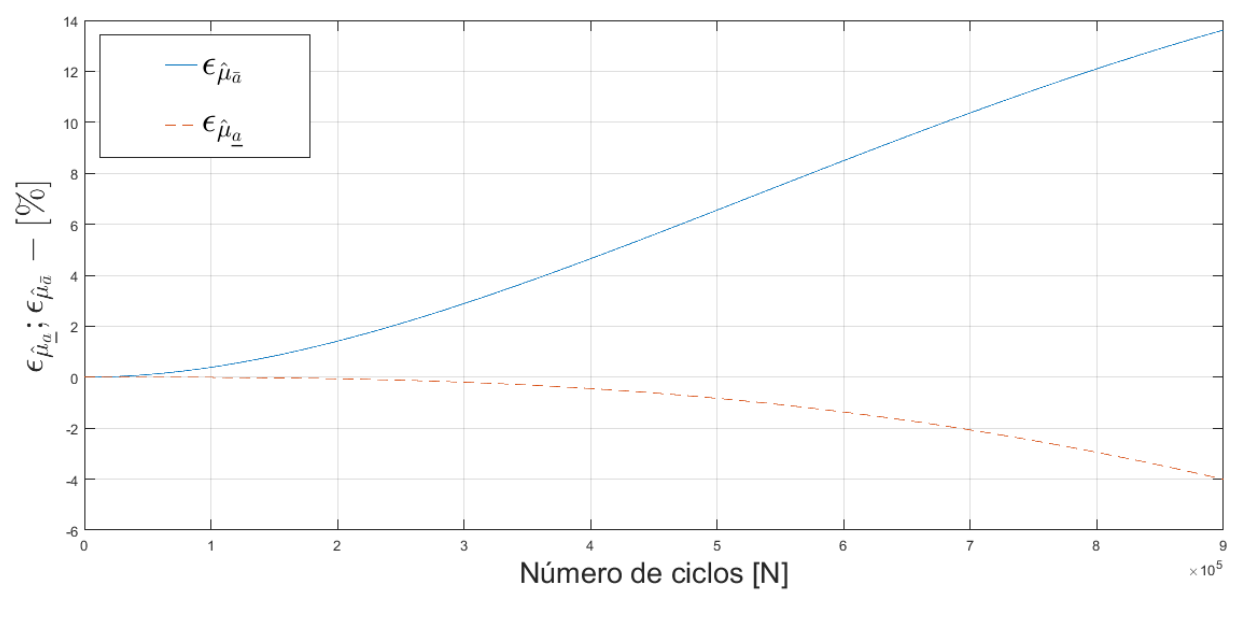

Figura 18 - Desvio relativo para o estimador de valor esperado para o parâmetro " ${{\mathsf{C}}_{w}}_1$ "

Fonte: Elaborada pelo autor (2023)

Na figura 18 apresentam-se os gráficos da função desvio relativo. Ilustra-se mediante figura 18, que o desvio máximo para a cota superior é igual a 13,61% e para a cota inferior é igual a -4,00 %.

Os dados obtidos pelo processo de randomização para os parâmetros " ${{\mathcal{C}_{{w}}}_1}$ ", " $m_{w_1}$ ", " $a_0$ ", " $K_{lc}$ " e " $\sigma_y$ " estão resumidos nas tabelas 3 e 4, apresentando os estimadores do valor esperado e variância para o exemplo 1.

|          |                    |               |                   |               |               |                   |               |               |               | (Continua)        |
|----------|--------------------|---------------|-------------------|---------------|---------------|-------------------|---------------|---------------|---------------|-------------------|
|          |                    |               |                   |               |               | $\widehat{\mu}_a$ |               |               |               |                   |
|          | <b>Parâmetro</b>   | $1.10^{5}$    | 2.10 <sup>5</sup> | $3.10^{5}$    | 4.105         | 5.10 <sup>5</sup> | $6.10^{5}$    | $7.10^{5}$    | $8.10^{5}$    | 9.10 <sup>5</sup> |
|          |                    | <b>Ciclos</b> | <b>Ciclos</b>     | <b>Ciclos</b> | <b>Ciclos</b> | <b>Ciclos</b>     | <b>Ciclos</b> | <b>Ciclos</b> | <b>Ciclos</b> | <b>Ciclos</b>     |
|          | $\bar{a}(N)$       | 1,61          | 1,75              | 1,92          | 2,10          | 2,30              | 2,53          | 2,78          | 3,05          | 3,34              |
| $C_{W1}$ | a(N)               | 1,61          | 1,73              | 1,86          | 2,01          | 2,16              | 2,33          | 2,52          | 2,72          | 2,94              |
|          | $\underline{a}(N)$ | 1,61          | 1,73              | 1,86          | 2,00          | 2,14              | 2,30          | 2,47          | 2,64          | 2,82              |
|          | $\bar{a}(N)$       | 1,63          | 1,79              | 1,98          | 2,20          | 2,44              | 2,71          | 3,01          | 3,34          | 3,69              |
| $m_{W1}$ | a(N)               | 1,61          | 1,75              | 1,89          | 2,06          | 2,24              | 2,45          | 2,68          | 2,94          | 3,25              |
|          | $\underline{a}(N)$ | 1,62          | 1,76              | 1,91          | 2,07          | 2,24              | 2,42          | 2,62          | 2,82          | 3,04              |
| $a_0$    | $\bar{a}(N)$       | 1,62          | 1,76              | 1,92          | 2,10          | 2,30              | 2,53          | 2,78          | 3,04          | 3,33              |
|          | a(N)               | 1,61          | 1,73              | 1,86          | 2,01          | 2,16              | 2,33          | 2,52          | 2,72          | 2,93              |
|          | $\underline{a}(N)$ | 1,61          | 1,73              | 1,86          | 2,00          | 2,15              | 2,30          | 2,47          | 2,64          | 2,82              |

Tabela 3 – Estimador do valor esperado para o exemplo 1 –  $CV = \frac{1}{100}$ 10

|                  |                    |                   |                   |                   |                   |                   |                   |                   |               | (Conclusão)       |
|------------------|--------------------|-------------------|-------------------|-------------------|-------------------|-------------------|-------------------|-------------------|---------------|-------------------|
|                  |                    |                   |                   |                   |                   | $\widehat{\mu}_a$ |                   |                   |               |                   |
| <b>Parâmetro</b> |                    | 1.10 <sup>5</sup> | 2.10 <sup>5</sup> | 3.10 <sup>5</sup> | 4.10 <sup>5</sup> | 5.10 <sup>5</sup> | 6.10 <sup>5</sup> | 7.10 <sup>5</sup> | 8.105         | 9.10 <sup>5</sup> |
|                  |                    | <b>Ciclos</b>     | <b>Ciclos</b>     | <b>Ciclos</b>     | <b>Ciclos</b>     | <b>Ciclos</b>     | <b>Ciclos</b>     | <b>Ciclos</b>     | <b>Ciclos</b> | <b>Ciclos</b>     |
|                  | $\bar{a}(N)$       | 1,61              | 1,76              | 1,92              | 2,11              | 2,31              | 2,54              | 2,79              | 3,06          | 3,36              |
| $K_{IC}$         | a(N)               | 1,61              | 1,73              | 1,87              | 2,01              | 2,17              | 2,35              | 2,52              | 2,74          | 2,97              |
|                  | a(N)               | 1,61              | 1,73              | 1,86              | 2,00              | 2,15              | 2,31              | 2,47              | 2,65          | 2,83              |
|                  | $\bar{a}(N)$       | 1,62              | 1,76              | 1,92              | 2,11              | 2,32              | 2,55              | 2,81              | 3,09          | 3,33              |
| $\sigma_{\rm v}$ | a(N)               | 1,61              | 1,73              | 1,86              | 2,01              | 2,16              | 2,33              | 2,51              | 2,71          | 2,93              |
|                  | $\underline{a}(N)$ | 1,61              | 1,73              | 1,86              | 2,01              | 2,16              | 2,31              | 2,48              | 2,66          | 2,84              |

Tabela 3 – Estimador do valor esperado para o exemplo 1 –  $CV = \frac{1}{100}$ 10

Fonte: Elaborado pelo autor (2023)

Tabela 4 - Estimador da variância para o exemplo 1 – *CV =*  $\frac{1}{\epsilon}$ 10

|                  |                    |                   |                   |                   |               | $\widehat{\sigma}^2_a$ |                   |                   |                   |                   |
|------------------|--------------------|-------------------|-------------------|-------------------|---------------|------------------------|-------------------|-------------------|-------------------|-------------------|
|                  | Parâmetro          | 1.10 <sup>5</sup> | 2.10 <sup>5</sup> | 3.10 <sup>5</sup> | 4.105         | 5.10 <sup>5</sup>      | 6.10 <sup>5</sup> | 7.10 <sup>5</sup> | 8.10 <sup>5</sup> | 9.10 <sup>5</sup> |
|                  |                    | <b>Ciclos</b>     | <b>Ciclos</b>     | <b>Ciclos</b>     | <b>Ciclos</b> | <b>Ciclos</b>          | <b>Ciclos</b>     | <b>Ciclos</b>     | <b>Ciclos</b>     | <b>Ciclos</b>     |
|                  | $\bar{a}(N)$       | 2,62              | 3,09              | 3,69              | 4,43          | 5,34                   | 6,45              | 7,78              | 9,36              | 11,24             |
| $C_{w1}$         | a(N)               | 2,60              | 3,01              | 3,49              | 4,05          | 4,70                   | 5,47              | 6,38              | 7,44              | 8,70              |
|                  | $\underline{a}(N)$ | 2,60              | 3,00              | 3,47              | 4,01          | 4,62                   | 5,32              | 6,11              | 7,00              | 8,00              |
|                  | $\bar{a}(N)$       | 2,67              | 3,22              | 3,94              | 4,85          | 6,00                   | 7,41              | 9,13              | 11,23             | 13,74             |
| $m_{w1}$         | a(N)               | 2,62              | 3,08              | 3,63              | 4,31          | 5,15                   | 6,20              | 7,53              | 9,26              | 11,52             |
|                  | $\underline{a}(N)$ | 2,64              | 3,11              | 3,66              | 4,30          | 5,04                   | 5,90              | 6,88              | 8,01              | 9,28              |
|                  | $\bar{a}(N)$       | 2,65              | 3,13              | 3,73              | 4,47          | 5,37                   | 6,47              | 7,79              | 9,35              | 11,21             |
| $a_0$            | a(N)               | 2,63              | 3,04              | 3,53              | 4,09          | 4,75                   | 5,52              | 6,43              | 7,49              | 8,74              |
|                  | $\underline{a}(N)$ | 2,63              | 3,04              | 3,51              | 4,06          | 4,67                   | 5,38              | 6,17              | 7,07              | 8,07              |
|                  | $\bar{a}(N)$       | 2,62              | 3,10              | 3,70              | 4,46          | 5,38                   | 6,50              | 7,85              | 9,47              | 11,38             |
| $K_{IC}$         | a(N)               | 2,60              | 3,02              | 3,51              | 4,08          | 4,75                   | 5,55              | 6,48              | 7,59              | 8,91              |
|                  | $\underline{a}(N)$ | 2,60              | 3,01              | 3,48              | 4,03          | 5,35                   | 6, 15             | 6, 15             | 7,05              | 8,07              |
|                  | $\bar{a}(N)$       | 2,62              | 3,11              | 3,72              | 4,49          | 5,43                   | 6,58              | 7,97              | 9,63              | 11,60             |
| $\sigma_{\rm v}$ | a(N)               | 2,60              | 3,00              | 3,48              | 4,04          | 4,69                   | 5,45              | 6,34              | 7,38              | 8,61              |
|                  | $\underline{a}(N)$ | 2,60              | 3,01              | 3,49              | 4,04          | 4,67                   | 5,39              | 6,20              | 7,12              | 8,15              |

Fonte: Elaborado pelo autor (2023)

Ilustra-se mediante a tabela 5 os tempos computacionais aproximados para a solução do método RK4 e FCB, para 900000 ciclos para o exemplo 1. A razão computacional obtida pelo método FBC foi de 8195,24% menor ao obtido pelo RK4, o que comprova a eficiência computacional do método

|              |            |           | .<br>10                                           |
|--------------|------------|-----------|---------------------------------------------------|
|              | Parâmetro  | Tempo [s] | ρ [%]                                             |
| $C_{w1}$     | RK4        | 312,05    | 5243,32                                           |
|              | <b>FCB</b> | 5,84      |                                                   |
|              | RK4        | 471,17    |                                                   |
| $m_{w1}$     | <b>FCB</b> | 5,68      | 8195,24*                                          |
|              | RK4        | 402,30    |                                                   |
| $a_0$        | <b>FCB</b> | 46,99     | 756,13**                                          |
| $K_{IC}$     | RK4        | 272,61    |                                                   |
|              | <b>FCB</b> | 4,58      | 5852,18                                           |
| $\sigma_{y}$ | RK4        | 379,53    |                                                   |
|              | <b>FCB</b> | 7,02      | 5306,41                                           |
|              |            |           | *Maior eficiência entre os tempos computacionais. |

Tabela 5 - Tempo de execução (em segundos) –  $CV = \frac{1}{100}$ 

e os tempos computac

\*\*Menor eficiência entre os tempos computacionais.

Fonte: Elaborado pelo autor (2023)

Os desvios relativos para os estimadores do valor esperado e variâncias, são expostos nas tabelas 6 e 7.

|              |                    |                                         |                   |                   |                   | $\mathcal{E}_{\hat{\mu}_a}$ [%] |                   |                   |                   |                   |
|--------------|--------------------|-----------------------------------------|-------------------|-------------------|-------------------|---------------------------------|-------------------|-------------------|-------------------|-------------------|
|              | <b>Parâmetro</b>   | 1.10 <sup>5</sup>                       | 2.10 <sup>5</sup> | 3.10 <sup>5</sup> | 4.10 <sup>5</sup> | 5.10 <sup>5</sup>               | 6.10 <sup>5</sup> | 7.10 <sup>5</sup> | 8.10 <sup>5</sup> | 9.10 <sup>5</sup> |
|              |                    | <b>Ciclos</b>                           | <b>Ciclos</b>     | <b>Ciclos</b>     | <b>Ciclos</b>     | <b>Ciclos</b>                   | <b>Ciclos</b>     | <b>Ciclos</b>     | <b>Ciclos</b>     | <b>Ciclos</b>     |
|              | $\bar{a}(N)$       | 0,38                                    | 1,40              | 2,88              | 4,63              | 6,54                            | 8,48              | 10,36             | 12,09             | 13,61             |
| $C_{w1}$     | a(N)               | $-0,05$                                 | $-0,06$           | $-0,19$           | $-0,44$           | $-0,82$                         | $-1,32$           | $-2,06$           | $-2,94$           | $-4,00$           |
|              | $\bar{a}(N)$       | 0,90                                    | 2,50              | 4,52              | 6,71              | 8,86                            | 10,78             | 12,29             | 13,25             | 13,53             |
| $m_{w1}$     | $\underline{a}(N)$ | 0,40                                    | 0,67              | 0,71              | 0,48              | $-0,08$                         | $-1,03$           | $-2,39$           | $-4,21$           | $-6,51*$          |
|              | $\bar{a}(N)$       | 0,38                                    | 1,39              | 2,84              | 4,59              | 6,48                            | 8,41              | 10,28             | 12,02             | 13,55             |
| $a_0$        | $\underline{a}(N)$ | $-0,007$                                | $-0,05$           | $-0,19$           | $-0,43$           | $-0,80$                         | $-1,32$           | $-2,00$           | $-2,85$           | $-3,88$           |
|              | $\bar{a}(N)$       | 0,34                                    | 1,33              | 2,77              | 4,49              | 6,34                            | 8,22              | 10,02             | 11,65             | 13,06             |
| $K_{IC}$     | $\underline{a}(N)$ | $-0,05$                                 | $-0,15$           | $-0,34$           | $-0,65$           | $-1,10$                         | $-1,71$           | $-2,50$           | $-3,47$           | $-4,63$           |
|              | $\bar{a}(N)$       | 0,50                                    | 1,67              | 3,33              | 5,29              | 7,42                            | 9,60              | 11,71             | 13,70             | $15,47*$          |
| $\sigma_{y}$ | a(N)               | 0,08                                    | 0,14              | 0,12              | $-0,01$           | $-0,27$                         | $-0,68$           | $-1,26$           | $-2,01$           | $-2,94$           |
|              |                    | * Maiores valores de desvios relativos. |                   |                   |                   |                                 |                   |                   |                   |                   |

Tabela 6 - Desvio relativo do estimador do valor esperado para o exemplo 1 -  $CV = \frac{1}{16}$ 10

|            |                    |                                         |               |               |                   | $\mathcal{E}_{\widehat{\sigma}_{a}^{2}}$ [%] |            |                   |               |                   |
|------------|--------------------|-----------------------------------------|---------------|---------------|-------------------|----------------------------------------------|------------|-------------------|---------------|-------------------|
|            | <b>Parâmetro</b>   | $1.10^{5}$                              | $2.10^{5}$    | $3.10^{5}$    | 4.10 <sup>5</sup> | 5.10 <sup>5</sup>                            | $6.10^{5}$ | 7.10 <sup>5</sup> | $8.10^{5}$    | 9.10 <sup>5</sup> |
|            |                    | <b>Ciclos</b>                           | <b>Ciclos</b> | <b>Ciclos</b> | <b>Ciclos</b>     | <b>Ciclos</b>                                | Ciclos     | <b>Ciclos</b>     | <b>Ciclos</b> | <b>Ciclos</b>     |
| $C_{w1}$   | $\bar{a}(N)$       | 0,77                                    | 2,84          | 5,86          | 9,54              | 13,60                                        | 17,81      | 21,95             | 25,83         | 29,29             |
|            | $\underline{a}(N)$ | $-0,01$                                 | $-0,12$       | $-0,39$       | $-0,89$           | $-1,66$                                      | $-2,73$    | $-4, 14$          | $-5,88$       | $-7,96$           |
|            | $\bar{a}(N)$       | 1,75                                    | 4,82          | 8,66          | 12,72             | 16,49                                        | 19,48      | 21,22             | 21,28         | 19,31             |
| $m_{w1}$   | $\underline{a}(N)$ | 0,76                                    | 1,10          | 0,85          | $-0,13$           | $-1,98$                                      | $-4,79$    | $-8,63$           | $-13,50$      | $-19,39$          |
|            | $\bar{a}(N)$       | 0,74                                    | 2,75          | 5,66          | 9,20              | 13,10                                        | 17,15      | 21,14             | 24,89         | 28,25             |
| $a_0$      | a(N)               | $-0,01$                                 | $-0,11$       | $-0,38$       | $-0,86$           | $-1,60$                                      | $-2,63$    | $-3,98$           | $-5,65$       | $-7,63$           |
| $K_{IC}$   | $\bar{a}(N)$       | 0,69                                    | 2,69          | 5,63          | 9,19              | $13 - 12$                                    | 17,15      | 21,07             | 24,66         | 27,77             |
|            | a(N)               | $-0,10$                                 | $-0,31$       | $-0,70$       | $-1,34$           | $-2,26$                                      | $-3,51$    | $-5,11$           | $-7,07$       | $-9,38$           |
|            | $\bar{a}(N)$       | 1,01                                    | 3,42          | 6,88          | 11,09             | 15,78                                        | 20,69      | 25,62             | 30,35         | 34,70             |
| $\sigma_y$ | $\underline{a}(N)$ | 0,18                                    | 0,31          | 0,30          | 0,09              | $-0,37$                                      | $-1,13$    | $-2,20$           | $-3,61$       | $-5,35$           |
|            |                    | * Maiores valores de desvios relativos. |               |               |                   |                                              |            |                   |               |                   |

Tabela 7 - Desvio relativo do estimador da variância para o exemplo 1 -  $CV = \frac{1}{16}$ 10

Fonte: Elaborado pelo autor (2023)

O parâmetro  $(\rho)$ , apresentado na equação (4.1), em conjunto das funções de desvio relativo, demostram que a metodologia proposta possui um desempenho satisfatório para o exemplo 1. As estimativas do valor esperado e variância, são apresentados a seguir para o caso em que o coeficiente de variação é igual a 3/10 do valor esperado de seus respectivos parâmetros com incerteza.

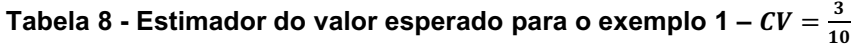

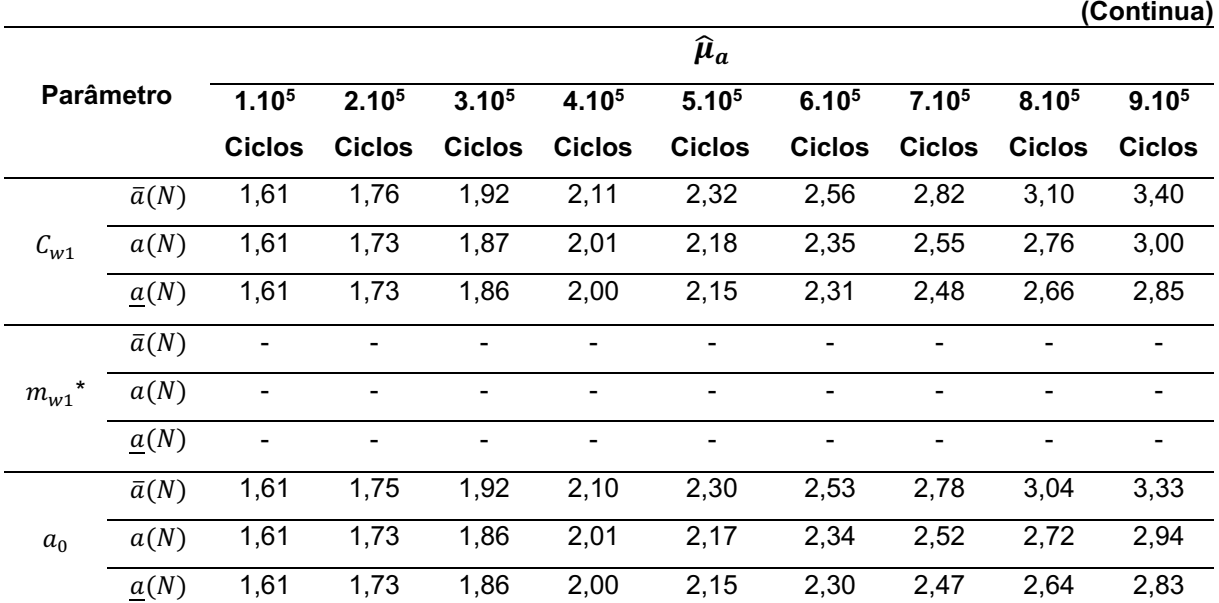

|                  |                    |                          |                          |                   |               |                              |                              |                   | 1v                       | (Conclusão)              |
|------------------|--------------------|--------------------------|--------------------------|-------------------|---------------|------------------------------|------------------------------|-------------------|--------------------------|--------------------------|
|                  |                    |                          |                          |                   |               | $\widehat{\mu}_a$            |                              |                   |                          |                          |
|                  | <b>Parâmetro</b>   | 1.10 <sup>5</sup>        | 2.10 <sup>5</sup>        | 3.10 <sup>5</sup> | 4.105         | 5.10 <sup>5</sup>            | 6.10 <sup>5</sup>            | 7.10 <sup>5</sup> | 8.10 <sup>5</sup>        | 9.10 <sup>5</sup>        |
|                  |                    | <b>Ciclos</b>            | <b>Ciclos</b>            | <b>Ciclos</b>     | <b>Ciclos</b> | <b>Ciclos</b>                | <b>Ciclos</b>                | <b>Ciclos</b>     | <b>Ciclos</b>            | <b>Ciclos</b>            |
| $K_{IC}$ *       | $\bar{a}(N)$       |                          |                          |                   |               |                              |                              |                   |                          |                          |
| $\ast$           | a(N)               | -                        |                          |                   |               | $\overline{\phantom{0}}$     | -                            |                   | -                        |                          |
|                  | $\underline{a}(N)$ | $\overline{\phantom{0}}$ | $\overline{\phantom{0}}$ | -                 | -             | $\qquad \qquad \blacksquare$ | $\qquad \qquad \blacksquare$ | -                 | $\overline{\phantom{a}}$ | $\overline{\phantom{0}}$ |
|                  | $\bar{a}(N)$       | 1,64                     | 1,82                     | 2,04              | 2,29          | 2,58                         | 2,91                         | 3,28              | 3,36                     | 4,12                     |
| $\sigma_{\rm v}$ | a(N)               | 1,63                     | 1,73                     | 1,86              | 2,01          | 2,16                         | 2,33                         | 2,51              | 2,71                     | 2,93                     |
|                  | $\underline{a}(N)$ | 1,61                     | 1,73                     | 1,85              | 2,00          | 2,14                         | 2,32                         | 2,46              | 2,68                     | 2,90                     |

Tabela 8 - Estimador do valor esperado para o exemplo 1 –  $CV = \frac{3}{16}$ 10

\* Modelo instável para a variável  $m_{w1}$  com coeficiente 3/10.

\*\* Modelo instável para a variável  $K_{IC}$  com coeficiente 3/10.

Fonte: Elaborado pelo autor (2023)

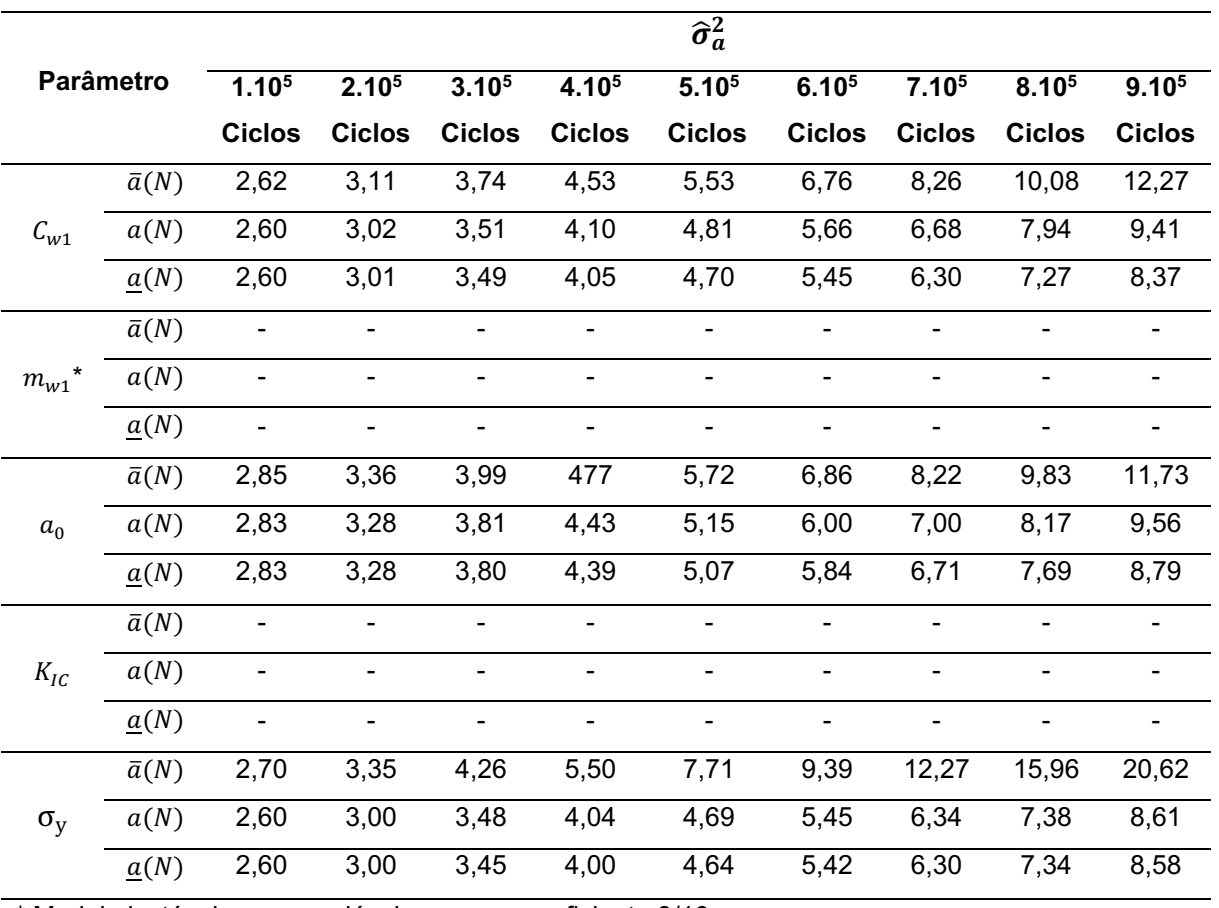

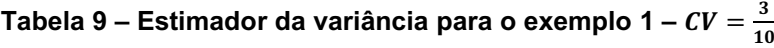

\* Modelo instável para a variável  $m_{w1}$  com coeficiente 3/10.

\*\* Modelo instável para a variável  $K_{IC}$  com coeficiente 3/10.

Ilustra-se mediante a tabela 10 os tempos computacionais aproximados para a solução do método RK4 e FCB, para 900000 ciclos para o exemplo 1. A razão computacional obtida pelo método FBC foi de 3976,18% menor ao obtido pelo RK4, o que comprova a eficiência computacional do método.

|                                   |            |           |                                                                        | πv |
|-----------------------------------|------------|-----------|------------------------------------------------------------------------|----|
| <b>Parâmetro</b>                  |            | Tempo [s] | ρ [%]                                                                  |    |
| $C_{w1}$                          | RK4        | 337,87    |                                                                        |    |
|                                   | <b>FCB</b> | 5,97      |                                                                        |    |
|                                   | RK4        |           |                                                                        |    |
| $m_{w1}$ ***                      | <b>FCB</b> |           | 5559,46**<br>461,50<br>1236,51*<br>34,53<br>431,26<br>3976,18<br>10,58 |    |
| $a_0$                             | RK4        |           |                                                                        |    |
|                                   | <b>FCB</b> |           |                                                                        |    |
| ${K_{IC}}^{\star\star\star\star}$ | RK4        |           |                                                                        |    |
|                                   | FCB        |           |                                                                        |    |
|                                   | RK4        |           |                                                                        |    |
| $\sigma_{\rm v}$                  | <b>FCB</b> |           |                                                                        |    |

Tabela 10 - Tempo de execução (em segundos) -  $CV = \frac{3}{16}$ 10

\*Maior eficiência entre os tempos computacionais.

\*\*Menor eficiência entre os tempos computacionais.

\*\*\* Modelo instável para a variável  $m_{w1}$  com coeficiente 3/10.

\*\*\*\* Modelo instável para a variável  $K_{IC}$  com coeficiente 3/10.

Fonte: Elaborado pelo autor (2023)

Os desvios relativos para os estimadores do valor esperado e variâncias, são expostos nas tabelas 11 e 12.

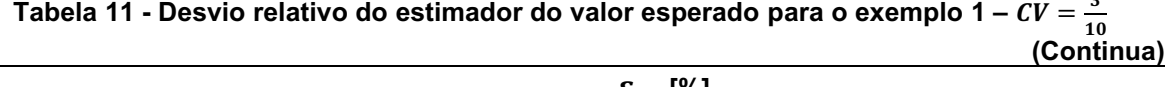

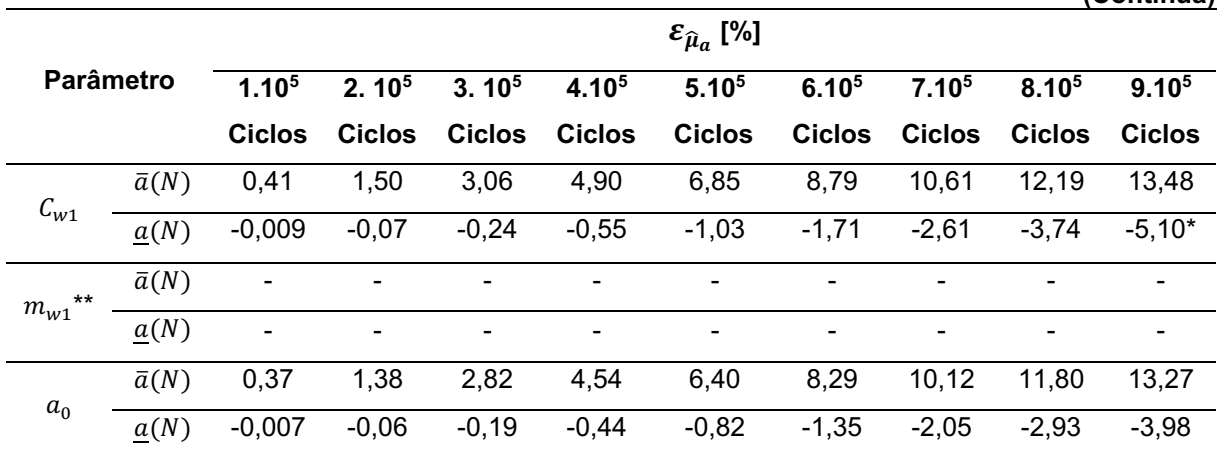

 $\mathbf{z}$ 

Tabela 11 - Desvio relativo do estimador do valor esperado para o exemplo 1 –  $CV = \frac{3}{14}$ 10 (Conclusão)

|                   |                  |                   | $\mathcal{\epsilon}_{\widehat{\mu}_a}$ [%] |                          |                          |                          |                          |                          |               |                   |  |  |
|-------------------|------------------|-------------------|--------------------------------------------|--------------------------|--------------------------|--------------------------|--------------------------|--------------------------|---------------|-------------------|--|--|
|                   | <b>Parâmetro</b> | 1.10 <sup>5</sup> | 2.10 <sup>5</sup>                          | 3.10 <sup>5</sup>        | 4.10 <sup>5</sup>        | 5.10 <sup>5</sup>        | 6.10 <sup>5</sup>        | 7.10 <sup>5</sup>        | $8.10^{5}$    | 9.10 <sup>5</sup> |  |  |
|                   |                  | <b>Ciclos</b>     | <b>Ciclos</b>                              | <b>Ciclos</b>            | <b>Ciclos</b>            | <b>Ciclos</b>            | <b>Ciclos</b>            | <b>Ciclos</b>            | <b>Ciclos</b> | Ciclos            |  |  |
| $***$<br>$K_{IC}$ | $\bar{a}(N)$     | -                 | $\overline{\phantom{a}}$                   | -                        | $\overline{\phantom{a}}$ | $\overline{\phantom{0}}$ | $\overline{\phantom{0}}$ | $\overline{\phantom{a}}$ | -             | -                 |  |  |
|                   | a(N)             | -                 | $\overline{\phantom{a}}$                   | $\overline{\phantom{0}}$ | -                        | $\overline{\phantom{0}}$ |                          | -                        | -             | ۰                 |  |  |
|                   | $\bar{a}(N)$     | 1,88              | 5,10                                       | 9,29                     | 14,15                    | 19,40                    | 24,82                    | 30,24                    | 35,48         | 40,43*            |  |  |
| $\sigma_y$        | a(N)             | 1,16              | 2,41                                       | 3,66                     | 4,84                     | 5,89                     | 6,78                     | 7.45                     | 7,90          | 8,10              |  |  |

\* Maiores valores de desvios relativos.

\*\*Modelo instável para a variável  $m_{w1}$  com coeficiente 3/10.

\*\*\* Modelo instável para a variável  $K_{IC}$  com coeficiente 3/10.

```
Fonte: Elaborado pelo autor (2023)
```
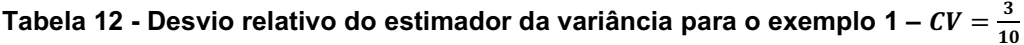

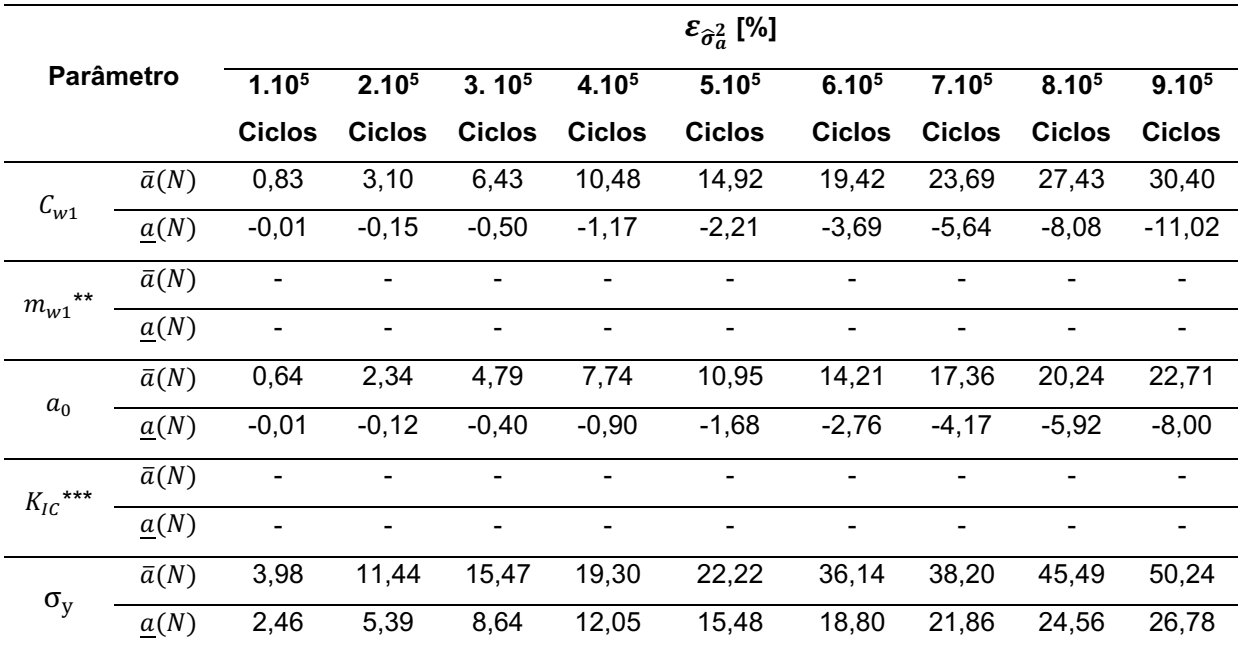

\* Maiores valores de desvios relativos.

\*\*Modelo instável para a variável  $m_{w1}$  com coeficiente 3/10.

\*\*\* Modelo instável para a variável  $K_{IC}$  com coeficiente 3/10.

#### Fonte: Elaborado pelo autor (2023)

Por intermédio da análise das tabelas de desvios relativos, é observado um comportamento instável no valor esperado da solução numérica para os parâmetros " $K_{IC}$ " e " $m_{w1}$ ", desta forma em alguns pontos a estimativa do valor esperado e das variâncias para a evolução de trinca, apresentam fechamento do tamanho de trinca.

Portanto o modelo de propagação de Willenborg (1971) é demasiadamente irregular com coeficiente de variação igual a 3/10 sobre os parâmetros empíricos devido ao material.

O parâmetro  $(\rho)$ , apresentado na equação (4.1), em companhia das funções de desvio relativo, apresentados nas tabelas 11 e 12, demostram que a metodologia proposta possui um desempenho satisfatório para o exemplo 1 ( $CV = 3/10$ ).

A seguir efetua-se a análise do exemplo 2 para o modelo de propagação de trinca proposto por Willenborg (1971).

4.2.2 Placa com largura finita e trinca central

O fator intensificador para o exemplo 2, representado pela figura 19, é dado por Bannantine *et al.* (1989), equação 4.5.

$$
f(a) = \sqrt{\sec\left(\frac{\pi a}{2b}\right)}, \quad \forall a \in [a_0, a_1]. \tag{4.5}
$$

Figura 19 Placa com largura finita e trinca central

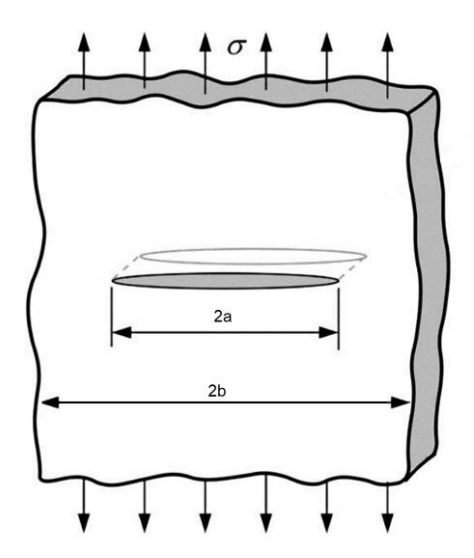

Fonte: Elaborada pelo autor (2023)

Inicia-se o processo com a randomização do parâmetro " $m_{w1}$ ". Em seguida apresenta-se os gráficos do estimador do valor esperado (Figura 20) e o seu respectivo desvio relativo (Figura 21).

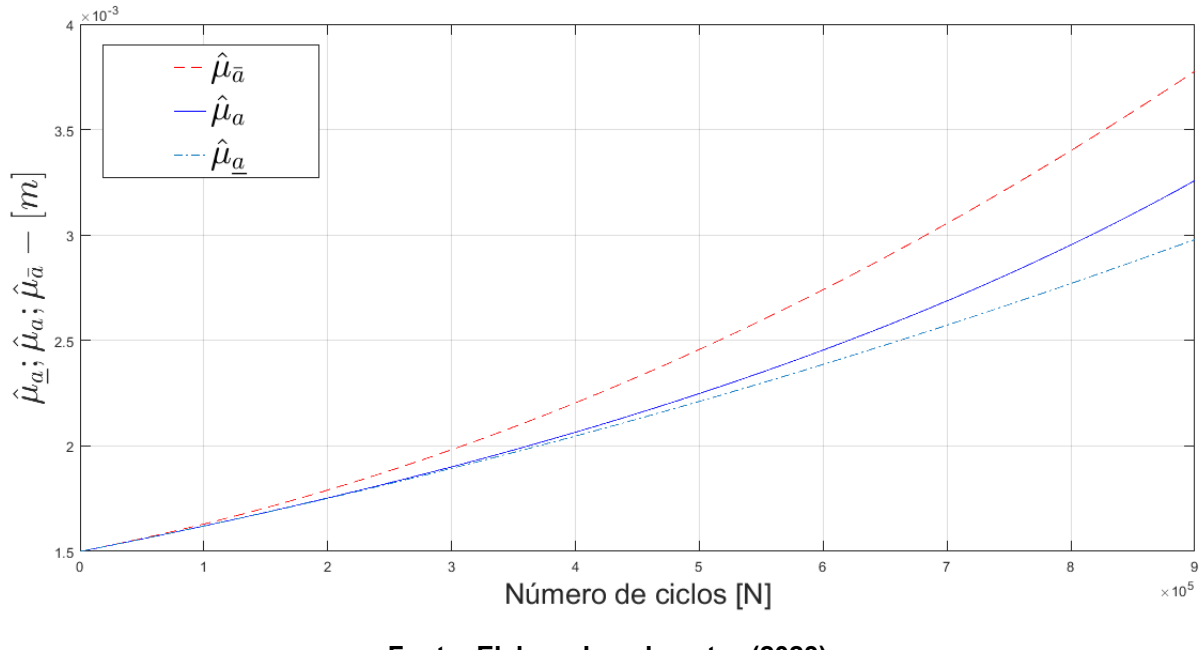

Figura 20 **Estimador do valor esperado para o parâmetro "***mw1"*

Fonte: Elaborado pelo autor (2023)

Por intermédio da figura 20, ilustra-se que o estimador do valor esperado satisfaz a desigualdade da equação (2.70). Atendendo os critérios da metodologia FCB. Na figura 21 apresenta-se o gráfico do desvio relativo para o estimador do valor esperado para o parâmetro " $m_{w1}$ ", com valor de " $a^* = 2,20a_0$ ".

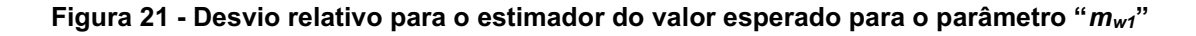

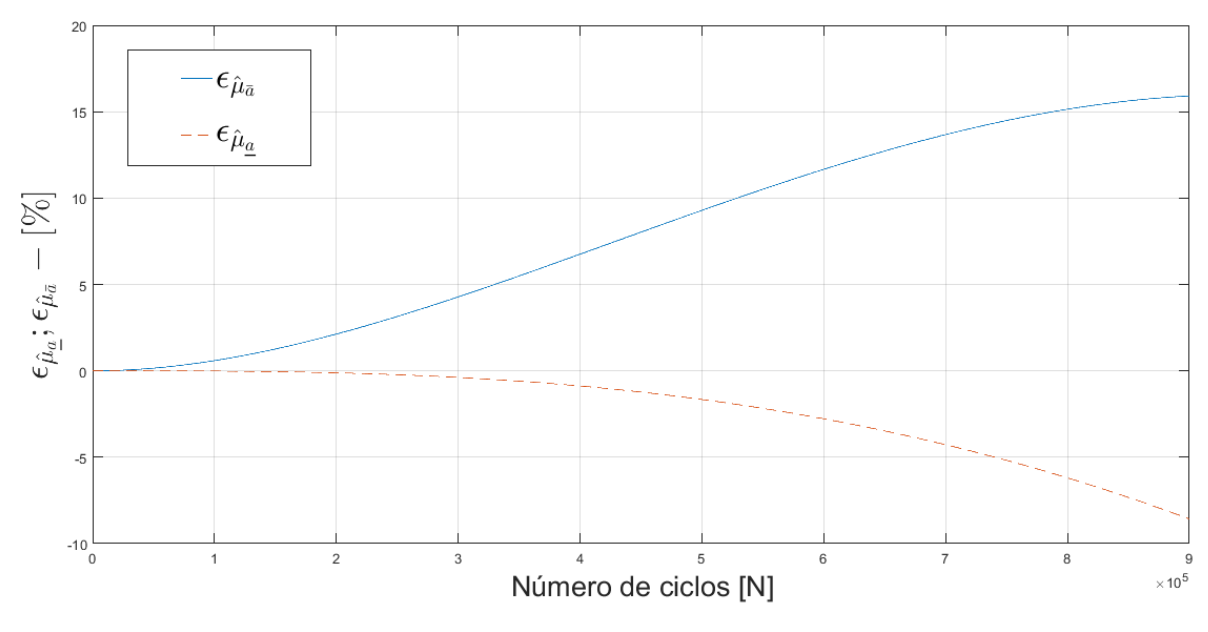

Fonte: Elaborado pelo autor (2023)

Na figura 21 apresentam-se os gráficos da função desvio relativo. Ilustra-se mediante figura 21, que o desvio máximo para a cota superior é igual a 15,90% e para a cota inferior é igual a -8,55%.

Os dados obtidos pelo processo de randomização para os parâmetros " $C_{w1}$ ", " $m_{w1}$ ", " $a_0$ ", " $K_{Ic}$ " e " $\sigma_y$ " estão resumidos nas tabelas 13 e 14, apresentando as estimativas do valor esperado e da variância para o exemplo 2.

|                  |                    |                   |                   |                   |               | $\hat{\mu}_a$     |                   |               |               |                   |
|------------------|--------------------|-------------------|-------------------|-------------------|---------------|-------------------|-------------------|---------------|---------------|-------------------|
|                  | <b>Parâmetro</b>   | 1.10 <sup>5</sup> | 2.10 <sup>5</sup> | 3.10 <sup>5</sup> | 4.105         | 5.10 <sup>5</sup> | 6.10 <sup>5</sup> | 7.105         | 8.105         | 9.10 <sup>5</sup> |
|                  |                    | <b>Ciclos</b>     | <b>Ciclos</b>     | <b>Ciclos</b>     | <b>Ciclos</b> | <b>Ciclos</b>     | <b>Ciclos</b>     | <b>Ciclos</b> | <b>Ciclos</b> | <b>Ciclos</b>     |
|                  | $\bar{a}(N)$       | 1,61              | 1,75              | 1,92              | 2,10          | 2,31              | 2,53              | 2,78          | 3,05          | 3,35              |
| $C_{W1}$         | a(N)               | 1,61              | 1,73              | 1,86              | 2,01          | 2,16              | 2,33              | 2,52          | 2,72          | 2,94              |
|                  | $\underline{a}(N)$ | 1,61              | 1,73              | 1,85              | 2,00          | 2,15              | 2,30              | 2,47          | 2,64          | 2,82              |
|                  | $\bar{a}(N)$       | 1,62              | 1,78              | 1,98              | 2,20          | 2,45              | 2,73              | 3,05          | 3,39          | 3,77              |
| $m_{w1}$         | a(N)               | 1,61              | 1,75              | 1,90              | 2,06          | 2,24              | 2,45              | 2,68          | 2,95          | 3,25              |
|                  | $\underline{a}(N)$ | 1,61              | 1,75              | 1,89              | 2,04          | 2,21              | 2,38              | 2,57          | 2,76          | 2,97              |
|                  | $\bar{a}(N)$       | 1,61              | 1,76              | 1,92              | 2,10          | 2,30              | 2,32              | 2,78          | 3,04          | 3,33              |
| $a_0$            | a(N)               | 1,61              | 1,73              | 1,86              | 2,01          | 2,16              | 2,33              | 2,52          | 2,72          | 2,93              |
|                  | $\underline{a}(N)$ | 1,61              | 1,73              | 1,86              | 2,00          | 2,15              | 2,30              | 2,47          | 2,64          | 2,82              |
|                  | $\bar{a}(N)$       | 1,62              | 1,76              | 1,92              | 2,11          | 2,32              | 2,56              | 2,81          | 3,09          | 3,39              |
| $K_{IC}$         | a(N)               | 1,61              | 1,73              | 1,87              | 2,01          | 2,17              | 2,35              | 2,54          | 2,74          | 2,97              |
|                  | $\underline{a}(N)$ | 1,61              | 1,73              | 1,86              | 2,01          | 2,16              | 2,31              | 2,48          | 2,66          | 2,84              |
|                  | $\bar{a}(N)$       | 1,61              | 1,75              | 1,92              | 2,10          | 2,30              | 2,53              | 2,78          | 3,05          | 3,34              |
| $\sigma_{\rm v}$ | a(N)               | 1,61              | 1,73              | 1,86              | 2,02          | 2,16              | 2,33              | 2,51          | 2,71          | 2,93              |
|                  | $\underline{a}(N)$ | 1,61              | 1,73              | 1,86              | 2,00          | 2,14              | 2,30              | 2,46          | 2,64          | 2,82              |

Tabela 13 - Estimador de valor esperado para o exemplo 2 –  $CV = \frac{1}{100}$ 10

Tabela 14 - Estimador da variância para o exemplo 2 – *CV* =  $\frac{1}{\sqrt{2}}$ 10

|                  |                    |            |                   |                   |                   |                    |                   |                    |                   | (Continua)        |
|------------------|--------------------|------------|-------------------|-------------------|-------------------|--------------------|-------------------|--------------------|-------------------|-------------------|
|                  |                    |            |                   |                   |                   | $\hat{\sigma}_a^2$ |                   |                    |                   |                   |
| <b>Parâmetro</b> |                    | $1.10^{5}$ | 2.10 <sup>5</sup> | 3.10 <sup>5</sup> | 4.10 <sup>5</sup> | 5.10 <sup>5</sup>  | 6.10 <sup>5</sup> | 7. 10 <sup>5</sup> | 8.10 <sup>5</sup> | 9.10 <sup>5</sup> |
|                  |                    | Ciclos     | <b>Ciclos</b>     | <b>Ciclos</b>     | Ciclos            | <b>Ciclos</b>      | <b>Ciclos</b>     | Ciclos             | <b>Ciclos</b>     | Ciclos            |
|                  | $\bar{a}(N)$       | 2.61       | 3.09              | 3,69              | 4.44              | 5.35               | 6.46              | 7.80               | 9.40              | 11.29             |
| $C_{W1}$         | a(N)               | 2,60       | 3.01              | 3,49              | 4.05              | 4,71               | 5.48              | 6,39               | 7.45              | 8,72              |
|                  | $\underline{a}(N)$ | 2,60       | 3,00              | 3,47              | 4,01              | 4,63               | 5,33              | 6,12               | 7.01              | 8,02              |

|                    |                    |                   |                   |               |                   |                        |               | ⊥∪                |                   | (Conclusão)       |
|--------------------|--------------------|-------------------|-------------------|---------------|-------------------|------------------------|---------------|-------------------|-------------------|-------------------|
|                    |                    |                   |                   |               |                   | $\widehat{\sigma}_a^2$ |               |                   |                   |                   |
|                    | <b>Parâmetro</b>   | 1.10 <sup>5</sup> | 2.10 <sup>5</sup> | $3.10^{5}$    | 4.10 <sup>5</sup> | 5.10 <sup>5</sup>      | $6.10^{5}$    | 7.10 <sup>5</sup> | 8.10 <sup>5</sup> | 9.10 <sup>5</sup> |
|                    |                    | <b>Ciclos</b>     | <b>Ciclos</b>     | <b>Ciclos</b> | <b>Ciclos</b>     | <b>Ciclos</b>          | <b>Ciclos</b> | <b>Ciclos</b>     | <b>Ciclos</b>     | <b>Ciclos</b>     |
|                    | $\bar{a}(N)$       | 2,65              | 3,21              | 3,97          | 4,97              | 6,27                   | 7,95          | 10,08             | 12,75             | 16,05             |
| $m_{w1}$           | a(N)               | 2,62              | 3,08              | 3,63          | 4,31              | 5,15                   | 6,20          | 7,54              | 9,28              | 11,55             |
|                    | $\underline{a}(N)$ | 2,62              | 3,07              | 3,60          | 4,23              | 4,96                   | 5,81          | 6,81              | 7,95              | 9,27              |
|                    | $\bar{a}(N)$       | 2,64              | 3,12              | 3,72          | 4,46              | 5,37                   | 6,47          | 7,78              | 9,35              | 11,20             |
| $\boldsymbol{a}_0$ | a(N)               | 2,63              | 3,04              | 3,52          | 4,09              | 4,75                   | 5,52          | 6,43              | 7,49              | 8,74              |
|                    | $\underline{a}(N)$ | 2,62              | 3,04              | 3,51          | 4,05              | 4,67                   | 5,37          | 6,17              | 7,06              | 8,06              |
|                    | $\bar{a}(N)$       | 2,62              | 3,11              | 3,72          | 4,49              | 5,43                   | 6,59          | 7,98              | 9,65              | 11,63             |
| $K_{IC}$           | a(N)               | 2,60              | 3,02              | 3,51          | 4,08              | 4,76                   | 5,55          | 6,49              | 7,60              | 8,91              |
|                    | $\underline{a}(N)$ | 2,60              | 3,01              | 3,49          | 4,04              | 4,67                   | 5,39          | 6,20              | 7,12              | 8,15              |
|                    | $\bar{a}(N)$       | 2,62              | 3,09              | 3,69          | 4,42              | 5,33                   | 6,42          | 7,74              | 9,30              | 11,15             |
| $\sigma_{v}$       | a(N)               | 2,60              | 3,01              | 3,48          | 4,04              | 4,69                   | 5,45          | 6,34              | 7,39              | 8,62              |
|                    | $\underline{a}(N)$ | 2,60              | 3,00              | 3,47          | 4,00              | 4,62                   | 5,31          | 6,09              | 6,97              | 7,96              |

Tabela 14 - Estimador da variância para o exemplo 2 – *CV* =  $\frac{1}{10}$ 10

Fonte: Elaborado pelo autor (2023)

A tabela 15 apresenta os tempos computacionais aproximados para a solução do método RK4 e FCB, para 900000 ciclos para o exemplo 1. A razão computacional obtida pelo método FBC foi de 10280,95% menor ao obtido pelo RK4, o que comprova a eficiência computacional do método.

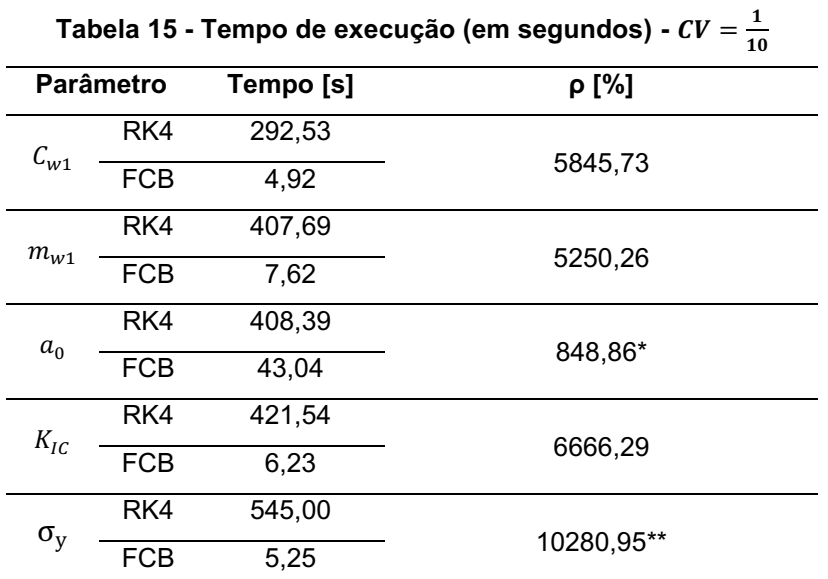

\*Maior eficiência entre os tempos computacionais.

\*\*Menor eficiência entre os tempos computacionais.

Os desvios relativos para os estimadores do valor esperado e variância, são expostos nas tabelas 16 e 17.

|            |                    |                   |                   |                   |                   | $\varepsilon_{\hat{\mu}_a}$ [%] |                   |                   |               |                   |
|------------|--------------------|-------------------|-------------------|-------------------|-------------------|---------------------------------|-------------------|-------------------|---------------|-------------------|
|            | <b>Parâmetro</b>   | 1.10 <sup>5</sup> | 2.10 <sup>5</sup> | 3.10 <sup>5</sup> | 4.10 <sup>5</sup> | 5.10 <sup>5</sup>               | 6.10 <sup>5</sup> | 7.10 <sup>5</sup> | 8.105         | 9.10 <sup>5</sup> |
|            |                    | <b>Ciclos</b>     | <b>Ciclos</b>     | <b>Ciclos</b>     | <b>Ciclos</b>     | <b>Ciclos</b>                   | <b>Ciclos</b>     | <b>Ciclos</b>     | <b>Ciclos</b> | <b>Ciclos</b>     |
| $C_{w1}$   | $\bar{a}(N)$       | 0,38              | 1,42              | 2,90              | 4,68              | 6,60                            | 8,56              | 10,45             | 12,20         | 13,73             |
|            | $\underline{a}(N)$ | $-0,02$           | $-0,06$           | $-0,19$           | $-0,44$           | $-0,83$                         | $-1,37$           | $-2,08$           | $-2,96$       | $-4,03$           |
|            | $\bar{a}(N)$       | 0,58              | 2,11              | 4,26              | 6,73              | 9,27                            | 11,65             | 13,66             | 15,13         | 15,90*            |
| $m_{W1}$   | $\underline{a}(N)$ | $-0,01$           | $-0,11$           | $-0,38$           | $-0,87$           | $-1,65$                         | $-2,77$           | $-4,26$           | $-6,18$       | $-8,55*$          |
|            | $\bar{a}(N)$       | 0,37              | 1,38              | 2,84              | 4,58              | 6,47                            | 8,39              | 10,26             | 11,98         | 13,51             |
| $a_0$      | a(N)               | $-0,01$           | $-0,06$           | $-0,19$           | $-0,44$           | $-0,82$                         | $-1,34$           | $-2,03$           | $-2,89$       | $-3,92$           |
| $K_{IC}$   | $\bar{a}(N)$       | 0,40              | 1,47              | 3,01              | 4,84              | 6,82                            | 8,82              | 10,74             | 12,50         | 14,02             |
|            | a(N)               | $-0,02$           | $-0,06$           | $-0,20$           | $-0,47$           | $-0,87$                         | $-1,45$           | $-2,20$           | $-3,13$       | $-4,27$           |
|            | $\bar{a}(N)$       | 0,38              | 1,40              | 2,88              | 4,64              | 6,56                            | 8,51              | 10,41             | 12,17         | 13,74             |
| $\sigma_y$ | a(N)               | $-0,03$           | $-0,05$           | $-0,19$           | $-0,43$           | $-0,80$                         | $-1,32$           | $-2,00$           | $-2,85$       | $-3,88$           |

Tabela 16 - Desvio relativo do estimador do valor esperado para o exemplo 2 -  $CV = \frac{1}{100}$ 10

\* Maiores valores de desvios relativos.

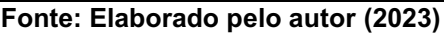

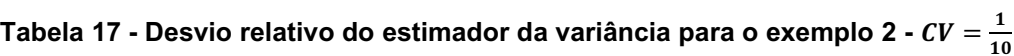

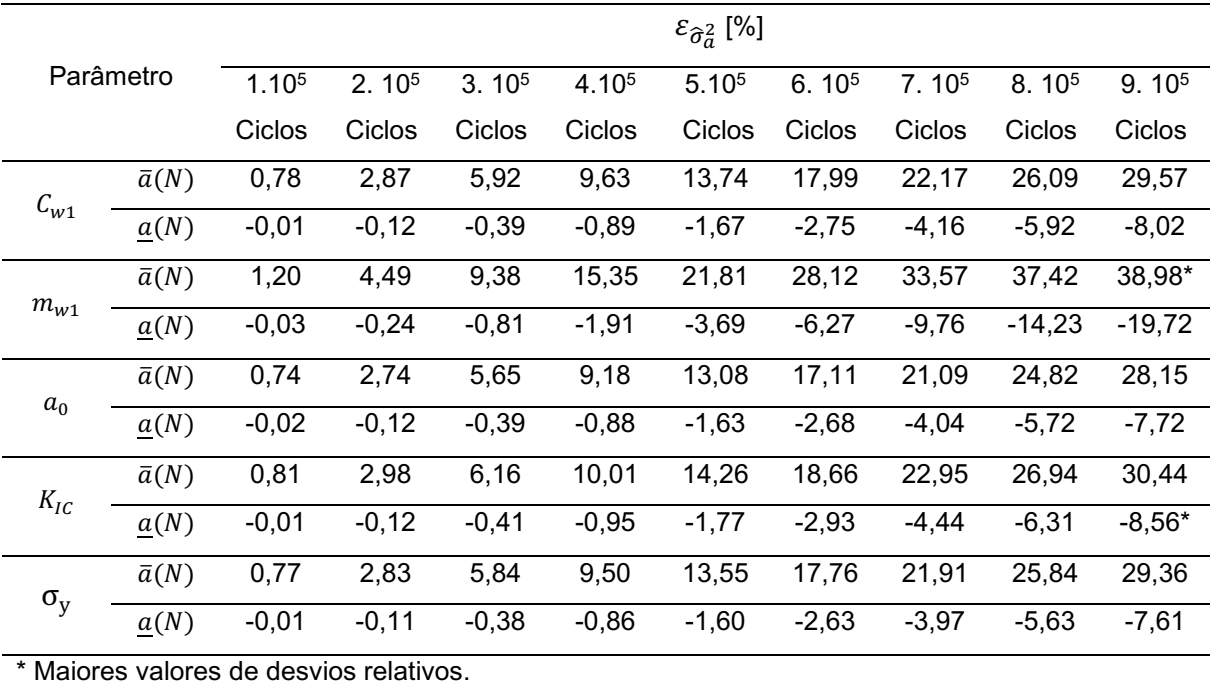

As estimativas dos momentos estatísticos e os desvios relativos, avaliados anteriormente, são apresentados a seguir para o caso em que os coeficientes de variação igual a 3/10.

|                   |                    |                              |                              |                              |                              | $\hat{\mu}_a$                |                              |                              |                              |                              |
|-------------------|--------------------|------------------------------|------------------------------|------------------------------|------------------------------|------------------------------|------------------------------|------------------------------|------------------------------|------------------------------|
|                   | Parâmetro          | 1.10 <sup>5</sup>            | 2.10 <sup>5</sup>            | 3.10 <sup>5</sup>            | 4.105                        | 5.105                        | 6.105                        | 7.105                        | 8.10 <sup>5</sup>            | 9.105                        |
|                   |                    | Ciclos                       | Ciclos                       | Ciclos                       | Ciclos                       | Ciclos                       | Ciclos                       | Ciclos                       | Ciclos                       | Ciclos                       |
|                   | $\bar{a}(N)$       | 1,62                         | 1,76                         | 1,93                         | 2,12                         | 2,33                         | 2,57                         | 2,83                         | 3,12                         | 3,42                         |
| $C_{W1}$          | a(N)               | 1,61                         | 1,73                         | 1,87                         | 2,02                         | 2,18                         | 2,36                         | 2,56                         | 2,77                         | 3,01                         |
|                   | $\underline{a}(N)$ | 1,61                         | 1,73                         | 1,86                         | 2,01                         | 2,16                         | 2,32                         | 2,49                         | 2,67                         | 2,86                         |
|                   | $\bar{a}(N)$       | -                            |                              | -                            | -                            |                              | -                            |                              | $\qquad \qquad \blacksquare$ | $\qquad \qquad \blacksquare$ |
| $m_{w1}^{\ast}$   | a(N)               | $\overline{\phantom{0}}$     | $\qquad \qquad \blacksquare$ | -                            | $\qquad \qquad \blacksquare$ | $\qquad \qquad \blacksquare$ | $\qquad \qquad \blacksquare$ |                              | $\overline{\phantom{a}}$     | $\qquad \qquad \blacksquare$ |
|                   | $\underline{a}(N)$ |                              |                              |                              |                              |                              |                              |                              | $\qquad \qquad \blacksquare$ |                              |
|                   | $\bar{a}(N)$       | 1,61                         | 1,75                         | 1,91                         | 2,09                         | 2,30                         | 2,52                         | 2,77                         | 3,04                         | 3,33                         |
| $a_0$             | a(N)               | 1,60                         | 1,73                         | 1,86                         | 2,00                         | 2,16                         | 2,33                         | 2,52                         | 2,72                         | 2,94                         |
|                   | $\underline{a}(N)$ | 1,60                         | 1,72                         | 1,86                         | 1,99                         | 2,14                         | 2,30                         | 2,46                         | 2,46                         | 2,64                         |
|                   | $\bar{a}(N)$       | $\qquad \qquad \blacksquare$ | $\qquad \qquad \blacksquare$ | $\qquad \qquad \blacksquare$ | $\overline{\phantom{0}}$     | $\overline{\phantom{a}}$     | $\overline{\phantom{0}}$     | $\overline{\phantom{a}}$     | $\qquad \qquad \blacksquare$ | $\qquad \qquad \blacksquare$ |
| $***$<br>$K_{IC}$ | a(N)               | $\overline{\phantom{0}}$     | $\qquad \qquad \blacksquare$ | $\qquad \qquad \blacksquare$ | $\qquad \qquad \blacksquare$ | $\blacksquare$               | $\qquad \qquad \blacksquare$ | $\overline{\phantom{a}}$     | $\qquad \qquad \blacksquare$ | $\qquad \qquad \blacksquare$ |
|                   | $\underline{a}(N)$ | $\overline{\phantom{0}}$     | $\overline{\phantom{0}}$     | -                            | $\qquad \qquad \blacksquare$ | $\overline{\phantom{a}}$     | $\qquad \qquad \blacksquare$ | $\qquad \qquad \blacksquare$ | $\qquad \qquad \blacksquare$ | -                            |
|                   | $\bar{a}(N)$       | 1,61                         | 1,75                         | 1,92                         | 2,10                         | 2,30                         | 2,53                         | 2,78                         | 3,05                         | 3,34                         |
| $\sigma_{\rm v}$  | a(N)               | 1,61                         | 1,73                         | 1,86                         | 2,01                         | 2,16                         | 2,33                         | 2,51                         | 2,71                         | 2,93                         |
|                   | $\underline{a}(N)$ | 1,61                         | 1,73                         | 1,86                         | 2,00                         | 2,14                         | 2,30                         | 2,46                         | 2,64                         | 2,82                         |

Tabela 18 - Estimador do valor esperado para o exemplo 2 –  $CV = \frac{3}{16}$ 10

\* Modelo instável para a variável  $m_{w1}$  com coeficiente 3/10.

\*\* Modelo instável para a variável  $K_{IC}$  com coeficiente 3/10.

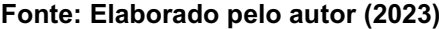

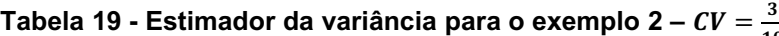

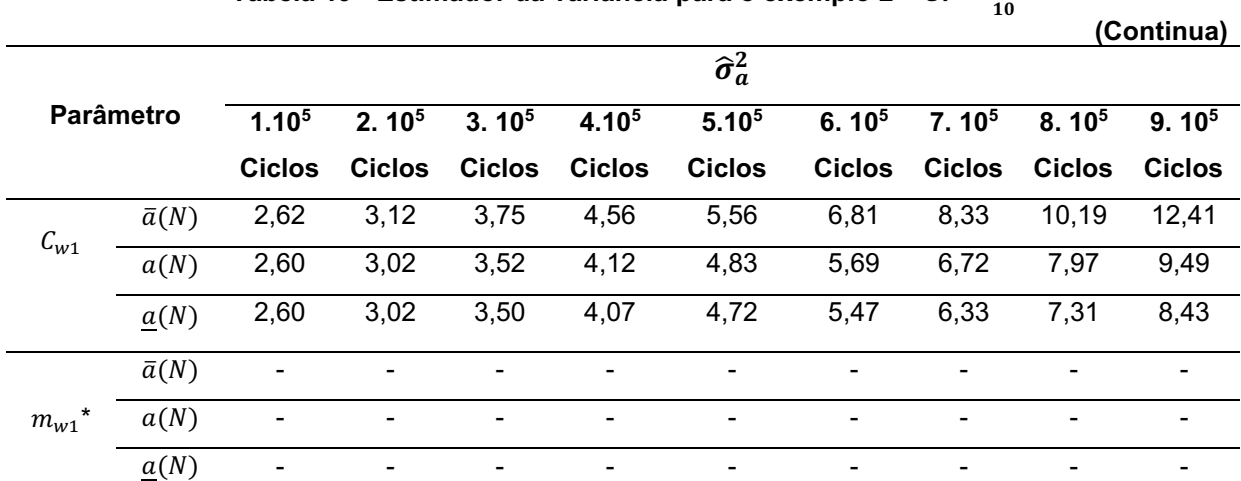

|                    |                    |                                               |                   |                   |                          |                        |                   | 10                |                              | (Conclusão)       |
|--------------------|--------------------|-----------------------------------------------|-------------------|-------------------|--------------------------|------------------------|-------------------|-------------------|------------------------------|-------------------|
|                    |                    |                                               |                   |                   |                          | $\widehat{\sigma}_a^2$ |                   |                   |                              |                   |
|                    | Parâmetro          | $1.10^{5}$                                    | 2.10 <sup>5</sup> | 3.10 <sup>5</sup> | $4.10^{5}$               | 5.10 <sup>5</sup>      | 6.10 <sup>5</sup> | 7.10 <sup>5</sup> | $8.10^{5}$                   | 9.10 <sup>5</sup> |
|                    |                    | <b>Ciclos</b>                                 | <b>Ciclos</b>     | <b>Ciclos</b>     | <b>Ciclos</b>            | <b>Ciclos</b>          | <b>Ciclos</b>     | <b>Ciclos</b>     | <b>Ciclos</b>                | <b>Ciclos</b>     |
|                    | $\bar{a}(N)$       | 2,84                                          | 3,35              | 3,98              | 4,76                     | 5,70                   | 6,83              | 8,19              | 9,80                         | 11,69             |
| $\boldsymbol{a}_0$ | a(N)               | 2,82                                          | 3,27              | 3,80              | 4,41                     | 5,14                   | 5,98              | 6,98              | 8,15                         | 9,54              |
|                    | $\underline{a}(N)$ | 2,82                                          | 3,27              | 3,78              | 4,37                     | 5,05                   | 5,81              | 6,68              | 7,66                         | 8,76              |
|                    | $\bar{a}(N)$       |                                               |                   |                   |                          |                        |                   |                   |                              |                   |
| $K_{IC}$ **        | a(N)               | Ē,                                            |                   |                   | $\overline{\phantom{0}}$ |                        |                   |                   | $\qquad \qquad \blacksquare$ |                   |
|                    | $\underline{a}(N)$ | ٠                                             |                   |                   | $\blacksquare$           |                        | -                 |                   | $\overline{\phantom{a}}$     |                   |
|                    | $\bar{a}(N)$       | 2,62                                          | 3,09              | 3,69              | 4,42                     | 5,33                   | 6,42              | 7,74              | 9,30                         | 11,15             |
| $\sigma_{\rm v}$   | a(N)               | 2,60                                          | 3,01              | 3,48              | 4,04                     | 4,69                   | 5,45              | 6,34              | 7,39                         | 8,62              |
|                    | $\underline{a}(N)$ | 2,60                                          | 3,00              | 3,47              | 4,00                     | 4,62                   | 5,31              | 6,09              | 6,97                         | 7,96              |
|                    |                    | $*$ Medele instruction are a usuin at $\cdot$ |                   |                   | $\lambda$                |                        |                   |                   |                              |                   |

Tabela 19 - Estimador da variância para o exemplo 2 – *CV* =  $\frac{3}{10}$ 

Modelo instável para a variável  $m_{w1}$  com coeficiente 3/10.

\*\* Modelo instável para a variável  $K_{IC}$  com coeficiente 3/10.

Fonte: Elaborado pelo autor (2023)

A tabela 20 apresenta os tempos computacionais aproximados para a solução do método RK4 e FCB, para 900000 ciclos para o exemplo 2.

|                                   |            |           | Tabela 20 - Tempo de execução (em segundos) - $CV = \frac{1}{10}$ |
|-----------------------------------|------------|-----------|-------------------------------------------------------------------|
| <b>Parâmetro</b>                  |            | Tempo [s] | ρ [%]                                                             |
|                                   | RK4        | 350,51    |                                                                   |
| $C_{w1}$                          | <b>FCB</b> | 5,36      | 6439,36**                                                         |
|                                   | RK4        |           |                                                                   |
| $m_{w1}$ ***                      | FCB        |           |                                                                   |
|                                   | RK4        | 415,43    |                                                                   |
| $a_0$                             | <b>FCB</b> | 29,23     | 1321,24*                                                          |
| ${K_{IC}}^{\star\star\star\star}$ | RK4        |           |                                                                   |
|                                   | <b>FCB</b> |           |                                                                   |
| $\sigma_{\rm v}$                  | RK4        | 328,63    |                                                                   |
|                                   | <b>FCB</b> | 5,91      | 5460,57                                                           |

Tabela 20 - Tempo de execução (em segundos) -  $\mathit{CV} =$  $\overline{2}$ 

\*Maior eficiência entre os tempos computacionais.

\*\*Menor eficiência entre os tempos computacionais.

\*\*\* Modelo instável para a variável  $m_{w1}$  com coeficiente 3/10.

\*\*\*\* Modelo instável para a variável  $K_{IC}$  com coeficiente 3/10.

Os desvios relativos para os estimadores do valor esperado e variâncias, são expostos nas tabelas 21 e 22.

|                   |                    |                              |                   |                   |                              | $\varepsilon_{\hat{\mu}_a}$ [%] |                   |                   |                   |                   |
|-------------------|--------------------|------------------------------|-------------------|-------------------|------------------------------|---------------------------------|-------------------|-------------------|-------------------|-------------------|
| <b>Parâmetro</b>  |                    | $1.10^{5}$                   | 2.10 <sup>5</sup> | 3.10 <sup>5</sup> | 4.10 <sup>5</sup>            | 5.10 <sup>5</sup>               | 6.10 <sup>5</sup> | 7.10 <sup>5</sup> | 8.10 <sup>5</sup> | 9.10 <sup>5</sup> |
|                   |                    | <b>Ciclos</b>                | <b>Ciclos</b>     | <b>Ciclos</b>     | <b>Ciclos</b>                | <b>Ciclos</b>                   | <b>Ciclos</b>     | <b>Ciclos</b>     | <b>Ciclos</b>     | <b>Ciclos</b>     |
| $C_{W1}$          | $\bar{a}(N)$       | 0,42                         | 1,53              | 3,11              | 4,98                         | 6,96                            | 8,93              | 10,76             | 12,36             | 13,65             |
|                   | a(N)               | $-0,02$                      | $-0,07$           | $-0,24$           | $-0,56$                      | $-1,05$                         | $-1,74$           | $-2,65$           | $-3,80$           | $-5,18*$          |
| $***$<br>$m_{w1}$ | $\bar{a}(N)$       |                              |                   |                   |                              |                                 |                   |                   |                   |                   |
|                   | a(N)               | $\qquad \qquad \blacksquare$ | ۰                 | -                 | $\blacksquare$               |                                 | -                 |                   | -                 | -                 |
|                   | $\bar{a}(N)$       | 0,37                         | 1,38              | 2,82              | 4,54                         | 6,41                            | 8,30              | 10, 13            | 11,81             | 13,28             |
| $a_0$             | a(N)               | $-0,01$                      | $-0,06$           | $-0,20$           | $-0,45$                      | $-0,84$                         | $-1,38$           | $-2,09$           | $-2,97$           | $-4,03$           |
| $K_{IC}$ ***      | $\bar{a}(N)$       |                              |                   |                   |                              |                                 |                   |                   |                   |                   |
|                   | $\underline{a}(N)$ | $\qquad \qquad \blacksquare$ |                   |                   | $\qquad \qquad \blacksquare$ |                                 |                   |                   |                   |                   |
| $\sigma_y$        | $\bar{a}(N)$       | 0,38                         | 1,40              | 2,88              | 4,64                         | 6,52                            | 8,51              | 10,41             | 12,17             | $13,74*$          |
|                   | a(N)               | $-0,03$                      | $-0,05$           | $-0,19$           | $-0,43$                      | $-0,80$                         | $-1,32$           | $-2,00$           | $-2,85$           | $-3,88$           |

Tabela 21 - Desvio relativo do estimador do valor esperado para o exemplo 2 –  $CV = \frac{3}{10}$ 10

\* Maiores valores de desvios relativos.

\*\*Modelo instável para a variável  $m_w$  com coeficiente 3/10.

\*\*\* Modelo instável para a variável  $K_{IC}$  com coeficiente 3/10.

Tabela 22 - Desvio relativo do estimador da variância para o exemplo 2 – *CV =*  $\frac{3}{10}$  $10$ <br>(Continua)

|                   |                    |                              |                   |                   |                   |                                             |                   |                   |                   | \ <del>-</del> -  |
|-------------------|--------------------|------------------------------|-------------------|-------------------|-------------------|---------------------------------------------|-------------------|-------------------|-------------------|-------------------|
|                   |                    |                              |                   |                   |                   | $\varepsilon_{\hat{\sigma}_{\alpha}^2}$ [%] |                   |                   |                   |                   |
| <b>Parâmetro</b>  |                    | 1.10 <sup>5</sup>            | 2.10 <sup>5</sup> | 3.10 <sup>5</sup> | 4.10 <sup>5</sup> | 5.10 <sup>5</sup>                           | 6.10 <sup>5</sup> | 7.10 <sup>5</sup> | 8.10 <sup>5</sup> | 9.10 <sup>5</sup> |
|                   |                    | <b>Ciclos</b>                | <b>Ciclos</b>     | <b>Ciclos</b>     | <b>Ciclos</b>     | <b>Ciclos</b>                               | <b>Ciclos</b>     | <b>Ciclos</b>     | <b>Ciclos</b>     | <b>Ciclos</b>     |
| $C_{w1}$          | $\bar{a}(N)$       | 0,85                         | 3,16              | 6,54              | 10,65             | 15,15                                       | 19,72             | 24,03             | 27,81             | 30,78             |
|                   | a(N)               | $-0,02$                      | $-0,15$           | $-0,51$           | $-1,18$           | $-2,24$                                     | $-3,74$           | $-5,72$           | $-8,20$           | $-11,17$          |
| $***$<br>$m_{w1}$ | $\bar{a}(N)$       | $\qquad \qquad \blacksquare$ |                   |                   | -                 |                                             |                   |                   |                   |                   |
|                   | a(N)               | $\overline{\phantom{a}}$     | -                 |                   | $\blacksquare$    | -                                           | -                 | ۰                 |                   |                   |
|                   | $\bar{a}(N)$       | 0,63                         | 2,33              | 4,78              | 7,72              | 10,92                                       | 14,18             | 17,32             | 20,18             | 22,63             |
| $a_0$             | a(N)               | $-0,02$                      | $-0,13$           | $-0,42$           | $-0,93$           | $-1,73$                                     | $-2,83$           | $-4,25$           | $-6,02$           | $-8,12$           |
| $K_{IC}$ ***      | $\bar{a}(N)$       | $\overline{\phantom{a}}$     |                   |                   | -                 |                                             |                   |                   |                   |                   |
|                   | $\underline{a}(N)$ | -                            |                   |                   |                   |                                             |                   |                   |                   |                   |

|                  |              |                   |                   |                   |                   |                                              |                   |         |                   | (Conclusão)       |
|------------------|--------------|-------------------|-------------------|-------------------|-------------------|----------------------------------------------|-------------------|---------|-------------------|-------------------|
|                  |              |                   |                   |                   |                   | $\mathcal{E}_{\widehat{\sigma}_{a}^{2}}$ [%] |                   |         |                   |                   |
| <b>Parâmetro</b> |              | 1.10 <sup>5</sup> | 2.10 <sup>5</sup> | 3.10 <sup>5</sup> | 4.10 <sup>5</sup> | 5.10 <sup>5</sup>                            | 6.10 <sup>5</sup> | 7.105   | 8.10 <sup>5</sup> | 9.10 <sup>5</sup> |
|                  |              | <b>Ciclos</b>     | <b>Ciclos</b>     | <b>Ciclos</b>     | Ciclos            | <b>Ciclos</b>                                | <b>Ciclos</b>     | Ciclos  | <b>Ciclos</b>     | Ciclos            |
| $\sigma_y$       | $\bar{a}(N)$ | 0,77              | 2,83              | 5,84              | 9,50              | 13,55                                        | 17,76             | 21.91   | 25,84             | 29,36             |
|                  | a(N)         | $-0.01$           | $-0,11$           | $-0,38$           | $-0.86$           | $-1.60$                                      | $-2.63$           | $-3.97$ | $-5.63$           | $-7.61$           |

Tabela 22 - Desvio relativo do estimador da variância para o exemplo 2 –  $CV = \frac{3}{10}$ 10

\* Maiores valores de desvios relativos.

\*\*Modelo instável para a variável  $m_{w1}$  com coeficiente 3/10.

\*\*\* Modelo instável para a variável  $K_{IC}$  com coeficiente 3/10.

Fonte: Elaborado pelo autor (2023)

Por intermédio das tabelas 21 e 23, observa-se um comportamento instável obtido do valor esperado e variâncias da solução numérica para os parâmetros " $K_{IC}$ " e " $m_{w1}$ ", desta forma em alguns pontos a estimativa do valor esperado e das variâncias para a evolução de trinca não apresenta fechamento do tamanho de trinca. Portanto o modelo de propagação de Willenborg (1971) é demasiadamente irregular com coeficiente de variação igual a 3/10 sobre os parâmetros empíricos devido ao material.

O parâmetro  $(\rho)$ , apresentado na equação  $(4.1)$  e nas tabelas 16 e 21, em companhia das funções de desvio relativo, apresentados nas tabelas 17, 18, 22 e 23, demostram que a metodologia proposta possui um desempenho satisfatório para o exemplo clássico 2  $(CV = 3/10)$ . A seguir efetua-se a análise do exemplo 3 para o modelo de propagação de trinca proposto por Willenborg (1971).

### 4.2.3 Placa com largura finita e trinca na aresta

O fator intensificador para o exemplo 3, representada pela figura 22. É dado por Bannantine *et al.* (1989), equação 4.6.

$$
f(a) = \begin{cases} 1,122 - 0,231\left(\frac{a}{b}\right) + 10,55\left(\frac{a}{b}\right)^2 \\ -21,72\left(\frac{a}{b}\right)^3 + 30,39\left(\frac{a}{b}\right)^4 \end{cases}, \quad \forall a \in [a_0, a_1].
$$
 (4.6)

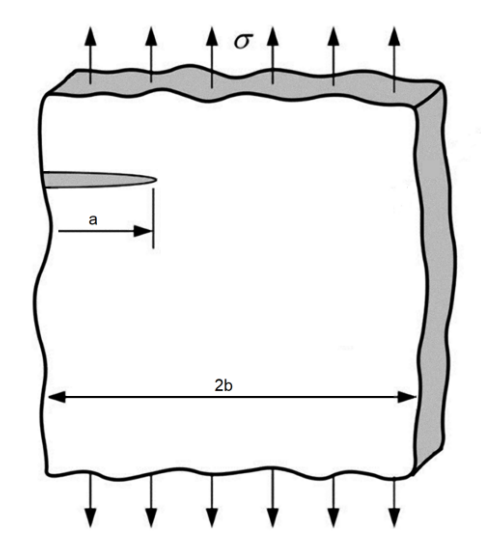

Figura 22 Placa com largura finita e trinca na aresta

Fonte: Elaborado pelo autor (2023)

Inicia-se o processo com a randomização do parâmetro " $k_{Ic}$ ". Em seguida apresenta-se os gráficos do estimador do valor esperado (Figura 23) e o seu respectivo desvio relativo (Figura 24).

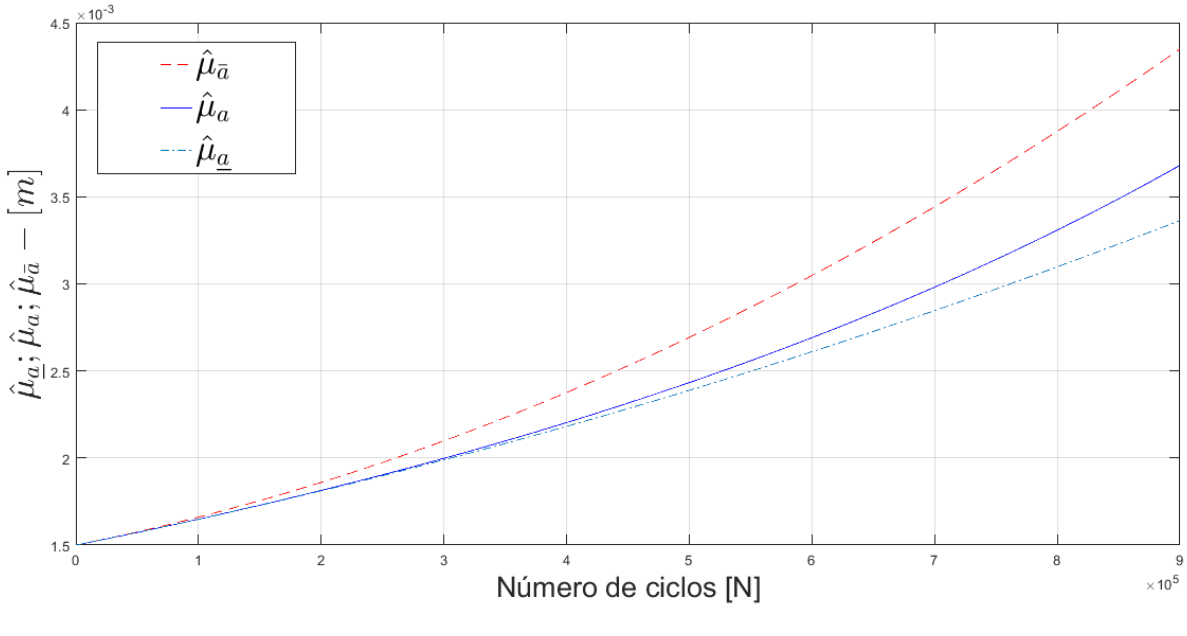

Figura 23 - Estimador do valor esperado estatístico para o parâmetro" $K_{Ic}$ "

Fonte: Elaborado pelo autor (2023)

Por intermédio da figura 23, ilustra-se que o estimador do valor esperado satisfaz a desigualdade da equação (2.70), atendendo os critérios da metodologia

FCB. Na figura 24 apresenta-se o gráfico do desvio relativo para o estimador do valor esperado para o parâmetro " $K_{Ic}$ ", com valor de " $a^* = 2,20a_0$ ".

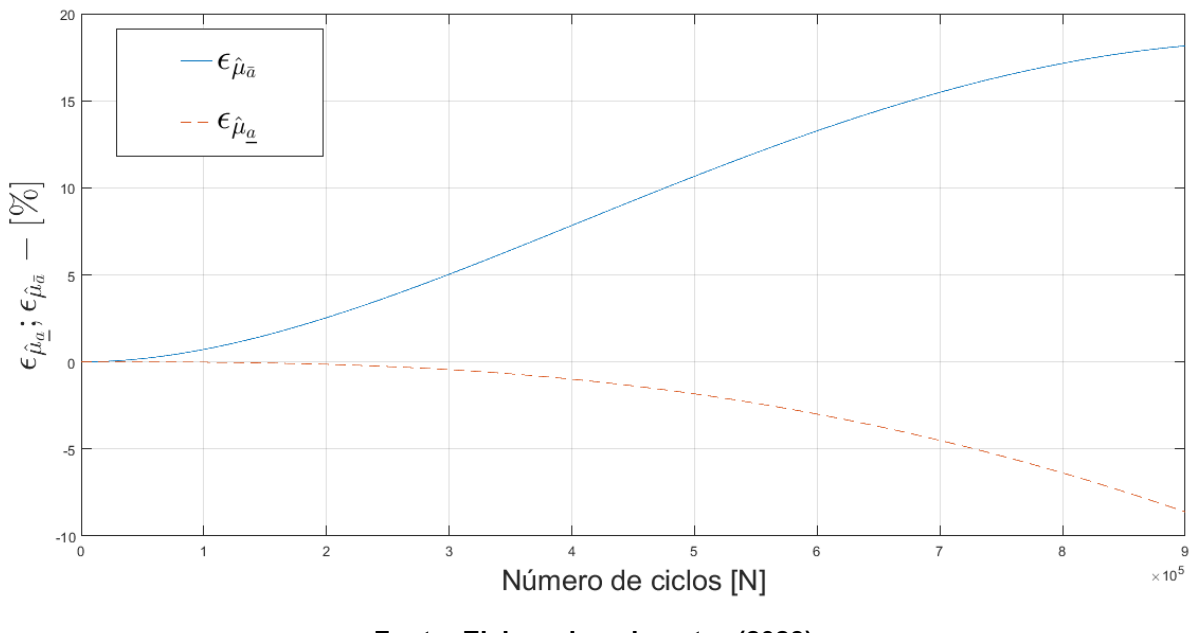

Figura 24 Desvio relativo para o estimador do valor esperado para o parâmetro **""**

Fonte: Elaborado pelo autor (2023)

Na figura 24 apresentam-se os gráficos da função desvio relativo. Ilustra-se mediante figura 24, que o desvio máximo para a cota superior é igual a 18,14% e para a cota inferior é igual a -8,59%. Os dados obtidos pelo processo de randomização para os parâmetros " $C_{w1}$ " , " $m_{w1}$ ", " $a_0$ ", " $K_{Ic}$ " e " $\sigma_y$ " estão resumidos nas tabelas 23 e 24, apresentando as estimativas para o exemplo 3.

|                   |                    |                   |                   |                   |                   | <u>ooporaac para</u> |                   |                   | 10            | (Continua)        |
|-------------------|--------------------|-------------------|-------------------|-------------------|-------------------|----------------------|-------------------|-------------------|---------------|-------------------|
|                   |                    |                   |                   |                   |                   | $\widehat{\mu}_a$    |                   |                   |               |                   |
|                   | Parâmetro          | 1.10 <sup>5</sup> | 2.10 <sup>5</sup> | 3.10 <sup>5</sup> | 4.10 <sup>5</sup> | 5.10 <sup>5</sup>    | 6.10 <sup>5</sup> | 7.10 <sup>5</sup> | 8.105         | 9.10 <sup>5</sup> |
|                   |                    | <b>Ciclos</b>     | <b>Ciclos</b>     | <b>Ciclos</b>     | <b>Ciclos</b>     | <b>Ciclos</b>        | <b>Ciclos</b>     | <b>Ciclos</b>     | <b>Ciclos</b> | <b>Ciclos</b>     |
|                   | $\bar{a}(N)$       | 1,65              | 1,85              | 2,08              | 2,35              | 2,66                 | 3,01              | 3,39              | 3,81          | 4,27              |
| $c_{w1}$          | a(N)               | 1,64              | 1,80              | 1,98              | 2,19              | 2,41                 | 2,66              | 2,94              | 3,26          | 3,62              |
|                   | $\underline{a}(N)$ | 1,64              | 1,80              | 1,98              | 2,17              | 2,37                 | 2,59              | 2,82              | 3,07          | 3,33              |
|                   | $\bar{a}(N)$       | 1,67              | 1,90              | 2,18              | 2,53              | 2,92                 | 3,37              | 3,88              | 4,44          | 5,06              |
| $***$<br>$m_{w1}$ | a(N)               | 1,65              | 1,83              | 2,04              | 2,28              | 2,56                 | 2,90              | 3,33              | 3,84          | 4,54              |
|                   | $\underline{a}(N)$ | 1,65              | 1,83              | 2,02              | 2,23              | 2,47                 | 2,72              | 2,99              | 3,27          | 3,58              |

Tabela 23 - Estimador de valor esperado para o exemplo 3 –  $CV = \frac{1}{100}$ 

|              |                    |                   |                                             |                   |                   |                   |                   |               | ΙU            | (Conclusão)       |
|--------------|--------------------|-------------------|---------------------------------------------|-------------------|-------------------|-------------------|-------------------|---------------|---------------|-------------------|
|              |                    |                   |                                             |                   |                   | $\hat{\mu}_a$     |                   |               |               |                   |
|              | <b>Parâmetro</b>   | 1.10 <sup>5</sup> | 2.105                                       | 3.10 <sup>5</sup> | 4.10 <sup>5</sup> | 5.10 <sup>5</sup> | 6.10 <sup>5</sup> | 7.105         | 8.105         | 9.10 <sup>5</sup> |
|              |                    | Ciclos            | <b>Ciclos</b>                               | <b>Ciclos</b>     | <b>Ciclos</b>     | Ciclos            | <b>Ciclos</b>     | <b>Ciclos</b> | <b>Ciclos</b> | <b>Ciclos</b>     |
|              | $\bar{a}(N)$       | 1,65              | 1,85                                        | 2,08              | 2,3               | 2,65              | 3,00              | 3,38          | 3,79          | 4,25              |
| $a_0$        | a(N)               | 1,64              | 1,80                                        | 1,98              | 2,18              | 2,41              | 2,6               | 2,93          | 3,25          | 3,60              |
|              | $\underline{a}(N)$ | 1,64              | 1,80                                        | 1,98              | 2,16              | 2,37              | 2,58              | 2,81          | 3,06          | 3,32              |
|              | $\bar{a}(N)$       | 1,65              | 1,85                                        | 2,09              | 2,37              | 2,69              | 3,04              | 3,44          | 3,87          | 4,34              |
| $K_{IC}$     | a(N)               | 1,64              | 1,81                                        | 1,99              | 2,20              | 2,43              | 2,68              | 2,97          | 3,30          | 3,67              |
|              | $\underline{a}(N)$ | 1,64              | 1,81                                        | 1,98              | 2,18              | 2,38              | 2,60              | 2,84          | 3,09          | 3,36              |
|              | $\bar{a}(N)$       | 1,65              | 1,85                                        | 2,08              | 2,35              | 2,65              | 3,00              | 3,38          | 3,79          | 4,25              |
| $\sigma_{v}$ | a(N)               | 1,64              | 1,80                                        | 1,98              | 2,18              | 2,41              | 2,65              | 2,93          | 3,24          | 3,59              |
|              | $\underline{a}(N)$ | 1,64              | 1,80                                        | 1,98              | 2,16              | 2,37              | 2,58              | 2,81          | 3,06          | 3,32              |
| $**$ D $$ $$ |                    |                   | ومواصل والمستنقذ والمنافذ والمستقل والمرورة |                   | - *<br>ົດ         |                   |                   |               |               |                   |

Tabela 23 - Estimador de valor esperado para o exemplo 3 –  $CV = \frac{1}{100}$ 10

\*\* Parâmetro com valor de  $a^*$  ajustado para  $a^* = 3,0a_0$ 

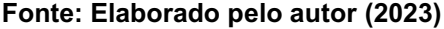

|            |                    |                   |                   |                   |                   |                        |                   | 10                |                   |                   |
|------------|--------------------|-------------------|-------------------|-------------------|-------------------|------------------------|-------------------|-------------------|-------------------|-------------------|
|            |                    |                   |                   |                   |                   | $\widehat{\sigma}_a^2$ |                   |                   |                   |                   |
|            | <b>Parâmetro</b>   | 1.10 <sup>5</sup> | 2.10 <sup>5</sup> | 3.10 <sup>5</sup> | 4.10 <sup>5</sup> | 5.10 <sup>5</sup>      | 6.10 <sup>5</sup> | 7.10 <sup>5</sup> | 8.10 <sup>5</sup> | 9.10 <sup>5</sup> |
|            |                    | <b>Ciclos</b>     | <b>Ciclos</b>     | <b>Ciclos</b>     | <b>Ciclos</b>     | <b>Ciclos</b>          | <b>Ciclos</b>     | <b>Ciclos</b>     | <b>Ciclos</b>     | <b>Ciclos</b>     |
|            | $\bar{a}(N)$       | 2,74              | 3,43              | 4,35              | 5,56              | 7,13                   | 9,11              | 16,02             | 14,68             | 18,45             |
| $C_{w1}$   | a(N)               | 2,70              | 3,27              | 3,96              | 4,80              | 5,85                   | 7,13              | 8,73              | 10,73             | 13,23             |
|            | $\underline{a}(N)$ | 2,70              | 3,26              | 3,92              | 4,71              | 5,64                   | 6,73              | 8,00              | 9,46              | 11,15             |
|            | $\bar{a}(N)$       | 2,80              | 3,66              | 4,92              | 6,74              | 9,27                   | 12,74             | 17,39             | 23,47             | 31,30             |
| $m_{w1}$   | a(N)               | 2,74              | 3,39              | 4,23              | 5,35              | 6,88                   | 9,05              | 12,26             | 17,35             | 26,52             |
|            | $\underline{a}(N)$ | 2,74              | 3,37              | 4,15              | 5,11              | 6,28                   | 7,71              | 9,42              | 11,46             | 13,88             |
|            | $\bar{a}(N)$       | 2,77              | 3,46              | 4,37              | 5,57              | 7,11                   | 9,06              | 11,50             | 14,51             | 18,18             |
| $a_0$      | a(N)               | 2,73              | 3,30              | 3,99              | 4,84              | 5,88                   | 7,16              | 8,74              | 10,70             | 13,14             |
|            | $\underline{a}(N)$ | 2,73              | 3,29              | 3,96              | 4,75              | 5,68                   | 6,77              | 8,03              | 9,49              | 11,17             |
|            | $\bar{a}(N)$       | 2,75              | 3,45              | 4,40              | 5,66              | 7,28                   | 9,35              | 11,97             | 15,21             | 19,20             |
| $K_{IC}$   | a(N)               | 2,71              | 3,28              | 3,99              | 4,86              | 5,93                   | 7,27              | 8,94              | 11,04             | 13,71             |
|            | $\underline{a}(N)$ | 2,71              | 3,27              | 3,95              | 4,76              | 5,71                   | 6,83              | 8,13              | 9,64              | 11,38             |
|            | $\bar{a}(N)$       | 2,74              | 3,42              | 4,34              | 5,53              | 7,06                   | 9,00              | 11,43             | 14,43             | 18,09             |
| $\sigma_y$ | a(N)               | 2,70              | 3,26              | 3,95              | 4,78              | 5,81                   | 7,07              | 8,62              | 10,55             | 12,95             |
|            | $\underline{a}(N)$ | 2,70              | 3,26              | 3,92              | 4,70              | 5,62                   | 6,69              | 7,94              | 9,38              | 11,03             |
|            |                    |                   |                   |                   |                   |                        |                   |                   |                   |                   |

Tabela 24 - Estimador da variância para o exemplo 3 – *CV* =  $\frac{1}{\sqrt{2}}$ 

A tabela 25 apresenta os tempos computacionais aproximados para a solução do método RK4 e FCB, para 900000 ciclos para o exemplo 3.

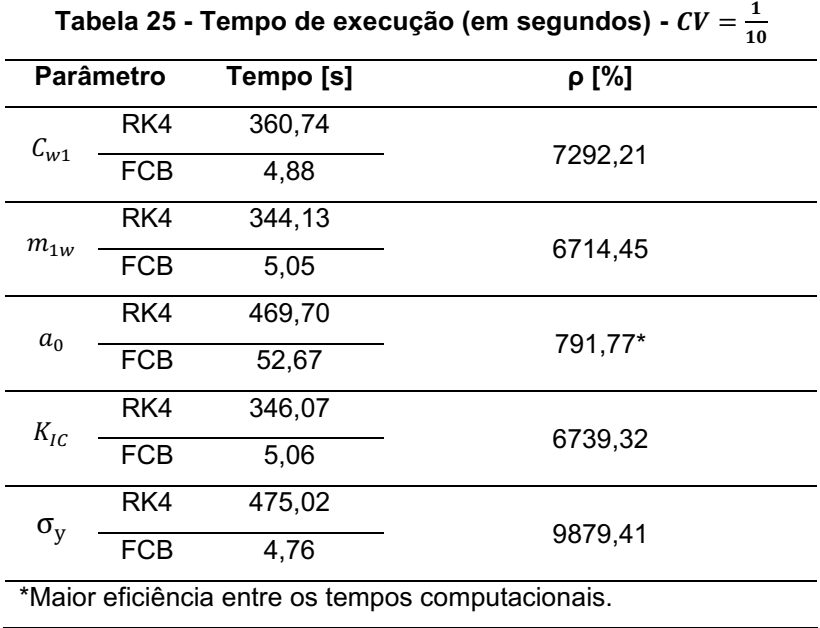

Fonte: Elaborado pelo autor (2023)

Os desvios relativos para os estimadores do valor esperado e variância, são expostos nas tabelas 26 e 27.

Tabela 26 - Desvio relativo do estimador do valor esperado para o exemplo 3 -  $CV = \frac{1}{100}$ 10

|              |                    |                                         |                   |                   |                   | $\varepsilon_{\hat{\mu}_a}$ [%] |                   |                   |                   |                   |
|--------------|--------------------|-----------------------------------------|-------------------|-------------------|-------------------|---------------------------------|-------------------|-------------------|-------------------|-------------------|
|              | Parâmetro          |                                         | 2.10 <sup>5</sup> | 3.10 <sup>5</sup> | 4.10 <sup>5</sup> | 5.10 <sup>5</sup>               | 6.10 <sup>5</sup> | 7.10 <sup>5</sup> | 8.10 <sup>5</sup> | 9.10 <sup>5</sup> |
|              |                    | <b>Ciclos</b>                           | <b>Ciclos</b>     | <b>Ciclos</b>     | <b>Ciclos</b>     | <b>Ciclos</b>                   | <b>Ciclos</b>     | <b>Ciclos</b>     | <b>Ciclos</b>     | <b>Ciclos</b>     |
|              | $\bar{a}(N)$       | 0,68                                    | 2,43              | 4,84              | 7,56              | 10,32                           | 12,90             | 15,12             | 16,85             | 17,98             |
| $C_{w1}$     | a(N)               | $-0,01$                                 | $-0,13$           | $-0,41$           | $-0,93$           | $-1,72$                         | $-2,81$           | $-4,22$           | $-5,97$           | $-8,06$           |
| $m_{W1}$     | $\bar{a}(N)$       | 1,05                                    | 3,68              | 7,14              | 10,75             | 13,95                           | 16,20             | 16,99             | 15,73             | 11,45             |
|              | $\underline{a}(N)$ | $-0,03$                                 | $-0,26$           | $-0,86$           | $-1,99$           | $-3,78$                         | $-6,36$           | $-9,90$           | $-14,63$          | $-21,5*$          |
|              | $\bar{a}(N)$       | 0,65                                    | 2,40              | 4,78              | 7,48              | 10,22                           | 12,81             | 11,05             | 16,83             | 18,04             |
| $a_0$        | $\underline{a}(N)$ | $-0,01$                                 | $-0,12$           | $-0,40$           | $-0,90$           | $-1,66$                         | $-2,72$           | $-4,08$           | $-5,76$           | $-7,77$           |
|              | $\bar{a}(N)$       | 0,71                                    | 2,53              | 5,02              | 7,82              | 10,64                           | 13,25             | 15,47             | 17,13             | 18,14             |
| $K_{IC}$     | a(N)               | $-0,01$                                 | $-0,13$           | $-0,44$           | $-0,98$           | $-1,82$                         | $-2,99$           | $-4,49$           | $-6,36$           | $-8,59$           |
| $\sigma_{y}$ | $\bar{a}(N)$       | 0,67                                    | 2,40              | 4,79              | 7,50              | 10,25                           | 12,85             | 15,11             | 16,92             | 18,15             |
|              | $\underline{a}(N)$ | $-0,01$                                 | $-0,12$           | $-0,40$           | $-0,89$           | $-1,65$                         | $-2,70$           | $-4,06$           | $-5,73$           | $-7,72$           |
|              |                    | * Maiores valores de desvios relativos. |                   |                   |                   |                                 |                   |                   |                   |                   |

|                             |                    | $\varepsilon_{\hat{\sigma}^2_{\sigma}}$ [%] |                   |                   |                   |                   |                   |                   |               |                   |  |  |
|-----------------------------|--------------------|---------------------------------------------|-------------------|-------------------|-------------------|-------------------|-------------------|-------------------|---------------|-------------------|--|--|
| <b>Parâmetro</b>            |                    | $1.10^{5}$                                  | 2.10 <sup>5</sup> | 3.10 <sup>5</sup> | 4.10 <sup>5</sup> | 5.10 <sup>5</sup> | 6.10 <sup>5</sup> | 7.10 <sup>5</sup> | $8.10^{5}$    | 9.10 <sup>5</sup> |  |  |
|                             |                    | <b>Ciclos</b>                               | <b>Ciclos</b>     | <b>Ciclos</b>     | <b>Ciclos</b>     | <b>Ciclos</b>     | <b>Ciclos</b>     | <b>Ciclos</b>     | <b>Ciclos</b> | <b>Ciclos</b>     |  |  |
|                             | $\bar{a}(N)$       | 1,37                                        | 4,94              | 9,97              | 15,80             | 21,87             | 27,68             | 32,78             | 36,78         | 39,38             |  |  |
| $C_{w1}$                    | $\underline{a}(N)$ | $-0,03$                                     | $-0,26$           | $-0,83$           | $-1,87$           | $-3,45$           | $-5,62$           | $-8,41$           | $-11,79$      | $-15,76$          |  |  |
| $m_{\scriptscriptstyle W1}$ | $\bar{a}(N)$       | 2,19                                        | 8,06              | 16,44             | 25,91             | 34,70             | 40,74             | 41,74             | 35,24         | 18,03             |  |  |
|                             | $\underline{a}(N)$ | $-0,07$                                     | $-0,57$           | $-1,92$           | $-4,52$           | $-8,74$           | $-14,88$          | $-23,19$          | $-33,94$      | $-47,65$          |  |  |
|                             | $\bar{a}(N)$       | 1,33                                        | 4,77              | 9,60              | 15,21             | 21,05             | 26,65             | 31,61             | 35,58         | 38,28             |  |  |
| $a_0$                       | a(N)               | $-0,03$                                     | $-0,25$           | $-0,80$           | $-1,80$           | $-3,32$           | $-5,39$           | $-8,04$           | $-11,25$      | $-15,01$          |  |  |
|                             | $\bar{a}(N)$       | 1,43                                        | 5,15              | 10,39             | 16,45             | 22,74             | 28,70             | 33,84             | 37,72         | 40,00             |  |  |
| $K_{IC}$                    | $\underline{a}(N)$ | $-0,03$                                     | $-0,27$           | $-0,89$           | $-1,99$           | $-3,69$           | $-6,02$           | $-9,01$           | $-12,67$      | $-16,97$          |  |  |
| $\sigma_{y}$                | $\bar{a}(N)$       | 1,35                                        | 4,87              | 9,81              | 15,56             | 21,57             | 27,36             | 32,52             | 36,70         | 39,61             |  |  |
|                             | $\underline{a}(N)$ | $-0,03$                                     | $-0,25$           | $-0,80$           | $-1,78$           | $-3,28$           | $-5,33$           | $-7,95$           | $-11,13$      | $-14,85$          |  |  |
|                             |                    | * Maiores valores de desvios relativos.     |                   |                   |                   |                   |                   |                   |               |                   |  |  |

Tabela 27 - Desvio relativo do estimador da variância para o exemplo 3 -  $CV = \frac{1}{100}$ 10

Fonte: Elaborado pelo autor (2023)

O parâmetro  $(\rho)$ , apresentado na equação (4.1), em conjunto das funções de desvio relativo, demostram que a metodologia proposta possui um desempenho satisfatório para o exemplo 3. As estimativas dos momentos estatísticos e os desvios relativos, avaliados anteriormente, são apresentados a seguir para o caso em que os coeficientes de variação igual a 3/10.

Tabela 28 - Estimador do valor esperado para o exemplo 3 –  $CV = \frac{3}{100}$ 

|                  |                    |                              |                   |                   |                              |                   |                   |               | 10            | (Continua)        |
|------------------|--------------------|------------------------------|-------------------|-------------------|------------------------------|-------------------|-------------------|---------------|---------------|-------------------|
|                  |                    |                              |                   |                   |                              | $\hat{\mu}_a$     |                   |               |               |                   |
| <b>Parâmetro</b> |                    | 1.10 <sup>5</sup>            | 2.10 <sup>5</sup> | 3.10 <sup>5</sup> | $4.10^{5}$                   | 5.10 <sup>5</sup> | 6.10 <sup>5</sup> | 7.105         | 8.105         | 9.10 <sup>5</sup> |
|                  |                    | <b>Ciclos</b>                | <b>Ciclos</b>     | <b>Ciclos</b>     | <b>Ciclos</b>                | <b>Ciclos</b>     | <b>Ciclos</b>     | <b>Ciclos</b> | <b>Ciclos</b> | <b>Ciclos</b>     |
| $C_{w1}$         | $\bar{a}(N)$       | 1,65                         | 1,85              | 2,10              | 2,38                         | 2,70              | 3,06              | 3,47          | 3,91          | 4,40              |
|                  | a(N)               | 1,64                         | 1,81              | 1,99              | 2,20                         | 2,44              | 2,71              | 3,01          | 3,37          | 3,78              |
|                  | a(N)               | 1,64                         | 1,80              | 1,98              | 2,18                         | 2,39              | 2,61              | 2,85          | 3,11          | 3,38              |
|                  | $\bar{a}(N)$       | $\qquad \qquad \blacksquare$ |                   |                   |                              |                   |                   |               |               |                   |
| $m_{w1}^{\ast}$  | a(N)               | $\qquad \qquad \blacksquare$ |                   |                   | -                            |                   |                   |               |               |                   |
|                  | $\underline{a}(N)$ | -                            |                   | -                 | $\qquad \qquad \blacksquare$ | -                 |                   | -             |               | -                 |
|                  | $\bar{a}(N)$       | 1,65                         | 1,84              | 2,08              | 2,35                         | 2,65              | 3,00              | 3,38          | 3,80          | 4,25              |
| $a_0$            | a(N)               | 1,64                         | 1,80              | 1,98              | 2,19                         | 2,41              | 2,66              | 2,95          | 3,27          | 3,63              |
|                  | $\underline{a}(N)$ | 1,64                         | 1,80              | 1,97              | 2,16                         | 2,37              | 2,59              | 2,82          | 3,07          | 3,33              |

|                  |                    |                   |                   |                   |                              |                   |                   |                   | πv                | (Conclusão)       |
|------------------|--------------------|-------------------|-------------------|-------------------|------------------------------|-------------------|-------------------|-------------------|-------------------|-------------------|
|                  |                    |                   |                   |                   |                              | $\widehat{\mu}_a$ |                   |                   |                   |                   |
| <b>Parâmetro</b> |                    | 1.10 <sup>5</sup> | 2.10 <sup>5</sup> | 3.10 <sup>5</sup> | 4.10 <sup>5</sup>            | 5.10 <sup>5</sup> | 6.10 <sup>5</sup> | 7.10 <sup>5</sup> | 8.10 <sup>5</sup> | 9.10 <sup>5</sup> |
|                  |                    | <b>Ciclos</b>     | <b>Ciclos</b>     | <b>Ciclos</b>     | <b>Ciclos</b>                | <b>Ciclos</b>     | <b>Ciclos</b>     | <b>Ciclos</b>     | <b>Ciclos</b>     | <b>Ciclos</b>     |
| $K_{IC}$ **      | $\bar{a}(N)$       | ۰                 |                   |                   | ۰                            |                   |                   |                   |                   |                   |
|                  | a(N)               | ۰                 |                   |                   | $\overline{\phantom{0}}$     |                   |                   |                   | -                 |                   |
|                  | $\underline{a}(N)$ | ۰                 |                   | ۰                 | $\qquad \qquad \blacksquare$ | -                 |                   | -                 | -                 |                   |
| $\sigma_{\rm v}$ | $\bar{a}(N)$       | 1,65              | 1,85              | 2,08              | 2,35                         | 2,65              | 3,00              | 3,38              | 3,79              | 4,25              |
|                  | a(N)               | 1,64              | 1,80              | 1,98              | 2,18                         | 2,41              | 2,65              | 2,93              | 3,24              | 3,59              |
|                  | $\underline{a}(N)$ | 1,64              | 1,80              | 1,98              | 2,16                         | 2,37              | 2,58              | 2,81              | 3,06              | 3,32              |

Tabela 28 - Estimador do valor esperado para o exemplo 3 –  $CV = \frac{3}{10}$ 10

\* Modelo instável para a variável  $m_{w1}$  com coeficiente 3/10.

\*\* Modelo instável para a variável  $K_{IC}$  com coeficiente 3/10.

Fonte: Elaborado pelo autor (2023)

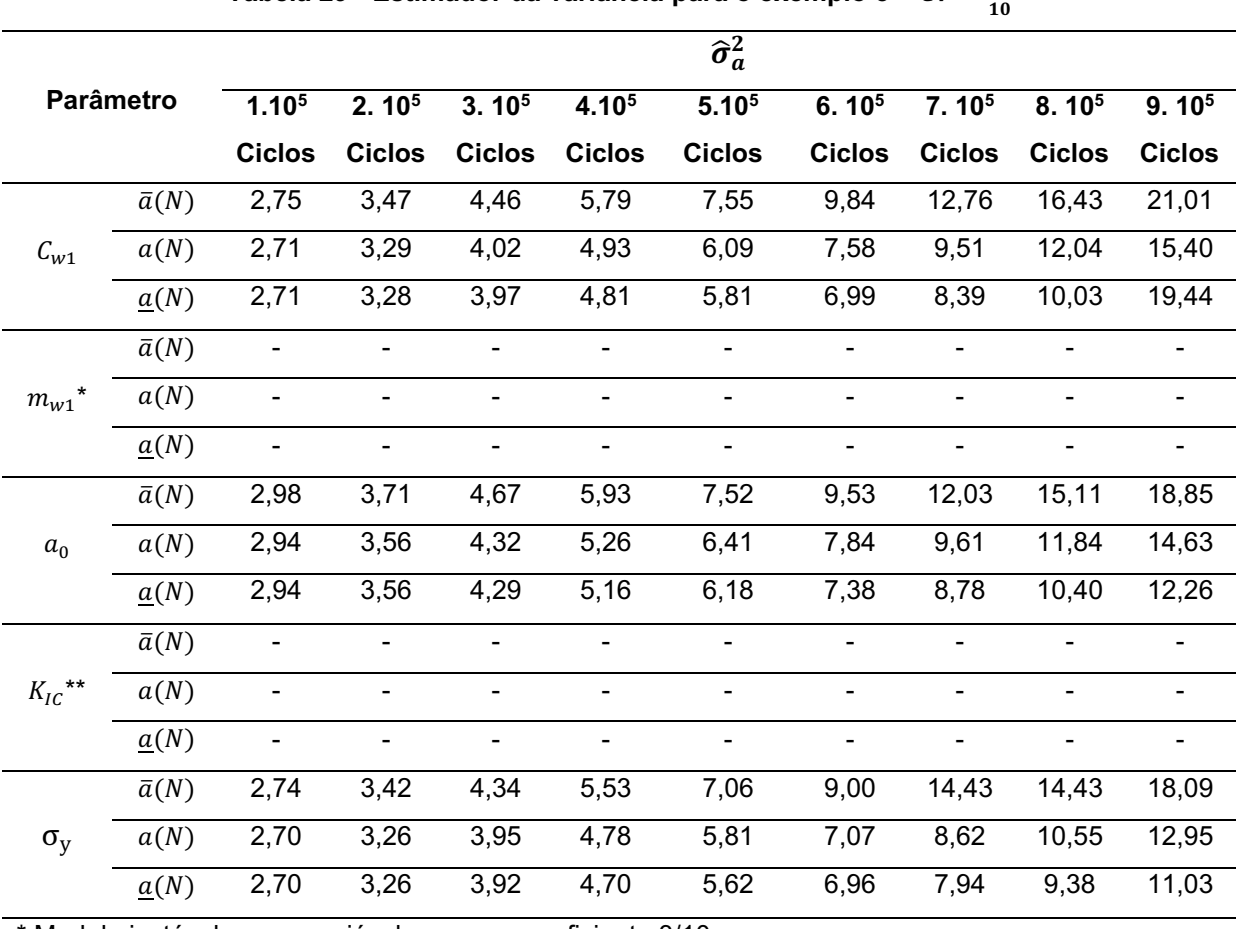

Tabela 29 - Estimador da variância para o exemplo 3 – *CV* =  $\frac{3}{10}$ 

\* Modelo instável para a variável  $m_{w1}$  com coeficiente 3/10.

\*\* Modelo instável para a variável  $K_{IC}$  com coeficiente 3/10.

A tabela 30 apresenta os tempos computacionais aproximados para a solução do método RK4 e FCB, para 900000 ciclos para o exemplo 3. A razão computacional obtida pelo método FBC foi de 6803,15% menor ao obtido pelo RK4, o que comprova a eficiência computacional do método

|                                   | ----------<br>10 |           |           |
|-----------------------------------|------------------|-----------|-----------|
| <b>Parâmetro</b>                  |                  | Tempo [s] | ρ [%]     |
| $C_{w1}$                          | RK4              | 328,59    |           |
|                                   | <b>FCB</b>       | 4,76      | 6803,15   |
|                                   | RK4              |           |           |
| $m_{w1}$ ***                      | <b>FCB</b>       |           |           |
|                                   | RK4              | 426,87    |           |
| $a_0$                             | <b>FCB</b>       | 80,05     | 433,25*   |
| ${K_{IC}}^{\star\star\star\star}$ | RK4              |           |           |
|                                   | <b>FCB</b>       |           |           |
| $\sigma_{\rm v}$                  | RK4              | 312,40    |           |
|                                   | FCB              | 4,76      | 6463,02** |

Tabela 30 - Tempo de execução (em segundos) -  $CV = \frac{3}{16}$ 

\*Maior eficiência entre os tempos computacionais.

\*\*Menor eficiência entre os tempos computacionais.

\*\*\* Modelo instável para a variável  $m_{w1}$  com coeficiente 3/10.

\*\*\*\* Modelo instável para a variável  $K_{IC}$  com coeficiente 3/10.

Fonte: Elaborado pelo autor (2023)

Os desvios relativos para os estimadores do valor esperado e variância, são expostos nas tabelas 31 e 32.

|                   |                    |                                     |                          |                   |                              |                   |                          |                   |                              | 1v<br>(Continua)  |  |  |
|-------------------|--------------------|-------------------------------------|--------------------------|-------------------|------------------------------|-------------------|--------------------------|-------------------|------------------------------|-------------------|--|--|
|                   |                    | $\mathcal{E}_{\widehat{\mu}_a}$ [%] |                          |                   |                              |                   |                          |                   |                              |                   |  |  |
| <b>Parâmetro</b>  |                    | 1.10 <sup>5</sup>                   | 2.10 <sup>5</sup>        | 3.10 <sup>5</sup> | 4.10 <sup>5</sup>            | 5.10 <sup>5</sup> | 6.10 <sup>5</sup>        | 7.10 <sup>5</sup> | 8.10 <sup>5</sup>            | 9.10 <sup>5</sup> |  |  |
|                   |                    | <b>Ciclos</b>                       | <b>Ciclos</b>            | <b>Ciclos</b>     | <b>Ciclos</b>                | <b>Ciclos</b>     | <b>Ciclos</b>            | <b>Ciclos</b>     | <b>Ciclos</b>                | <b>Ciclos</b>     |  |  |
| $C_{w1}$          | $\bar{a}(N)$       | 0,73                                | 2,60                     | 5,14              | 7,94                         | 10,69             | 13,11                    | 15,00             | 16,16                        | 16,45             |  |  |
|                   | a(N)               | $-0,02$                             | $-0,16$                  | $-0,52$           | $-1,18$                      | $-2,19$           | $-3,60$                  | $-5,45$           | $-7,76$                      | $-10,5*$          |  |  |
| $***$<br>$m_{w1}$ | $\bar{a}(N)$       | $\blacksquare$                      |                          |                   | ۰                            |                   | -                        |                   |                              |                   |  |  |
|                   | $\underline{a}(N)$ | -                                   | $\overline{\phantom{a}}$ |                   | $\qquad \qquad \blacksquare$ | ٠                 | $\overline{\phantom{a}}$ | ۰                 | $\qquad \qquad \blacksquare$ | -                 |  |  |
| $a_0$             | $\bar{a}(N)$       | 0,66                                | 2,37                     | 4,72              | 7,36                         | 10,02             | 12,50                    | 14,61             | 1,22                         | 17,22             |  |  |
|                   | a(N)               | $-0,01$                             | $-0.13$                  | $-0.41$           | $-0.94$                      | $-1,73$           | $-2,84$                  | $-4,27$           | $-6,04$                      | $-8,16$           |  |  |

Tabela 31 - Desvio relativo do estimador do valor esperado para o exemplo 3 –  $CV = \frac{3}{10}$ 10

|                  |              |                          |                   |                          |                          |                                     |                          |                          |                   | (Conclusão)       |
|------------------|--------------|--------------------------|-------------------|--------------------------|--------------------------|-------------------------------------|--------------------------|--------------------------|-------------------|-------------------|
|                  |              |                          |                   |                          |                          | $\mathcal{E}_{\widehat{\mu}_a}$ [%] |                          |                          |                   |                   |
| <b>Parâmetro</b> |              | 1.10 <sup>5</sup>        | 2.10 <sup>5</sup> | 3.10 <sup>5</sup>        | 4.10 <sup>5</sup>        | 5.10 <sup>5</sup>                   | 6.10 <sup>5</sup>        | 7.10 <sup>5</sup>        | 8.10 <sup>5</sup> | 9.10 <sup>5</sup> |
|                  |              | <b>Ciclos</b>            | <b>Ciclos</b>     | <b>Ciclos</b>            | <b>Ciclos</b>            | <b>Ciclos</b>                       | <b>Ciclos</b>            | <b>Ciclos</b>            | <b>Ciclos</b>     | <b>Ciclos</b>     |
| $K_{IC}$ ***     | $\bar{a}(N)$ | $\overline{\phantom{a}}$ | -                 |                          | $\overline{\phantom{0}}$ | ٠                                   | $\overline{\phantom{0}}$ | $\overline{\phantom{0}}$ | ۰                 |                   |
|                  | a(N)         | $\overline{\phantom{a}}$ | -                 | $\overline{\phantom{0}}$ | $\overline{\phantom{0}}$ |                                     | -                        |                          | ۰                 |                   |
| $\sigma_y$       | $\bar{a}(N)$ | 0,67                     | 2,40              | 4,79                     | 7,50                     | 10,25                               | 12,85                    | 15,11                    | 16,92             | $18.15*$          |
|                  | a(N)         | $-0,01$                  | $-0,12$           | $-0,40$                  | $-0,89$                  | $-1,65$                             | $-2,70$                  | $-4,06$                  | $-5,73$           | $-7,72$           |

Tabela 31 - Desvio relativo do estimador do valor esperado para o exemplo 3 –  $CV = \frac{3}{10}$ 10

\* Maiores valores de desvios relativos.

\*\*Modelo instável para a variável  $m_{w1}$  com coeficiente 3/10.

\*\*\* Modelo instável para a variável  $K_{IC}$  com coeficiente 3/10.

Tabela 32 - Desvio relativo do estimador da variância para o exemplo 3 – *CV =*  $\frac{3}{10}$ 10

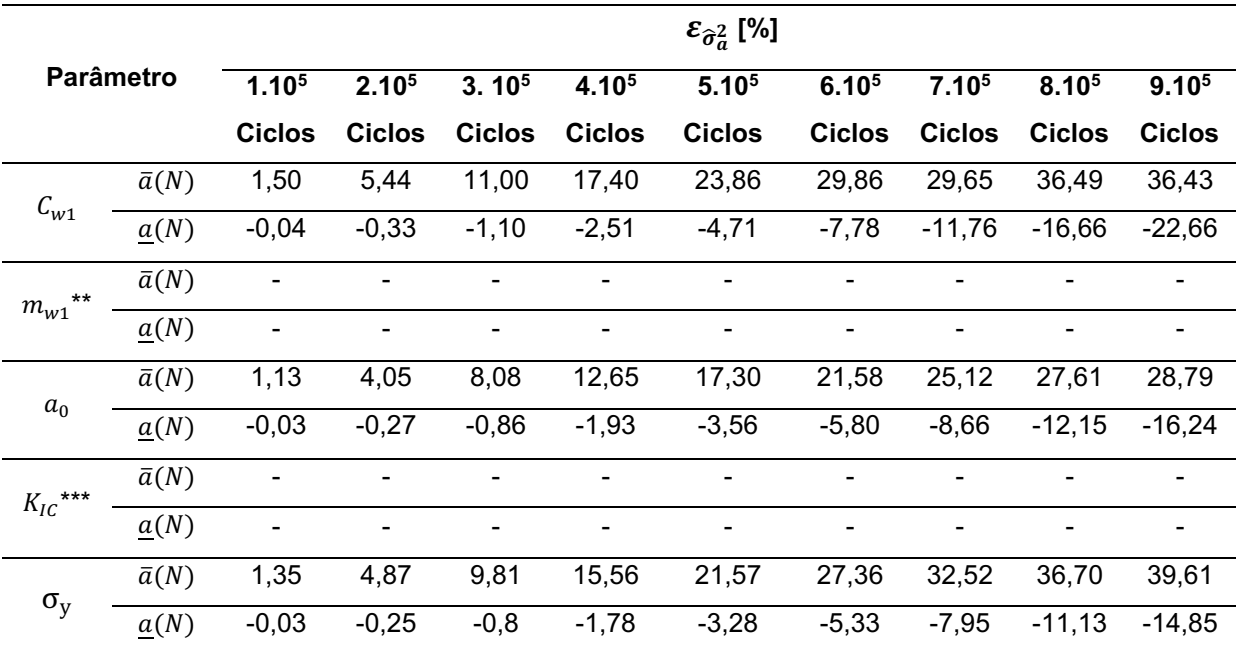

\* Maiores valores de desvios relativos.

\*\*Modelo instável para a variável  $m_{w1}$  com coeficiente 3/10.

\*\*\* Modelo instável para a variável  $K_{IC}$  com coeficiente 3/10.

#### Fonte: Elaborado pelo autor (2023)

Por intermédio da análise das tabelas de desvios relativos, é observado um comportamento instável no valor esperado da solução numérica para os parâmetros " $K_{IC}$ " e " $m_{w1}$ ", desta forma em alguns pontos a estimativa do valor esperado e das variâncias para a evolução de trinca, apresenta fechamento do tamanho de trinca.

Portanto o modelo de propagação de Willenborg é demasiadamente irregular com coeficiente de variação igual a 3/10 sobre os parâmetros empíricos devido ao material. O parâmetro ( $\rho$ ), apresentado na equação (4.1), em companhia das funções de desvio relativo, apresentados nas tabelas 27, 28, 32 e 33 demostram que a metodologia proposta possui um desempenho satisfatório para o exemplo clássico 3 ( $CV = 3/10$ ).

A seguir efetua-se a análise do exemplo clássico 4, para o modelo de propagação de trinca proposto por Willenborg (1971).

## 4.2.4 Placa com largura finita e dupla trinca na aresta

O fator intensificador para o exemplo 4, representado pela figura 25, é dado por Bannantine *et al.* (1989), equação 4.7.

$$
f(a) = \begin{cases} 1,12 + 0,203\left(\frac{a}{b}\right) - 1,197\left(\frac{a}{b}\right)^2 \\ +1,930\left(\frac{a}{b}\right)^3 \end{cases}, \quad \forall a \in [a_0, a_1].
$$
 (4.7)

#### Figura 25 Placa com largura finita e dupla trinca na aresta

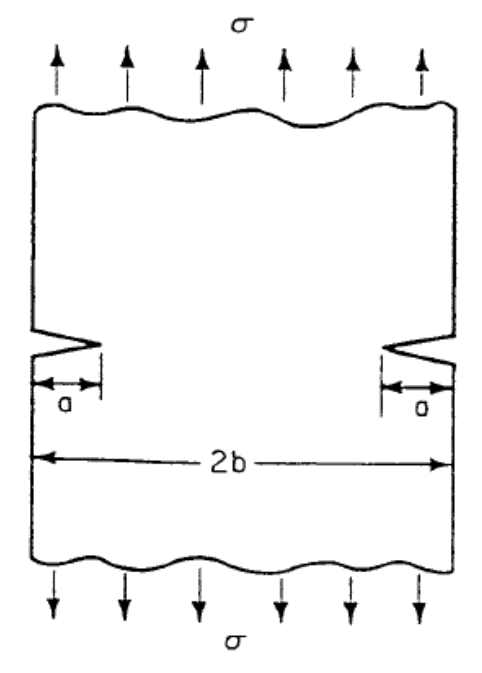

Fonte: Elaborado pelo autor (2023)

Inicia-se o processo com a randomização do parâmetro " $a<sub>0</sub>$ ". A seguir, são exibidos os gráficos dos estimadores do valor esperado e variância.

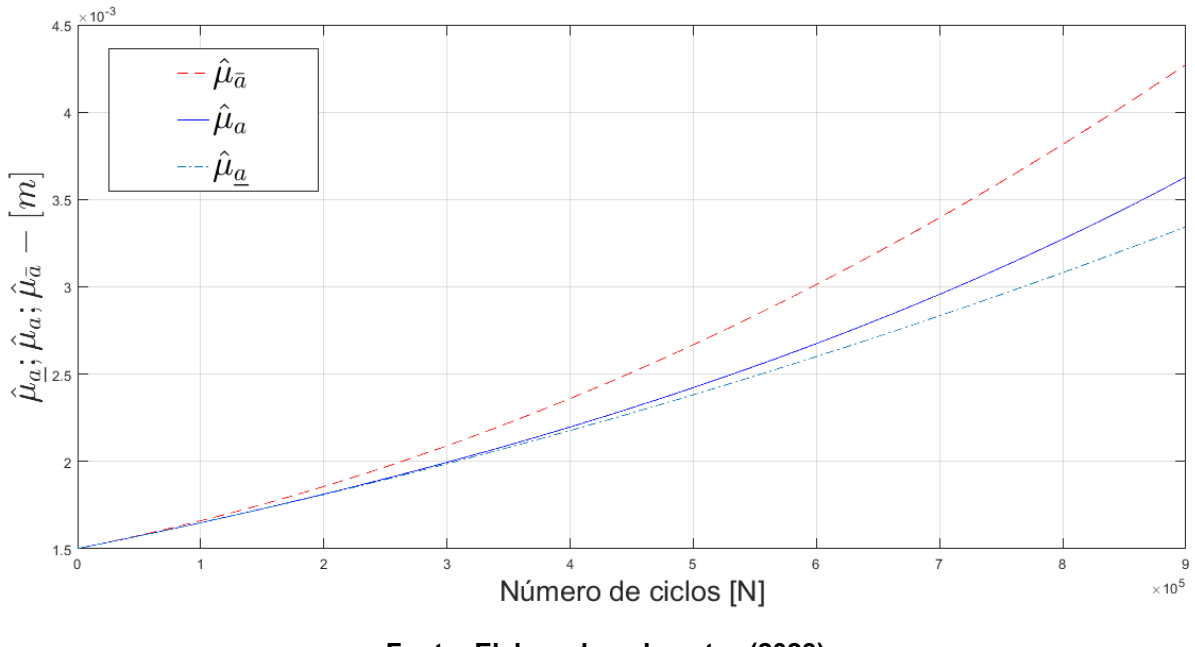

Figura 26 Estimador do valor esperado estatístico para o parâmetro **"".**

Fonte: Elaborado pelo autor (2023)

Por intermédio da análise da Figura 26, ilustra-se que o estimador do valor esperado satisfaz a desigualdade da equação (2.70). Atendendo os critérios da metodologia FCB. Na figura 27 apresenta-se o gráfico do desvio relativo para o estimador do valor esperado estatístico para o parâmetro " $a_0$ ".

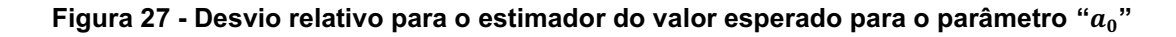

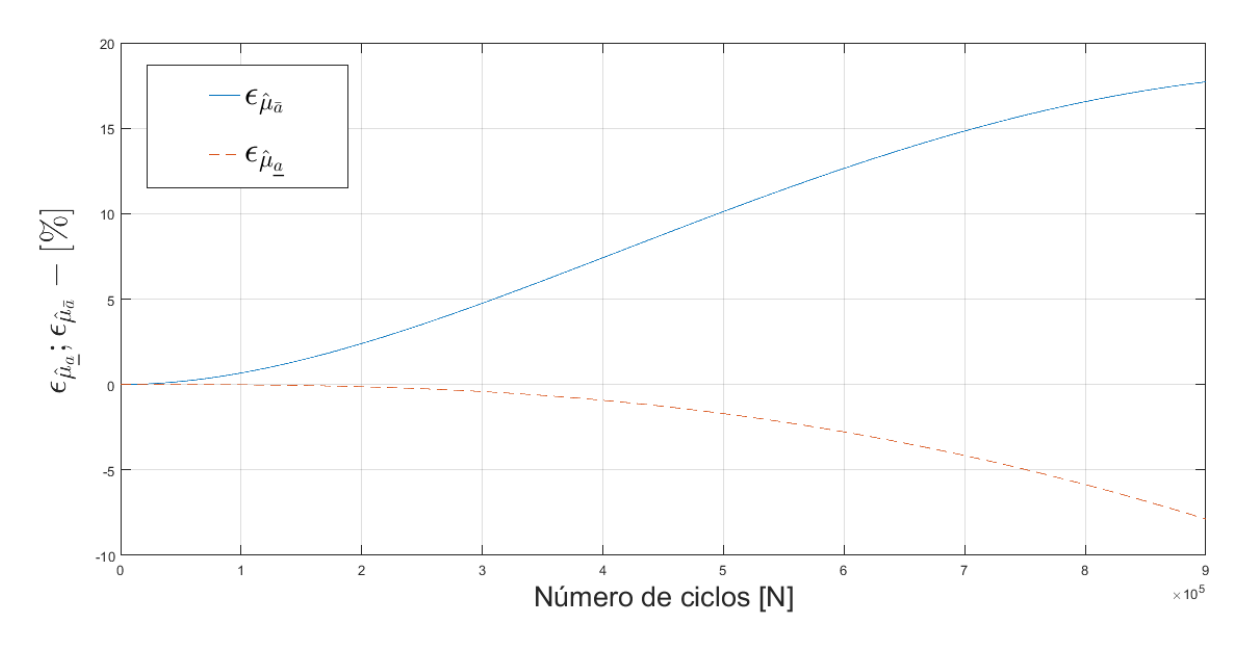

Fonte: Elaborado pelo autor (2023)

Na figura 27 apresentam-se os gráficos da função desvio relativo. Ilustra-se mediante figura 27, que o desvio máximo para a cota superior é igual a 17,70% e para a cota inferior é igual a -7,86%.

Os dados obtidos pelo processo de randomização para os parâmetros " $C_{w1}$ ", " $m_{w1}$ ", " $a_0$ ", " $K_{Ic}$ " e " $\sigma_y$ " estão resumidos nas tabelas 33 e 34, apresentando as estimativas do valor esperado e das variâncias para o exemplo 4.

| Parâmetro      |      |               |                   |                   |               | $\widehat{\mu}_a$ |                   |                   |               |                   |
|----------------|------|---------------|-------------------|-------------------|---------------|-------------------|-------------------|-------------------|---------------|-------------------|
|                |      | $1.10^{5}$    | 2.10 <sup>5</sup> | 3.10 <sup>5</sup> | $4.10^{5}$    | 5.10 <sup>5</sup> | 6.10 <sup>5</sup> | 7.10 <sup>5</sup> | $8.10^{5}$    | 9.10 <sup>5</sup> |
|                |      | <b>Ciclos</b> | <b>Ciclos</b>     | <b>Ciclos</b>     | <b>Ciclos</b> | <b>Ciclos</b>     | <b>Ciclos</b>     | <b>Ciclos</b>     | <b>Ciclos</b> | <b>Ciclos</b>     |
|                | a(N) | 1,65          | 1,85              | 2,08              | 2,35          | 266               | 3,01              | 3,39              | 3,81          | 4,26              |
| $C_{W1}$       | a(N) | 1,64          | 1,80              | 1,99              | 2,19          | 2,41              | 2,67              | 2,95              | 3,27          | 3,63              |
|                | a(N) | 1,64          | 1,80              | 1,98              | 2,17          | 2,37              | 2,59              | 2,82              | 3,07          | 3,33              |
| $m_{w1}$       | a(N) | 1,67          | 1,90              | 2,19              | 2,53          | 2,93              | 3,39              | 3,90              | 4,46          | 5,08              |
|                | a(N) | 1,65          | 1,83              | 2,04              | 2,29          | 2,57              | 2,92              | 3,33              | 3,86          | 4,53              |
|                | a(N) | 1,65          | 1,83              | 2,03              | 2,24          | 2,47              | 2,73              | 3,00              | 3,29          | 3,60              |
|                | a(N) | 1,65          | 1,85              | 2,08              | 2,35          | 2,66              | 3,01              | 3,39              | 3,81          | 4,26              |
| a <sub>0</sub> | a(N) | 1,64          | 1,81              | 1,99              | 2,19          | 2,42              | 2,67              | 2,95              | 3,27          | 3,62              |
|                | a(N) | 1,64          | 1,81              | 1,98              | 2,17          | 2,38              | 2,59              | 2,83              | 3,08          | 3,34              |
|                | a(N) | 1,66          | 1,86              | 2,10              | 2,37          | 2,69              | 3,05              | 3,42              | 3,88          | 4,36              |
| $K_{IC}$       | a(N) | 1,64          | 1,81              | 2,00              | 2,20          | 2,44              | 2,70              | 2,99              | 3,32          | 3,70              |
|                | a(N) | 1,64          | 1,81              | 1,99              | 2,18          | 2,39              | 2,61              | 2,85              | 3,11          | 3,37              |
| $\sigma_{v}$   | a(N) | 1,65          | 1,85              | 2,08              | 2,35          | 2,66              | 3,00              | 3,38              | 3,80          | 4,26              |
|                | a(N) | 1,64          | 1,80              | 1,99              | 2,19          | 2,41              | 2,66              | 2,94              | 3,26          | 3,61              |
|                | a(N) | 1,64          | 1,80              | 1,98              | 2,17          | 2,37              | 2,59              | 2,82              | 3,04          | 3,33              |

Tabela 33 - Estimador de valor esperado para o exemplo 4 –  $CV = \frac{1}{100}$ 10

Tabela 34 - Estimador da variância para o exemplo 4 – *CV* =  $\frac{1}{\sqrt{2}}$ 10

|                  |      |                   |                   |                   |                   |                        |                   |                   |                   | (Continua)        |
|------------------|------|-------------------|-------------------|-------------------|-------------------|------------------------|-------------------|-------------------|-------------------|-------------------|
|                  |      |                   |                   |                   |                   | $\widehat{\sigma}_a^2$ |                   |                   |                   |                   |
| <b>Parâmetro</b> |      | 1.10 <sup>5</sup> | 2.10 <sup>5</sup> | 3.10 <sup>5</sup> | 4.10 <sup>5</sup> | 5.10 <sup>5</sup>      | 6.10 <sup>5</sup> | 7.10 <sup>5</sup> | 8.10 <sup>5</sup> | 9.10 <sup>5</sup> |
|                  |      | <b>Ciclos</b>     | <b>Ciclos</b>     | <b>Ciclos</b>     | <b>Ciclos</b>     | <b>Ciclos</b>          | <b>Ciclos</b>     | <b>Ciclos</b>     | <b>Ciclos</b>     | <b>Ciclos</b>     |
|                  | a(N) | 2,74              | 3,43              | 4,36              | 5,57              | 7,13                   | 9,12              | 11.61             | 14.69             | 18.47             |
| $c_{w1}$         | a(N) | 2,71              | 3,27              | 3,96              | 4,82              | 5,86                   | 7,16              | 8,78              | 10,79             | 13,32             |
|                  | a(N) | 2,71              | 3,26              | 3,93              | 4,72              | 5,666                  | 6,75              | 8,03              | 9.51              | 11,20             |
|                             |                    |                   |                   |                   |                   |                        |               | ⊥∪            |               | (Conclusão)       |
|-----------------------------|--------------------|-------------------|-------------------|-------------------|-------------------|------------------------|---------------|---------------|---------------|-------------------|
|                             |                    |                   |                   |                   |                   | $\widehat{\sigma}_a^2$ |               |               |               |                   |
|                             | Parâmetro          | 1.10 <sup>5</sup> | 2.10 <sup>5</sup> | 3.10 <sup>5</sup> | 4.10 <sup>5</sup> | 5.10 <sup>5</sup>      | $6.10^{5}$    | $7.10^{5}$    | $8.10^{5}$    | 9.10 <sup>5</sup> |
|                             |                    | <b>Ciclos</b>     | <b>Ciclos</b>     | <b>Ciclos</b>     | <b>Ciclos</b>     | <b>Ciclos</b>          | <b>Ciclos</b> | <b>Ciclos</b> | <b>Ciclos</b> | <b>Ciclos</b>     |
|                             | $\bar{a}(N)$       | 2,81              | 3,67              | 4,95              | 6,78              | 9,34                   | 12,85         | 17,55         | 23,71         | 31,64             |
| $m_{\scriptscriptstyle W1}$ | a(N)               | 2,75              | 3,40              | 4,25              | 5,39              | 6,95                   | 9,16          | 12,42         | 17,51         | 26,12             |
|                             | $\underline{a}(N)$ | 2,74              | 3,38              | 4,16              | 5,14              | 6,33                   | 7,77          | 9,51          | 11,59         | 14,06             |
|                             | $\bar{a}(N)$       | 2,78              | 3,47              | 4,40              | 5,61              | 7,16                   | 9,12          | 11,58         | 14,61         | 18,31             |
| $\boldsymbol{a}_0$          | a(N)               | 2,74              | 3,31              | 4,01              | 4,87              | 5,93                   | 7,23          | 8,83          | 10,83         | 13,32             |
|                             | $\underline{a}(N)$ | 2,74              | 3,31              | 3,98              | 4,78              | 5,73                   | 6,83          | 8,11          | 9,59          | 11,30             |
|                             | $\bar{a}(N)$       | 2,75              | 3,46              | 4,42              | 5,68              | 7,32                   | 9,42          | 12,05         | 15,33         | 19,37             |
| $K_{IC}$                    | a(N)               | 2,71              | 3,29              | 4,00              | 4,88              | 5,97                   | 7,33          | 9,03          | 11,17         | 13,89             |
|                             | $\underline{a}(N)$ | 2,71              | 3,28              | 3,97              | 4,78              | 5,75                   | 6,88          | 8,20          | 9,73          | 11,50             |
|                             | $\bar{a}(N)$       | 2,74              | 3,43              | 4,35              | 5,55              | 7,09                   | 9,04          | 11,48         | 14,50         | 18,18             |
| $\sigma_y$                  | a(N)               | 2,71              | 3,27              | 3,96              | 4,80              | 5,84                   | 7,12          | 8,69          | 10,65         | 13,09             |
|                             | $\underline{a}(N)$ | 2,71              | 3,26              | 3,93              | 4,72              | 5,64                   | 6,73          | 7,99          | 9,45          | 11,12             |

Tabela 34 - Estimador da variância para o exemplo 4 –  $CV = \frac{1}{100}$ 10

Fonte: Elaborado pelo autor (2023)

A tabela 35 apresenta os tempos computacionais aproximados para a solução do método RK4 e FCB, para 900000 ciclos para o exemplo 4. A razão computacional obtida pelo método FBC foi de 5920,24% menor ao obtido pelo RK4.

|            |            |           | .<br>. <b>.</b> .<br>10 |
|------------|------------|-----------|-------------------------|
|            | Parâmetro  | Tempo [s] | ρ [%]                   |
|            | RK4        | 307,69    |                         |
| $C_{W1}$   | <b>FCB</b> | 5,47      | 5525,04                 |
| $m_{w1}$   | RK4        | 336,76    |                         |
|            | <b>FCB</b> | 5,68      | 5828,87                 |
|            | RK4        | 316,11    |                         |
| $a_0$      | <b>FCB</b> | 38,20     | 727,51**                |
|            | RK4        | 280,13    |                         |
| $K_{IC}$   | <b>FCB</b> | 4,92      | 5593,69                 |
| $\sigma_y$ | RK4        | 291,38    |                         |
|            | <b>FCB</b> | 4,84      | 5920,24*                |

Tabela 35 - Tempo de execução (em segundos) -  $CV = \frac{1}{100}$ 

\*Maior eficiência entre os tempos computacionais.

\*\*Menor eficiência entre os tempos computacionais.

Os desvios relativos para os estimadores do valor esperado e variâncias, são expostos nas tabelas 36 e 37.

|            |                    |                   |                   |                   |                   | $\mathcal{E}_{\widehat{\mu}_a}[\%]$ |                   |                   |               |                   |
|------------|--------------------|-------------------|-------------------|-------------------|-------------------|-------------------------------------|-------------------|-------------------|---------------|-------------------|
|            | <b>Parâmetro</b>   | 1.10 <sup>5</sup> | 2.10 <sup>5</sup> | 3.10 <sup>5</sup> | 4.10 <sup>5</sup> | 5.10 <sup>5</sup>                   | 6.10 <sup>5</sup> | 7.10 <sup>5</sup> | 8.105         | 9.10 <sup>5</sup> |
|            |                    | <b>Ciclos</b>     | <b>Ciclos</b>     | <b>Ciclos</b>     | <b>Ciclos</b>     | <b>Ciclos</b>                       | <b>Ciclos</b>     | <b>Ciclos</b>     | <b>Ciclos</b> | <b>Ciclos</b>     |
| $C_{w1}$   | $\bar{a}(N)$       | 0,67              | 2,41              | 4,79              | 7,48              | 10,20                               | 12,73             | 14,90             | 16,59         | 17,69             |
|            | $\underline{a}(N)$ | $-0,01$           | $-0,13$           | $-0,42$           | $-0,94$           | $-1,74$                             | $-2,84$           | $-4,27$           | $-6,02$       | $-8,10$           |
|            | $\bar{a}(N)$       | 1,05              | 3,68              | 7,12              | 10,70             | 13,84                               | 16,04             | 16,82             | 15,70         | 12,14             |
| $m_{W1}$   | $\underline{a}(N)$ | $-0,03$           | $-0,27$           | $-0,89$           | $-2,04$           | $-3,86$                             | $-6,47$           | $-10,00$          | $-14,61$      | $-20,5*$          |
|            | $\bar{a}(N)$       | 0,67              | 2,38              | 4,74              | 7,40              | 10, 10                              | 12,63             | 14,82             | 16,54         | $17,70*$          |
| $a_0$      | a(N)               | $-0,01$           | $-0,12$           | $-0,41$           | $-0,92$           | $-1,69$                             | $-2,76$           | $-4,15$           | $-5,84$       | $-7,86$           |
| $K_{IC}$   | $\bar{a}(N)$       | 0,71              | 2,52              | 5,00              | 7,78              | 10,57                               | 13,14             | 15,30             | 16,91         | 17,87             |
|            | a(N)               | $-0,01$           | $-0,14$           | $-0,45$           | $-1,01$           | $-1,87$                             | $-3,05$           | $-4,58$           | $-6,47$       | $-8,72$           |
| $\sigma_y$ | $\bar{a}(N)$       | 0,67              | 2,39              | 4,76              | 7,44              | 10,16                               | 12,72             | 14,93             | 16,68         | 17,87             |
|            | a(N)               | $-0,01$           | $-0,12$           | $-0,40$           | $-0,91$           | $-1,68$                             | $-2,75$           | $-4, 12$          | $-5,81$       | $-7,81$           |

Tabela 36 - Desvio relativo do estimador do valor esperado para o exemplo 4 –  $CV = \frac{1}{100}$ 10

\* Maiores valores de desvios relativos.

| Fonte: Elaborado pelo autor (2023) |
|------------------------------------|
|------------------------------------|

Tabela 37 - Desvio relativo do estimador da variância para o exemplo 4 –  $CV = \frac{1}{10}$ 10

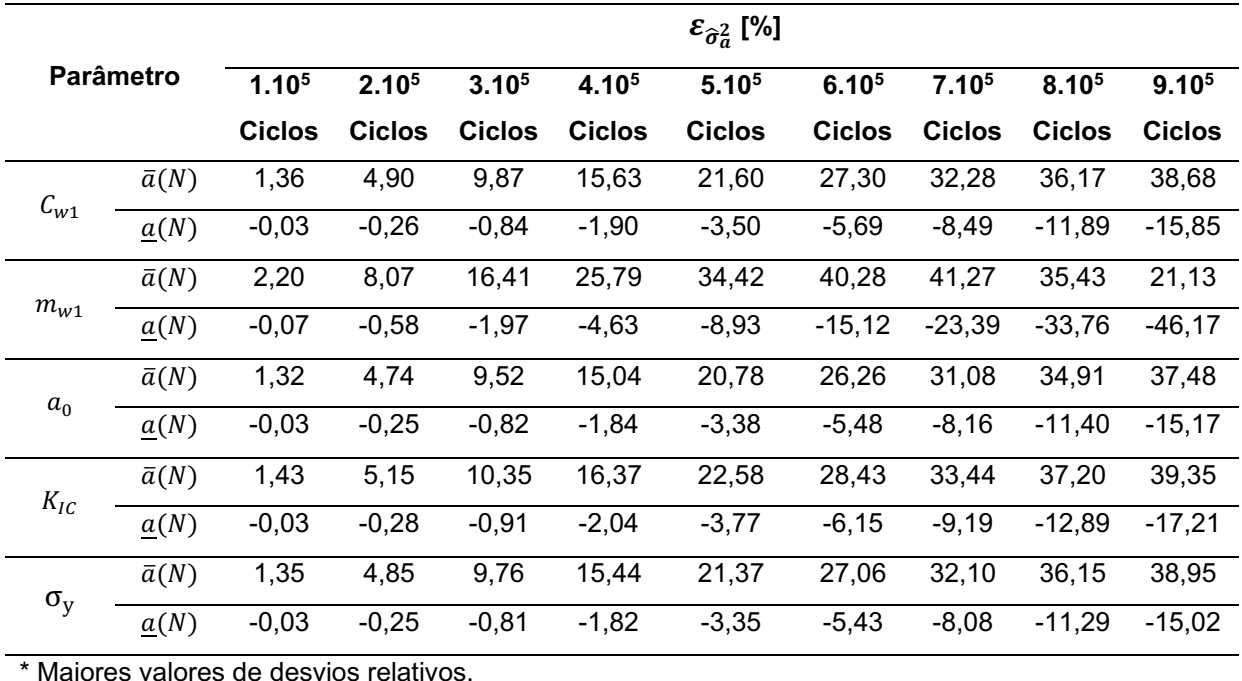

O parâmetro ( $\rho$ ), apresentado na equação (4.1), em conjunto das funções de desvio relativo, demostram que a metodologia proposta possui um desempenho satisfatório para o exemplo 4. As estimativas do valor esperado e das variâncias, avaliados anteriormente, são apresentados a seguir para o caso em que os coeficientes de variação igual a 3/10.

|                  |                    |                              |                              |                              |                          | $\hat{\mu}_a$                |                              |                              |                              |                              |
|------------------|--------------------|------------------------------|------------------------------|------------------------------|--------------------------|------------------------------|------------------------------|------------------------------|------------------------------|------------------------------|
| <b>Parâmetro</b> |                    | 1.10 <sup>5</sup>            | 2.10 <sup>5</sup>            | 3.10 <sup>5</sup>            | 4.10 <sup>5</sup>        | 5.10 <sup>5</sup>            | 6.10 <sup>5</sup>            | $7.10^{5}$                   | 8.10 <sup>5</sup>            | 9.10 <sup>5</sup>            |
|                  |                    | <b>Ciclos</b>                | <b>Ciclos</b>                | <b>Ciclos</b>                | <b>Ciclos</b>            | <b>Ciclos</b>                | <b>Ciclos</b>                | <b>Ciclos</b>                | <b>Ciclos</b>                | <b>Ciclos</b>                |
|                  | $\bar{a}(N)$       | 1,65                         | 1,85                         | 2,09                         | 2,37                     | 2,69                         | 3,05                         | 3,45                         | 3,89                         | 4,37                         |
| $C_{w1}$         | a(N)               | 1,64                         | 1,81                         | 1,99                         | 2,20                     | 2,43                         | 2,70                         | 3,01                         | 3,36                         | 3,76                         |
|                  | $\underline{a}(N)$ | 1,64                         | 1,80                         | 1,98                         | 2,17                     | 2,38                         | 2,60                         | 2,84                         | 3,10                         | 3,37                         |
|                  | $\bar{a}(N)$       | $\qquad \qquad \blacksquare$ | $\qquad \qquad \blacksquare$ | $\qquad \qquad \blacksquare$ | $\overline{\phantom{0}}$ | Ξ.                           | $\overline{\phantom{a}}$     | $\overline{\phantom{0}}$     | $\blacksquare$               | $\qquad \qquad \blacksquare$ |
| $m_{w1}$ *       | a(N)               | $\overline{a}$               | $\overline{\phantom{a}}$     |                              | $\overline{\phantom{a}}$ |                              | $\overline{\phantom{a}}$     |                              | $\blacksquare$               |                              |
|                  | $\underline{a}(N)$ | Ē,                           |                              |                              |                          |                              |                              |                              |                              |                              |
|                  | $\bar{a}(N)$       | 1,66                         | 1,86                         | 2,09                         | 2,36                     | 2,67                         | 3,02                         | 3,40                         | 3,82                         | 4,28                         |
| a <sub>0</sub>   | a(N)               | 1,65                         | 1,81                         | 2,00                         | 2,20                     | 2,43                         | 2,69                         | 2,97                         | 3,30                         | 3,66                         |
|                  | $\underline{a}(N)$ | 1,65                         | 1,81                         | 1,99                         | 2,18                     | 2,39                         | 2,61                         | 2,85                         | 3,10                         | 3,36                         |
|                  | $\bar{a}(N)$       | $\qquad \qquad \blacksquare$ | $\overline{\phantom{a}}$     |                              | -                        | $\qquad \qquad \blacksquare$ | $\overline{\phantom{a}}$     |                              | $\qquad \qquad \blacksquare$ | $\qquad \qquad \blacksquare$ |
| $K_{IC}$ **      | a(N)               | ۰                            | $\qquad \qquad \blacksquare$ |                              | $\overline{\phantom{0}}$ |                              | $\qquad \qquad \blacksquare$ |                              | $\qquad \qquad \blacksquare$ | ۰                            |
|                  | $\underline{a}(N)$ | Ĭ.                           | $\qquad \qquad \blacksquare$ | $\overline{a}$               | $\overline{\phantom{0}}$ | $\qquad \qquad \blacksquare$ | $\overline{\phantom{a}}$     | $\qquad \qquad \blacksquare$ | $\overline{\phantom{0}}$     | $\qquad \qquad \blacksquare$ |
|                  | $\bar{a}(N)$       | 1,65                         | 1,85                         | 2,08                         | 2,35                     | 2,66                         | 3,00                         | 3,38                         | 3,80                         | 4,26                         |
| $\sigma_{\rm v}$ | a(N)               | 1,64                         | 1,80                         | 1,99                         | 2,19                     | 2,41                         | 2,66                         | 2,94                         | 3,26                         | 3,61                         |
|                  | $\underline{a}(N)$ | 1,64                         | 1,80                         | 1,98                         | 2,17                     | 2,37                         | 2,59                         | 2,82                         | 3,07                         | 3,33                         |

Tabela 38 - Estimador do valor esperado para o exemplo 4 –  $CV = \frac{3}{16}$ 10

\* Modelo instável para a variável  $m_{w1}$  com coeficiente 3/10.

\*\* Modelo instável para a variável  $K_{IC}$  com coeficiente 3/10.

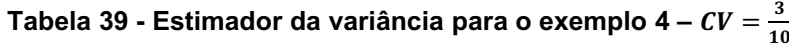

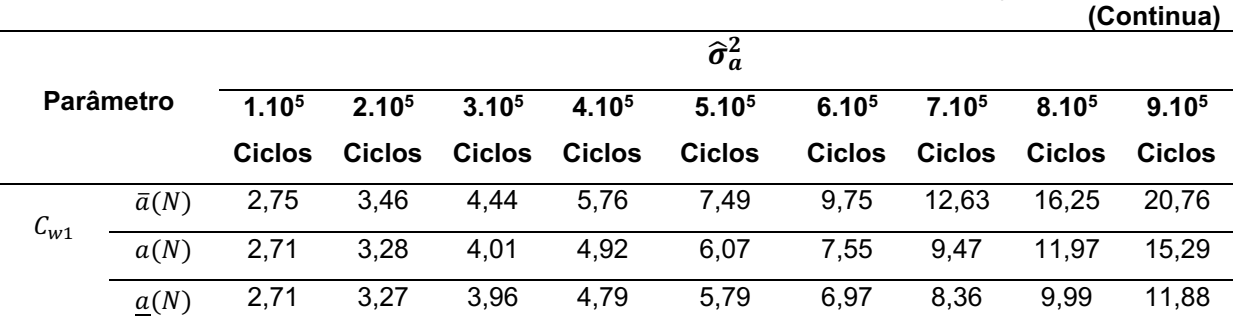

|                    |                    |                              |                              |                   |                              |                        |                              |                   |                              | (Conclusão)                  |
|--------------------|--------------------|------------------------------|------------------------------|-------------------|------------------------------|------------------------|------------------------------|-------------------|------------------------------|------------------------------|
|                    |                    |                              |                              |                   |                              | $\widehat{\sigma}_a^2$ |                              |                   |                              |                              |
|                    | <b>Parâmetro</b>   | 1.10 <sup>5</sup>            | 2.10 <sup>5</sup>            | 3.10 <sup>5</sup> | $4.10^{5}$                   | 5.10 <sup>5</sup>      | $6.10^{5}$                   | 7.10 <sup>5</sup> | $8.10^{5}$                   | 9.10 <sup>5</sup>            |
|                    |                    | <b>Ciclos</b>                | <b>Ciclos</b>                | <b>Ciclos</b>     | <b>Ciclos</b>                | <b>Ciclos</b>          | <b>Ciclos</b>                | <b>Ciclos</b>     | <b>Ciclos</b>                | <b>Ciclos</b>                |
|                    | $\bar{a}(N)$       | $\qquad \qquad \blacksquare$ | $\overline{\phantom{0}}$     | -                 | $\qquad \qquad \blacksquare$ | -                      | $\qquad \qquad \blacksquare$ | -                 |                              | -                            |
| $m_{w1}^*$         | a(N)               |                              |                              |                   |                              |                        |                              |                   |                              |                              |
|                    | $\underline{a}(N)$ | $\overline{\phantom{a}}$     | $\overline{\phantom{0}}$     | -                 | $\qquad \qquad \blacksquare$ | -                      | $\overline{\phantom{0}}$     | -                 | $\qquad \qquad \blacksquare$ | $\qquad \qquad \blacksquare$ |
|                    | $\bar{a}(N)$       | 3,01                         | 3,75                         | 4,73              | 6,00                         | 7,61                   | 9,65                         | 11,18             | 15,29                        | 19,08                        |
| $\boldsymbol{a}_0$ | a(N)               | 2,98                         | 3,61                         | 4,38              | 5,33                         | 6,51                   | 7,97                         | 9,78              | 1,20                         | 1,49                         |
|                    | $\underline{a}(N)$ | 2,97                         | 3,60                         | 4,34              | 5,23                         | 6,27                   | 7,50                         | 8,93              | 10,58                        | 12,48                        |
|                    | $\bar{a}(N)$       | $\qquad \qquad \blacksquare$ |                              |                   |                              |                        |                              |                   |                              |                              |
| $K_{IC}$ **        | a(N)               | $\overline{\phantom{a}}$     | $\qquad \qquad \blacksquare$ | -                 | $\qquad \qquad \blacksquare$ | -                      | $\qquad \qquad \blacksquare$ | -                 |                              | $\overline{\phantom{a}}$     |
|                    | $\underline{a}(N)$ | $\overline{\phantom{a}}$     |                              | -                 | $\qquad \qquad \blacksquare$ | -                      |                              | -                 |                              | $\qquad \qquad \blacksquare$ |
|                    | $\bar{a}(N)$       | 2,74                         | 3,43                         | 4,35              | 5,55                         | 7,09                   | 9,04                         | 11,48             | 14,50                        | 18,18                        |
| $\sigma_{v}$       | a(N)               | 2,71                         | 3,27                         | 3,96              | 4,80                         | 5,84                   | 7,12                         | 8,69              | 10,65                        | 13,09                        |
|                    | $\underline{a}(N)$ | 2,71                         | 3,26                         | 3,93              | 4,72                         | 5,64                   | 6,73                         | 7,99              | 9,45                         | 11,12                        |

Tabela 39 - Estimador da variância para o exemplo 4 –  $CV = \frac{3}{10}$ 10

\* Modelo instável para a variável  $m_{w1}$  com coeficiente 3/10.

\*\* Modelo instável para a variável  $K_{IC}$  com coeficiente 3/10.

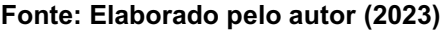

A tabela 40 apresenta os tempos computacionais aproximados para a solução do método RK4 e FCB.

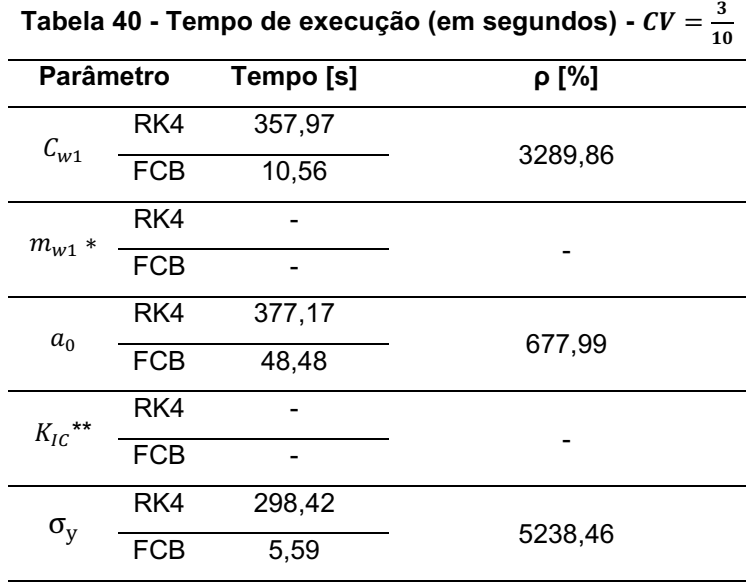

\* Modelo instável para a variável  $m_{w1}$  com coeficiente 3/10.

\*\* Modelo instável para a variável  $K_{IC}$  com coeficiente 3/10.

Os desvios relativos para os estimadores do valor esperado e variâncias, para um coeficiente de variação igual a 3/10, são expostos nas tabelas 41 e 42.

|              |                  |                              |                   |                   |                              | $\varepsilon_{\hat{\mu}_a}$ [%] |                   |               |         |                          |
|--------------|------------------|------------------------------|-------------------|-------------------|------------------------------|---------------------------------|-------------------|---------------|---------|--------------------------|
|              | <b>Parâmetro</b> |                              | 2.10 <sup>5</sup> | 3.10 <sup>5</sup> | 4.10 <sup>5</sup>            | 5.10 <sup>5</sup>               | 6.10 <sup>5</sup> | 7.105         | 8.105   | 9.10 <sup>5</sup>        |
|              |                  | <b>Ciclos</b>                | <b>Ciclos</b>     | Ciclos            | <b>Ciclos</b>                | <b>Ciclos</b>                   | <b>Ciclos</b>     | <b>Ciclos</b> | Ciclos  | <b>Ciclos</b>            |
| $C_{w1}$     | a(N)             | 0,72                         | 2,55              | 5,03              | 7,78                         | 10,46                           | 12,83             | 14,67         | 15,82   | 16,16                    |
|              | a(N)             | $-0,02$                      | $-0,16$           | $-0,52$           | $-1,18$                      | $-2,19$                         | $-3,59$           | $-5,42$       | $-7,70$ | $-10,4*$                 |
|              | a(N)             | $\qquad \qquad \blacksquare$ |                   |                   |                              |                                 |                   |               |         |                          |
| $m_{w1}$ **  | a(N)             | $\qquad \qquad \blacksquare$ |                   |                   | $\qquad \qquad \blacksquare$ | -                               | -                 |               |         | $\overline{\phantom{a}}$ |
|              | a(N)             | 0,66                         | 2,34              | 4,64              | 7,23                         | 9,84                            | 12,24             | 14,29         | 15,84   | 16,81                    |
| $a_0$        | a(N)             | $-0,01$                      | $-0,13$           | $-0,42$           | $-0,95$                      | $-1,76$                         | $-2,87$           | $-4,31$       | $-6,08$ | $-8,18$                  |
| $K_{IC}$ *** | a(N)             |                              |                   |                   |                              |                                 |                   |               |         |                          |
|              | a(N)             | $\qquad \qquad \blacksquare$ |                   |                   |                              |                                 |                   |               |         |                          |
|              | a(N)             | 0,67                         | 2,39              | 4,76              | 7,44                         | 10,16                           | 12,72             | 14,93         | 16,68   | $17,87*$                 |
| $\sigma_{y}$ | a(N)             | $-0,01$                      | $-0,12$           | $-0.40$           | $-0,91$                      | $-1,68$                         | $-2,75$           | $-4, 12$      | $-5,81$ | $-7,81$                  |

Tabela 41 - Desvio relativo do estimador do valor esperado para o exemplo 4 –  $CV = \frac{3}{100}$ 10

\* Maiores valores de desvios relativos.

\*\*Modelo instável para a variável  $m_{w1}$  com coeficiente 3/10.

\*\*\* Modelo instável para a variável  $K_{IC}$  com coeficiente 3/10.

Tabela 42 - Desvio relativo do estimador da variância para o exemplo 4 – *CV =*  $\frac{3}{10}$  $10$ (Continua)

|                   |      |                              |                   |                   |                              |                                          |                          |                   |                                                          | (Continua)        |
|-------------------|------|------------------------------|-------------------|-------------------|------------------------------|------------------------------------------|--------------------------|-------------------|----------------------------------------------------------|-------------------|
|                   |      |                              |                   |                   |                              | $\mathcal{E}_{\hat{\sigma}_{a}^{2}}$ [%] |                          |                   |                                                          |                   |
| Parâmetro         |      | 1.10 <sup>5</sup>            | 2.10 <sup>5</sup> | 3.10 <sup>5</sup> | 4.10 <sup>5</sup>            | 5.10 <sup>5</sup>                        | 6.10 <sup>5</sup>        | 7.10 <sup>5</sup> | 8.10 <sup>5</sup>                                        | 9.10 <sup>5</sup> |
|                   |      | <b>Ciclos</b>                | <b>Ciclos</b>     | <b>Ciclos</b>     | <b>Ciclos</b>                | <b>Ciclos</b>                            | <b>Ciclos</b>            | <b>Ciclos</b>     | <b>Ciclos</b>                                            | <b>Ciclos</b>     |
|                   | a(N) | 1,47                         | 5,33              | 10,78             | 17,04                        | 23,36                                    | 29,01                    | 33,32             | 35,73                                                    | 35,79             |
| $C_{w1}$          | a(N) | $-0,04$                      | $-0,33$           | $-1,10$           | $-2,52$                      | $-4,71$                                  | $-7,78$                  | $-11,73$          | $-16,58$                                                 | $-22,25$          |
| $m_{w1}\ast\ast$  | a(N) | $\qquad \qquad \blacksquare$ |                   |                   | $\qquad \qquad \blacksquare$ |                                          |                          |                   | $\qquad \qquad \blacksquare$<br>$\overline{\phantom{a}}$ |                   |
|                   | a(N) | $\qquad \qquad \blacksquare$ | -                 |                   | $\blacksquare$               |                                          | $\overline{\phantom{a}}$ |                   |                                                          |                   |
|                   | a(N) | 1,12                         | 3,99              | 7,94              | 12,42                        | 16,94                                    | 21,09                    | 24,51             | 26,91                                                    | 28,06             |
| $a_0$             | a(N) | $-0,03$                      | $-0,27$           | $-0,87$           | $-1,96$                      | $-3,60$                                  | $-5,85$                  | $-8,71$           | $-12,17$                                                 | $-16,20$          |
| $***$<br>$K_{IC}$ | a(N) | $\overline{\phantom{a}}$     |                   |                   | -                            |                                          |                          |                   |                                                          |                   |
|                   | a(N) | ٠                            |                   |                   | -                            |                                          |                          |                   |                                                          |                   |

|                  |      |                   |                   |                   |                   |                                              |                   |                   |                   | (Conclusão)       |
|------------------|------|-------------------|-------------------|-------------------|-------------------|----------------------------------------------|-------------------|-------------------|-------------------|-------------------|
|                  |      |                   |                   |                   |                   | $\mathcal{E}_{\widehat{\sigma}_{a}^{2}}$ [%] |                   |                   |                   |                   |
| <b>Parâmetro</b> |      | 1.10 <sup>5</sup> | 2.10 <sup>5</sup> | 3.10 <sup>5</sup> | 4.10 <sup>5</sup> | 5.10 <sup>5</sup>                            | 6.10 <sup>5</sup> | 7.10 <sup>5</sup> | 8.10 <sup>5</sup> | 9.10 <sup>5</sup> |
|                  |      | Ciclos            | <b>Ciclos</b>     | Ciclos            | Ciclos            | Ciclos                                       | <b>Ciclos</b>     | Ciclos            | <b>Ciclos</b>     | Ciclos            |
| $\sigma_y$       | a(N) | 1,35              | 4,85              | 9,76              | 15,44             | 21,37                                        | 27.06             | 32.10             | 36.15             | 38.95             |
|                  | a(N) | $-0.03$           | $-0.25$           | $-0,81$           | $-1,82$           | $-3,35$                                      | $-5.43$           | $-8.08$           | -11.29            | $-15.02$          |

Tabela 42 - Desvio relativo do estimador da variância para o exemplo 4 –  $CV = \frac{3}{10}$ 10 (Conclusão)

\* Maiores valores de desvios relativos.

\*\*Modelo instável para a variável  $m_{w1}$  com coeficiente 3/10.

\*\*\* Modelo instável para a variável  $K_{IC}$  com coeficiente 3/10.

Fonte: Elaborado pelo autor (2023)

Por intermédio da análise das tabelas de desvios relativos, observa-se um comportamento instável no valor esperado da solução numérica para os parâmetros " $K_{IC}$ " e " $m_{w1}$ ", desta forma em alguns pontos a estimativa do valor esperado e das variâncias para a evolução de trinca, apresenta fechamento do tamanho de trinca. Portanto o modelo de propagação de Willenborg (1971) é demasiadamente irregular com coeficiente de variação igual a 3/10 sobre os parâmetros empíricos devido ao material.

O parâmetro  $(\rho)$ , apresentado na equação (4.1), em companhia das funções de desvio relativo, apresentados nas tabelas 42 e 43, demostram que a metodologia proposta possui um desempenho satisfatório para o exemplo clássico 4 ( $CV = 3/10$ ).

### 4.3 Resultados númericos para o modelo de Willenborg Generalizado

### 4.3.1 Placa com largura infinita e trinca central

Inicia-se o processo com a randomização do parâmetro " $C_{w2}$ " com coeficiente de variação igual a 1/10. Em seguida apresenta-se os gráficos dos estimadores do valor esperado (Figura 28) e os respectivos desvios relativos (Figura 29).

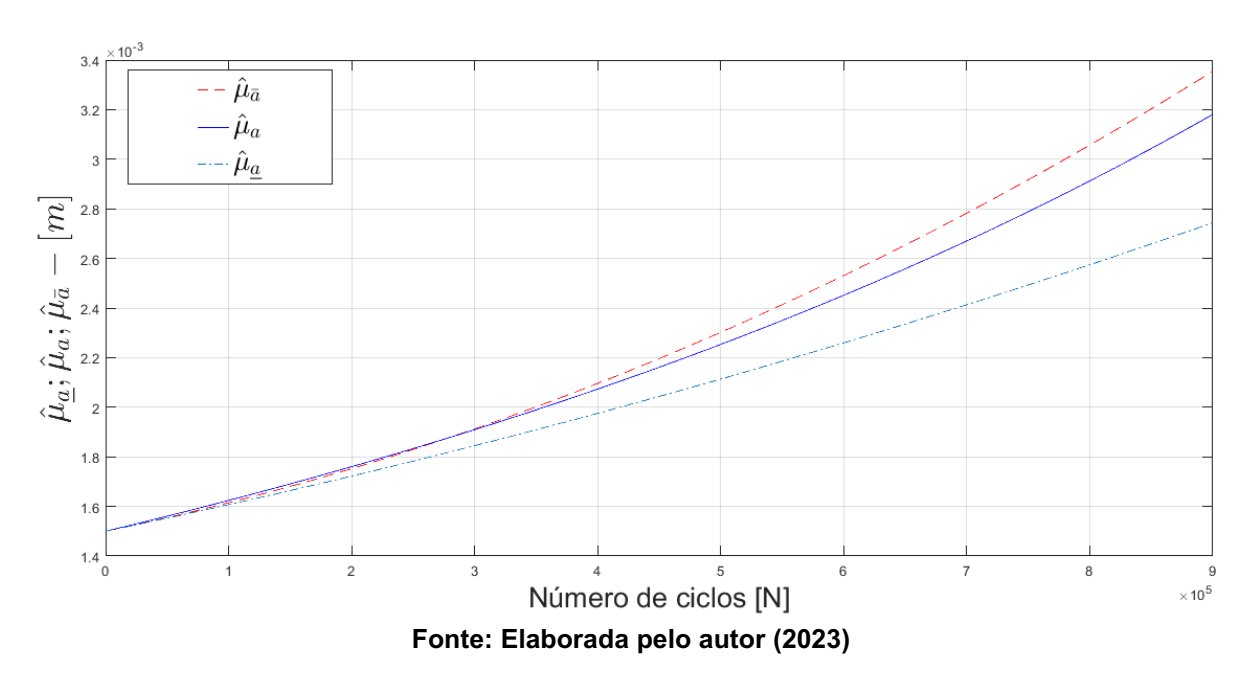

Figura 28 - Estimador do valor esperado para o parâmetro " $C_{w2}$ "

Por intermédio da representação gráfica da Figura 28, ilustra-se que o estimador do valor esperado estatístico satisfaz a desigualdade definida pela equação (2.70). Atendendo os critérios da metodologia FCB. Na figura 29 apresenta-se o gráfico do desvio relativo para o estimador do valor esperado estatístico para o parâmetro " $C_{w2}$ " com o valor de " $a^* = 2,40a_0$ ".

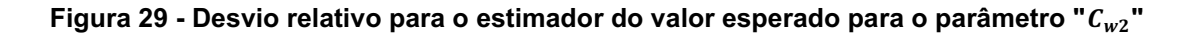

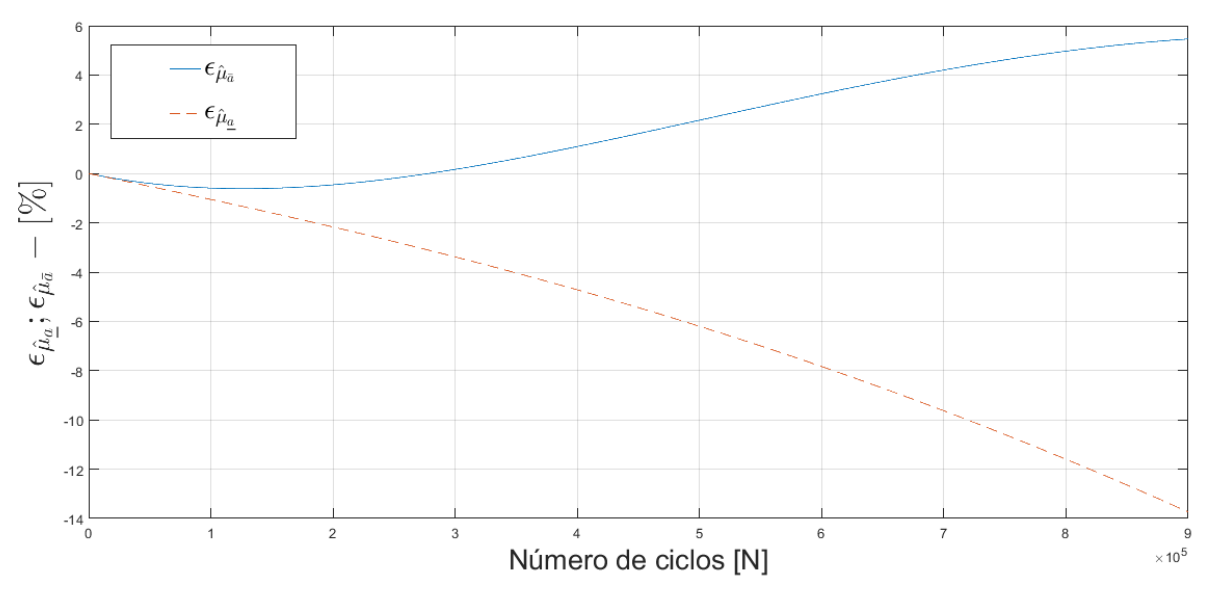

Fonte: Elaborada pelo autor (2023)

Na figura 29 apresentam-se os gráficos da função desvio relativo. Ilustra-se mediante figura 29, que o desvio máximo para a cota superior é igual a 4,51% e para a cota inferior é igual a -13,74%.

Os dados obtidos pelo processo de randomização para os parâmetros " $C_{w2}$ ", " $m_{w2}$ ", " $a_0$ ", " $K_{Ic}$ " e " $\sigma_y$ " estão resumidos nas tabelas 43 e 44, apresentando as estimativas do primeiro e estimador das variâncias para o exemplo 01.

|              |                  |                   |                   |                   |               | $\hat{\mu}_a$     |                   |                   |                   |                   |
|--------------|------------------|-------------------|-------------------|-------------------|---------------|-------------------|-------------------|-------------------|-------------------|-------------------|
|              | <b>Parâmetro</b> | 1.10 <sup>5</sup> | 2.10 <sup>5</sup> | 3.10 <sup>5</sup> | 4.105         | 5.10 <sup>5</sup> | 6.10 <sup>5</sup> | 7.10 <sup>5</sup> | 8.10 <sup>5</sup> | 9.10 <sup>5</sup> |
|              |                  | <b>Ciclos</b>     | <b>Ciclos</b>     | <b>Ciclos</b>     | <b>Ciclos</b> | <b>Ciclos</b>     | <b>Ciclos</b>     | <b>Ciclos</b>     | <b>Ciclos</b>     | <b>Ciclos</b>     |
|              | a(N)             | 1,61              | 1,75              | 1,91              | 2,09          | 2,30              | 2,52              | 2,78              | 3,05              | 3,35              |
| $C_{W2}$     | a(N)             | 1,62              | 1,75              | 1,90              | 2,07          | 2,25              | 2,45              | 2,66              | 2,91              | 3,17              |
|              | a(N)             | 1,60              | 1,72              | 1,84              | 1,97          | 2,11              | 2,25              | 2,41              | 2,57              | 2,74              |
|              | a(N)             | 1,62              | 1,78              | 1,97              | 2,19          | 2,44              | 2,73              | 3,05              | 3,40              | 3,79              |
| $m_{w2}$     | a(N)             | 1,62              | 1,77              | 1,93              | 2,10          | 2,30              | 2,53              | 2,79              | 3,09              | 3,44              |
|              | a(N)             | 1,61              | 1,73              | 1,86              | 2,01          | 2,16              | 2,32              | 2,49              | 2,67              | 2,86              |
|              | a(N)             | 1,61              | 1,75              | 1,91              | 2,09          | 2,30              | 2,52              | 2,77              | 3,05              | 3,34              |
| $a_0$        | a(N)             | 1,62              | 1,76              | 1,91              | 2,07          | 2,25              | 2,45              | 2,67              | 2,91              | 3,17              |
|              | a(N)             | 1,61              | 1,72              | 1,84              | 1,97          | 2,11              | 2,26              | 2,41              | 2,57              | 2,74              |
|              | a(N)             | 1,61              | 1,75              | 1,91              | 2,10          | 2,31              | 2,55              | 2,80              | 3,09              | 3,39              |
| $K_{IC}$     | a(N)             | 1,62              | 1,76              | 1,91              | 2,08          | 2,22              | 2,47              | 2,69              | 2,94              | 3,22              |
|              | a(N)             | 1,60              | 1,72              | 1,84              | 1,98          | 2,12              | 2,26              | 2,42              | 2,58              | 2,76              |
|              | a(N)             | 1,61              | 1,75              | 1,91              | 2,09          | 2,29              | 2,52              | 2,77              | 3,04              | 3,34              |
| $\sigma_{v}$ | a(N)             | 1,62              | 1,75              | 1,90              | 2,07          | 2,24              | 2,44              | 2,66              | 2,90              | 3,16              |
|              | a(N)             | 1,60              | 1,72              | 1,84              | 1,97          | 2,11              | 2,25              | 2,40              | 2,56              | 2,73              |

Tabela 43 - Estimador de valor esperado para o exemplo 1 –  $CV = \frac{1}{100}$ 10

Tabela 44 - Estimador da variância para o exemplo 1 – *CV* =  $\frac{1}{10}$ 10

|                  |      |                   |                   |                   |                   |                        |                   |                   |                   | (Continua)        |
|------------------|------|-------------------|-------------------|-------------------|-------------------|------------------------|-------------------|-------------------|-------------------|-------------------|
|                  |      |                   |                   |                   |                   | $\widehat{\sigma}_a^2$ |                   |                   |                   |                   |
| <b>Parâmetro</b> |      | 1.10 <sup>5</sup> | 2.10 <sup>5</sup> | 3.10 <sup>5</sup> | 4.10 <sup>5</sup> | 5.10 <sup>5</sup>      | 6.10 <sup>5</sup> | 7.10 <sup>5</sup> | 8.10 <sup>5</sup> | 9.10 <sup>5</sup> |
|                  |      | Ciclos            | <b>Ciclos</b>     | <b>Ciclos</b>     | <b>Ciclos</b>     | <b>Ciclos</b>          | <b>Ciclos</b>     | <b>Ciclos</b>     | <b>Ciclos</b>     | Ciclos            |
|                  | a(N) | 2,60              | 3,06              | 3,65              | 4,39              | 5.30                   | 6.42              | 7.70              | 9.39              | 11.32             |
| $C_{W2}$         | a(N) | 2,63              | 3,09              | 3.64              | 4,29              | 5,08                   | 6.02              | 7.15              | 8.51              | 10.17             |
|                  | a(N) | 2,58              | 2,96              | 3,40              | 3,90              | 4,46                   | 5,11              | 5,83              | 6,64              | 7,54              |

|                    |                  |               |               |                   |                   |                        |               | ⊥∪                |               | (Conclusão)       |
|--------------------|------------------|---------------|---------------|-------------------|-------------------|------------------------|---------------|-------------------|---------------|-------------------|
|                    |                  |               |               |                   |                   | $\widehat{\sigma}_a^2$ |               |                   |               |                   |
|                    | <b>Parâmetro</b> | $1.10^{5}$    | $2.10^{5}$    | 3.10 <sup>5</sup> | 4.10 <sup>5</sup> | 5.10 <sup>5</sup>      | $6.10^{5}$    | 7.10 <sup>5</sup> | $8.10^{5}$    | 9.10 <sup>5</sup> |
|                    |                  | <b>Ciclos</b> | <b>Ciclos</b> | <b>Ciclos</b>     | <b>Ciclos</b>     | <b>Ciclos</b>          | <b>Ciclos</b> | <b>Ciclos</b>     | <b>Ciclos</b> | <b>Ciclos</b>     |
|                    | a(N)             | 2,63          | 3,18          | 3,93              | 4,93              | 6,25                   | 7,96          | 10, 15            | 12,92         | 16,38             |
| $m_{w2}$           | a(N)             | 2,65          | 3,14          | 3,74              | 4,48              | 5,41                   | 6,59          | 8,10              | 10,08         | 12,73             |
|                    | a(N)             | 2,60          | 3,01          | 3,50              | 4,07              | 4,74                   | 5,51          | 6,39              | 7,40          | 8,56              |
|                    | a(N)             | 2,64          | 3,10          | 3,69              | 4,43              | 5,34                   | 6,44          | 7,77              | 9,36          | 11,26             |
| $\boldsymbol{a}_0$ | a(N)             | 2,67          | 3,14          | 3,69              | 4,35              | 5,14                   | 6,08          | 7,21              | 8,57          | 10,20             |
|                    | a(N)             | 2,61          | 3,00          | 3,45              | 3,95              | 4,52                   | 5,17          | 5,89              | 6,71          | 7,62              |
|                    | a(N)             | 2,61          | 3,08          | 3,68              | 4,44              | 5,38                   | 6,54          | 7,94              | 9,63          | 11,66             |
| $K_{IC}$           | a(N)             | 2,64          | 3,11          | 3,67              | 4,34              | 5,15                   | 6, 12         | 7,31              | 8,75          | 10,52             |
|                    | a(N)             | 2,58          | 2,97          | 3,41              | 3,92              | 4,50                   | 5,16          | 5,90              | 6,73          | 7,66              |
|                    | a(N)             | 2,60          | 3,06          | 3,64              | 4,37              | 5,27                   | 6,36          | 7,69              | 9,27          | 11,15             |
| $\sigma_{v}$       | a(N)             | 2,63          | 3,09          | 3,63              | 4,28              | 5,05                   | 5,97          | 7,08              | 8,41          | 10,01             |
|                    | a(N)             | 2,58          | 2,96          | 3,39              | 3,89              | 4,45                   | 5,09          | 5,80              | 6,60          | 7,49              |

Tabela 44 - Estimador da variância para o exemplo 1 –  $CV = \frac{1}{100}$ 10

Fonte: Elaborado pelo autor (2023)

A tabela 46 apresenta os tempos computacionais aproximados para a solução do método RK4 e FCB, para 900.000 ciclos para o exemplo 1. A razão computacional obtida pelo método FBC foi de 9087,12% menor ao obtido pelo RK4.

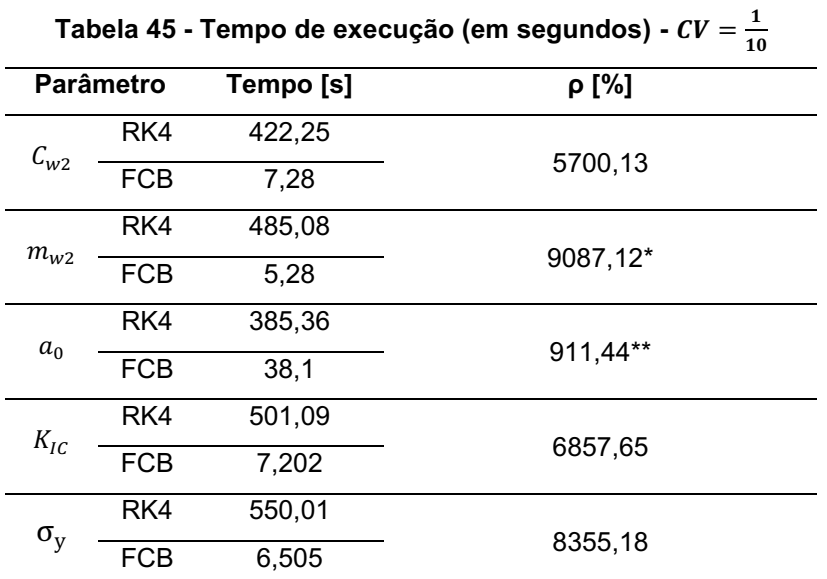

\*Maior eficiência entre os tempos computacionais.

\*\*Menor eficiência entre os tempos computacionais.

Os desvios relativos para os estimadores do valor esperado e variância, são expostos nas tabelas 46 e 47.

|            |                  |                   |                   |                   |                   | $\mathcal{E}_{\hat{\mu}_a}$ [%] |                   |                   |               |                   |
|------------|------------------|-------------------|-------------------|-------------------|-------------------|---------------------------------|-------------------|-------------------|---------------|-------------------|
|            | <b>Parâmetro</b> | 1.10 <sup>5</sup> | 2.10 <sup>5</sup> | 3.10 <sup>5</sup> | 4.10 <sup>5</sup> | 5.10 <sup>5</sup>               | 6.10 <sup>5</sup> | 7.10 <sup>5</sup> | 8.105         | 9.10 <sup>5</sup> |
|            |                  | Ciclos            | <b>Ciclos</b>     | <b>Ciclos</b>     | <b>Ciclos</b>     | <b>Ciclos</b>                   | <b>Ciclos</b>     | <b>Ciclos</b>     | <b>Ciclos</b> | <b>Ciclos</b>     |
| $C_{W2}$   | a(N)             | $-0,58$           | $-0,45$           | 0,165             | 1,09              | 2,15                            | 3,23              | 4,19              | 4,96          | 5,45              |
|            | a(N)             | $-1,04$           | $-2,16$           | $-3,37$           | $-4,71$           | $-6,19$                         | $-7,82$           | $-9,62$           | $-11,58$      | $-13,72$          |
| $m_{W2}$   | a(N)             | $-0,26$           | 0,54              | 2,06              | 3,96              | 5,95                            | 7,78              | 9,23              | 10,09         | $10,17*$          |
|            | a(N)             | $-0,96$           | $-2,01$           | $-3,23$           | $-4,67$           | $-6,37$                         | $-8,38$           | $-10,74$          | $-13,48$      | $-16,6*$          |
| $a_0$      | a(N)             | $-0,59$           | $-0,48$           | 0,11              | 1,01              | 2,05                            | 3,11              | 4,07              | 4,85          | 5,37              |
|            | a(N)             | $-1,04$           | $-2,16$           | $-3,37$           | $-4,69$           | $-6, 15$                        | $-7,76$           | $-9,53$           | $-11,45$      | $-13,54$          |
| $K_{IC}$   | a(N)             | $-0,59$           | $-0,45$           | 0,18              | 1,13              | 2,21                            | 3,27              | 4,20              | 4,89          | 5,28              |
|            | a(N)             | $-1,07$           | $-2,22$           | $-3,48$           | $-4,87$           | $-6,41$                         | $-8,12$           | $-10,02$          | $-12,10$      | $-14,37$          |
|            | a(N)             | $-0,59$           | $-0,47$           | 0,14              | 1,06              | 2,12                            | 3,20              | 4,19              | 5,50          | 5,55              |
| $\sigma_y$ | a(N)             | $-1,04$           | $-2,15$           | $-3,35$           | $-4,67$           | $-6, 13$                        | $-7,73$           | $-9,48$           | $-11,40$      | $-13,47$          |

Tabela 46 - Desvio relativo do estimador do valor esperado para o exemplo 1 –  $CV = \frac{1}{100}$ 10

\* Maiores valores de desvios relativos.

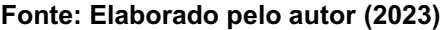

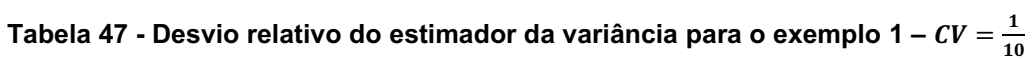

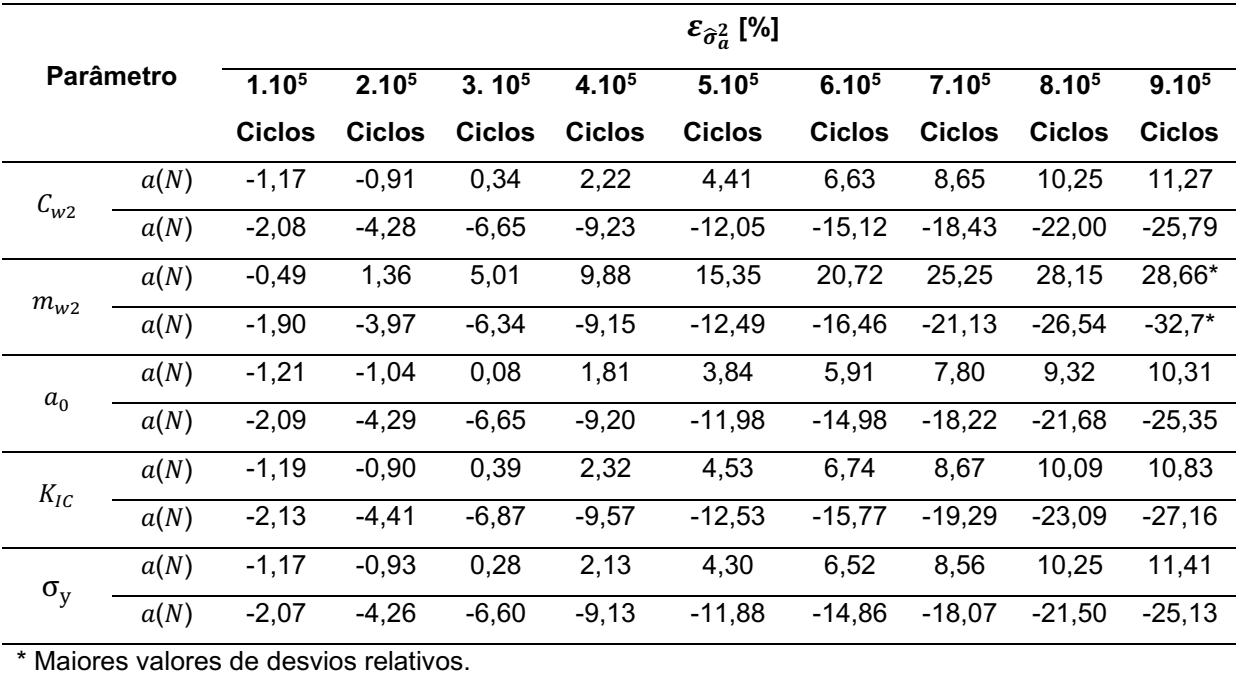

O parâmetro  $(\rho)$ , apresentado na equação (4.1), em conjunto das funções de desvio relativo, demostram que a metodologia proposta possui um desempenho satisfatório para o exemplo 01. As estimativas dos momentos estatísticos e os desvios relativos, avaliados anteriormente, são apresentados a seguir para o caso em que os coeficientes de variação igual a 3/10.

|                       |      |                          |                              |                          |                              | $\hat{\mu}_a$            |                              |                              |                              |                              |
|-----------------------|------|--------------------------|------------------------------|--------------------------|------------------------------|--------------------------|------------------------------|------------------------------|------------------------------|------------------------------|
| Parâmetro             |      | $1.10^{5}$               | 2.10 <sup>5</sup>            | 3.10 <sup>5</sup>        | 4.105                        | 5.10 <sup>5</sup>        | 6.10 <sup>5</sup>            | 7.10 <sup>5</sup>            | 8.10 <sup>5</sup>            | 9.10 <sup>5</sup>            |
|                       |      | <b>Ciclos</b>            | <b>Ciclos</b>                | <b>Ciclos</b>            | <b>Ciclos</b>                | <b>Ciclos</b>            | <b>Ciclos</b>                | <b>Ciclos</b>                | <b>Ciclos</b>                | <b>Ciclos</b>                |
|                       | a(N) | 1,61                     | 1,75                         | 1,92                     | 2,11                         | 2,32                     | 2,56                         | 2,82                         | 3,11                         | 3,43                         |
| $C_{w2}$              | a(N) | 1,62                     | 1,76                         | 1,91                     | 2,08                         | 2,22                     | 2,48                         | 2,71                         | 2,98                         | 3,27                         |
|                       | a(N) | 1,60                     | 1,72                         | 1,84                     | 1,98                         | 2,12                     | 2,27                         | 2,42                         | 2,59                         | 2,77                         |
|                       | a(N) | $\overline{a}$           | $\qquad \qquad \blacksquare$ |                          | $\overline{\phantom{0}}$     |                          | $\overline{\phantom{a}}$     |                              | $\overline{\phantom{0}}$     | $\overline{\phantom{a}}$     |
| $m_{w2}$ <sup>*</sup> | a(N) | $\overline{\phantom{0}}$ | $\overline{\phantom{a}}$     | $\overline{\phantom{0}}$ | $\overline{\phantom{0}}$     | $\overline{\phantom{0}}$ | $\qquad \qquad \blacksquare$ |                              | $\overline{\phantom{0}}$     | $\qquad \qquad \blacksquare$ |
|                       | a(N) | $\overline{\phantom{0}}$ | $\overline{\phantom{a}}$     | $\overline{\phantom{0}}$ | $\overline{\phantom{0}}$     | $\overline{\phantom{0}}$ | $\overline{\phantom{a}}$     | $\overline{\phantom{0}}$     | $\overline{\phantom{0}}$     | $\qquad \qquad \blacksquare$ |
|                       | a(N) | 1,61                     | 1,75                         | 1,91                     | 2,10                         | 2,30                     | 2,53                         | 2,78                         | 3,05                         | 3,35                         |
| a <sub>0</sub>        | a(N) | 1,62                     | 1,76                         | 1,91                     | 2,08                         | 2,26                     | 2,46                         | 2,68                         | 2,93                         | 3,20                         |
|                       | a(N) | 1,61                     | 1,72                         | 1,85                     | 1,98                         | 2,12                     | 2,26                         | 2,42                         | 2,58                         | 2,75                         |
|                       | a(N) | -                        | $\overline{\phantom{a}}$     |                          | $\qquad \qquad \blacksquare$ |                          | $\overline{\phantom{a}}$     |                              | $\qquad \qquad \blacksquare$ |                              |
| $K_{IC}$ **           | a(N) | -                        | $\overline{\phantom{a}}$     |                          | $\qquad \qquad \blacksquare$ |                          | $\overline{a}$               |                              | $\qquad \qquad \blacksquare$ | $\qquad \qquad \blacksquare$ |
|                       | a(N) | -                        | $\overline{\phantom{a}}$     | -                        | $\qquad \qquad \blacksquare$ | -                        | $\overline{\phantom{a}}$     | $\qquad \qquad \blacksquare$ | $\qquad \qquad \blacksquare$ | $\blacksquare$               |
|                       | a(N) | 1,61                     | 1,75                         | 1,91                     | 2,09                         | 2,29                     | 2,52                         | 2,77                         | 3,04                         | 3,34                         |
| $\sigma_y$            | a(N) | 1,62                     | 1,75                         | 1,90                     | 2,07                         | 2,24                     | 2,44                         | 2,66                         | 2,90                         | 3,16                         |
|                       | a(N) | 1,60                     | 1,72                         | 1,84                     | 1,97                         | 2,11                     | 2,25                         | 2,40                         | 2,56                         | 2,73                         |

Tabela 48 - Estimador do valor esperado para o exemplo 1 –  $CV = \frac{3}{16}$ 10

\* Modelo instável para a variável  $m_{w2}$  com coeficiente 3/10.

\*\* Modelo instável para a variável  $K_{IC}$  com coeficiente 3/10.

Tabela 49 - Estimador da variância para o exemplo 1 – *CV* =  $\frac{3}{14}$ 10

|          |           |        |                   |                   |                   |                        |                   | 10                |                   | (Continua)        |
|----------|-----------|--------|-------------------|-------------------|-------------------|------------------------|-------------------|-------------------|-------------------|-------------------|
|          |           |        |                   |                   |                   | $\widehat{\sigma}_a^2$ |                   |                   |                   |                   |
|          | Parâmetro |        | 2.10 <sup>5</sup> | 3.10 <sup>5</sup> | 4.10 <sup>5</sup> | 5.10 <sup>5</sup>      | 6.10 <sup>5</sup> | 7.10 <sup>5</sup> | 8.10 <sup>5</sup> | 9.10 <sup>5</sup> |
|          |           | Ciclos | <b>Ciclos</b>     | <b>Ciclos</b>     | <b>Ciclos</b>     | <b>Ciclos</b>          | <b>Ciclos</b>     | <b>Ciclos</b>     | <b>Ciclos</b>     | Ciclos            |
|          | a(N)      | 2,61   | 3,09              | 3,71              | 4,51              | 5,51                   | 6,76              | 8,30              | 10,18             | 12.45             |
| $C_{w2}$ | a(N)      | 2,64   | 3,11              | 3,68              | 4,38              | 5,24                   | 6,30              | 7.61              | 9.26              | 11,35             |
|          | a(N)      | 2,58   | 2,97              | 3,42              | 3,94              | 4,54                   | 5,23              | 6,01              | 6,89              | 7,89              |

|                    |                    |                          |                   |               |                              |                        |                   |                   |               | (Conclusão)                  |
|--------------------|--------------------|--------------------------|-------------------|---------------|------------------------------|------------------------|-------------------|-------------------|---------------|------------------------------|
|                    |                    |                          |                   |               |                              | $\widehat{\sigma}_a^2$ |                   |                   |               |                              |
|                    | Parâmetro          | $1.10^{5}$               | 2.10 <sup>5</sup> | $3.10^{5}$    | 4.10 <sup>5</sup>            | 5.10 <sup>5</sup>      | 6.10 <sup>5</sup> | 7.10 <sup>5</sup> | $8.10^{5}$    | 9.10 <sup>5</sup>            |
|                    |                    | <b>Ciclos</b>            | <b>Ciclos</b>     | <b>Ciclos</b> | <b>Ciclos</b>                | <b>Ciclos</b>          | <b>Ciclos</b>     | <b>Ciclos</b>     | <b>Ciclos</b> | <b>Ciclos</b>                |
|                    | $\bar{a}(N)$       |                          |                   |               |                              |                        |                   |                   |               |                              |
| $m_{w2}^{\ast}$    | a(N)               |                          |                   |               |                              |                        |                   |                   |               |                              |
|                    | $\underline{a}(N)$ | $\overline{\phantom{a}}$ | $\overline{a}$    | -             | $\qquad \qquad \blacksquare$ | -                      | $\overline{a}$    | -                 | ٠             | -                            |
|                    | $\bar{a}(N)$       | 2,85                     | 3,35              | 3,97          | 4,75                         | 5,69                   | 6,84              | 8,21              | 9,85          | 11,80                        |
| $\boldsymbol{a}_0$ | a(N)               | 2,89                     | 3,41              | 4,02          | 4,75                         | 5,63                   | 6,69              | 7,96              | 9,50          | 1,1                          |
|                    | $\underline{a}(N)$ | 2,83                     | 3,25              | 3,74          | 4,29                         | 4,9                    | 5,63              | 6,43              | 7,33          | 8,33                         |
|                    | $\bar{a}(N)$       |                          |                   | -             |                              | -                      | $\qquad \qquad$   |                   |               | $\blacksquare$               |
| $K_{IC}$ *         | a(N)               |                          |                   |               |                              | -                      | -                 |                   |               | $\qquad \qquad \blacksquare$ |
|                    | $\underline{a}(N)$ |                          |                   |               | $\qquad \qquad \blacksquare$ | -                      |                   |                   |               | $\qquad \qquad \blacksquare$ |
|                    | $\bar{a}(N)$       | 2,60                     | 3,06              | 3,64          | 4,34                         | 5,27                   | 6,36              | 7,69              | 9,27          | 11,15                        |
| $\sigma_{v}$       | a(N)               | 2,63                     | 3,09              | 3,63          | 4,28                         | 5,05                   | 5,97              | 7,08              | 8,41          | 10,13                        |
|                    | $\underline{a}(N)$ | 2,58                     | 2,96              | 3,39          | 3,89                         | 4,45                   | 5,09              | 5,80              | 6,60          | 7,49                         |
|                    |                    |                          |                   |               |                              |                        |                   |                   |               |                              |

Tabela 49 - Estimador da variância para o exemplo 1 –  $CV = \frac{3}{16}$ 10

\* Modelo instável para a variáveis  $m_{w2}$  e  $K_{IC}$  com coeficiente 3/10.

Fonte: Elaborado pelo autor (2023)

A tabela 50 apresenta os tempos computacionais aproximados para a solução do método RK4 e FCB, para 900000 ciclos para o exemplo 1.

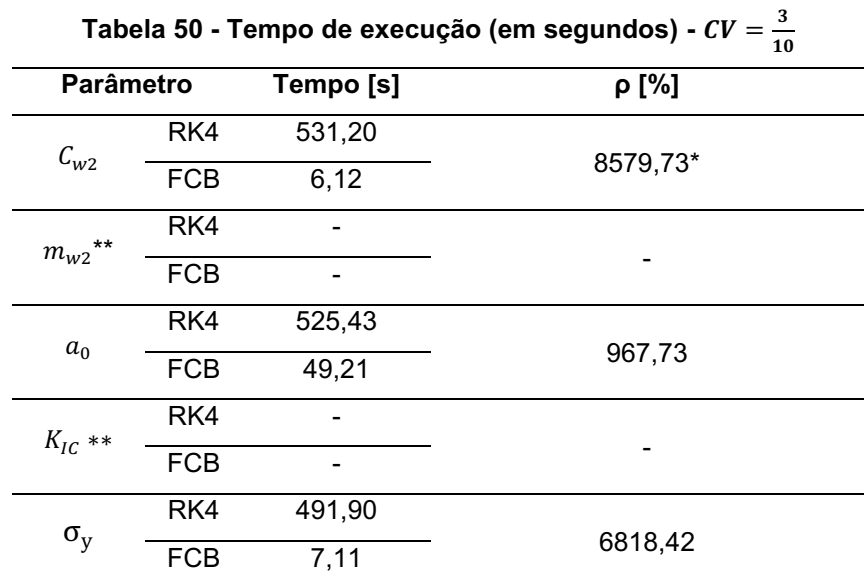

\*Maior eficiência entre os tempos computacionais.

\*\* Modelo instável para as variáveis  $m_{w2}$  e  $K_{IC}$  com coeficiente 3/10.

Os desvios relativos para os estimadores do valor esperado e variância, são expostos nas tabelas 51 e 52.

|                  |      |                          |                   |                              |                              | $\mathcal{E}_{\hat{\mu}_a}$ [%] |                              |               |               |                              |
|------------------|------|--------------------------|-------------------|------------------------------|------------------------------|---------------------------------|------------------------------|---------------|---------------|------------------------------|
| <b>Parâmetro</b> |      | 1.10 <sup>5</sup>        | 2.10 <sup>5</sup> | 3.10 <sup>5</sup>            | 4.10 <sup>5</sup>            | 5.10 <sup>5</sup>               | 6.10 <sup>5</sup>            | 7.105         | 8.105         | 9.10 <sup>5</sup>            |
|                  |      | <b>Ciclos</b>            | <b>Ciclos</b>     | <b>Ciclos</b>                | <b>Ciclos</b>                | <b>Ciclos</b>                   | <b>Ciclos</b>                | <b>Ciclos</b> | <b>Ciclos</b> | <b>Ciclos</b>                |
| $C_{W2}$         | a(N) | $-0,56$                  | $-0,36$           | 0,32                         | 1,29                         | 2,35                            | 3,34                         | 4,13          | 4,59          | 4,65                         |
|                  | a(N) | $-1,05$                  | $-2,21$           | $-3,49$                      | -4,95                        | $-6,60$                         | $-8,46$                      | $-10,56$      | $-12,90$      | $-15,4*$                     |
| $***$            | a(N) | $\overline{\phantom{0}}$ |                   |                              |                              | $\overline{\phantom{a}}$        |                              |               |               | $\qquad \qquad \blacksquare$ |
| $m_{W2}$         | a(N) | $\overline{\phantom{a}}$ |                   | $\qquad \qquad \blacksquare$ | $\qquad \qquad \blacksquare$ | $\blacksquare$                  | $\qquad \qquad \blacksquare$ |               |               | $\qquad \qquad \blacksquare$ |
| $a_0$            | a(N) | $-0,62$                  | $-0,56$           | $-0,016$                     | 0,81                         | 1,78                            | 2,74                         | 3,59          | 4,24          | 4,62                         |
|                  | a(N) | $-1,07$                  | $-2,22$           | $-3,46$                      | $-4,83$                      | $-6,34$                         | $-8,00$                      | $-9,83$       | $-11,83$      | $-13,99$                     |
| $K_{IC}$ ***     | a(N) |                          |                   |                              |                              |                                 |                              |               |               |                              |
|                  | a(N) | $\overline{\phantom{0}}$ |                   |                              |                              |                                 |                              |               |               |                              |
| $\sigma_y$       | a(N) | $-0,59$                  | $-0,47$           | 0,14                         | 1,06                         | 2,12                            | 3,20                         | 4,19          | 5,00          | $5,55*$                      |
|                  | a(N) | $-1,04$                  | $-2,15$           | $-3,35$                      | $-4,67$                      | $-6,13$                         | $-7,73$                      | $-9,48$       | $-11,40$      | $-13,47$                     |

Tabela 51 - Desvio relativo do estimador do valor esperado para o exemplo 1 –  $CV = \frac{3}{14}$ 10

\* Maiores valores de desvios relativos.

\*\*Modelo instável para a variável  $m_{w2}$  com coeficiente 3/10.

\*\*\* Modelo instável para a variável  $K_{IC}$  com coeficiente 3/10.

Tabela 52 - Desvio relativo do estimador da variância para o exemplo 1 – *CV =*  $\frac{3}{14}$ 

|              |      |                          |               |                   |                   |                                      |                   |                   | 10                | (Continua)        |
|--------------|------|--------------------------|---------------|-------------------|-------------------|--------------------------------------|-------------------|-------------------|-------------------|-------------------|
|              |      |                          |               |                   |                   | $\varepsilon_{\hat{\sigma}^2_a}$ [%] |                   |                   |                   |                   |
| Parâmetro    |      | 1.10 <sup>5</sup>        | $2.10^{5}$    | 3.10 <sup>5</sup> | 4.10 <sup>5</sup> | $5.10^{5}$                           | 6.10 <sup>5</sup> | 7.10 <sup>5</sup> | 8.10 <sup>5</sup> | 9.10 <sup>5</sup> |
|              |      | <b>Ciclos</b>            | <b>Ciclos</b> | <b>Ciclos</b>     | <b>Ciclos</b>     | <b>Ciclos</b>                        | <b>Ciclos</b>     | <b>Ciclos</b>     | <b>Ciclos</b>     | <b>Ciclos</b>     |
|              | a(N) | $-1,12$                  | $-0,71$       | 0,75              | 2,84              | 5,16                                 | 7,34              | 9,02              | 9,91              | 9,74              |
| $C_{w2}$     | a(N) | $-2,11$                  | $-4,43$       | $-7,02$           | $-9,94$           | $-13,24$                             | $-16,95$          | $-21,06$          | $-25,57$          | $-30,4*$          |
| $***$        | a(N) |                          |               |                   |                   |                                      |                   |                   |                   |                   |
| $m_{W2}$     | a(N) | $\overline{\phantom{a}}$ | -             | ۰                 | -                 | $\blacksquare$                       |                   | -                 |                   | -                 |
|              | a(N) | $-1,42$                  | $-1,67$       | $-1,13$           | $-0,12$           | 1,07                                 | 2,24              | 3,18              | 3,71              | 3,87              |
| $a_0$        | a(N) | $-2,19$                  | $-4,50$       | $-6,99$           | $-9,68$           | $-12,61$                             | $-15,79$          | $-19,21$          | $-22,88$          | $-26,76$          |
|              | a(N) | $\overline{\phantom{0}}$ |               |                   |                   | -                                    |                   |                   |                   |                   |
| $K_{IC}$ *** | a(N) | $\overline{\phantom{0}}$ |               |                   |                   | -                                    |                   |                   |                   |                   |

|            |           |               |         |                            |             |                                              |          |                                         |                  | <b>OUILLES</b> |
|------------|-----------|---------------|---------|----------------------------|-------------|----------------------------------------------|----------|-----------------------------------------|------------------|----------------|
|            |           |               |         |                            |             | $\mathcal{E}_{\widehat{\sigma}_{a}^{2}}$ [%] |          |                                         |                  |                |
|            | Parâmetro | 1 1 $0^5$     |         | $2.10^5$ 3.10 <sup>5</sup> |             | $4.10^5$ $5.10^5$                            |          | 6. $10^5$ 7. $10^5$ 8. $10^5$ 9. $10^5$ |                  |                |
|            |           | <b>Ciclos</b> | Ciclos  | <b>Ciclos Ciclos</b>       |             | Ciclos                                       |          | Ciclos Ciclos Ciclos Ciclos             |                  |                |
| $\sigma_y$ | a(N)      | $-1,17$       | $-0,93$ |                            | $0,28$ 2,13 | 4,30                                         | 6,2      | 8,56                                    | $10.25$ $11.41*$ |                |
|            | a(N)      | $-2,07$       | $-4,26$ | -6,60                      |             | $-9,13 -11,88$                               | $-14,86$ | -18,07                                  | $-21,50$         | -25,13         |

Tabela 52 - Desvio relativo do estimador da variância para o exemplo 1 – *CV =*  $\frac{3}{14}$  $10$ (Conclusão)

\* Maiores valores de desvios relativos.

\*\*Modelo instável para a variável  $m_{w2}$  com coeficiente 3/10.

\*\*\* Modelo instável para a variável  $K_{IC}$  com coeficiente 3/10.

Fonte: Elaborado pelo autor (2023).

O parâmetro  $(\rho)$ , apresentado na equação (4.1), em companhia das funções de desvio relativo, apresentados nas tabelas 51 e 52, demostram que a metodologia proposta possui um desempenho satisfatório para o exemplo clássico 1 ( $\delta = 3/10$ ).

A seguir efetua-se a análise do exemplo 2, para o modelo de propagação de trinca proposto por Willenborg.

4.3.2 Placa com largura finita e trinca central

Inicia-se o processo com a randomização do parâmetro " $m_w$ ". Em seguida apresenta-se os gráficos dos estimadores do valor esperado (Figura 30) e o seu respectivo desvio relativo (Figura 31).

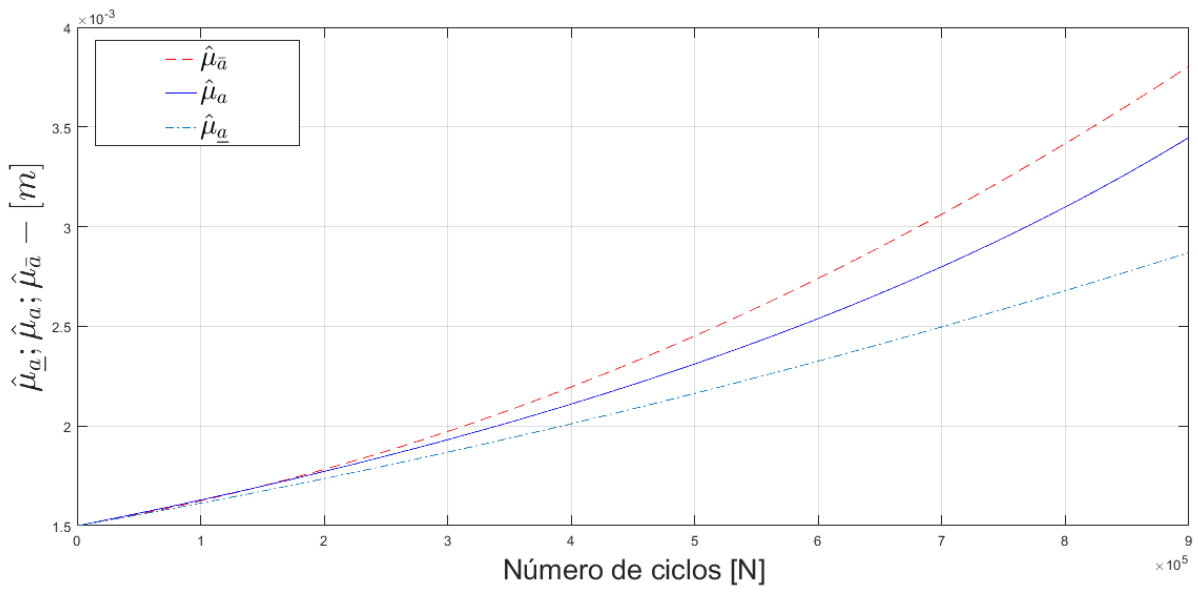

Figura 30 Estimador do valor **esperado para o parâmetro ""**

Fonte: Elaborado pelo autor (2023)

Por intermédio da figura 30, ilustra-se que o estimador do valor esperado atende à desigualdade estabelecida pela equação (2.70). Atendendo os critérios da metodologia FCB. Na figura 31 apresenta-se o gráfico do desvio relativo para o estimador do valor esperado para o parâmetro " $m_w$ ", com valor de " $a^* = 2,20a_0$ ".

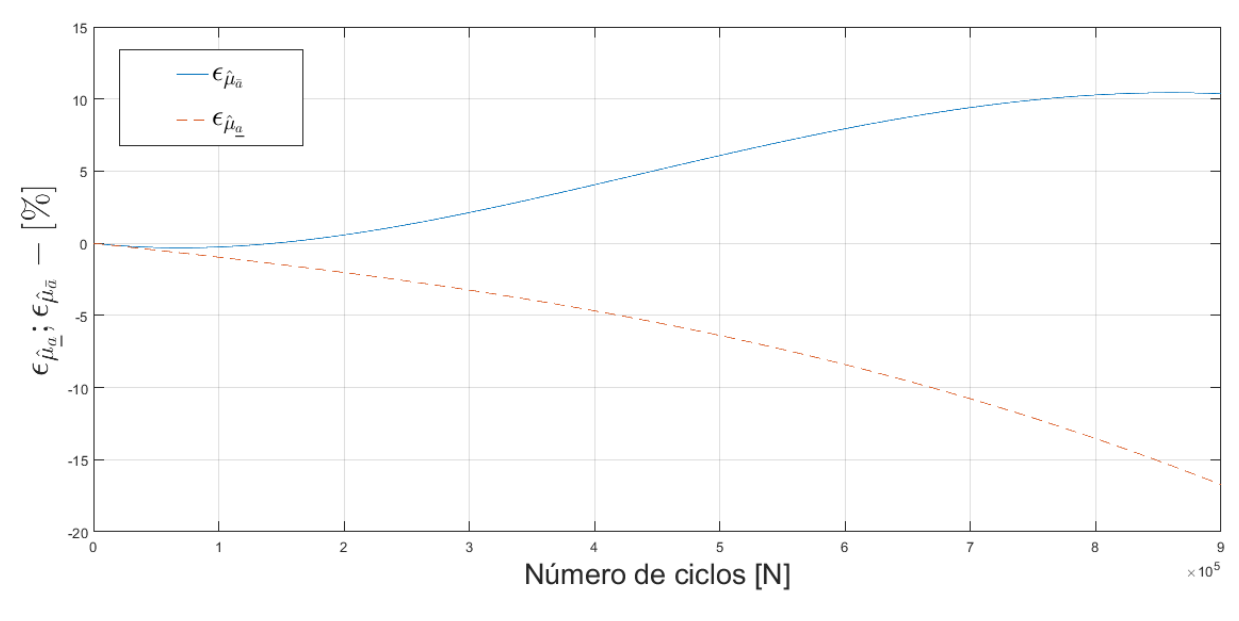

Figura 31 Desvio relativo para o estimador do valor esperado para o parâmetro **""**

Na figura 31 apresentam-se os gráficos da função desvio relativo. Ilustra-se mediante figura 31, que o desvio máximo para a cota superior é igual a 10,36 e para a cota inferior é igual a 16,71. Os dados obtidos pelo processo de randomização estão resumidos nas tabelas 53 e 54, apresentando as estimativas do primeiro valor esperado e das variâncias para o exemplo 01 e coeficiente de variação igual a 1/10.

|                             |                    |                   |                   |                   |                   |                   |                   |                   | 10                |                   |
|-----------------------------|--------------------|-------------------|-------------------|-------------------|-------------------|-------------------|-------------------|-------------------|-------------------|-------------------|
|                             |                    |                   |                   |                   |                   | $\widehat{\mu}_a$ |                   |                   |                   |                   |
|                             | Parâmetro          | 1.10 <sup>5</sup> | 2.10 <sup>5</sup> | 3.10 <sup>5</sup> | 4.10 <sup>5</sup> | 5.10 <sup>5</sup> | 6.10 <sup>5</sup> | 7.10 <sup>5</sup> | 8.10 <sup>5</sup> | 9.10 <sup>5</sup> |
|                             |                    | <b>Ciclos</b>     | <b>Ciclos</b>     | <b>Ciclos</b>     | <b>Ciclos</b>     | <b>Ciclos</b>     | <b>Ciclos</b>     | <b>Ciclos</b>     | <b>Ciclos</b>     | <b>Ciclos</b>     |
|                             | a(N)               | 1,61              | 1,75              | 1,91              | 2,09              | 2,30              | 2,52              | 2,78              | 3,05              | 3,35              |
| $\mathcal{C}_{w2}$          | a(N)               | 1,62              | 1,75              | 1,90              | 2,07              | 2,25              | 2,44              | 2,66              | 2,90              | 3,11              |
|                             | a(N)               | 1,60              | 1,72              | 1,84              | 1,97              | 2,11              | 2,25              | 2,41              | 2,57              | 2,74              |
|                             | $\bar{a}(N)$       | 1,62              | 1,78              | 1,97              | 2,19              | 2,45              | 2,73              | 3,06              | 3,41              | 3,80              |
| $m_{\scriptscriptstyle W2}$ | a(N)               | 1,62              | 1,77              | 1,93              | 2,10              | 2,31              | 2,53              | 2,79              | 3,09              | 3,44              |
|                             | $\underline{a}(N)$ | 1,61              | 1,73              | 1,86              | 2,01              | 2,16              | 2,32              | 2,49              | 2,67              | 2,86              |
|                             | $\bar{a}(N)$       | 1,61              | 1,75              | 1,91              | 2,09              | 2,22              | 2,52              | 2,77              | 3,05              | 3,33              |
| $a_0$                       | a(N)               | 1,62              | 1,76              | 1,90              | 2,07              | 2,25              | 2,44              | 2,66              | 2,90              | 3,17              |
|                             | $\underline{a}(N)$ | 1,60              | 1,72              | 1,84              | 1,97              | 2,11              | 2,25              | 2,41              | 2,57              | 2,74              |
|                             | $\bar{a}(N)$       | 1,61              | 1,75              | 1,91              | 2,10              | 2,31              | 2,55              | 2,81              | 3,09              | 3,40              |
| $K_{IC}$                    | a(N)               | 1,62              | 1,76              | 1,91              | 2,08              | 2,26              | 2,47              | 2,69              | 2,94              | 3,22              |
|                             | $\underline{a}(N)$ | 1,60              | 1,72              | 1,84              | 1,98              | 2,12              | 2,27              | 2,42              | 2,59              | 2,76              |
|                             | $\bar{a}(N)$       | 1,61              | 1,75              | 1,91              | 2,09              | 2,29              | 2,52              | 2,77              | 3,05              | 3,34              |
| $\sigma_y$                  | a(N)               | 1,62              | 1,75              | 1,90              | 2,07              | 2,22              | 2,44              | 2,66              | 2,90              | 3,16              |
|                             | $\underline{a}(N)$ | 1,60              | 1,72              | 1,84              | 1,97              | 2,11              | 2,22              | 2,40              | 2,57              | 2,73              |

Tabela 53 - Estimador de valor esperado para o exemplo 2 –  $CV = \frac{1}{100}$ 

Tabela 54 - Estimador da variância para o exemplo 2 – *CV* =  $\frac{1}{\sqrt{2}}$ 

|          |                    |                   |                   |                   |                   |                        |                   | 10                |               | (Continua)        |
|----------|--------------------|-------------------|-------------------|-------------------|-------------------|------------------------|-------------------|-------------------|---------------|-------------------|
|          |                    |                   |                   |                   |                   | $\widehat{\sigma}_a^2$ |                   |                   |               |                   |
|          | <b>Parâmetro</b>   | 1.10 <sup>5</sup> | 2.10 <sup>5</sup> | 3.10 <sup>5</sup> | 4.10 <sup>5</sup> | 5.10 <sup>5</sup>      | 6.10 <sup>5</sup> | 7.10 <sup>5</sup> | 8.105         | 9.10 <sup>5</sup> |
|          |                    | <b>Ciclos</b>     | <b>Ciclos</b>     | <b>Ciclos</b>     | <b>Ciclos</b>     | <b>Ciclos</b>          | <b>Ciclos</b>     | <b>Ciclos</b>     | <b>Ciclos</b> | <b>Ciclos</b>     |
|          | $\bar{a}(N)$       | 2,60              | 3,06              | 3,65              | 4,39              | 5,30                   | 6,42              | 7,77              | 9,39          | 11,32             |
| $C_{W2}$ | a(N)               | 2,63              | 3,09              | 3,64              | 4,29              | 5,07                   | 6,01              | 7,13              | 8,49          | 10,14             |
|          | a(N)               | 2,58              | 2,96              | 3,40              | 3,89              | 4,46                   | 5,10              | 5,82              | 6,63          | 7,53              |
|          | $\bar{a}(N)$       | 2,63              | 3,18              | 3,93              | 4,94              | 6,26                   | 7,99              | 10,20             | 12,99         | 16,48             |
| $m_{W2}$ | a(N)               | 2,65              | 3,14              | 3,74              | 4,49              | 5,42                   | 6,60              | 8,11              | 10,10         | 12,76             |
|          | $\underline{a}(N)$ | 2,60              | 3,01              | 3,50              | 4,07              | 4,74                   | 5,51              | 6,39              | 7,41          | 8,57              |

|                  |                    |               |                   |                   |                   |                        |                   | 10                |                   | (Conclusão)       |
|------------------|--------------------|---------------|-------------------|-------------------|-------------------|------------------------|-------------------|-------------------|-------------------|-------------------|
|                  |                    |               |                   |                   |                   | $\widehat{\sigma}_a^2$ |                   |                   |                   |                   |
|                  | <b>Parâmetro</b>   | $1.10^{5}$    | 2.10 <sup>5</sup> | 3.10 <sup>5</sup> | 4.10 <sup>5</sup> | 5.10 <sup>5</sup>      | 6.10 <sup>5</sup> | 7.10 <sup>5</sup> | 8.10 <sup>5</sup> | 9.10 <sup>5</sup> |
|                  |                    | <b>Ciclos</b> | <b>Ciclos</b>     | <b>Ciclos</b>     | <b>Ciclos</b>     | <b>Ciclos</b>          | <b>Ciclos</b>     | <b>Ciclos</b>     | <b>Ciclos</b>     | <b>Ciclos</b>     |
|                  | $\bar{a}(N)$       | 2,63          | 3,09              | 3,68              | 4,42              | 5,33                   | 6,43              | 7,77              | 9,37              | 11,27             |
| $a_0$            | a(N)               | 2,66          | 3,13              | 3,68              | 4,34              | 5,12                   | 6,06              | 7,18              | 8,54              | 10,17             |
|                  | $\underline{a}(N)$ | 2,60          | 2,99              | 3,43              | 3,94              | 4,51                   | 5,15              | 5,87              | 6,68              | 7,59              |
|                  | $\bar{a}(N)$       | 2,61          | 3,08              | 3,69              | 4,45              | 5,39                   | 6,56              | 7,97              | 9,67              | 11,71             |
| $K_{IC}$         | a(N)               | 2,64          | 3,11              | 3,67              | 4,34              | 5,15                   | 6,13              | 7,32              | 8,76              | 10,54             |
|                  | $\underline{a}(N)$ | 2,58          | 2,97              | 3,42              | 3,93              | 4,50                   | 5,16              | 5,90              | 6,73              | 7,66              |
|                  | $\bar{a}(N)$       | 2,60          | 3,06              | 3,65              | 4,38              | 5,28                   | 6,38              | 7,71              | 9,30              | 11,20             |
| $\sigma_{\rm v}$ | a(N)               | 2,63          | 3,09              | 3,63              | 4,28              | 5,05                   | 5,98              | 7,08              | 7,08              | 8,42              |
|                  | $\underline{a}(N)$ | 2,58          | 2,96              | 3,39              | 3,89              | 4,45                   | 5,09              | 5,80              | 6,60              | 7,49              |

Tabela 54 - Estimador da variância para o exemplo 2 – *CV* =  $\frac{1}{10}$ 

Fonte: Elaborado pelo autor (2023)

A tabela 55 apresenta os tempos computacionais aproximados para a solução do método RK4 e FCB, para 900000 ciclos para o exemplo 02. A razão computacional obtida pelo método FBC foi de 9023,34% menor ao obtido pelo RK4, o que comprova a eficiência computacional do método.

| rabela JJ - Tempo de execução (em segundos) - c <i>r</i><br>$\overline{10}$ |           |          |  |  |  |  |  |  |  |  |
|-----------------------------------------------------------------------------|-----------|----------|--|--|--|--|--|--|--|--|
| <b>Parâmetro</b>                                                            | Tempo [s] | ρ [%]    |  |  |  |  |  |  |  |  |
| RK4                                                                         | 542,05    |          |  |  |  |  |  |  |  |  |
| <b>FCB</b>                                                                  | 7,34      | 7284,87  |  |  |  |  |  |  |  |  |
| RK4                                                                         | 465,16    |          |  |  |  |  |  |  |  |  |
| FCB                                                                         | 7,19      | 6369,54  |  |  |  |  |  |  |  |  |
| RK4                                                                         | 550,80    |          |  |  |  |  |  |  |  |  |
| <b>FCB</b>                                                                  | 67,22     | 719,39** |  |  |  |  |  |  |  |  |
| RK4                                                                         | 621,30    |          |  |  |  |  |  |  |  |  |
| FCB                                                                         | 6,81      | 9023,34* |  |  |  |  |  |  |  |  |
| RK4                                                                         | 500,64    |          |  |  |  |  |  |  |  |  |
| <b>FCB</b>                                                                  | 6,37      | 7759,34  |  |  |  |  |  |  |  |  |
|                                                                             |           |          |  |  |  |  |  |  |  |  |

Tabela 55 - Tempo de execução (em segundos) -  $CV = \frac{1}{10}$ .

\*Maior eficiência entre os tempos computacionais.

\*\*Menor eficiência entre os tempos computacionais.

Fonte: Elaborado pelo autor (2023)

Os desvios relativos para os estimadores do valor esperado e variância, são expostos nas tabelas 56 e 57

|                      | $\varepsilon_{\hat{\mu}_a}$ [%] |                   |                                                       |                   |                   |                   |                   |               |                   |  |  |
|----------------------|---------------------------------|-------------------|-------------------------------------------------------|-------------------|-------------------|-------------------|-------------------|---------------|-------------------|--|--|
| <b>Parâmetro</b>     | 1.10 <sup>5</sup>               | 2.10 <sup>5</sup> | 3.10 <sup>5</sup>                                     | 4.10 <sup>5</sup> | 5.10 <sup>5</sup> | 6.10 <sup>5</sup> | 7.10 <sup>5</sup> | $8.10^{5}$    | 9.10 <sup>5</sup> |  |  |
|                      | <b>Ciclos</b>                   | <b>Ciclos</b>     | <b>Ciclos</b>                                         | <b>Ciclos</b>     | <b>Ciclos</b>     | <b>Ciclos</b>     | <b>Ciclos</b>     | <b>Ciclos</b> | <b>Ciclos</b>     |  |  |
| $\bar{a}(N)$         | $-0,58$                         | $-0,44$           | 0, 19                                                 | 1,13              | 2,22              | 3,31              | 4,29              | 5,08          | 5,59              |  |  |
| $\underline{a}(N)$   | $-1,04$                         | $-2,15$           | $-3,37$                                               | $-4,70$           | $-6,18$           | $-7,81$           | $-9,60$           | $-11,57$      | $-13,47$          |  |  |
| $\bar{a}(N)$         | $-0,25$                         | 0,57              | 2,11                                                  | 4,04              | 6,07              | 7,93              | 9,40              | 10,27         | 10,36*            |  |  |
| $\underline{a}(N)$   | $-0,96$                         | $-2,01$           | $-3,23$                                               | $-4,67$           | $-6,38$           | $-8,39$           | $-10,76$          | $-13,42$      | $-16,7*$          |  |  |
| $\bar{a}(N)$         | $-0,59$                         | $-0,46$           | 0,15                                                  | 1,08              | 2,15              | 3,24              | 4,23              | 5,04          | 5,59              |  |  |
| $\underline{a}(N)$   | $-1,04$                         | $-2,16$           | $-3,37$                                               | $-4,69$           | $-6,16$           | $-7,77$           | $-9,54$           | $-11,42$      | $-9,54$           |  |  |
| $\bar{a}(N)$         | $-0,59$                         | $-0,43$           | 0,22                                                  | 1,19              | 2,28              | 3,37              | 4,32              | 5,03          | 5,42              |  |  |
| $\underline{a}(N)$   | $-1,07$                         | $-2,22$           | $-3,48$                                               | $-4,87$           | $-6,42$           | $-8,14$           | $-10,04$          | $-12,13$      | $-14,42$          |  |  |
| $\bar{a}(N)$         | $-0,58$                         | $-0,45$           | 0,17                                                  | 1,11              | 2,19              | 3,30              | 4,31              | 5,13          | 5,69              |  |  |
| $\sigma_{y}$<br>a(N) | $-1,04$                         | $-2,15$           | $-3,35$                                               | $-4,68$           | $-6, 13$          | $-7,74$           | $-9,50$           | $-11,42$      | $-13,50$          |  |  |
|                      |                                 |                   | والمنافذ المتحور والمتحاول والمسالح والمستحل والمنافذ |                   |                   |                   |                   |               |                   |  |  |

Tabela 56 - Desvio relativo do estimador do valor esperado para o exemplo 2 –  $CV = \frac{1}{100}$ 10

Maiores valores de desvios relativos.

Fonte: Elaborado pelo autor (2023)

| Tabela 57 - Desvio relativo do estimador da variância para o exemplo 2 – $CV = \frac{1}{10}$ |  |  |  |  |
|----------------------------------------------------------------------------------------------|--|--|--|--|
|----------------------------------------------------------------------------------------------|--|--|--|--|

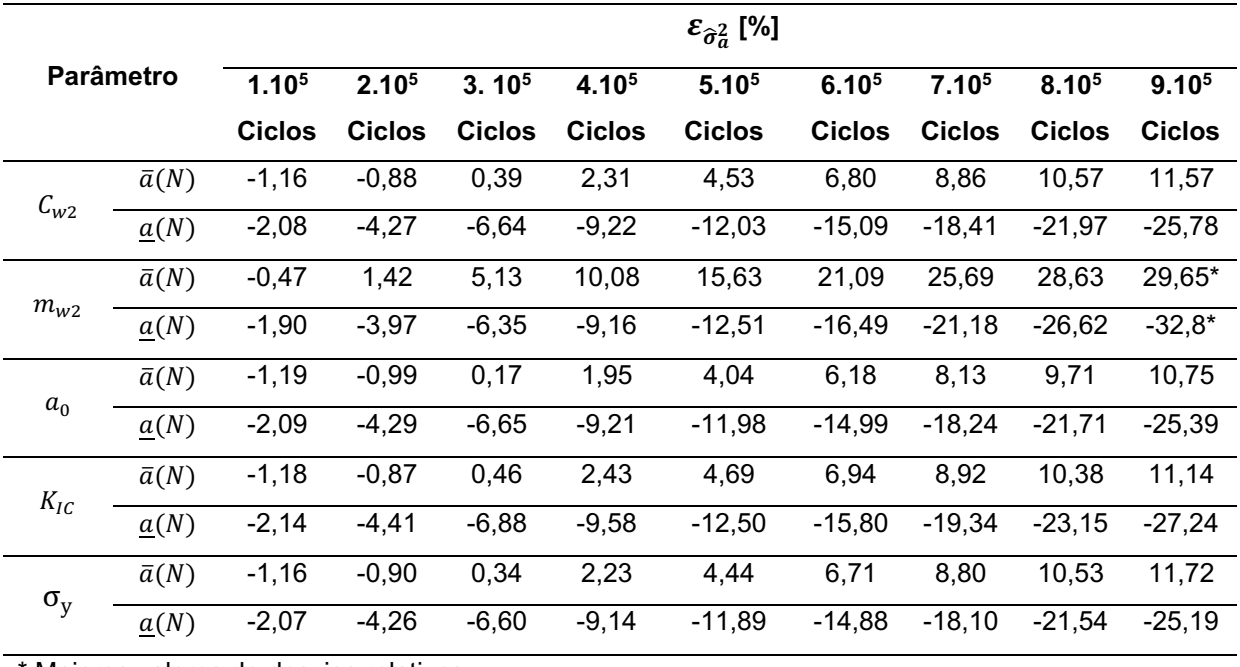

Maiores valores de desvios relativos.

## Fonte: Elaborado pelo autor (2023)

Os estimadores de valor esperado e variância, são apresentados a seguir para o caso em que o coeficiente de variação é a 3/10.

 $\overline{1}$ 

|                       |                    |                              |                              |                              |                              | $\widehat{\mu}_a$            |                              |                          | 10                           |                 |
|-----------------------|--------------------|------------------------------|------------------------------|------------------------------|------------------------------|------------------------------|------------------------------|--------------------------|------------------------------|-----------------|
|                       |                    |                              |                              |                              |                              |                              |                              |                          |                              |                 |
|                       | Parâmetro          | 1.10 <sup>5</sup>            | 2.10 <sup>5</sup>            | 3.10 <sup>5</sup>            | $4.10^{5}$                   | 5.10 <sup>5</sup>            | 6.10 <sup>5</sup>            | $7.10^{5}$               | $8.10^{5}$                   | $9.10^{5}$      |
|                       |                    | <b>Ciclos</b>                | <b>Ciclos</b>                | <b>Ciclos</b>                | <b>Ciclos</b>                | <b>Ciclos</b>                | <b>Ciclos</b>                | <b>Ciclos</b>            | <b>Ciclos</b>                | <b>Ciclos</b>   |
|                       | $\bar{a}(N)$       | 1,61                         | 1,75                         | 1,92                         | 2,11                         | 2,32                         | 2,56                         | 2,82                     | 3,11                         | 3,42            |
| $C_{W2}$              | a(N)               | 1,62                         | 1,76                         | 1,91                         | 2,08                         | 2,26                         | 2,47                         | 2,71                     | 2,97                         | 3,27            |
|                       | $\underline{a}(N)$ | 1,60                         | 1,72                         | 1,84                         | 1,97                         | 2,12                         | 2,26                         | 2,42                     | 2,59                         | 2,76            |
|                       | $\bar{a}(N)$       | $\qquad \qquad \blacksquare$ | $\qquad \qquad \blacksquare$ |                              | $\qquad \qquad \blacksquare$ |                              | $\blacksquare$               |                          | $\overline{\phantom{a}}$     |                 |
| $m_{w2}$ <sup>*</sup> | a(N)               | $\overline{\phantom{0}}$     | $\qquad \qquad \blacksquare$ |                              | $\overline{\phantom{0}}$     |                              |                              |                          | $\overline{\phantom{0}}$     |                 |
|                       | $\underline{a}(N)$ | $\overline{\phantom{0}}$     | $\qquad \qquad \blacksquare$ | $\qquad \qquad \blacksquare$ | $\overline{\phantom{0}}$     | $\qquad \qquad \blacksquare$ | $\overline{\phantom{a}}$     | $\overline{\phantom{0}}$ | $\qquad \qquad \blacksquare$ | -               |
|                       | $\bar{a}(N)$       | 1,61                         | 1,76                         | 1,91                         | 2,09                         | 2,29                         | 2,52                         | 2,77                     | 3,05                         | 3,34            |
| $\boldsymbol{a}_0$    | a(N)               | 1,62                         | 1,76                         | 1,91                         | 2,07                         | 2,22                         | 2,45                         | 2,67                     | 2,92                         | 3,19            |
|                       | $\underline{a}(N)$ | 1,60                         | 1,72                         | 1,84                         | 1,97                         | 2,11                         | 2,25                         | 2,41                     | 2,57                         | 2,74            |
|                       | $\bar{a}(N)$       | $\overline{\phantom{0}}$     | $\qquad \qquad \blacksquare$ |                              | $\overline{\phantom{0}}$     |                              | $\qquad \qquad \blacksquare$ |                          | $\overline{\phantom{a}}$     |                 |
| $K_{IC}$ **           | a(N)               | $\overline{\phantom{a}}$     | $\qquad \qquad \blacksquare$ |                              | $\qquad \qquad \blacksquare$ |                              | -                            |                          | $\overline{\phantom{a}}$     |                 |
|                       | $\underline{a}(N)$ | $\overline{\phantom{a}}$     | $\overline{\phantom{a}}$     | $\qquad \qquad \blacksquare$ | $\overline{\phantom{a}}$     | $\qquad \qquad \blacksquare$ | $\overline{\phantom{a}}$     | -                        | $\blacksquare$               | $\qquad \qquad$ |
| $\sigma_y$            | $\bar{a}(N)$       | 1,61                         | 1,75                         | 1,91                         | 2,09                         | 2,22                         | 2,52                         | 2,77                     | 3,05                         | 3,33            |
|                       | a(N)               | 1,62                         | 1,75                         | 1,90                         | 2,07                         | 2,24                         | 2,44                         | 2,66                     | 2,90                         | 3,1             |
|                       | $\underline{a}(N)$ | 1,60                         | 1,72                         | 1,84                         | 1,97                         | 2,11                         | 2,25                         | 2,40                     | 2,57                         | 2,73            |

Tabela 58 - Estimador do valor esperado para o exemplo 2 –  $CV = \frac{3}{16}$ 

\* Modelo instável para a variável  $m_w$  com coeficiente 3/10.

\*\* Modelo instável para a variável  $K_{IC}$  com coeficiente 3/10.

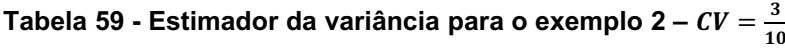

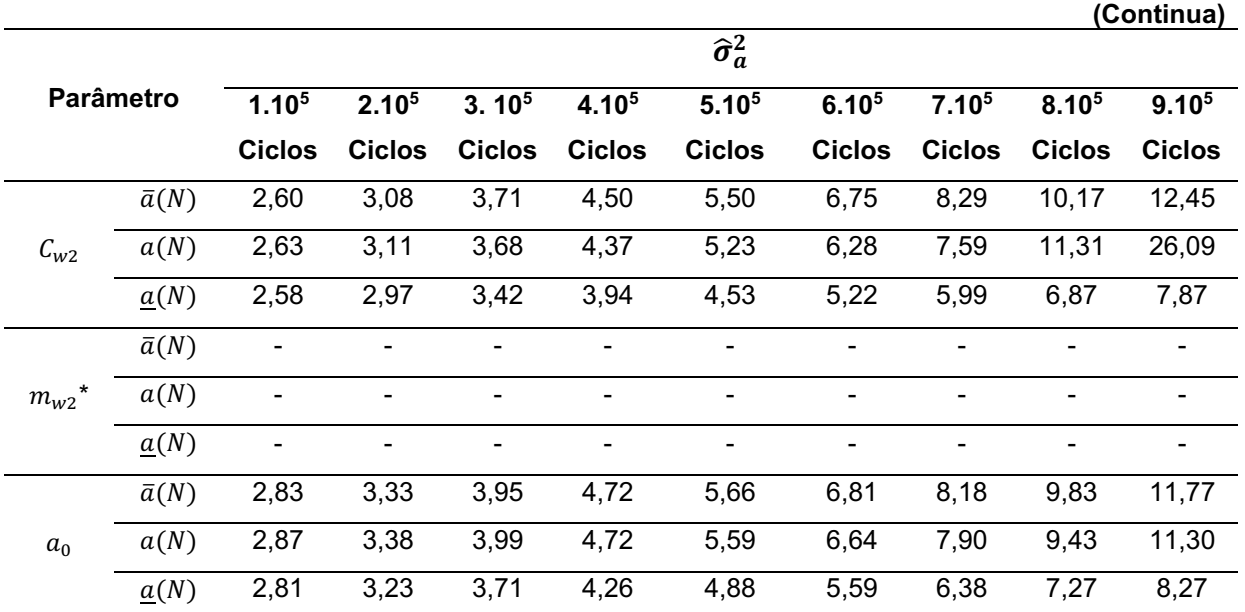

|                   |                    |                   |                   |                              |                   |                          |                   | 10                |                   | (Conclusão)       |
|-------------------|--------------------|-------------------|-------------------|------------------------------|-------------------|--------------------------|-------------------|-------------------|-------------------|-------------------|
|                   |                    |                   |                   |                              |                   | $\widehat{\sigma}_a^2$   |                   |                   |                   |                   |
| Parâmetro         |                    | 1.10 <sup>5</sup> | 2.10 <sup>5</sup> | 3.10 <sup>5</sup>            | 4.10 <sup>5</sup> | 5.10 <sup>5</sup>        | 6.10 <sup>5</sup> | 7.10 <sup>5</sup> | 8.10 <sup>5</sup> | 9.10 <sup>5</sup> |
|                   |                    | <b>Ciclos</b>     | <b>Ciclos</b>     | <b>Ciclos</b>                | <b>Ciclos</b>     | <b>Ciclos</b>            | <b>Ciclos</b>     | <b>Ciclos</b>     | <b>Ciclos</b>     | Ciclos            |
|                   | $\bar{a}(N)$       | -                 |                   |                              |                   | -                        | $\overline{a}$    |                   |                   |                   |
| $***$<br>$K_{IC}$ | a(N)               | -                 |                   | $\qquad \qquad \blacksquare$ |                   | $\overline{\phantom{0}}$ | -                 |                   |                   |                   |
|                   | $\underline{a}(N)$ | -                 |                   |                              |                   |                          | -                 |                   |                   |                   |
|                   | $\bar{a}(N)$       | 2,60              | 3,06              | 3,65                         | 4,38              | 5,28                     | 6,38              | 7,71              | 9,30              | 11,20             |
| $\sigma_{v}$      | a(N)               | 2,63              | 3,09              | 3,63                         | 4,28              | 5,05                     | 5,98              | 7,08              | 8,42              | 10,25             |
|                   | $\underline{a}(N)$ | 2,52              | 2,96              | 3,39                         | 3,89              | 4,45                     | 5,09              | 5,80              | 6,60              | 7,49              |

Tabela 59 - Estimador da variância para o exemplo 2 – *CV =*  $\frac{3}{10}$ 

\* Modelo instável para a variável  $m_w$  com coeficiente 3/10.

\*\* Modelo instável para a variável  $K_{IC}$  com coeficiente 3/10.

Fonte: Elaborado pelo autor (2023)

A tabela 60 apresenta os tempos computacionais aproximados para a solução do método RK4 e FCB, para 900000 ciclos para o exemplo 02. A razão computacional obtida pelo método FBC foi de 8010,82% menor ao obtido pelo RK4, o que comprova a eficiência computacional do método

Tabela 60 - Tempo de execução (em segundos) -  $CV = \frac{3}{16}$ 10

| Parâmetro                         |            | Tempo [s] | ρ [%]    |
|-----------------------------------|------------|-----------|----------|
| $C_{W2}$                          | RK4        | 404,73    |          |
|                                   | <b>FCB</b> | 4,99      | 8010,82* |
|                                   | RK4        |           |          |
| $m_{w2}$ ***                      | <b>FCB</b> |           |          |
|                                   | RK4        | 644,67    |          |
| $a_0$                             | <b>FCB</b> | 59,52     | 983,11** |
| ${K_{IC}}^{\star\star\star\star}$ | RK4        |           |          |
|                                   | <b>FCB</b> |           |          |
| $\sigma_{\rm v}$                  | RK4        | 466,82    |          |
|                                   | <b>FCB</b> | 6,29      | 7321,62  |

\*Maior eficiência entre os tempos computacionais.

\*\*Menor eficiência entre os tempos computacionais.

\*\*\* Modelo instável para a variável  $m_{w2}$  com coeficiente 3/10.

\*\*\*\* Modelo instável para a variável  $K_{IC}$  com coeficiente 3/10.

Os desvios relativos para os estimadores do valor esperado e variância, são expostos nas tabelas 61 e 62.

|                                 |                    |                   |                          |                   |               |                   |                   |                   |                   | 10                |
|---------------------------------|--------------------|-------------------|--------------------------|-------------------|---------------|-------------------|-------------------|-------------------|-------------------|-------------------|
| $\mathcal{E}_{\hat{\mu}_a}$ [%] |                    |                   |                          |                   |               |                   |                   |                   |                   |                   |
| Parâmetro                       |                    | 1.10 <sup>5</sup> | 2.10 <sup>5</sup>        | 3.10 <sup>5</sup> | 4.105         | 5.10 <sup>5</sup> | 6.10 <sup>5</sup> | 7.10 <sup>5</sup> | 8.10 <sup>5</sup> | 9.10 <sup>5</sup> |
|                                 |                    | <b>Ciclos</b>     | <b>Ciclos</b>            | <b>Ciclos</b>     | <b>Ciclos</b> | <b>Ciclos</b>     | <b>Ciclos</b>     | <b>Ciclos</b>     | <b>Ciclos</b>     | <b>Ciclos</b>     |
|                                 | $\bar{a}(N)$       | $-0,55$           | $-0,35$                  | 0,34              | 1,33          | 2,41              | 3,42              | 4,23              | 4,71              | 4,78              |
| $C_{W2}$                        | a(N)               | $-1,05$           | $-2,20$                  | $-3,49$           | $-4,94$       | $-6,58$           | $-8,45$           | $-10,54$          | $-12,88$          | $-15,4*$          |
| $m_{w2}$ **                     | $\bar{a}(N)$       |                   |                          |                   |               |                   |                   |                   |                   |                   |
|                                 | a(N)               | -                 | $\overline{\phantom{a}}$ |                   | -             | -                 | -                 |                   |                   | -                 |
|                                 | $\bar{a}(N)$       | $-0,61$           | $-0,53$                  | 0,04              | 0,90          | 1,91              | 2,91              | 3,80              | 4,48              | 4,89              |
| $a_0$                           | $\underline{a}(N)$ | $-1,07$           | $-2,22$                  | $-3,46$           | $-4,83$       | $-6,34$           | $-8,00$           | $-9,84$           | $-11,84$          | $-14,01$          |
|                                 | $\bar{a}(N)$       |                   |                          |                   |               |                   |                   |                   |                   |                   |
| $K_{IC}$ **                     | $\underline{a}(N)$ | $\overline{a}$    |                          |                   |               |                   |                   |                   |                   |                   |
| $\sigma_{y}$                    | $\bar{a}(N)$       | $-0,58$           | $-0,45$                  | 0,17              | 1,11          | 2,19              | 3,30              | 4,31              | 5,13              | $5,69*$           |
|                                 | a(N)               | $-1,04$           | $-2,15$                  | $-3,35$           | $-4,68$       | $-6, 13$          | $-7,74$           | $-9,50$           | $-11,42$          | $-13,50$          |

Tabela 61 - Desvio relativo do estimador do valor esperado para o exemplo 2 –  $CV = \frac{3}{10}$ 

\* Maiores valores de desvios relativos.

\*\*Modelo instável para as variáveis  $m_{2w}$  e  $K_{IC}$  com coeficiente 3/10.

Fonte: Elaborado pelo autor (2023)

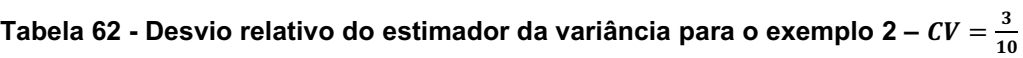

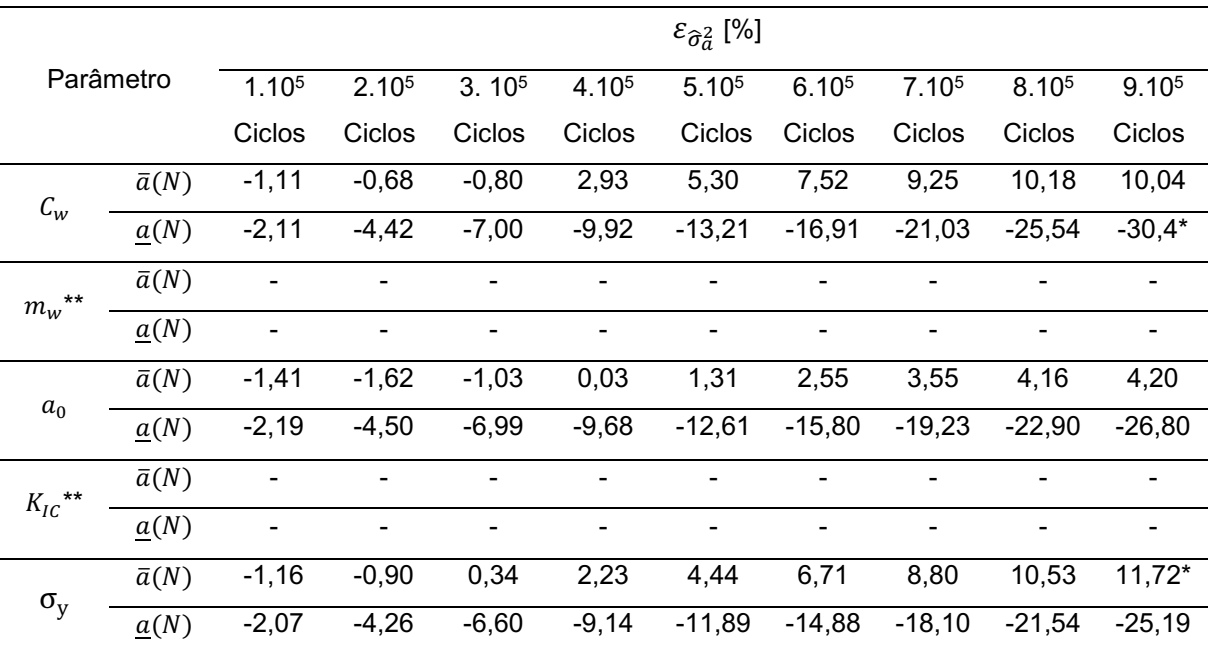

\* Maiores valores de desvios relativos.

\*\*Modelo instável para a variável  $m_w$  com coeficiente 3/10.

Por intermédio da análise das tabelas de desvios relativos, é observado um comportamento instável no valor esperado da solução numérica para os parâmetros em questão" $K_{IC}$ " e " $m_w$ ", desta forma em alguns pontos a estimativa do valor esperado e das variâncias para a evolução de trinca, apresenta fechamento do tamanho de trinca. Portanto o modelo de propagação de Willenborg é demasiadamente irregular com coeficiente de variação igual a 3/10 sobre os parâmetros empíricos devido ao material. O parâmetro ( $\rho$ ), apresentado na equação (4.1) e nas tabelas 55 e 60, em companhia das funções de desvio relativo, apresentados nas tabelas 56, 57, 61 e 62, demostram que a metodologia proposta possui um desempenho satisfatório para o exemplo clássico 2 ( $CV = 3/10$ ).

A seguir efetua-se a análise do exemplo clássico 03, para o modelo de propagação de trinca proposto por Willenborg.

## 4.3.3 Placa com largura finita e trinca na aresta

Inicia-se o processo com a randomização do parâmetro " $m_{w2}$ ", sendo que para este parâmetro ocorreu uma violação da cota superior pela solução numérica, fato este, apresentado na figura 32.

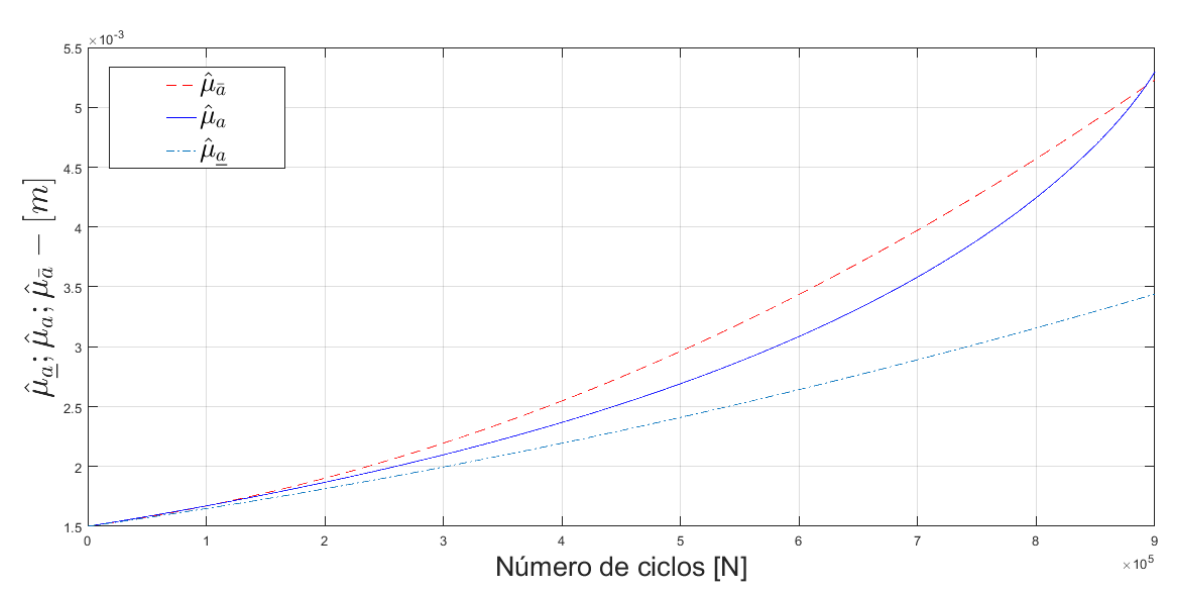

Figura 32 - Estimador do valor esperado para o parâmetro " $m_{w2}$ "

Em virtude da violação da cota superior pela solução numérica, o valor empírico  $a^*$  foi ajustado de " $a^* = 2,20a_0$ " para " $a^* = 3,0a_0$ ", atendendo o critério de envelopamento da solução numérica conforme metodologia FCB.

![](_page_130_Figure_1.jpeg)

Figura 33 - Estimador do valor esperado para o parâmetro " $m_{w2}$ " (com  $a^* = 3$ , $0 * a_0$ )

Fonte: Elaborado pelo autor (2023)

Os dados obtidos pelo processo de randomização para os parâmetros estão expostos nas tabelas 63 e 64.

|                   |                    |               |                   |                   |                   |                   |                   |                   |                   | (Continua)        |
|-------------------|--------------------|---------------|-------------------|-------------------|-------------------|-------------------|-------------------|-------------------|-------------------|-------------------|
|                   |                    |               |                   |                   |                   | $\widehat{\mu}_a$ |                   |                   |                   |                   |
|                   | <b>Parâmetro</b>   | $1.10^{5}$    | 2.10 <sup>5</sup> | 3.10 <sup>5</sup> | 4.10 <sup>5</sup> | 5.10 <sup>5</sup> | 6.10 <sup>5</sup> | 7.10 <sup>5</sup> | 8.10 <sup>5</sup> | 9.10 <sup>5</sup> |
|                   |                    | <b>Ciclos</b> | Ciclos            | <b>Ciclos</b>     | <b>Ciclos</b>     | <b>Ciclos</b>     | <b>Ciclos</b>     | <b>Ciclos</b>     | <b>Ciclos</b>     | <b>Ciclos</b>     |
|                   | $\bar{a}(N)$       | 1,66          | 1,84              | 2,07              | 2,35              | 2,66              | 3,02              | 3,41              | 3,85              | 4,33              |
| $C_{W2}$          | a(N)               | 1,65          | 1,84              | 2,05              | 2,28              | 2,53              | 2,85              | 3,21              | 3,61              | 4,09              |
|                   | $\underline{a}(N)$ | 1,63          | 1,78              | 1,95              | 2,12              | 2,31              | 2,52              | 2,73              | 2,96              | 3,20              |
|                   | $\bar{a}(N)$       | 1,68          | 1,95              | 2,31              | 2,76              | 3,30              | 3,93              | 4,64              | 5,44              | 6,34              |
| $***$<br>$m_{W2}$ | a(N)               | 1,66          | 1,86              | 2,09              | 2,36              | 2,68              | 3,08              | 3,57              | 4,23              | 5,28              |
|                   | $\underline{a}(N)$ | 1,64          | 1,81              | 1,99              | 2,19              | 2,40              | 2,63              | 2,88              | 3,15              | 3,43              |
| $a_0$             | $\bar{a}(N)$       | 1,65          | 1,84              | 2,07              | 2,34              | 2,66              | 3,01              | 3,40              | 3,84              | 4,31              |
|                   | a(N)               | 1,66          | 1,84              | 2,05              | 2,28              | 2,55              | 2,85              | 3,20              | 3,60              | 4,07              |
|                   | $\underline{a}(N)$ | 1,63          | 1,78              | 1,95              | 2,12              | 2,31              | 2,52              | 2,73              | 2,96              | 3,20              |

Tabela 63 - Estimador de valor esperado para o exemplo 3 –  $CV = \frac{1}{100}$ 10

 $(0, 0, 0, 0, 0)$ 

|                  |                                                              |               |                   |                   |                   |                   |                   |                   | ιv            | (Conclusão)       |
|------------------|--------------------------------------------------------------|---------------|-------------------|-------------------|-------------------|-------------------|-------------------|-------------------|---------------|-------------------|
|                  |                                                              |               |                   |                   |                   | $\widehat{\mu}_a$ |                   |                   |               |                   |
|                  | <b>Parâmetro</b>                                             |               | 2.10 <sup>5</sup> | 3.10 <sup>5</sup> | 4.10 <sup>5</sup> | 5.10 <sup>5</sup> | 6.10 <sup>5</sup> | 7.10 <sup>5</sup> | 8.105         | 9.10 <sup>5</sup> |
|                  |                                                              | <b>Ciclos</b> | <b>Ciclos</b>     | <b>Ciclos</b>     | <b>Ciclos</b>     | <b>Ciclos</b>     | <b>Ciclos</b>     | <b>Ciclos</b>     | <b>Ciclos</b> | <b>Ciclos</b>     |
| $K_{IC}$         | $\bar{a}(N)$                                                 | 1,65          | 1,85              | 2,09              | 2,37              | 2,69              | 3,06              | 3,47              | 3,92          | 4,41              |
|                  | a(N)                                                         | 1,66          | 1,85              | 2,06              | 2,30              | 2,58              | 2,89              | 3,26              | 3,70          | 4,21              |
|                  | a(N)                                                         | 1,63          | 1,79              | 1,95              | 2,13              | 2,33              | 2,53              | 2,75              | 2,99          | 3,23              |
|                  | $\bar{a}(N)$                                                 | 1,65          | 1,84              | 2,07              | 2,34              | 2,66              | 3,01              | 3,40              | 3,84          | 4,31              |
| $\sigma_{\rm v}$ | a(N)                                                         | 1,66          | 1,84              | 2,05              | 2,28              | 2,54              | 2,85              | 3,19              | 3,59          | 4,06              |
|                  | a(N)                                                         | 1,63          | 1,78              | 1,95              | 2,12              | 2,31              | 2,51              | 2,73              | 2,96          | 3,19              |
|                  | ** Parâmetro com valor de $a^*$ ajustado para $a^* = 3.0a_0$ |               |                   |                   |                   |                   |                   |                   |               |                   |

Tabela 63 - Estimador de valor esperado para o exemplo 3 –  $CV = \frac{1}{100}$ 10

Fonte: Elaborado pelo autor (2023)

Tabela 64 - Estimador da variância para o exemplo 3 – *CV* =  $\frac{1}{\sqrt{2}}$ 10

|                    |                    |                   |                   |                   |                   | $\overline{\hat{\sigma}_a^2}$ |                   |                   |                   |                   |
|--------------------|--------------------|-------------------|-------------------|-------------------|-------------------|-------------------------------|-------------------|-------------------|-------------------|-------------------|
|                    | Parâmetro          | 1.10 <sup>5</sup> | 2.10 <sup>5</sup> | 3.10 <sup>5</sup> | 4.10 <sup>5</sup> | 5.10 <sup>5</sup>             | 6.10 <sup>5</sup> | 7.10 <sup>5</sup> | 8.10 <sup>5</sup> | 9.10 <sup>5</sup> |
|                    |                    | <b>Ciclos</b>     | <b>Ciclos</b>     | <b>Ciclos</b>     | <b>Ciclos</b>     | <b>Ciclos</b>                 | <b>Ciclos</b>     | <b>Ciclos</b>     | <b>Ciclos</b>     | <b>Ciclos</b>     |
|                    | $\bar{a}(N)$       | 2,72              | 3,40              | 4,32              | 5,54              | 7,14                          | 9,18              | 11,76             | 14,99             | 18,96             |
| $C_{W2}$           | a(N)               | 2,76              | 3,40              | 4,21              | 5,23              | 6,54                          | 8,21              | 10,38             | 13,21             | 16,96             |
|                    | $\underline{a}(N)$ | 2,68              | 3,20              | 3,81              | 4,54              | 5,39                          | 6,37              | 7,51              | 8,82              | 10,32             |
|                    | $\bar{a}(N)$       | 2,84              | 3,88              | 5,61              | 8,34              | 12,46                         | 18,47             | 26,93             | 38,51             | 53,39             |
| $m_{w2}$           | a(N)               | 2,79              | 3,49              | 4,43              | 5,71              | 7,49                          | 10,08             | 14,10             | 21,07             | 38,33             |
|                    | $\underline{a}(N)$ | 2,71              | 3,29              | 4,01              | 4,88              | 5,94                          | 7,21              | 8,73              | 10,52             | 12,63             |
|                    | $\bar{a}(N)$       | 2,75              | 3,43              | 4,34              | 5,56              | 7,13                          | 9,14              | 11,67             | 14,83             | 18,70             |
| $\boldsymbol{a}_0$ | a(N)               | 2,79              | 3,43              | 4,25              | 5,28              | 6,58                          | 8,24              | 10,38             | 13,16             | 16,81             |
|                    | $\underline{a}(N)$ | 2,70              | 3,23              | 3,85              | 4,58              | 5,43                          | 6,42              | 7,56              | 8,87              | 10,36             |
|                    | $\bar{a}(N)$       | 2,73              | 3,42              | 4,37              | 5,65              | 7,31                          | 9,46              | 12,19             | 15,61             | 19,84             |
| $K_{IC}$           | a(N)               | 2,77              | 3,42              | 4,26              | 5,32              | 6,69                          | 8,47              | 10,81             | 13,94             | 18,22             |
|                    | $\underline{a}(N)$ | 2,68              | 3,21              | 3,84              | 4,58              | 5,45                          | 6,46              | 7,64              | 8,99              | 10,55             |
|                    | $\bar{a}(N)$       | 2,72              | 3,39              | 4,30              | 5,51              | 7,08                          | 9,08              | 11,61             | 14,75             | 18,61             |
| $\sigma_y$         | a(N)               | 2,76              | 3,40              | 4,20              | 5,21              | 6,49                          | 8,12              | 10,22             | 12,93             | 16,48             |
|                    | $\underline{a}(N)$ | 2,68              | 3,19              | 3,81              | 4,53              | 5,37                          | 6,34              | 7,47              | 8,76              | 10,24             |
|                    |                    |                   | н.                | مطمات ومغد        |                   | $\lambda = \lambda$           |                   |                   |                   |                   |

Fonte: Elaborado pelo autor (2023)

A tabela 65 apresenta os tempos computacionais aproximados para a solução do método RK4 e FCB, para 900000 ciclos para o exemplo 2. A razão computacional obtida pelo método FBC foi de 8833,96% menor ao obtido pelo RK4.

|                             |            |           | .<br>10                                           |
|-----------------------------|------------|-----------|---------------------------------------------------|
|                             | Parâmetro  | Tempo [s] | ρ [%]                                             |
| $C_{w2}$                    | RK4        | 518,17    |                                                   |
|                             | <b>FCB</b> | 5,80      | 8833,96*                                          |
|                             | RK4        | 451,93    |                                                   |
| $m_{\scriptscriptstyle W2}$ | FCB        | 5,97      | 7470,01                                           |
|                             | RK4        | 366,96    |                                                   |
| $a_0$                       | <b>FCB</b> | 59,60     | 515,70**                                          |
| $K_{IC}$                    | RK4        | 442,99    |                                                   |
|                             | <b>FCB</b> | 5,82      | 7511,51                                           |
|                             | RK4        | 467,14    |                                                   |
| $\sigma_{\rm v}$            | <b>FCB</b> | 6,06      | 7608,58                                           |
|                             |            |           | *Maior eficiência entre os tempos computacionais. |

Tabela 65 - Tempo de execução (em segundos) -  $CV = \frac{1}{100}$ 

\*\*Menor eficiência entre os tempos computacionais.

Fonte: Elaborado pelo autor (2023)

Os desvios relativos para os estimadores do valor esperado e variâncias, são expostos nas tabelas 66 e 67.

|            |                    |                                         |                   |                   |                   | $\varepsilon_{\hat{\mu}_a}$ [%] |                   |                   |                   |                   |
|------------|--------------------|-----------------------------------------|-------------------|-------------------|-------------------|---------------------------------|-------------------|-------------------|-------------------|-------------------|
|            | <b>Parâmetro</b>   | $1.10^{5}$                              | 2.10 <sup>5</sup> | 3.10 <sup>5</sup> | 4.10 <sup>5</sup> | 5.10 <sup>5</sup>               | 6.10 <sup>5</sup> | 7.10 <sup>5</sup> | 8.10 <sup>5</sup> | 9.10 <sup>5</sup> |
|            |                    | <b>Ciclos</b>                           | <b>Ciclos</b>     | <b>Ciclos</b>     | <b>Ciclos</b>     | <b>Ciclos</b>                   | <b>Ciclos</b>     | <b>Ciclos</b>     | <b>Ciclos</b>     | <b>Ciclos</b>     |
|            | $\bar{a}(N)$       | $-0,61$                                 | $-0,02$           | 1,27              | 2,86              | 4,43                            | 5,69              | 6,45              | 6,53              | 5,81              |
| $C_{w2}$   | a(N)               | $-1,44$                                 | $-3,02$           | $-4,81$           | $-6,84$           | $-9,17$                         | $-11,80$          | -14,76            | $-18,05$          | $-21,69$          |
|            | $\bar{a}(N)$       | 0,79                                    | 4,75              | 10,53             | 16,94             | 22,94                           | 27,60             | 29,94*            | 28,67             | 19,94             |
| $m_{w2}$   | $\underline{a}(N)$ | $-1,33$                                 | $-2,90$           | $-4,85$           | $-7,31$           | $-10,42$                        | $-14,33$          | $-19,25$          | $-25,57$          | $-35,5*$          |
|            | $\bar{a}(N)$       | $-0,62$                                 | $-0,05$           | 1,21              | 2,79              | 4,34                            | 5,63              | 6,43              | 6,60              | 6,00              |
| $a_0$      | $\underline{a}(N)$ | $-1,44$                                 | $-3,02$           | $-4,80$           | $-6,81$           | $-9,10$                         | $-11,69$          | $-14,59$          | $-17,80$          | $-21,33$          |
|            | $\bar{a}(N)$       | $-0,61$                                 | 0,02              | 1,33              | 2,94              | 4,47                            | 5,63              | 6,19              | 5,95              | 4,74              |
| $K_{IC}$   | a(N)               | $-1,48$                                 | $-3,12$           | $-4,99$           | $-7,13$           | $-9,60$                         | $-12,41$          | $-15,60$          | $-19,18$          | $-23,20$          |
| $\sigma_y$ | $\bar{a}(N)$       | $-0,61$                                 | $-0,04$           | 1,24              | 2,84              | 4,42                            | 5,73              | 6,57              | 6,78              | 6,25              |
|            | a(N)               | $-1,43$                                 | $-3,01$           | $-4,74$           | $-6,78$           | $-9,06$                         | $-11,63$          | $-14,50$          | $-17,69$          | $-21,19$          |
|            |                    | * Maiores valores de desvios relativos. |                   |                   |                   |                                 |                   |                   |                   |                   |

Tabela 66 - Desvio relativo do estimador do valor esperado para o exemplo 3 -  $CV = \frac{1}{100}$ 10

|                    |                                         | $\varepsilon_{\widehat{\sigma}^2_{\sigma}}$ [%] |                   |                   |                   |          |                   |          |                   |                   |  |  |
|--------------------|-----------------------------------------|-------------------------------------------------|-------------------|-------------------|-------------------|----------|-------------------|----------|-------------------|-------------------|--|--|
|                    | Parâmetro                               | 1.105                                           | 2.10 <sup>5</sup> | 3.10 <sup>5</sup> | 4.10 <sup>5</sup> | 5.105    | 6.10 <sup>5</sup> | 7.105    | 8.10 <sup>5</sup> | 9.10 <sup>5</sup> |  |  |
|                    |                                         | Ciclos                                          | Ciclos            | Ciclos            | Ciclos            | Ciclos   | Ciclos            | Ciclos   | Ciclos            | Ciclos            |  |  |
|                    | $\bar{a}(N)$                            | $-1,22$                                         | $-0,03$           | 2,59              | 5,88              | 9,14     | 11,80             | 13,38    | 13,46             | 11,76             |  |  |
| $\mathcal{C}_w$    | $\underline{a}(N)$                      | $-2,86$                                         | $-5,97$           | $-9,42$           | $-13,28$          | $-17,60$ | $-22,38$          | $-27,58$ | $-33,19$          | $-39,14$          |  |  |
|                    | $\bar{a}(N)$                            | 1,76                                            | 11,13             | 26,61             | 46,10             | 66,39    | 83,14             | 90,93    | 82,77             | 40,75             |  |  |
| $m_w$              | $\underline{a}(N)$                      | $-2,65$                                         | $-5,72$           | $-9,54$           | $-14,43$          | $-20,65$ | $-28,46$          | $-38,10$ | $-50,04$          | $-67,03$          |  |  |
|                    | $\bar{a}(N)$                            | $-1,28$                                         | $-0,23$           | 2,21              | 5,29              | 8,37     | 10,91             | 12,45    | 12,66             | 11,25             |  |  |
| $\boldsymbol{a}_0$ | $\underline{a}(N)$                      | $-2,87$                                         | $-5,98$           | $-9,41$           | $-13,22$          | $-17,46$ | $-22,12$          | $-27,17$ | $-32,59$          | $-38,31$          |  |  |
|                    | $\bar{a}(N)$                            | $-1,23$                                         | 0,01              | 2,73              | 6,06              | 9,26     | 11,68             | 12,74    | 11,95             | 8,90              |  |  |
| $K_{IC}$           | $\underline{a}(N)$                      | $-2,95$                                         | $-6,18$           | $-9,80$           | $-13,90$          | $-18,51$ | $-23,66$          | $-29,33$ | $-35,49$          | $-42,11$          |  |  |
|                    | $\bar{a}(N)$                            | $-1,23$                                         | $-0,08$           | 2,50              | 5,76              | 9,03     | 11,79             | 13,58    | 14,03             | 12,90             |  |  |
| $\sigma_{y}$       | $\underline{a}(N)$                      | $-2,85$                                         | $-5,93$           | $-9,33$           | $-13,11$          | $-17,30$ | $-21,91$          | $-26,90$ | $-32,25$          | $-37,89$          |  |  |
|                    | * Maiores valores de desvios relativos. |                                                 |                   |                   |                   |          |                   |          |                   |                   |  |  |

Tabela 67 - Desvio relativo do estimador da variância para o exemplo 3 -  $CV = \frac{1}{100}$ 10

Fonte: Elaborado pelo autor (2023)

O parâmetro  $(\rho)$ , apresentado na equação (4.1), em conjunto das funções de desvio relativo, demostram que a metodologia proposta possui um desempenho satisfatório para o exemplo 3. As estimativas do valor esperado e variâncias, são apresentados a seguir para o caso em que o coeficiente de variação é igual a 3/10.

Tabela 68 - Estimador do valor esperado para o exemplo 3 –  $CV = \frac{3}{100}$ 10

|                       |                    |                              |                              |                   |                   |                   |                   |                   |                          | (Continua)               |
|-----------------------|--------------------|------------------------------|------------------------------|-------------------|-------------------|-------------------|-------------------|-------------------|--------------------------|--------------------------|
|                       |                    |                              |                              |                   |                   | $\hat{\mu}_a$     |                   |                   |                          |                          |
|                       | <b>Parâmetro</b>   | 1.10 <sup>5</sup>            | 2.10 <sup>5</sup>            | 3.10 <sup>5</sup> | 4.10 <sup>5</sup> | 5.10 <sup>5</sup> | 6.10 <sup>5</sup> | 7.10 <sup>5</sup> | $8.10^{5}$               | 9.10 <sup>5</sup>        |
|                       |                    | <b>Ciclos</b>                | <b>Ciclos</b>                | <b>Ciclos</b>     | <b>Ciclos</b>     | <b>Ciclos</b>     | <b>Ciclos</b>     | <b>Ciclos</b>     | <b>Ciclos</b>            | <b>Ciclos</b>            |
|                       | $\bar{a}(N)$       | 1,65                         | 1,84                         | 2,09              | 2,37              | 2,70              | 3,07              | 3,48              | 3,94                     | 4,44                     |
| $C_{W2}$              | a(N)               | 1,66                         | 1,84                         | 2,05              | 2,30              | 2,58              | 2,91              | 3,31              | 3,78                     | 4,35                     |
|                       | $\underline{a}(N)$ | 1,63                         | 1,79                         | 1,95              | 2,13              | 2,32              | 2,53              | 2,75              | 2,99                     | 3,24                     |
|                       | $\bar{a}(N)$       | -                            |                              |                   | -                 |                   |                   |                   |                          |                          |
| $m_{w2}$ <sup>*</sup> | a(N)               | $\qquad \qquad \blacksquare$ | $\qquad \qquad \blacksquare$ |                   | $\blacksquare$    |                   | $\blacksquare$    |                   | $\overline{\phantom{0}}$ | $\overline{\phantom{a}}$ |
|                       | $\underline{a}(N)$ | $\qquad \qquad \blacksquare$ |                              |                   |                   |                   |                   |                   |                          |                          |
| $a_0$                 | $\bar{a}(N)$       | 1,65                         | 1,84                         | 2,08              | 2,35              | 2,66              | 3,02              | 3,41              | 3,85                     | 4,32                     |
|                       | a(N)               | 1,66                         | 1,85                         | 2,06              | 2,29              | 2,57              | 2,88              | 3,24              | 3,66                     | 4,15                     |
|                       | $\underline{a}(N)$ | 1,64                         | 1,79                         | 1,95              | 2,13              | 2,32              | 2,53              | 2,74              | 2,97                     | 3,22                     |

|                  |                    |                   |                   |                   |                              |                   |                   |                   | 10            | (Conclusão)       |
|------------------|--------------------|-------------------|-------------------|-------------------|------------------------------|-------------------|-------------------|-------------------|---------------|-------------------|
|                  |                    |                   |                   |                   |                              | $\widehat{\mu}_a$ |                   |                   |               |                   |
|                  | Parâmetro          | 1.10 <sup>5</sup> | 2.10 <sup>5</sup> | 3.10 <sup>5</sup> | 4.10 <sup>5</sup>            | 5.10 <sup>5</sup> | 6.10 <sup>5</sup> | 7.10 <sup>5</sup> | 8.105         | 9.10 <sup>5</sup> |
|                  |                    | <b>Ciclos</b>     | <b>Ciclos</b>     | <b>Ciclos</b>     | <b>Ciclos</b>                | <b>Ciclos</b>     | <b>Ciclos</b>     | <b>Ciclos</b>     | <b>Ciclos</b> | <b>Ciclos</b>     |
|                  | $\bar{a}(N)$       | ۰                 |                   |                   | ۰                            |                   |                   |                   |               |                   |
| $K_{IC}$ **      | a(N)               | ۰                 |                   |                   | $\qquad \qquad \blacksquare$ |                   |                   |                   | -             |                   |
|                  | $\underline{a}(N)$ | ٠                 |                   |                   | $\overline{\phantom{0}}$     | -                 |                   |                   |               |                   |
|                  | $\bar{a}(N)$       | 1,61              | 1,84              | 2,07              | 2,3                          | 2,66              | 3,01              | 3,40              | 3,84          | 4,31              |
| $\sigma_{\rm v}$ | a(N)               | 1,66              | 1,84              | 2,05              | 2,28                         | 2,54              | 2,85              | 3,19              | 3,59          | 4,06              |
|                  | $\underline{a}(N)$ | 1,63              | 1,78              | 1,95              | 2,12                         | 2,31              | 2,51              | 2,72              | 2,96          | 3,19              |

Tabela 68 - Estimador do valor esperado para o exemplo 3 –  $CV = \frac{3}{10}$ 10

\* Modelo instável para a variável  $m_{w2}$  com coeficiente 3/10.

\*\* Modelo instável para a variável  $K_{IC}$  com coeficiente 3/10.

Fonte: Elaborado pelo autor (2023)

|                       |                    |                          |                          |                   |                              |                          |                              | 10                           |                   |                   |
|-----------------------|--------------------|--------------------------|--------------------------|-------------------|------------------------------|--------------------------|------------------------------|------------------------------|-------------------|-------------------|
|                       |                    |                          |                          |                   |                              | $\widehat{\sigma}_a^2$   |                              |                              |                   |                   |
|                       | Parâmetro          | 1.10 <sup>5</sup>        | 2.10 <sup>5</sup>        | 3.10 <sup>5</sup> | 4.10 <sup>5</sup>            | 5.10 <sup>5</sup>        | 6.10 <sup>5</sup>            | 7.10 <sup>5</sup>            | 8.10 <sup>5</sup> | 9.10 <sup>5</sup> |
|                       |                    | <b>Ciclos</b>            | <b>Ciclos</b>            | <b>Ciclos</b>     | <b>Ciclos</b>                | <b>Ciclos</b>            | <b>Ciclos</b>                | <b>Ciclos</b>                | <b>Ciclos</b>     | <b>Ciclos</b>     |
|                       | $\bar{a}(N)$       | 2,73                     | 3,43                     | 4,42              | 5,76                         | 7,55                     | 9,89                         | 12,92                        | 16,77             | 21,58             |
| $C_{w2}$              | a(N)               | 2,76                     | 3,42                     | 4,28              | 5,39                         | 6,87                     | 8,87                         | 11,62                        | 15,51             | 21,23             |
|                       | $\underline{a}(N)$ | 2,68                     | 3,21                     | 3,85              | 4,61                         | 5,51                     | 6,57                         | 7,81                         | 9,26              | 10,94             |
|                       | $\bar{a}(N)$       |                          |                          |                   |                              |                          |                              |                              |                   |                   |
| $m_{w2}$ <sup>*</sup> | a(N)               | $\overline{\phantom{0}}$ | -                        |                   | $\qquad \qquad \blacksquare$ | -                        | $\qquad \qquad \blacksquare$ | $\overline{\phantom{0}}$     |                   |                   |
|                       | $\underline{a}(N)$ | $\overline{a}$           | -                        | ۰                 | $\overline{\phantom{a}}$     | -                        | $\qquad \qquad \blacksquare$ | $\qquad \qquad \blacksquare$ | -                 |                   |
|                       | $\bar{a}(N)$       | 2,97                     | 3,69                     | 4,66              | 5,92                         | 7,55                     | 9,63                         | 1,22                         | 1,54              | 1,94              |
| $\boldsymbol{a}_0$    | a(N)               | 3,02                     | 3,74                     | 4,65              | 5,81                         | 7,29                     | 9,21                         | 11,71                        | 15,03             | 19,50             |
|                       | $\underline{a}(N)$ | 2,93                     | 3,50                     | 4,19              | 4,99                         | 5,93                     | 7,03                         | 8,29                         | 9,75              | 11,42             |
|                       | $\bar{a}(N)$       | -                        |                          |                   |                              |                          |                              |                              |                   |                   |
| $K_{IC}$ **           | a(N)               | -                        | -                        | ۰                 | $\qquad \qquad \blacksquare$ | $\overline{\phantom{0}}$ | $\overline{\phantom{0}}$     | $\overline{\phantom{0}}$     |                   |                   |
|                       | $\underline{a}(N)$ | -                        | $\overline{\phantom{0}}$ | $\blacksquare$    | $\overline{\phantom{a}}$     | $\overline{a}$           | $\qquad \qquad \blacksquare$ | $\overline{\phantom{0}}$     |                   |                   |
|                       | $\bar{a}(N)$       | 2,72                     | 3,39                     | 4,30              | 5,51                         | 7,08                     | 9,08                         | 11,61                        | 14,75             | 18,61             |
| $\sigma_{\rm v}$      | a(N)               | 2,76                     | 3,40                     | 4,20              | 5,21                         | 6,49                     | 8,12                         | 10,22                        | 12,93             | 16,8              |
|                       | $\underline{a}(N)$ | 2,68                     | 3,19                     | 3,81              | 4,53                         | 5,37                     | 6,34                         | 7,47                         | 8,76              | 10,24             |
|                       |                    |                          |                          |                   |                              |                          |                              |                              |                   |                   |

![](_page_134_Picture_628.jpeg)

\* Modelo instável para a variável  $m_{w2}$  com coeficiente 3/10.

\*\* Modelo instável para a variável  $K_{IC}$  com coeficiente 3/10.

A tabela 70 apresenta os tempos computacionais aproximados para a solução do método RK4 e FCB, para 900000 ciclos para o exemplo 3. A razão computacional obtida pelo método FBC foi de 9446,23% menor ao obtido pelo RK4.

![](_page_135_Picture_388.jpeg)

Tabela 70 - Tempo de execução (em segundos) -  $\mathit{CV} =$  $-1 - \lambda$   $\alpha V$  3

\*Maior eficiência entre os tempos computacionais.

\*\*Menor eficiência entre os tempos computacionais.

\*\*\* Modelo instável para a variável  $m_{w2}$  com coeficiente 3/10.

\*\*\*\* Modelo instável para a variável  $K_{IC}$  com coeficiente 3/10.

Fonte: Elaborado pelo autor (2023)

Os desvios relativos para os estimadores do valor esperado e variâncias, são expostos nas tabelas 71 e 72.

|                   |              |                              |                              |                              |                              |                                     |                              |                              |                          | (Continua)                   |
|-------------------|--------------|------------------------------|------------------------------|------------------------------|------------------------------|-------------------------------------|------------------------------|------------------------------|--------------------------|------------------------------|
|                   |              |                              |                              |                              |                              | $\varepsilon_{\widehat{\mu}_a}$ [%] |                              |                              |                          |                              |
| Parâmetro         |              | 1.10 <sup>5</sup>            | 2.10 <sup>5</sup>            | 3.10 <sup>5</sup>            | 4.10 <sup>5</sup>            | 5.10 <sup>5</sup>                   | 6.10 <sup>5</sup>            | 7.10 <sup>5</sup>            | 8.10 <sup>5</sup>        | 9.10 <sup>5</sup>            |
|                   |              | <b>Ciclos</b>                | <b>Ciclos</b>                | <b>Ciclos</b>                | <b>Ciclos</b>                | <b>Ciclos</b>                       | <b>Ciclos</b>                | <b>Ciclos</b>                | <b>Ciclos</b>            | <b>Ciclos</b>                |
| $C_{W2}$          | $\bar{a}(N)$ | $-0,56$                      | 0,11                         | 1,48                         | 3,05                         | 4,44                                | 5,31                         | 5,38                         | 4,38                     | 2,05                         |
|                   | a(N)         | $-1,45$                      | $-3,10$                      | $-5,02$                      | $-7,29$                      | $-9,96$                             | $-13.08$                     | $-16,70$                     | $-20,87$                 | $-25,6*$                     |
| $***$<br>$m_{w2}$ | $\bar{a}(N)$ | ۰                            |                              |                              | $\qquad \qquad \blacksquare$ |                                     | $\qquad \qquad \blacksquare$ |                              | $\blacksquare$           |                              |
|                   | a(N)         | $\qquad \qquad \blacksquare$ | $\qquad \qquad \blacksquare$ | $\qquad \qquad \blacksquare$ | $\overline{\phantom{a}}$     | $\qquad \qquad \blacksquare$        | $\overline{\phantom{a}}$     | $\qquad \qquad \blacksquare$ | $\overline{\phantom{a}}$ | $\qquad \qquad \blacksquare$ |
| $a_0$             | $\bar{a}(N)$ | $-0,67$                      | $-0,19$                      | 0.96                         | 2,39                         | 3,76                                | 4,80                         | 5,29                         | 5,08                     | 3,99                         |
|                   | a(N)         | $-1,48$                      | $-3,12$                      | $-4,97$                      | $-7,07$                      | $-9,48$                             | $-12,21$                     | $-15,28$                     | $-18,72$                 | $-22,55$                     |

Tabela 71 - Desvio relativo do estimador do valor esperado para o exemplo 3 –  $CV = \frac{3}{10}$ 10

|                   |              |                          |                          |                   |                          |                                 |                          |                   |                          | <b>UUIIUIUJAU</b>        |
|-------------------|--------------|--------------------------|--------------------------|-------------------|--------------------------|---------------------------------|--------------------------|-------------------|--------------------------|--------------------------|
|                   |              |                          |                          |                   |                          | $\mathcal{E}_{\hat{\mu}_a}$ [%] |                          |                   |                          |                          |
| <b>Parâmetro</b>  |              | 1.10 <sup>5</sup>        | 2.10 <sup>5</sup>        | 3.10 <sup>5</sup> | 4.10 <sup>5</sup>        | 5.10 <sup>5</sup>               | 6.10 <sup>5</sup>        | 7.10 <sup>5</sup> | 8.10 <sup>5</sup>        | 9.10 <sup>5</sup>        |
|                   |              | <b>Ciclos</b>            | Ciclos                   | <b>Ciclos</b>     | <b>Ciclos</b>            | <b>Ciclos</b>                   | <b>Ciclos</b>            | Ciclos            | <b>Ciclos</b>            | Ciclos                   |
| $***$<br>$K_{IC}$ | $\bar{a}(N)$ | $\overline{\phantom{a}}$ | $\overline{\phantom{a}}$ |                   | ٠                        |                                 | $\overline{\phantom{a}}$ |                   | $\,$                     | -                        |
|                   | a(N)         | $\overline{\phantom{a}}$ | $\blacksquare$           | ۰                 | $\overline{\phantom{a}}$ | -                               | $\overline{\phantom{a}}$ | -                 | $\overline{\phantom{a}}$ | $\overline{\phantom{0}}$ |
| $\sigma_{\rm v}$  | $\bar{a}(N)$ | $-0,61$                  | $-0,04$                  | 1,24              | 2,84                     | 4,42                            | 5,73                     | 6,57              | $6.78*$                  | 6,25                     |
|                   | a(N)         | $-1,43$                  | $-3,01$                  | $-4,78$           | $-6,78$                  | $-9,06$                         | $-11,63$                 | $-14,50$          | -17.69                   | $-21.19$                 |

Tabela 71 - Desvio relativo do estimador do valor esperado para o exemplo 3 –  $CV = \frac{3}{10}$  $\overline{\text{}}_{10}^{10}$ (Conclusão)

\* Maiores valores de desvios relativos.

\*\*Modelo instável para a variável  $m_{w2}$  com coeficiente 3/10.

\*\*\* Modelo instável para a variável  $K_{IC}$  com coeficiente 3/10.

| Fonte: Elaborado pelo autor (2023) |  |  |  |
|------------------------------------|--|--|--|
|------------------------------------|--|--|--|

Tabela 72 - Desvio relativo do estimador da variância para o exemplo 3 –  $CV = \frac{3}{10}$ 10

![](_page_136_Picture_556.jpeg)

\* Maiores valores de desvios relativos.

\*\*Modelo instável para a variável  $m_{w2}$  com coeficiente 3/10.

\*\*\* Modelo instável para a variável  $K_{IC}$  com coeficiente 3/10.

Fonte: Elaborado pelo autor (2023)

Por intermédio da análise das tabelas de desvios relativos, é observado um comportamento instável no valor esperado da solução numérica para os parâmetros em questão " $K_{1c}$ " e " $m_{w2}$ ", desta forma em alguns pontos a estimativa do valor esperado e das variâncias para a evolução de trinca, apresenta fechamento do

tamanho de trinca. Portanto o modelo de propagação de Willenborg é demasiadamente irregular com coeficiente de variação igual a 3/10 sobre os parâmetros empíricos devido ao material.

O parâmetro  $(\rho)$ , apresentado na equação (4.1), em companhia das funções de desvio relativo, apresentados nas tabelas 66, 67, 71 e 72 demostram que a metodologia proposta possui um desempenho satisfatório para o exemplo clássico 3  $(CV = 3/10)$ . A seguir efetua-se a análise do exemplo clássico 04, para o modelo de propagação de trinca proposto por Willenborg.

# 4.3.4 Placa com largura finita e dupla trinca na aresta

Inicia-se o processo com a randomização do parâmetro " $K_{IC}$ ". Em seguida apresenta-se os gráficos dos estimadores do valor esperado e os desvios relativos.

![](_page_137_Figure_4.jpeg)

![](_page_137_Figure_5.jpeg)

Fonte: Elaborado pelo autor (2023)

Por intermédio da figura 34, ilustra-se que o estimador do valor esperado atende à desigualdade estabelecida pela equação (2.70). Atendendo os critérios da metodologia FCB. Na figura 35 apresenta-se o gráfico do desvio relativo para o estimador do valor esperado estatístico para o parâmetro " $K_{lc}$ ".

![](_page_138_Figure_0.jpeg)

Figura 35 Desvio relativo para o estimador do valor esperado para o parâmetro **""**

Na figura 35 apresentam-se os gráficos da função desvio relativo. Ilustra-se mediante figura 35, que o desvio máximo para a cota superior é igual a 5,65 e para a cota inferior é igual a 23,51. Os dados obtidos pelo processo de randomização para os parâmetros estão resumidos nas tabelas 73 e 74, apresentando as estimativas do primeiro valor esperado e das variâncias para o exemplo 4.

|          |                    |            |                   |                   |                   |                   |                   |                   | 10                | (Continua)        |
|----------|--------------------|------------|-------------------|-------------------|-------------------|-------------------|-------------------|-------------------|-------------------|-------------------|
|          |                    |            |                   |                   |                   | $\hat{\mu}_a$     |                   |                   |                   |                   |
|          | Parâmetro          | $1.10^{5}$ | 2.10 <sup>5</sup> | 3.10 <sup>5</sup> | 4.10 <sup>5</sup> | 5.10 <sup>5</sup> | 6.10 <sup>5</sup> | 7.10 <sup>5</sup> | 8.10 <sup>5</sup> | 9.10 <sup>5</sup> |
|          |                    | Ciclos     | <b>Ciclos</b>     | <b>Ciclos</b>     | <b>Ciclos</b>     | Ciclos            | <b>Ciclos</b>     | <b>Ciclos</b>     | <b>Ciclos</b>     | <b>Ciclos</b>     |
|          | $\bar{a}(N)$       | 1,65       | 1,84              | 2,07              | 2,35              | 2,66              | 3,02              | 3,41              | 3,85              | 4,32              |
| $C_{w2}$ | a(N)               | 1,66       | 1,84              | 2,05              | 2,29              | 2,56              | 2,86              | 3,22              | 3,63              | 4,11              |
|          | $\underline{a}(N)$ | 1,63       | 1,79              | 1,95              | 2,13              | 2,32              | 2,52              | 2,74              | 2,97              | 3,21              |
|          | $\bar{a}(N)$       | 1,67       | 1,90              | 2,19              | 2,54              | 2,95              | 3,43              | 3,96              | 4,56              | 5,21              |
| $m_{W2}$ | a(N)               | 1,67       | 1,86              | 2,10              | 2,37              | 2,70              | 3,09              | 3,59              | 4,25              | 5,18              |
|          | $\underline{a}(N)$ | 1,64       | 1,81              | 1,99              | 2,19              | 2,41              | 2,64              | 2,90              | 3,16              | 3,45              |
|          | $\bar{a}(N)$       | 1,65       | 1,84              | 2,07              | 2,35              | 2,66              | 3,01              | 3,40              | 3,84              | 4,31              |
| $a_0$    | a(N)               | 1,66       | 1,84              | 2,05              | 2,29              | 2,56              | 2,86              | 3,21              | 3,62              | 4,09              |
|          | a(N)               | 1,63       | 1,79              | 1,95              | 2,13              | 2,32              | 2,52              | 2,74              | 2,97              | 3,21              |

Tabela 73 - Estimador de valor esperado para o exemplo 4 –  $CV = \frac{1}{100}$ 10

|                  |                    |                   |                   |                   |                   |                   |                   |                   | 10            | (Conclusão)       |
|------------------|--------------------|-------------------|-------------------|-------------------|-------------------|-------------------|-------------------|-------------------|---------------|-------------------|
|                  |                    |                   |                   |                   |                   | $\widehat{\mu}_a$ |                   |                   |               |                   |
|                  | <b>Parâmetro</b>   | 1.10 <sup>5</sup> | 2.10 <sup>5</sup> | 3.10 <sup>5</sup> | 4.10 <sup>5</sup> | 5.10 <sup>5</sup> | 6.10 <sup>5</sup> | 7.10 <sup>5</sup> | 8.105         | 9.10 <sup>5</sup> |
|                  |                    | <b>Ciclos</b>     | <b>Ciclos</b>     | <b>Ciclos</b>     | <b>Ciclos</b>     | <b>Ciclos</b>     | <b>Ciclos</b>     | <b>Ciclos</b>     | <b>Ciclos</b> | <b>Ciclos</b>     |
|                  | $\bar{a}(N)$       | 1,65              | 1,85              | 2,09              | 2,37              | 2,70              | 3,06              | 3,47              | 3,93          | 4,42              |
| $K_{IC}$         | a(N)               | 1,66              | 1,85              | 2,06              | 2,31              | 2,59              | 2,91              | 3,29              | 3,73          | 4,25              |
|                  | $\underline{a}(N)$ | 1,64              | 1,79              | 1,96              | 2,14              | 2,34              | 2,54              | 2,77              | 3,00          | 3,25              |
|                  | $\bar{a}(N)$       | 1,65              | 1,84              | 2,07              | 2,34              | 2,66              | 3,01              | 3,40              | 3,84          | 4,31              |
| $\sigma_{\rm v}$ | a(N)               | 1,66              | 1,84              | 2,05              | 2,28              | 2,55              | 2,86              | 3,21              | 3,61          | 4,08              |
|                  | $\underline{a}(N)$ | 1,63              | 1,79              | 1,95              | 2,13              | 2,32              | 2,52              | 2,74              | 2,97          | 3,21              |
|                  |                    |                   |                   |                   |                   |                   |                   |                   |               |                   |

Tabela 73 - Estimador de valor esperado para o exemplo 4 –  $CV = \frac{1}{100}$ 10

Fonte: Elaborado pelo autor (2023)

Tabela 74 - Estimador da variância para o exemplo 4 – *CV* =  $\frac{1}{\sqrt{2}}$ 10

|                |                    |               |                   |                   |                   | $\widehat{\sigma}_a^2$ |                   |               |                   |                   |
|----------------|--------------------|---------------|-------------------|-------------------|-------------------|------------------------|-------------------|---------------|-------------------|-------------------|
|                | <b>Parâmetro</b>   | $1.10^{5}$    | 2.10 <sup>5</sup> | 3.10 <sup>5</sup> | 4.10 <sup>5</sup> | 5.10 <sup>5</sup>      | 6.10 <sup>5</sup> | $7.10^{5}$    | 8.10 <sup>5</sup> | 9.10 <sup>5</sup> |
|                |                    | <b>Ciclos</b> | <b>Ciclos</b>     | <b>Ciclos</b>     | <b>Ciclos</b>     | <b>Ciclos</b>          | <b>Ciclos</b>     | <b>Ciclos</b> | <b>Ciclos</b>     | <b>Ciclos</b>     |
|                | $\bar{a}(N)$       | 2,72          | 3,40              | 4,32              | 5,54              | 7,13                   | 9,17              | 11,75         | 14,96             | 18,91             |
| $C_{W2}$       | a(N)               | 2,76          | 3,41              | 4,22              | 5,26              | 6,57                   | 8,27              | 10,46         | 13,33             | 17,14             |
|                | $\underline{a}(N)$ | 2,68          | 3,20              | 3,82              | 4,55              | 5,51                   | 6,40              | 7,55          | 8,88              | 10,39             |
|                | $\bar{a}(N)$       | 2,79          | 3,65              | 4,95              | 6,85              | 9,56                   | 13,32             | 18,40         | 25,13             | 33,87             |
| $m_{w2}$       | a(N)               | 2,79          | 3,50              | 4,46              | 5,75              | 7,56                   | 10,21             | 14,29         | 21,15             | 34,87             |
|                | $\underline{a}(N)$ | 2,72          | 3,30              | 4,03              | 4,91              | 5,98                   | 7,27              | 8,81          | 10,64             | 12,79             |
|                | $\bar{a}(N)$       | 2,75          | 3,43              | 4,35              | 5,57              | 7,14                   | 9,15              | 11,68         | 14,83             | 18,70             |
| a <sub>0</sub> | a(N)               | 2,79          | 3,45              | 4,27              | 5,31              | 6,63                   | 8,32              | 10,49         | 13,32             | 17,03             |
|                | $\underline{a}(N)$ | 2,71          | 3,24              | 3,86              | 4,60              | 5,46                   | 6,46              | 7,61          | 8,94              | 10,46             |
|                | $\bar{a}(N)$       | 2,73          | 3,43              | 4,39              | 5,67              | 7,35                   | 9,51              | 12,26         | 15,70             | 19,96             |
| $K_{IC}$       | a(N)               | 2,77          | 3,44              | 4,28              | 5,36              | 6,76                   | 8,58              | 10,99         | 14,21             | 18,60             |
|                | $\underline{a}(N)$ | 2,69          | 3,22              | 3,86              | 4,61              | 5,49                   | 6,52              | 7,71          | 9,09              | 10,67             |
|                | $\bar{a}(N)$       | 2,72          | 3,40              | 4,31              | 5,52              | 7,08                   | 9,08              | 11,61         | 14,74             | 18,60             |
| $\sigma_{v}$   | a(N)               | 2,76          | 3,40              | 4,21              | 5,24              | 6,53                   | 8,19              | 10,32         | 13,07             | 16,68             |
|                | $\underline{a}(N)$ | 2,68          | 3,20              | 3,82              | 4,54              | 5,39                   | 6,38              | 7,51          | 8,82              | 10,32             |

Fonte: Elaborado pelo autor (2023)

A tabela 75 apresenta os tempos computacionais aproximados para a solução do método RK4 e FCB, para 900000 ciclos para o exemplo 4. A razão computacional obtida pelo método FBC foi de 8138,44% menor ao obtido pelo RK4.

|                             |            |           | 10                                                |
|-----------------------------|------------|-----------|---------------------------------------------------|
|                             | Parâmetro  | Tempo [s] | ρ [%]                                             |
| $C_{w2}$                    | RK4        | 388,93    |                                                   |
|                             | <b>FCB</b> | 10,90     | 3468,16                                           |
|                             | RK4        | 454,10    |                                                   |
| $m_{\scriptscriptstyle W2}$ | FCB        | 6,06      | 7393,39                                           |
|                             | RK4        | 448,73    |                                                   |
| $a_0$                       | <b>FCB</b> | 48,20     | 830,97**                                          |
| $K_{IC}$                    | RK4        | 477,61    |                                                   |
|                             | <b>FCB</b> | 6,18      | 7628,31                                           |
|                             | RK4        | 445,70    |                                                   |
| $\sigma_{\rm v}$            | <b>FCB</b> | 5,41      | 8138,44*                                          |
|                             |            |           | *Maior eficiência entre os tempos computacionais. |

Tabela 75 - Tempo de execução (em segundos) -  $CV = \frac{1}{10}$ 

\*\*Menor eficiência entre os tempos computacionais.

Fonte: Elaborado pelo autor (2023)

Os desvios relativos para os estimadores do valor esperado e variâncias, são expostos nas tabelas 76 e 77.

|            |                    |                                         |                   |                   |                   | $\mathcal{E}_{\hat{\mu}_a}$ [%] |                   |                   |                   |                   |
|------------|--------------------|-----------------------------------------|-------------------|-------------------|-------------------|---------------------------------|-------------------|-------------------|-------------------|-------------------|
|            | <b>Parâmetro</b>   | 1.10 <sup>5</sup>                       | 2.10 <sup>5</sup> | 3.10 <sup>5</sup> | 4.10 <sup>5</sup> | 5.10 <sup>5</sup>               | 6.10 <sup>5</sup> | 7.10 <sup>5</sup> | 8.10 <sup>5</sup> | 9.10 <sup>5</sup> |
|            |                    | <b>Ciclos</b>                           | <b>Ciclos</b>     | <b>Ciclos</b>     | <b>Ciclos</b>     | <b>Ciclos</b>                   | <b>Ciclos</b>     | <b>Ciclos</b>     | <b>Ciclos</b>     | <b>Ciclos</b>     |
|            | $\bar{a}(N)$       | $-0,63$                                 | $-0,08$           | 1,14              | 2,65              | 4,11                            | 5,27              | 5,93              | 5,93              | 5,15              |
| $C_{w2}$   | $\underline{a}(N)$ | $-1,44$                                 | $-3,04$           | $-4,84$           | $-6,90$           | $-9,25$                         | $-11,90$          | -14,88            | $-18,19$          | $-21,83$          |
|            | $\bar{a}(N)$       | $-0,05$                                 | 1,71              | 4,41              | 7,27              | 9,60                            | 10,81             | $10,28*$          | 7,30              | 0,62              |
| $m_{w2}$   | $\underline{a}(N)$ | $-1,34$                                 | $-2,93$           | $-4,90$           | $-7,40$           | $-10,56$                        | $-14,50$          | $-19,39$          | $-25,49$          | $-33,4*$          |
|            | $\bar{a}(N)$       | $-0,64$                                 | $-0,12$           | 1,08              | 2,57              | 4,03                            | 5,21              | 5,90              | 5,98              | 5,32              |
| $a_0$      | $\underline{a}(N)$ | $-1,45$                                 | $-3,04$           | -4,84             | $-6,88$           | $-9,19$                         | $-11,81$          | $-14,73$          | $-17,96$          | $-21,49$          |
|            | $\bar{a}(N)$       | $-0,64$                                 | $-0,06$           | 1,21              | 2,74              | 4,17                            | 5,21              | 5,65              | 3,99              | $-1,50$           |
| $K_{IC}$   | a(N)               | $-1,50$                                 | $-3,16$           | $-5,06$           | $-7,24$           | $-9,75$                         | $-12,61$          | $-15,85$          | $-19,48$          | $-23,51$          |
|            | $\bar{a}(N)$       | $-0,63$                                 | $-0,10$           | 1,11              | 2,63              | 4,11                            | 5,32              | 6,06              | 6,18              | 5,57              |
| $\sigma_y$ | a(N)               | $-1,44$                                 | $-3,03$           | $-4,82$           | $-6,84$           | $-9,15$                         | $-11,74$          | -14,64            | $-17,85$          | $-21,35$          |
|            |                    | * Maiores valores de desvios relativos. |                   |                   |                   |                                 |                   |                   |                   |                   |

Tabela 76 - Desvio relativo do estimador do valor esperado para o exemplo 4 –  $CV = \frac{1}{100}$ 10

|            |                    |                                         |                   |                   |               | $\varepsilon_{\hat{\sigma}^2_{\alpha}}$ [%] |               |                   |               |                   |
|------------|--------------------|-----------------------------------------|-------------------|-------------------|---------------|---------------------------------------------|---------------|-------------------|---------------|-------------------|
|            | <b>Parâmetro</b>   | 1.10 <sup>5</sup>                       | 2.10 <sup>5</sup> | 3.10 <sup>5</sup> | $4.10^{5}$    | 5.10 <sup>5</sup>                           | $6.10^{5}$    | 7.10 <sup>5</sup> | $8.10^{5}$    | 9.10 <sup>5</sup> |
|            |                    | <b>Ciclos</b>                           | <b>Ciclos</b>     | <b>Ciclos</b>     | <b>Ciclos</b> | Ciclos                                      | <b>Ciclos</b> | <b>Ciclos</b>     | <b>Ciclos</b> | <b>Ciclos</b>     |
| $C_{W2}$   | $\bar{a}(N)$       | $-1,26$                                 | $-0,16$           | 2,32              | 5,43          | 8,48                                        | 10,92         | 12,27             | 12,17         | 10,36             |
|            | $\underline{a}(N)$ | $-2,88$                                 | $-6,01$           | $-9,49$           | $-13,39$      | $-17,75$                                    | $-22,57$      | $-27,81$          | $-33,43$      | $-39,58$          |
|            | $\bar{a}(N)$       | $-0,01$                                 | 4,15              | 11,09             | 19,16         | 26,37                                       | 30,40         | 28,76             | 18,81         | $-2,86$           |
| $m_{W2}$   | $\underline{a}(N)$ | $-2,66$                                 | $-5,77$           | $-9,64$           | $-14,60$      | $-20,91$                                    | $-28,76$      | $-38,30$          | $-49,68$      | $-63,31$          |
|            | $\bar{a}(N)$       | $-1,32$                                 | $-0,36$           | 1,94              | 4,84          | 7,71                                        | 10,02         | 11,34             | 11,35         | 9,81              |
| $a_0$      | $\underline{a}(N)$ | $-2,89$                                 | $-6,03$           | $-9,49$           | $-13,35$      | $-17,63$                                    | $-22,33$      | $-27,42$          | $-32,85$      | $-38,55$          |
|            | $\bar{a}(N)$       | $-1,27$                                 | $-0,11$           | 2,48              | 5,64          | 8,62                                        | 10,77         | 11,55             | 10,52         | 7,31              |
| $K_{IC}$   | a(N)               | $-2,98$                                 | $-6,26$           | $-9,94$           | $-14, 11$     | $-18,80$                                    | $-24,03$      | $-29,77$          | $-29,77$      | $-35,98$          |
|            | $\bar{a}(N)$       | $-1,27$                                 | $-0,20$           | 2,24              | 5,33          | 8,40                                        | 10,93         | 12,49             | 12,75         | 11,46             |
| $\sigma_y$ | $\underline{a}(N)$ | $-2,87$                                 | $-5,98$           | $-9,41$           | $-13,23$      | $-17,46$                                    | $-22,11$      | $-27,15$          | $-32,51$      | $-38,15$          |
|            |                    | * Maiores valores de desvios relativos. |                   |                   |               |                                             |               |                   |               |                   |

Tabela 77 - Desvio relativo do estimador da variância para o exemplo 4 – *CV* =  $\frac{1}{\sqrt{2}}$ 10

Fonte: Elaborado pelo autor (2023)

O parâmetro  $(\rho)$ , apresentado na equação (4.1), em conjunto das funções de desvio relativo, demostram que a metodologia proposta possui um desempenho satisfatório para o exemplo 4. As estimativas dos momentos estatísticos e os desvios relativos, avaliados anteriormente, são apresentados a seguir para o caso em que o coeficiente de variação é igual a 3/10 do valor esperado.

Tabela 78 - Estimador do valor esperado para o exemplo 4 –  $CV = \frac{3}{16}$ 10

|                       |                    |                          |                          |                   |                              |                          |                          |                          |                          | (Continua)               |
|-----------------------|--------------------|--------------------------|--------------------------|-------------------|------------------------------|--------------------------|--------------------------|--------------------------|--------------------------|--------------------------|
|                       |                    |                          |                          |                   |                              | $\hat{\mu}_a$            |                          |                          |                          |                          |
|                       | Parâmetro          | 1.10 <sup>5</sup>        | 2.10 <sup>5</sup>        | 3.10 <sup>5</sup> | 4.10 <sup>5</sup>            | 5.10 <sup>5</sup>        | 6.10 <sup>5</sup>        | 7.105                    | $8.10^{5}$               | 9.10 <sup>5</sup>        |
|                       |                    | <b>Ciclos</b>            | <b>Ciclos</b>            | <b>Ciclos</b>     | <b>Ciclos</b>                | <b>Ciclos</b>            | <b>Ciclos</b>            | <b>Ciclos</b>            | <b>Ciclos</b>            | <b>Ciclos</b>            |
|                       | $\bar{a}(N)$       | 1,65                     | 1,85                     | 2,09              | 2,37                         | 2,70                     | 3,08                     | 3,49                     | 3,95                     | 4,46                     |
| $C_{w2}$              | a(N)               | 1,66                     | 1,85                     | 2,06              | 2,31                         | 2,60                     | 2,93                     | 3,33                     | 3,81                     | 4,39                     |
|                       | a(N)               | 1,63                     | 1,79                     | 1,96              | 2,14                         | 2,33                     | 2,54                     | 2,54                     | 2,77                     | 3,00                     |
|                       | $\bar{a}(N)$       | $\overline{\phantom{a}}$ |                          |                   | $\qquad \qquad \blacksquare$ | -                        | $\overline{\phantom{a}}$ |                          |                          | -                        |
| $m_{w2}$ <sup>*</sup> | a(N)               | $\overline{\phantom{a}}$ |                          | -                 | $\qquad \qquad \blacksquare$ | -                        | $\overline{\phantom{a}}$ | $\overline{\phantom{0}}$ |                          | $\overline{\phantom{a}}$ |
|                       | $\underline{a}(N)$ | $\overline{\phantom{a}}$ | $\overline{\phantom{0}}$ | -                 | $\qquad \qquad \blacksquare$ | $\overline{\phantom{a}}$ | $\overline{\phantom{a}}$ | $\overline{\phantom{0}}$ | $\overline{\phantom{0}}$ | $\overline{\phantom{a}}$ |
|                       | $\bar{a}(N)$       | 1,65                     | 1,84                     | 2,07              | 2,35                         | 2,66                     | 3,01                     | 3,41                     | 3,84                     | 4,32                     |
| $a_0$                 | a(N)               | 1,66                     | 1,85                     | 2,06              | 2,30                         | 2,57                     | 2,89                     | 3,25                     | 3,67                     | 4,16                     |
|                       | $\underline{a}(N)$ | 1,63                     | 1,79                     | 1,95              | 2,13                         | 2,32                     | 2,53                     | 2,75                     | 2,98                     | 3,22                     |

|                    |                              |                   |                   |                   |                   |                              |                          | 10            | (Conclusão)                  |
|--------------------|------------------------------|-------------------|-------------------|-------------------|-------------------|------------------------------|--------------------------|---------------|------------------------------|
|                    |                              |                   |                   |                   | $\widehat{\mu}_a$ |                              |                          |               |                              |
| <b>Parâmetro</b>   |                              | 2.10 <sup>5</sup> | 3.10 <sup>5</sup> | 4.10 <sup>5</sup> | 5.10 <sup>5</sup> | 6.10 <sup>5</sup>            | 7.10 <sup>5</sup>        | 8.105         | 9.10 <sup>5</sup>            |
|                    | <b>Ciclos</b>                | <b>Ciclos</b>     | <b>Ciclos</b>     | <b>Ciclos</b>     | <b>Ciclos</b>     | <b>Ciclos</b>                | <b>Ciclos</b>            | <b>Ciclos</b> | <b>Ciclos</b>                |
| $\bar{a}(N)$       | -                            |                   |                   |                   |                   |                              |                          |               |                              |
| a(N)               | -                            |                   |                   |                   |                   |                              |                          |               |                              |
| $\underline{a}(N)$ | $\qquad \qquad \blacksquare$ | ۰                 | $\blacksquare$    | -                 | $\blacksquare$    | $\qquad \qquad \blacksquare$ | $\overline{\phantom{0}}$ |               | $\qquad \qquad \blacksquare$ |
| $\bar{a}(N)$       | 1,65                         | 1,84              | 2,07              | 2,34              | 2,66              | 3,01                         | 3,40                     | 3,84          | 4,31                         |
| a(N)               | 1,66                         | 1,84              | 2,05              | 2,28              | 2,55              | 2,86                         | 3,21                     | 3,61          | 4,08                         |
| $\underline{a}(N)$ | 1,63                         | 1,79              | 1,95              | 2,13              | 2,32              | 2,52                         | 2,74                     | 2,97          | 3,21                         |
|                    |                              | 1.10 <sup>5</sup> |                   |                   |                   |                              |                          |               |                              |

Tabela 78 - Estimador do valor esperado para o exemplo 4 –  $CV = \frac{3}{16}$ 10

\* Modelo instável para a variável  $m_{w2}$  com coeficiente 3/10.

\*\* Modelo instável para a variável  $K_{IC}$  com coeficiente 3/10.

![](_page_142_Picture_626.jpeg)

![](_page_142_Picture_627.jpeg)

![](_page_142_Picture_628.jpeg)

\* Modelo instável para a variável  $m_{w2}$  com coeficiente 3/10.

\*\* Modelo instável para a variável  $K_{IC}$  com coeficiente 3/10.

A tabela 80 apresenta os tempos computacionais aproximados para a solução do método RK4 e FCB, para 900.000 ciclos para o exemplo 4. A razão computacional obtida pelo método FBC foi de 7335,30% menor ao obtido pelo RK4, o que comprova a eficiência computacional do método

|                                   | . <b>.</b> |           | 3 – – 1 – – – – – 9 –<br><br>10 |
|-----------------------------------|------------|-----------|---------------------------------|
| <b>Parâmetro</b>                  |            | Tempo [s] | ρ [%]                           |
| $C_{W2}$                          | RK4        | 503,37    |                                 |
|                                   | <b>FCB</b> | 6,77      | 7335,30*                        |
|                                   | RK4        |           |                                 |
| $m_{w2}$ ***                      | <b>FCB</b> |           |                                 |
|                                   | RK4        | 397,95    |                                 |
| $a_0$                             | <b>FCB</b> | 54,94     | 624,33**                        |
| ${K_{IC}}^{\star\star\star\star}$ | RK4        |           |                                 |
|                                   | <b>FCB</b> |           |                                 |
| $\sigma_{\rm v}$                  | RK4        | 426,12    |                                 |
|                                   | FCB        | 6,66      | 6298,19                         |

Tabela 80 - Tempo de execução (em segundos) -  $CV = \frac{3}{16}$ 

\*Maior eficiência entre os tempos computacionais.

\*\*Menor eficiência entre os tempos computacionais.

\*\*\* Modelo instável para a variável  $m_{w2}$  com coeficiente 3/10.

\*\*\*\* Modelo instável para a variável  $K_{IC}$  com coeficiente 3/10.

Fonte: Elaborado pelo autor (2023)

Os desvios relativos para os estimadores do valor esperado e variâncias, são expostos nas tabelas 81 e 82.

|                   |              |                                     |                   |                   |                   |                   |                   |                   |                   | (Continua)        |
|-------------------|--------------|-------------------------------------|-------------------|-------------------|-------------------|-------------------|-------------------|-------------------|-------------------|-------------------|
|                   |              | $\mathcal{E}_{\widehat{\mu}_a}$ [%] |                   |                   |                   |                   |                   |                   |                   |                   |
| <b>Parâmetro</b>  |              | 1.10 <sup>5</sup>                   | 2.10 <sup>5</sup> | 3.10 <sup>5</sup> | 4.10 <sup>5</sup> | 5.10 <sup>5</sup> | 6.10 <sup>5</sup> | 7.10 <sup>5</sup> | 8.10 <sup>5</sup> | 9.10 <sup>5</sup> |
|                   |              | <b>Ciclos</b>                       | <b>Ciclos</b>     | <b>Ciclos</b>     | <b>Ciclos</b>     | <b>Ciclos</b>     | <b>Ciclos</b>     | <b>Ciclos</b>     | <b>Ciclos</b>     | <b>Ciclos</b>     |
| $C_{w2}$          | $\bar{a}(N)$ | $-0,58$                             | 0,05              | 1,35              | 2,84              | 4,13              | 4,89              | 4,87              | 3,83              | 1,57              |
|                   | a(N)         | $-1,47$                             | $-3,13$           | $-5,08$           | $-7,39$           | $-10,10$          | $-13,26$          | $-16,90$          | $-21,05$          | $-25,7*$          |
| $***$<br>$m_{w2}$ | $\bar{a}(N)$ | -                                   |                   |                   | -                 |                   |                   |                   |                   |                   |
|                   | a(N)         | -                                   |                   |                   | -                 |                   |                   |                   |                   |                   |
| $a_0$             | $\bar{a}(N)$ | $-0,69$                             | $-0,24$           | 0,85              | 2,21              | 3,50              | 4,47              | 4,91              | 4,66              | 3,62              |
|                   | a(N)         | $-1,49$                             | $-3,14$           | $-5,00$           | $-7,13$           | $-9,55$           | $-12,29$          | $-15,36$          | $-18,78$          | $-22,54$          |

Tabela 81 - Desvio relativo do estimador do valor esperado para o exemplo 4 –  $CV = \frac{3}{100}$ 10
|                   |              |                          |                              |                              |                          |                                     |                          |                   |                   | <b>GUILLIUSAU</b> |
|-------------------|--------------|--------------------------|------------------------------|------------------------------|--------------------------|-------------------------------------|--------------------------|-------------------|-------------------|-------------------|
|                   |              |                          |                              |                              |                          | $\mathcal{E}_{\widehat{\mu}_a}$ [%] |                          |                   |                   |                   |
| <b>Parâmetro</b>  |              | 1.10 <sup>5</sup>        | 2.10 <sup>5</sup>            | 3.10 <sup>5</sup>            | 4.10 <sup>5</sup>        | 5.10 <sup>5</sup>                   | 6.10 <sup>5</sup>        | 7.10 <sup>5</sup> | 8.10 <sup>5</sup> | 9.10 <sup>5</sup> |
|                   |              | <b>Ciclos</b>            | <b>Ciclos</b>                | <b>Ciclos</b>                | <b>Ciclos</b>            | <b>Ciclos</b>                       | <b>Ciclos</b>            | <b>Ciclos</b>     | <b>Ciclos</b>     | <b>Ciclos</b>     |
| $***$<br>$K_{IC}$ | $\bar{a}(N)$ | $\overline{\phantom{a}}$ |                              |                              | $\overline{\phantom{a}}$ |                                     |                          |                   |                   |                   |
|                   | a(N)         | $\blacksquare$           | $\qquad \qquad \blacksquare$ | $\qquad \qquad \blacksquare$ | $\blacksquare$           |                                     | $\overline{\phantom{0}}$ |                   |                   |                   |
| $\sigma_{\rm v}$  | $\bar{a}(N)$ | $-0,63$                  | $-0,10$                      | 1.11                         | 2,63                     | 4,11                                | 5,32                     | $6.18*$           | 6.06              | 5,57              |
|                   | a(N)         | $-1,44$                  | $-3,03$                      | $-4,82$                      | $-6,84$                  | $-9,15$                             | $-11,74$                 | $-14,64$          | -17.85            | $-21.35$          |

Tabela 81 - Desvio relativo do estimador do valor esperado para o exemplo 4 –  $CV = \frac{3}{10}$  $\frac{10}{\text{(Conclusão)}}$ 

\* Maiores valores de desvios relativos.

\*\*Modelo instável para a variável  $m_{w2}$  com coeficiente 3/10.

\*\*\* Modelo instável para a variável  $K_{IC}$  com coeficiente 3/10.

| Fonte: Elaborado pelo autor (2023) |  |  |
|------------------------------------|--|--|
|------------------------------------|--|--|

Tabela 82 - Desvio relativo do estimador da variância para o exemplo 4 –  $CV = \frac{3}{10}$ 10

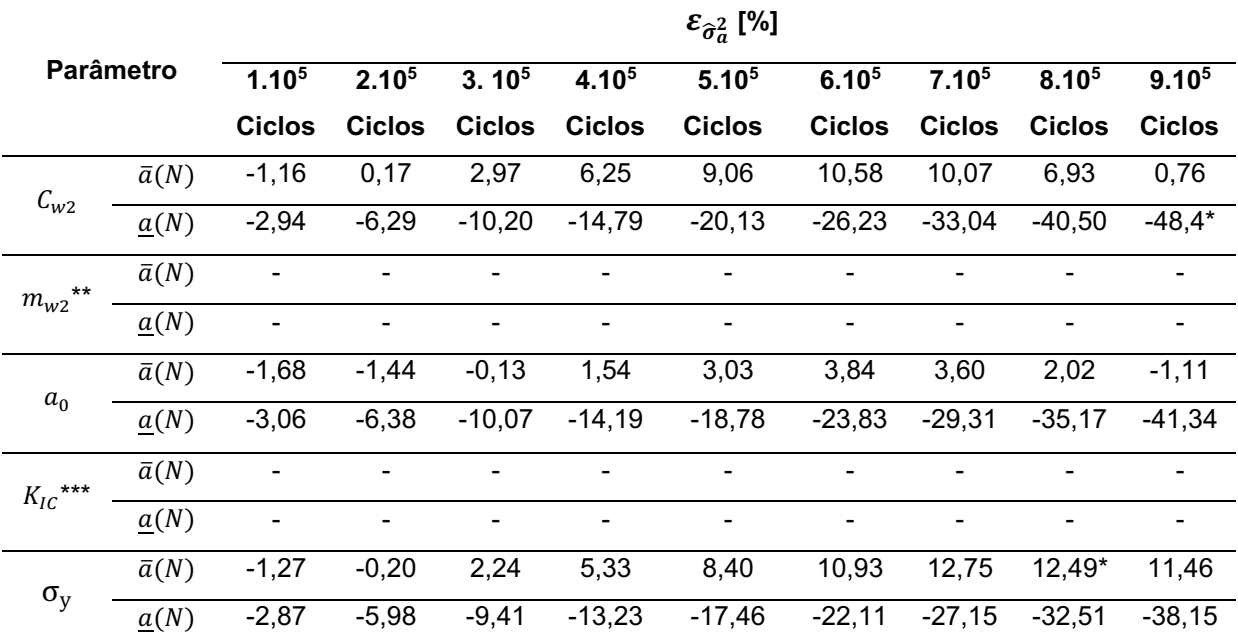

\* Maiores valores de desvios relativos.

\*\*Modelo instável para a variável  $m_{w2}$  com coeficiente 3/10.

\*\*\* Modelo instável para a variável  $K_{IC}$  com coeficiente 3/10.

Fonte: Elaborado pelo autor (2023)

Por intermédio da análise das tabelas de desvios relativos, é observado um comportamento instável no valor esperado da solução numérica para os parâmetros " $K_{IC}$ " e " $m_{W2}$ ", desta forma em alguns pontos a estimativa do valor esperado e das variâncias para a evolução de trinca, apresenta fechamento do tamanho de trinca.

Portanto o modelo de propagação de Willenborg é demasiadamente irregular com coeficiente de variação igual a 3/10 sobre os parâmetros empíricos devido ao material.

O parâmetro  $(\rho)$ , apresentado na equação (4.1), em companhia das funções de desvio relativo, apresentados nas tabelas 81 e 82, demostram que a metodologia proposta possui um desempenho satisfatório para o exemplo clássico 4 ( $CV = 3/10$ ).

# 4.4 Resultados númericos para o modelo de Willenborg Modificado

### 4.4.1 Placa com largura infinita e trinca central

Inicia-se o processo com a randomização do parâmetro " $\sigma_{\rm y}$ " com coeficiente de variação igual a 1/10. Em seguida apresenta-se os gráficos dos estimadores do valor esperado (Figura 36) e os respectivos desvios relativos (Figura 37).

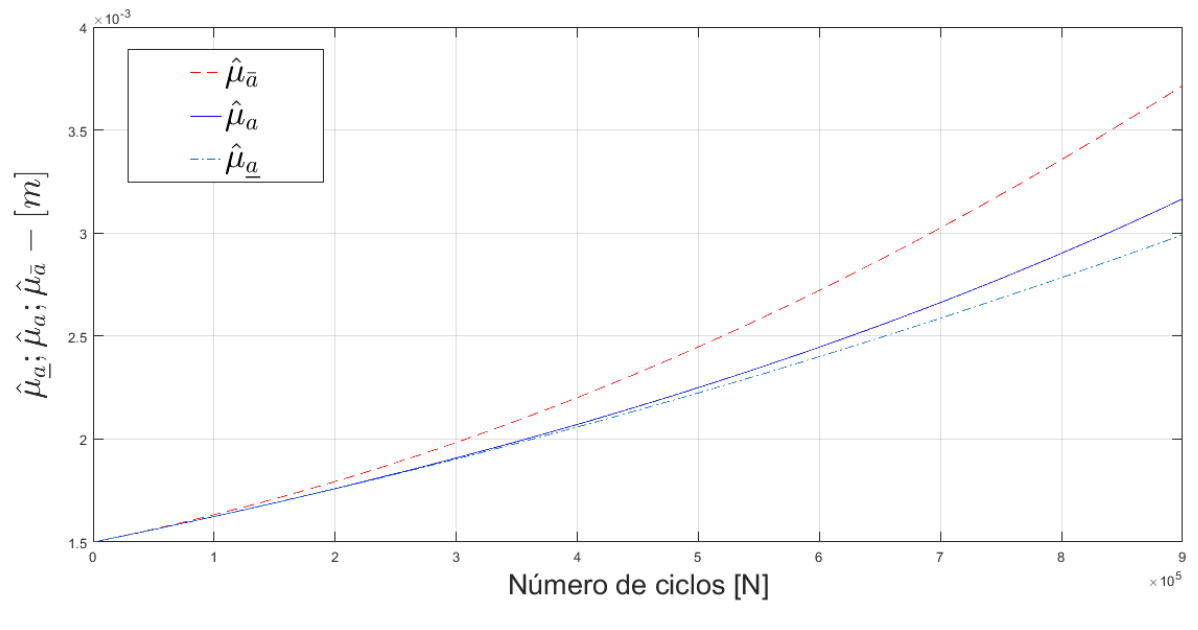

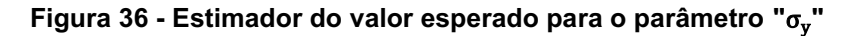

Fonte: Elaborada pelo autor (2023)

Por intermédio da análise da figura 36, ilustra-se que o estimador do valor esperado atende à desigualdade estabelecida pela equação (2.70), atendendo os critérios da metodologia FCB. Na figura 37 apresenta-se o gráfico do desvio relativo para o estimador do valor esperado para o parâmetro " $\sigma_y$ " com o valor de " $a^* =$  $2,20a_0$ ".

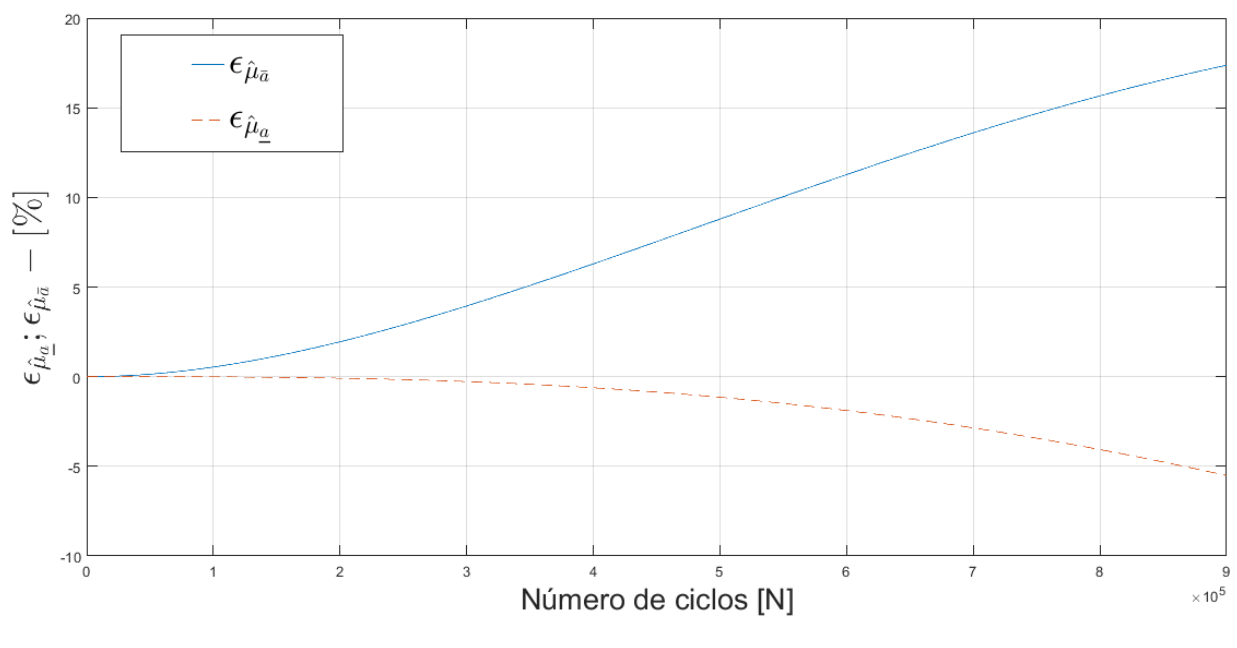

Figura 37 - Desvio relativo para o estimador do valor esperado para o parâmetro " $\sigma_y$ "

Fonte: Elaborada pelo autor (2023)

Na figura 37 apresentam-se os gráficos da função desvio relativo. Ilustra-se mediante figura 37, que o desvio máximo para a cota superior é igual a 17,24. Os dados obtidos pelo processo de randomização para os outros parâmetros " $C_{w3}$ ", " $m_{\scriptstyle w3}$ ", " $a_0$ ", " $K_{Ic}$ " e " $\sigma_{\rm y}$ " estão resumidos nas tabelas 83 e 84, apresentando as estimativas do valor esperado e das variâncias para o exemplo 1 e coeficiente.

10 (Continua) Parâmetro  $\hat{\mu}_a$  $1.10<sup>5</sup>$ Ciclos  $2.10<sup>5</sup>$ Ciclos 3. 10<sup>5</sup> **Ciclos**  $4.10<sup>5</sup>$ **Ciclos**  $5.10<sup>5</sup>$ **Ciclos**  $6.10<sup>5</sup>$ Ciclos 7.10<sup>5</sup> Ciclos 8.10<sup>5</sup> Ciclos  $9.10<sup>5</sup>$ Ciclos  $C_{W3}$  $\bar{a}(N)$  1,63 1,79 1,95 2,20 2,4 2,72 3,02 3,36 3,72 () 1,62 1,75 1,90 2,07 2,25 2,44 2,66 2,90 3,17  $\underline{a}(N)$  1,62 1,75 1,90 2,05 2,22 2,40 2,58 2,78 2,99  $m_{w3}$  $\bar{a}(N)$  1,64 1,81 2,03 2,28 2,57 2,89 3,26 3,66 4,09 () 1,62 1,77 1,93 2,11 2,31 2,54 2,80 3,10 3,44  $\underline{a}(N)$  1,62 1,76 1,92 2,08 2,26 2,45 2,66 2,87 3,10

Tabela 83 - Estimador de valor esperado para o 1 –  $CV = \frac{1}{100}$ 

|                    |                    |                   |                   |                   |               |                   |                   | 10            |                   | (Conclusão)       |
|--------------------|--------------------|-------------------|-------------------|-------------------|---------------|-------------------|-------------------|---------------|-------------------|-------------------|
|                    |                    |                   |                   |                   |               | $\hat{\mu}_a$     |                   |               |                   |                   |
|                    | <b>Parâmetro</b>   | 1.10 <sup>5</sup> | 2.10 <sup>5</sup> | 3.10 <sup>5</sup> | 4.105         | 5.10 <sup>5</sup> | 6.10 <sup>5</sup> | 7.105         | 8.10 <sup>5</sup> | 9.10 <sup>5</sup> |
|                    |                    | <b>Ciclos</b>     | Ciclos            | <b>Ciclos</b>     | <b>Ciclos</b> | <b>Ciclos</b>     | <b>Ciclos</b>     | <b>Ciclos</b> | <b>Ciclos</b>     | <b>Ciclos</b>     |
|                    | $\bar{a}(N)$       | 1,63              | 1,79              | 1,98              | 2,20          | 2,44              | 2,72              | 3,02          | 3,35              | 3,71              |
| $\boldsymbol{a}_0$ | a(N)               | 1,62              | 1,76              | 1,90              | 2,07          | 2,25              | 2,44              | 2,66          | 2,90              | 3,16              |
|                    | $\underline{a}(N)$ | 1,62              | 1,75              | 1,90              | 2,05          | 2,22              | 2,40              | 2,58          | 2,78              | 2,99              |
|                    | $\bar{a}(N)$       | 1,63              | 1,79              | 1,99              | 2,22          | 2,47              | 2,76              | 3,07          | 3,42              | 3,79              |
| $K_{IC}$           | a(N)               | 1,62              | 1,76              | 1,91              | 2,08          | 2,26              | 2,46              | 2,69          | 2,94              | 3,22              |
|                    | $\underline{a}(N)$ | 1,62              | 1,76              | 1,90              | 2,06          | 2,23              | 2,41              | 2,60          | 2,81              | 3,02              |
|                    | $\bar{a}(N)$       | 1,63              | 1,79              | 1,98              | 2,20          | 2,44              | 2,72              | 3,02          | 3,35              | 3,71              |
| $\sigma_{\rm v}$   | a(N)               | 1,62              | 1,75              | 1,90              | 2,07          | 2,24              | 2,44              | 2,66          | 2,90              | 3,16              |
|                    | $\underline{a}(N)$ | 1,62              | 1,75              | 1,90              | 2,05          | 2,22              | 2,39              | 2,58          | 2,78              | 2,90              |

Tabela 83 - Estimador de valor esperado para o 1 –  $CV = \frac{1}{100}$ 

Fonte: Elaborado pelo autor (2023)

Tabela 84 - Estimador da variância para o exemplo 1 – *CV* =  $\frac{1}{\sqrt{2}}$ 10

|              |                    |                   |                   |                   |               | $\widehat{\sigma}_a^2$ |                   |                   |                   |                   |
|--------------|--------------------|-------------------|-------------------|-------------------|---------------|------------------------|-------------------|-------------------|-------------------|-------------------|
|              | Parâmetro          | 1.10 <sup>5</sup> | 2.10 <sup>5</sup> | 3.10 <sup>5</sup> | 4.105         | 5.10 <sup>5</sup>      | 6.10 <sup>5</sup> | 7.10 <sup>5</sup> | 8.10 <sup>5</sup> | 9.10 <sup>5</sup> |
|              |                    | <b>Ciclos</b>     | <b>Ciclos</b>     | <b>Ciclos</b>     | <b>Ciclos</b> | <b>Ciclos</b>          | <b>Ciclos</b>     | <b>Ciclos</b>     | <b>Ciclos</b>     | <b>Ciclos</b>     |
|              | $\bar{a}(N)$       | 2,66              | 3,21              | 3,93              | 4,85          | 6,01                   | 7,45              | 9,22              | 11,37             | 13,97             |
| $C_{w3}$     | a(N)               | 2,63              | 3,09              | 3,64              | 4,29          | 5,07                   | 6,00              | 7,13              | 8,49              | 10,13             |
|              | $\underline{a}(N)$ | 2,63              | 3,09              | 3,2               | 4,23          | 4,95                   | 5,77              | 6,71              | 7,78              | 8,99              |
| $m_{w3}$     | $\bar{a}(N)$       | 2,69              | 3,31              | 4,17              | 5,33          | 6,85                   | 8,83              | 11,36             | 14,57             | 18,57             |
|              | a(N)               | 2,65              | 3,14              | 3,74              | 4,49          | 5,43                   | 6,61              | 8,13              | 10, 12            | 12,78             |
|              | $\underline{a}(N)$ | 2,65              | 3,13              | 3,71              | 4,39          | 5,20                   | 6,14              | 7,24              | 8,51              | 9,97              |
|              | $\bar{a}(N)$       | 2,69              | 3,25              | 3,97              | 4,88          | 6,04                   | 7,46              | 9,21              | 11,33             | 13,88             |
| $a_0$        | a(N)               | 2,66              | 3,13              | 3,68              | 4,34          | 5,12                   | 6,06              | 7,18              | 8,53              | 10, 17            |
|              | $\underline{a}(N)$ | 2,66              | 3,12              | 3,66              | 4,28          | 5,00                   | 5,83              | 6,77              | 7,85              | 9,06              |
|              | $\bar{a}(N)$       | 2,67              | 3,24              | 3,98              | 4,94          | 6,16                   | 7,68              | 9,55              | 11,85             | 14,64             |
| $K_{IC}$     | a(N)               | 2,64              | 3,11              | 3,67              | 4,34          | 5,15                   | 6,12              | 7,30              | 8,74              | 10,51             |
|              | $\underline{a}(N)$ | 2,64              | 3,10              | 3,64              | 4,28          | 5,01                   | 5,86              | 6,83              | 7,94              | 9,20              |
|              | $\bar{a}(N)$       | 2,66              | 3,21              | 3,93              | 4,84          | 5,98                   | 7,40              | 9,14              | 11,25             | 13,79             |
| $\sigma_{y}$ | a(N)               | 2,63              | 3,09              | 3,63              | 4,28          | 5,05                   | 5,97              | 7,08              | 8,41              | 10,01             |
|              | $\underline{a}(N)$ | 2,63              | 3,08              | 3,61              | 4,23          | 4,94                   | 5,75              | 6,68              | 7,74              | 8,94              |

A tabela 85 apresenta os tempos computacionais aproximados para a solução do método RK4 e FCB, para 900000 ciclos para o exemplo 1.

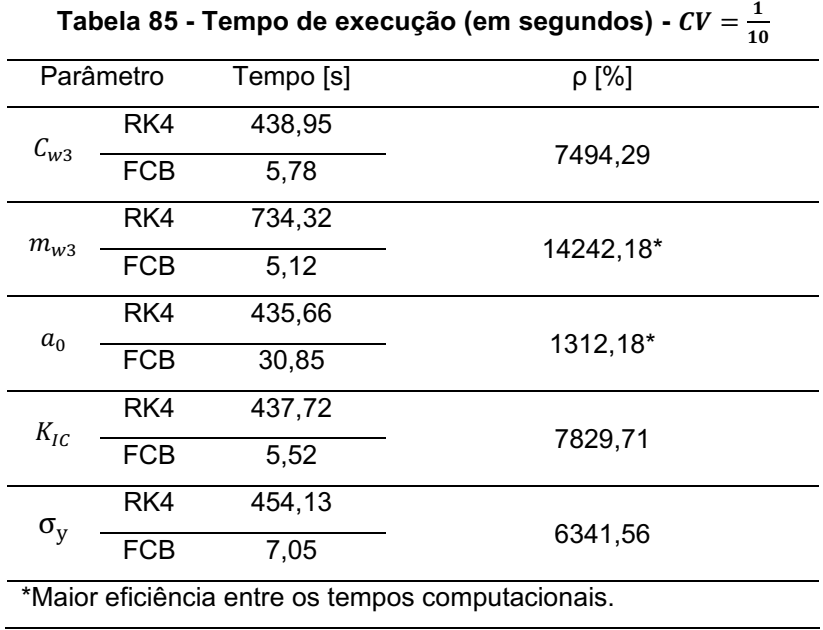

Fonte: Elaborado pelo autor (2023)

Os desvios relativos para os estimadores do valor esperado e variâncias, são expostos nas tabelas 86 e 87.

Tabela 86 - Desvio relativo do estimador do valor esperado para o exemplo 1 –  $CV = \frac{1}{100}$ 10

|                            |                    |                                         |                   |                   |                   | $\varepsilon_{\hat{\mu}_a}$ [%] |                   |                   |                   |                   |
|----------------------------|--------------------|-----------------------------------------|-------------------|-------------------|-------------------|---------------------------------|-------------------|-------------------|-------------------|-------------------|
|                            | Parâmetro          | 1.10 <sup>5</sup>                       | 2.10 <sup>5</sup> | 3.10 <sup>5</sup> | 4.10 <sup>5</sup> | 5.10 <sup>5</sup>               | 6.10 <sup>5</sup> | 7.10 <sup>5</sup> | 8.10 <sup>5</sup> | 9.10 <sup>5</sup> |
|                            |                    | <b>Ciclos</b>                           | <b>Ciclos</b>     | <b>Ciclos</b>     | <b>Ciclos</b>     | <b>Ciclos</b>                   | <b>Ciclos</b>     | <b>Ciclos</b>     | <b>Ciclos</b>     | <b>Ciclos</b>     |
|                            | $\bar{a}(N)$       | 0,53                                    | 1,95              | 3,96              | 6,31              | 8,81                            | 11,29             | 13,60             | 15,63             | 17,28             |
| $C_{w3}$                   | $\underline{a}(N)$ | $-0,01$                                 | $-0,08$           | $-0,28$           | $-0,63$           | $-1,18$                         | $-1,94$           | $-2,95$           | $-4,20$           | $-5,70$           |
| $m_{w3}$                   | $\bar{a}(N)$       | 0,72                                    | 2,61              | 5,24              | 8,23              | 11,28                           | 14,09             | 16,41             | 18,03             | $18,74*$          |
|                            | $\underline{a}(N)$ | $-0,01$                                 | $-0,13$           | $-0,44$           | $-1,02$           | $-1,92$                         | $-3,22$           | $-4,96$           | $-7,20$           | $-9,96*$          |
|                            | $\bar{a}(N)$       | 0,53                                    | 1,93              | 3,92              | 6,25              | 8,74                            | 11,20             | 13,51             | 15,55             | 17,24             |
| $a_{\scriptscriptstyle 0}$ | $\underline{a}(N)$ | $-0,01$                                 | $-0,08$           | $-0,27$           | $-0,61$           | $-1,15$                         | $-1,89$           | $-2,86$           | $-4,08$           | $-5,54$           |
|                            | $\bar{a}(N)$       | 0,56                                    | 2,05              | 4,16              | 6,62              | 9,22                            | 11,77             | 14,12             | 16,14             | 17,73             |
| $K_{IC}$                   | a(N)               | $-0,01$                                 | $-0,09$           | $-0,30$           | $-0,68$           | $-1,27$                         | $-2,10$           | $-3,19$           | -4,56             | $-6,20$           |
| $\sigma_y$                 | $\bar{a}(N)$       | 0,53                                    | 1,93              | 3,93              | 6,28              | 8,77                            | 11,26             | 13,58             | 15,65             | 17,36             |
|                            | $\underline{a}(N)$ | $-0,01$                                 | $-0,08$           | $-0,27$           | $-0,61$           | $-1,14$                         | $-1,88$           | $-2,85$           | $-4,05$           | $-5,50$           |
|                            |                    | * Maiores valores de desvios relativos. |                   |                   |                   |                                 |                   |                   |                   |                   |

|            |                                         |                   |               |               |                   | $\varepsilon_{\hat{\sigma}^2_{\sigma}}$ [%] |                   |                   |               |                   |  |  |  |  |  |  |  |
|------------|-----------------------------------------|-------------------|---------------|---------------|-------------------|---------------------------------------------|-------------------|-------------------|---------------|-------------------|--|--|--|--|--|--|--|
|            | <b>Parâmetro</b>                        | 1.10 <sup>5</sup> | $2.10^{5}$    | 3. $10^5$     | 4.10 <sup>5</sup> | 5.10 <sup>5</sup>                           | 6.10 <sup>5</sup> | 7.10 <sup>5</sup> | $8.10^{5}$    | 9.10 <sup>5</sup> |  |  |  |  |  |  |  |
|            |                                         | <b>Ciclos</b>     | <b>Ciclos</b> | <b>Ciclos</b> | <b>Ciclos</b>     | <b>Ciclos</b>                               | <b>Ciclos</b>     | <b>Ciclos</b>     | <b>Ciclos</b> | <b>Ciclos</b>     |  |  |  |  |  |  |  |
|            | $\bar{a}(N)$                            | 1,08              | 3,95          | 8,11          | 13,11             | 18,54                                       | 24,04             | 29,29             | 33,96         | 37,81             |  |  |  |  |  |  |  |
| $C_{w3}$   | $\underline{a}(N)$                      | $-0,02$           | $-0,17$       | $-0,56$       | $-1,27$           | $-2,37$                                     | $-3,90$           | $-5,89$           | $-8,35$       | $-11,28$          |  |  |  |  |  |  |  |
| $m_{w3}$   | $\bar{a}(N)$                            | 1,48              | 5,50          | 11,40         | 18,54             | 26,19                                       | 33,56             | 39,77             | 43,96         | 45,24             |  |  |  |  |  |  |  |
|            | a(N)                                    | $-0,03$           | $-0,28$       | $-0,94$       | $-2,18$           | $-4,18$                                     | $-7,07$           | $-10,95$          | $-15,91$      | $-21,98$          |  |  |  |  |  |  |  |
|            | $\bar{a}(N)$                            | 1,04              | 3,83          | 7,84          | 12,64             | 17,86                                       | 23,15             | 28,20             | 32,73         | 36,51             |  |  |  |  |  |  |  |
| $a_0$      | a(N)                                    | $-0,02$           | $-0,17$       | $-0,54$       | $-1,23$           | $-2,30$                                     | $-3,77$           | $-5,68$           | $-8,03$       | $-10,83$          |  |  |  |  |  |  |  |
|            | $\bar{a}(N)$                            | 1,14              | 4,18          | 8,58          | 13,87             | 19,60                                       | 25,37             | 30,80             | 35,54         | 39,30             |  |  |  |  |  |  |  |
| $K_{IC}$   | $\underline{a}(N)$                      | $-0,02$           | $-0,18$       | $-0,61$       | $-1,38$           | $-2,58$                                     | $-4,26$           | $-6,45$           | $-9,17$       | $-12,41$          |  |  |  |  |  |  |  |
| $\sigma_y$ | $\bar{a}(N)$                            | 1,07              | 3,91          | 8,02          | 12,95             | 18,32                                       | 23,78             | 29,02             | 33,75         | 37,73             |  |  |  |  |  |  |  |
|            | $\underline{a}(N)$                      | $-0,02$           | $-0,16$       | $-0,54$       | $-1,22$           | $-2,27$                                     | $-3,73$           | $-5,62$           | $-7,95$       | $-10,71$          |  |  |  |  |  |  |  |
|            | * Maiores valores de desvios relativos. |                   |               |               |                   |                                             |                   |                   |               |                   |  |  |  |  |  |  |  |

Tabela 87 - Desvio relativo do estimador da variância para o exemplo 1 – *CV* =  $\frac{1}{\sqrt{2}}$ 10

Fonte: Elaborado pelo autor (2023)

O parâmetro ( $\rho$ ), apresentado na equação (4.1), em conjunto das funções de desvio relativo, demostram que a metodologia proposta possui um desempenho satisfatório para o exemplo "Placa com largura infinita e trinca central" com coeficiente de variação igual a 1/10. As estimativas do valor esperado e variâncias, avaliados anteriormente, são apresentados a seguir para o caso em que os coeficientes de variação igual a 3/10 do valor esperado de seus respectivos parâmetros com incerteza.

Tabela 88 - Estimador do valor esperado para o exemplo 1 –  $CV = \frac{3}{16}$ 

|                     |                    |                              |                   |                   |                          |                   |                   |                   | 10                | (Continua)        |
|---------------------|--------------------|------------------------------|-------------------|-------------------|--------------------------|-------------------|-------------------|-------------------|-------------------|-------------------|
|                     |                    |                              |                   |                   |                          | $\widehat{\mu}_a$ |                   |                   |                   |                   |
| Parâmetro           |                    | 1.10 <sup>5</sup>            | 2.10 <sup>5</sup> | 3.10 <sup>5</sup> | 4.10 <sup>5</sup>        | 5.10 <sup>5</sup> | 6.10 <sup>5</sup> | 7.10 <sup>5</sup> | 8.10 <sup>5</sup> | 9.10 <sup>5</sup> |
|                     |                    | <b>Ciclos</b>                | <b>Ciclos</b>     | <b>Ciclos</b>     | <b>Ciclos</b>            | <b>Ciclos</b>     | <b>Ciclos</b>     | <b>Ciclos</b>     | <b>Ciclos</b>     | <b>Ciclos</b>     |
| $C_{w3}$            | $\bar{a}(N)$       | 1,63                         | 1,79              | 1,98              | 2,21                     | 2,46              | 2,75              | 3,07              | 3,41              | 3,79              |
|                     | a(N)               | 1,62                         | 1,75              | 1,91              | 2,07                     | 2,26              | 2,46              | 2,70              | 2,96              | 3,25              |
|                     | $\underline{a}(N)$ | 1,61                         | 1,75              | 1,90              | 2,06                     | 2,22              | 2,40              | 2,59              | 2,80              | 3,01              |
| $^\ast$<br>$m_{W3}$ | $\bar{a}(N)$       | $\qquad \qquad \blacksquare$ |                   |                   |                          |                   |                   |                   |                   |                   |
|                     | a(N)               | $\overline{\phantom{a}}$     |                   |                   | -                        |                   |                   |                   | -                 |                   |
|                     | $\underline{a}(N)$ | $\overline{\phantom{a}}$     |                   |                   | $\overline{\phantom{a}}$ |                   |                   |                   | ۰                 |                   |

|                    |                          |                   |                              |               |                          |                              |                   | 10            | (Conclusão)       |
|--------------------|--------------------------|-------------------|------------------------------|---------------|--------------------------|------------------------------|-------------------|---------------|-------------------|
|                    |                          |                   |                              |               | $\widehat{\mu}_a$        |                              |                   |               |                   |
| Parâmetro          | 1.10 <sup>5</sup>        | 2.10 <sup>5</sup> | 3.10 <sup>5</sup>            | 4.105         | 5.10 <sup>5</sup>        | 6.10 <sup>5</sup>            | 7.10 <sup>5</sup> | 8.105         | 9.10 <sup>5</sup> |
|                    | <b>Ciclos</b>            | <b>Ciclos</b>     | <b>Ciclos</b>                | <b>Ciclos</b> | <b>Ciclos</b>            | <b>Ciclos</b>                | <b>Ciclos</b>     | <b>Ciclos</b> | <b>Ciclos</b>     |
| $\bar{a}(N)$       | 1,63                     | 1,79              | 1,98                         | 2,20          | 2,45                     | 2,72                         | 3,02              | 3,36          | 3,72              |
| a(N)               | 1,62                     | 1,76              | 1,91                         | 2,07          | 2,25                     | 2,45                         | 2,67              | 2,92          | 3,19              |
| $\underline{a}(N)$ | 1,62                     | 1,75              | 1,90                         | 2,06          | 2,23                     | 2,40                         | 2,59              | 2,79          | 3,00              |
| $\bar{a}(N)$       | $\overline{\phantom{a}}$ |                   |                              |               |                          |                              |                   |               |                   |
| a(N)               | -                        |                   | -                            |               |                          | $\qquad \qquad \blacksquare$ |                   |               | -                 |
| $\underline{a}(N)$ | -                        | -                 | $\qquad \qquad \blacksquare$ |               | $\overline{\phantom{a}}$ | $\blacksquare$               | -                 |               |                   |
| $\bar{a}(N)$       | 1,63                     | 1,79              | 1,98                         | 2,20          | 2,44                     | 2,72                         | 3,02              | 3,35          | 3,71              |
| a(N)               | 1,62                     | 1,75              | 1,90                         | 2,07          | 2,24                     | 2,44                         | 2,66              | 2,90          | 3,16              |
| $\underline{a}(N)$ | 1,62                     | 1,75              | 1,90                         | 2,05          | 2,22                     | 2,39                         | 2,58              | 2,78          | 2,99              |
|                    |                          |                   |                              |               |                          |                              |                   |               |                   |

Tabela 88 - Estimador do valor esperado para o exemplo 1 –  $CV = \frac{3}{16}$ 

\* Modelo instável para as variáveis  $m_w$  e  $K_{IC}$  com coeficiente 3/10.

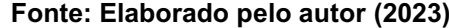

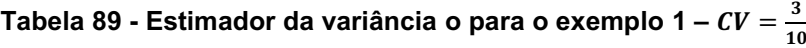

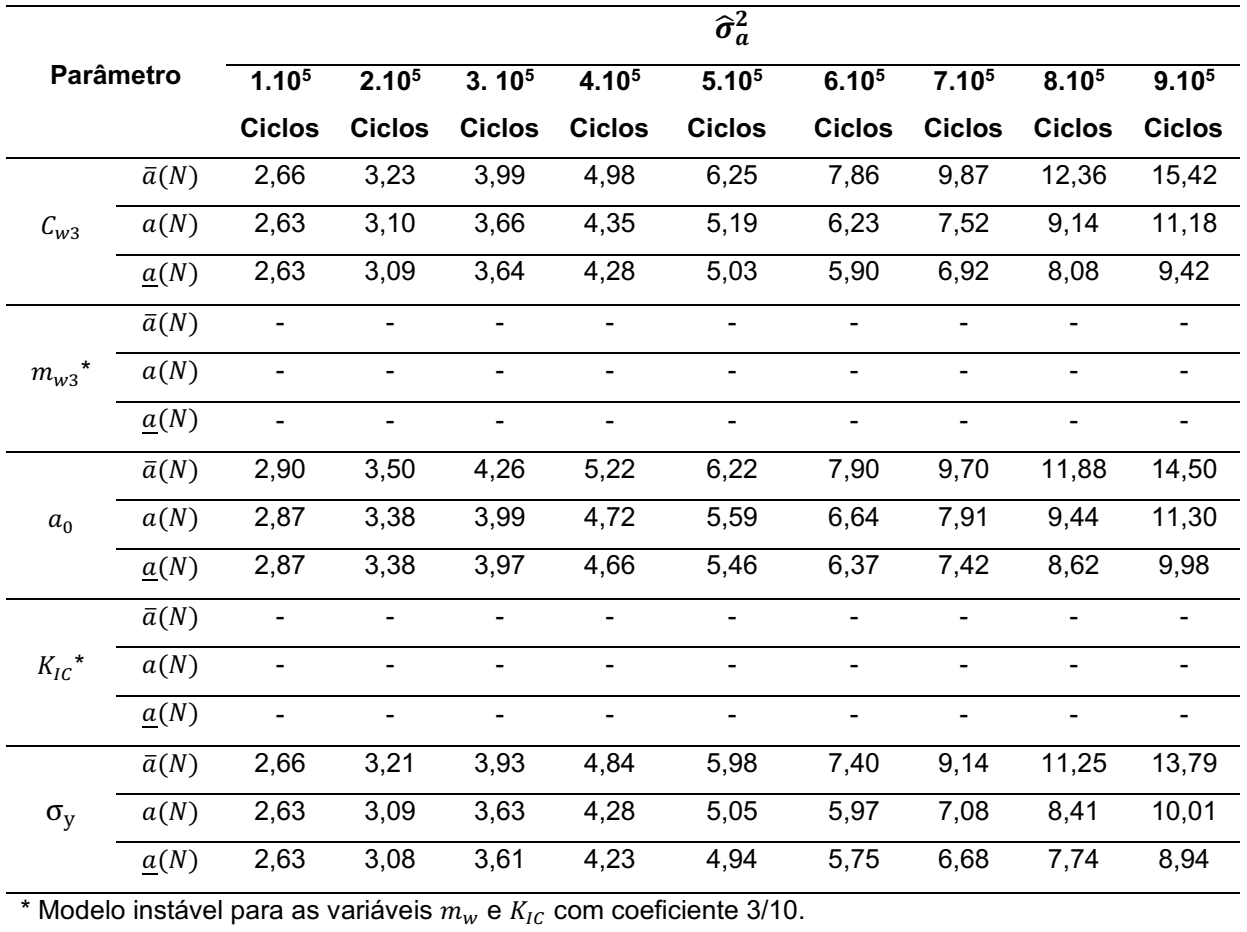

A tabela 90 apresenta os tempos computacionais aproximados para a solução do método RK4 e FCB, para 900000 ciclos para o exemplo 1. A razão computacional obtida pelo método FBC foi de 7946,94% menor ao obtido pelo RK4, o que comprova a eficiência computacional do método.

| $5 - 1$<br>- - <u>.</u><br>10     |            |           |           |  |  |  |  |  |  |  |
|-----------------------------------|------------|-----------|-----------|--|--|--|--|--|--|--|
| Parâmetro                         |            | Tempo [s] | ρ [%]     |  |  |  |  |  |  |  |
| $C_{w3}$                          | RK4        | 393,24    |           |  |  |  |  |  |  |  |
|                                   | <b>FCB</b> | 6,13      | 6315,00   |  |  |  |  |  |  |  |
|                                   | RK4        |           |           |  |  |  |  |  |  |  |
| $m_{w3}$ ***                      | <b>FCB</b> |           |           |  |  |  |  |  |  |  |
| $a_0$                             | RK4        | 403,75    |           |  |  |  |  |  |  |  |
|                                   | <b>FCB</b> | 28,33     | 1325,16** |  |  |  |  |  |  |  |
| ${K_{IC}}^{\star\star\star\star}$ | RK4        |           |           |  |  |  |  |  |  |  |
|                                   | <b>FCB</b> |           |           |  |  |  |  |  |  |  |
|                                   | RK4        | 421,66    |           |  |  |  |  |  |  |  |
| $\sigma_{\rm v}$                  | FCB        | 5,24      | 7946,94*  |  |  |  |  |  |  |  |

Tabela 90 - Tempo de execução (em segundos) -  $CV = \frac{3}{16}$ 

\*Maior eficiência entre os tempos computacionais.

\*\*Menor eficiência entre os tempos computacionais.

\*\*\* Modelo instável para a variável  $m_{w3}$  com coeficiente 3/10.

\*\*\*\* Modelo instável para a variável  $K_{IC}$  com coeficiente 3/10.

Fonte: Elaborado pelo autor (2023)

Os desvios relativos para os estimadores do valor esperado e variâncias, são expostos nas tabelas 91 e 92.

|                   |              |                              |                   |                   |                          | rabela 91 - Desvio relativo do estimador do valor esperado para o exemplo 1 – $\epsilon \nu =$ |                   |                   |                   | 10<br>(Continua)  |
|-------------------|--------------|------------------------------|-------------------|-------------------|--------------------------|------------------------------------------------------------------------------------------------|-------------------|-------------------|-------------------|-------------------|
|                   |              |                              |                   |                   |                          | $\varepsilon_{\hat{\mu}_a}$ [%]                                                                |                   |                   |                   |                   |
| <b>Parâmetro</b>  |              | 1.10 <sup>5</sup>            | 2.10 <sup>5</sup> | 3.10 <sup>5</sup> | 4.10 <sup>5</sup>        | 5.10 <sup>5</sup>                                                                              | 6.10 <sup>5</sup> | 7.10 <sup>5</sup> | 8.10 <sup>5</sup> | 9.10 <sup>5</sup> |
|                   |              | Ciclos                       | <b>Ciclos</b>     | <b>Ciclos</b>     | <b>Ciclos</b>            | <b>Ciclos</b>                                                                                  | <b>Ciclos</b>     | <b>Ciclos</b>     | <b>Ciclos</b>     | <b>Ciclos</b>     |
| $C_{W3}$          | $\bar{a}(N)$ | 0,57                         | 2,07              | 4,17              | 6,61                     | 9,14                                                                                           | 11,56             | 13,71             | 15,44             | 16,63             |
|                   | a(N)         | $-0,01$                      | $-0,10$           | $-0,34$           | $-0.78$                  | $-1,47$                                                                                        | $-2,45$           | $-3,73$           | $-5,35$           | $-7,31*$          |
| $***$<br>$m_{w3}$ | $\bar{a}(N)$ | -                            |                   |                   |                          |                                                                                                | -                 |                   |                   |                   |
|                   | a(N)         | $\qquad \qquad \blacksquare$ |                   |                   | $\overline{\phantom{0}}$ | -                                                                                              | -                 |                   |                   |                   |
| $a_0$             | $\bar{a}(N)$ | 0,52                         | 1,90              | 3,85              | 6,13                     | 8,55                                                                                           | 10,92             | 13,12             | 15,03             | 16,56             |
|                   | a(N)         | $-0,01$                      | $-0.08$           | $-0,28$           | $-0.64$                  | $-1,20$                                                                                        | $-1.97$           | $-2,99$           | $-4,26$           | $-5,79$           |

Tabela 91 - Desvio relativo do estimador do valor esperado para o exemplo 1 –  $\boldsymbol{CV} =$  $\overline{\mathbf{3}}$ 

|                  |              |                          |                   |                   |                   |                                 |                   |                   |                   | <b>UUILLUSAU</b>  |
|------------------|--------------|--------------------------|-------------------|-------------------|-------------------|---------------------------------|-------------------|-------------------|-------------------|-------------------|
| <b>Parâmetro</b> |              |                          |                   |                   |                   | $\varepsilon_{\hat{\mu}_a}$ [%] |                   |                   |                   |                   |
|                  |              | 1.10 <sup>5</sup>        | 2.10 <sup>5</sup> | 3.10 <sup>5</sup> | 4.10 <sup>5</sup> | 5.10 <sup>5</sup>               | 6.10 <sup>5</sup> | 7.10 <sup>5</sup> | 8.10 <sup>5</sup> | 9.10 <sup>5</sup> |
|                  |              | <b>Ciclos</b>            | <b>Ciclos</b>     | <b>Ciclos</b>     | <b>Ciclos</b>     | <b>Ciclos</b>                   | <b>Ciclos</b>     | <b>Ciclos</b>     | <b>Ciclos</b>     | <b>Ciclos</b>     |
| ***<br>$K_{IC}$  | $\bar{a}(N)$ | $\overline{\phantom{a}}$ |                   |                   |                   |                                 |                   |                   |                   |                   |
|                  | a(N)         | $\overline{\phantom{a}}$ | ٠                 | -                 |                   | -                               | -                 |                   |                   |                   |
| $\sigma_{\rm v}$ | $\bar{a}(N)$ | 0,53                     | 1,93              | 3,93              | 6,28              | 8,77                            | 11,26             | 13,58             | 15,65             | 17,36*            |
|                  | a(N)         | $-0,01$                  | $-0,08$           | $-0,27$           | $-0,61$           | $-1,14$                         | $-1,88$           | $-2,85$           | $-4,05$           | $-5,50$           |

Tabela 91 - Desvio relativo do estimador do valor esperado para o exemplo 1 –  $CV = \frac{3}{14}$  $\overline{\text{}}_{10}^{10}$ (Conclusão)

\* Maiores valores de desvios relativos.

\*\*Modelo instável para a variável  $m_{w3}$  com coeficiente 3/10.

\*\*\* Modelo instável para a variável  $K_{IC}$  com coeficiente 3/10.

| Fonte: Elaborado pelo autor (2023) |  |  |  |
|------------------------------------|--|--|--|
|------------------------------------|--|--|--|

Tabela 92 - Desvio relativo do estimador da variância para o exemplo 1 –  $CV = \frac{3}{16}$ 10

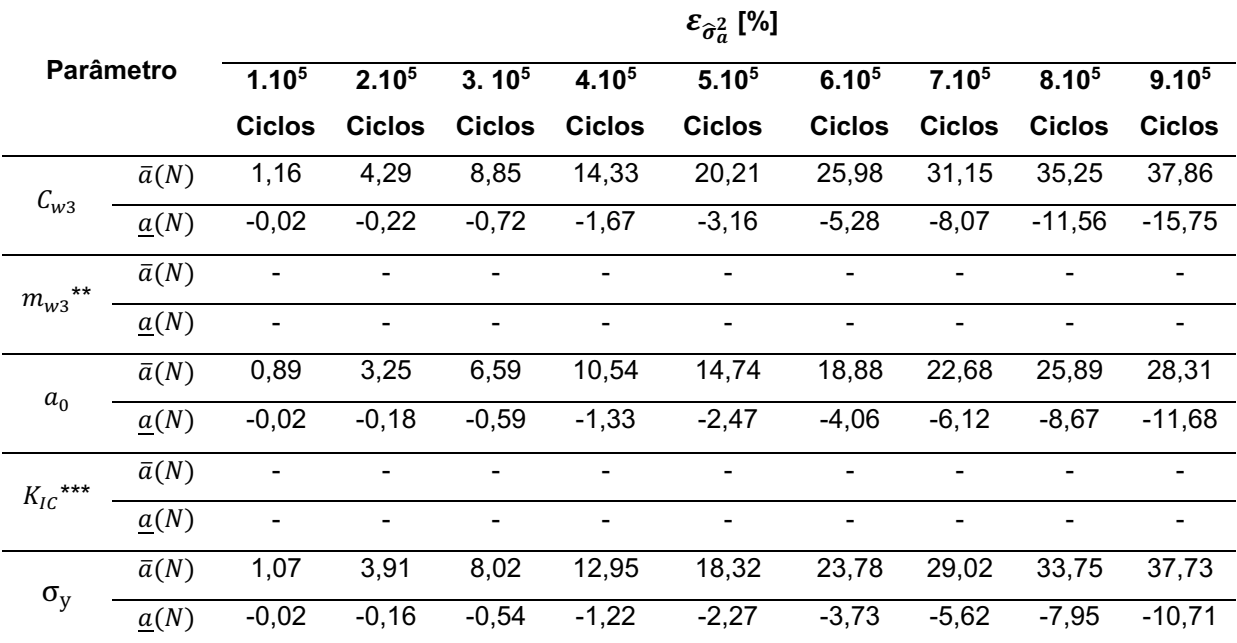

\* Maiores valores de desvios relativos.

\*\*Modelo instável para a variável  $m_{w3}$  com coeficiente 3/10.

\*\*\* Modelo instável para a variável  $K_{IC}$  com coeficiente 3/10.

Fonte: Elaborado pelo autor (2023)

Por intermédio da análise das tabelas de desvios relativos, é observado um comportamento instável no valor esperado da solução numérica para os parâmetros " $K_{IC}$ " e " $m_w$ ", desta forma em alguns pontos a estimativa do valor esperado e das variâncias para a evolução de trinca, apresenta fechamento do tamanho de trinca.

Portanto o modelo de propagação de Willenborg é demasiadamente irregular com coeficiente de variação igual a 3/10 sobre os parâmetros empíricos devido ao material. O parâmetro ( $\rho$ ), apresentado na equação (4.1), em companhia das funções de desvio relativo, apresentados nas tabelas 10 e 11, demostram que a metodologia proposta possui um desempenho satisfatório para o exemplo clássico 01 ( $CV = 3/10$ ).

A seguir efetua-se a análise do exemplo 2, para o modelo de propagação de trinca proposto por Willenborg.

### 4.4.2 Placa com largura finita e trinca central

Inicia-se o processo com a randomização do parâmetro " $m_{w3}$ ". Em seguida apresenta-se os gráficos dos estimadores do estimador do valor esperado estatístico (Figura 38) e o seu respectivo desvio relativo (Figura 39).

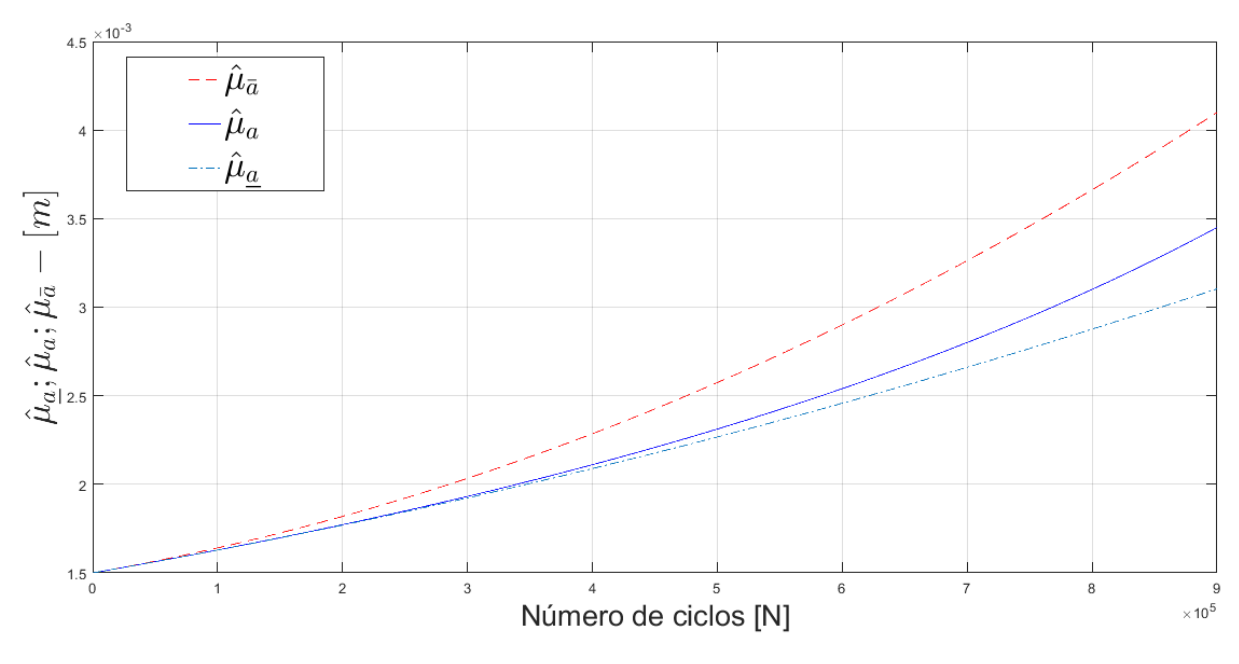

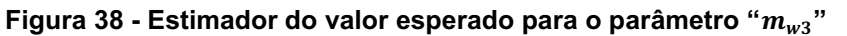

Fonte: Elaborado pelo autor (2023)

Por intermédio da análise da figura 38, ilustra-se que o estimador do valor esperado atende à desigualdade estabelecida pela equação (2.70). Atendendo os critérios da metodologia FCB. Na figura 39 apresenta-se o gráfico do desvio relativo para o estimador do valor esperado estatístico para o parâmetro " $m_{w3}$ ", com valor de  $a^* = 2,20a_0$ ".

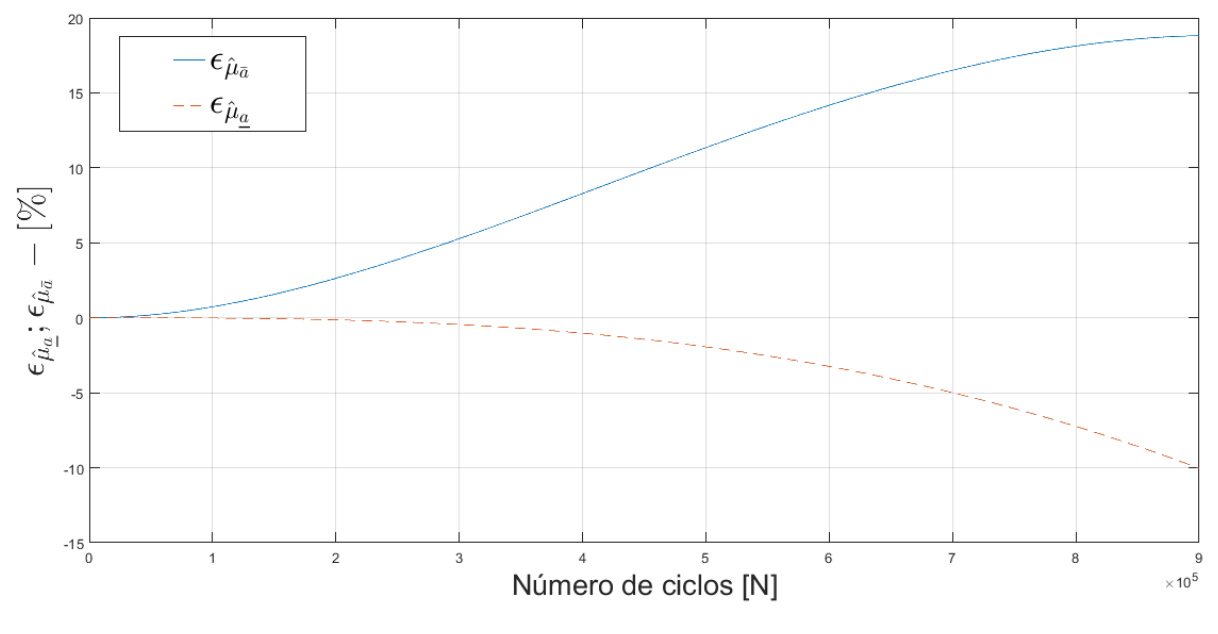

Figura 39 **Desvio relativo para o estimador do valor esperado para o parâmetro "***mw3***"**

Fonte: Elaborado pelo autor (2023)

Na figura 39 apresentam-se os gráficos da função desvio relativo. Ilustra-se mediante figura 39, que o desvio máximo para a cota superior é igual a 15,90 e para a cota inferior é igual a -8,55. Os dados obtidos pelo processo de randomização para os parâmetros estão resumidos nas tabelas 93 e 94, apresentando as estimativas do primeiro valor esperado e das variâncias para o exemplo 2.

|          |                    |                   |                   |                   |                   |                   |                   |                   | 10            | (Continua)        |
|----------|--------------------|-------------------|-------------------|-------------------|-------------------|-------------------|-------------------|-------------------|---------------|-------------------|
|          |                    |                   |                   |                   |                   | $\hat{\mu}_a$     |                   |                   |               |                   |
|          | <b>Parâmetro</b>   | 1.10 <sup>5</sup> | 2.10 <sup>5</sup> | 3.10 <sup>5</sup> | 4.10 <sup>5</sup> | 5.10 <sup>5</sup> | 6.10 <sup>5</sup> | 7.10 <sup>5</sup> | 8.105         | 9.10 <sup>5</sup> |
|          |                    | <b>Ciclos</b>     | <b>Ciclos</b>     | <b>Ciclos</b>     | <b>Ciclos</b>     | <b>Ciclos</b>     | <b>Ciclos</b>     | <b>Ciclos</b>     | <b>Ciclos</b> | <b>Ciclos</b>     |
|          | $\bar{a}(N)$       | 1,63              | 1,79              | 1,98              | 2,20              | 2,44              | 2,72              | 3,03              | 3,36          | 3,72              |
| $C_{W3}$ | a(N)               | 1,62              | 1,75              | 1,90              | 2,07              | 2,24              | 2,44              | 2,66              | 2,90          | 3,17              |
|          | $\underline{a}(N)$ | 1,62              | 1,75              | 1,90              | 2,05              | 2,22              | 2,39              | 2,58              | 2,78          | 2,99              |
|          | $\bar{a}(N)$       | 1,64              | 1,81              | 2,03              | 2,28              | 2,57              | 2,89              | 3,26              | 3,66          | 4,09              |
| $m_{w3}$ | a(N)               | 1,62              | 1,77              | 1,93              | 2,10              | 2,31              | 2,53              | 2,79              | 3,09          | 3,44              |
|          | $\underline{a}(N)$ | 1,62              | 1,76              | 1,92              | 2,08              | 2,26              | 2,45              | 2,65              | 2,87          | 3,10              |
|          | $\bar{a}(N)$       | 1,63              | 1,79              | 1,98              | 2,20              | 2,45              | 2,72              | 3,03              | 3,36          | 3,72              |
| $a_0$    | a(N)               | 1,62              | 1,76              | 1,91              | 2,07              | 2,25              | 2,44              | 2,66              | 2,90          | 3,17              |
|          | $\underline{a}(N)$ | 1,62              | 1,75              | 1,90              | 2,06              | 2,22              | 2,40              | 2,59              | 2,78          | 2,99              |

Tabela 93 - Estimador do valor esperado para o exemplo 2 –  $CV = \frac{1}{100}$ 

|                  |                    |                   |                   |                   |                   |                   |                   |                   | 10                | (Conclusão)       |
|------------------|--------------------|-------------------|-------------------|-------------------|-------------------|-------------------|-------------------|-------------------|-------------------|-------------------|
|                  |                    |                   |                   |                   |                   | $\widehat{\mu}_a$ |                   |                   |                   |                   |
| <b>Parâmetro</b> |                    | 1.10 <sup>5</sup> | 2.10 <sup>5</sup> | 3.10 <sup>5</sup> | 4.10 <sup>5</sup> | 5.10 <sup>5</sup> | 6.10 <sup>5</sup> | 7.10 <sup>5</sup> | 8.10 <sup>5</sup> | 9.10 <sup>5</sup> |
|                  |                    | <b>Ciclos</b>     | <b>Ciclos</b>     | <b>Ciclos</b>     | <b>Ciclos</b>     | <b>Ciclos</b>     | <b>Ciclos</b>     | <b>Ciclos</b>     | <b>Ciclos</b>     | <b>Ciclos</b>     |
|                  | $\bar{a}(N)$       | 1,63              | 1,80              | 1,99              | 2,22              | 2,48              | 2,76              | 3,08              | 3,43              | 3,81              |
| $K_{IC}$         | a(N)               | 1,62              | 1,76              | 1,91              | 2,08              | 2,26              | 2,47              | 2,69              | 2,95              | 3,23              |
|                  | $\underline{a}(N)$ | 1,62              | 1,76              | 1,91              | 2,06              | 2,23              | 2,42              | 2,61              | 2,81              | 3,02              |
|                  | $\bar{a}(N)$       | 1,63              | 1,79              | 1,98              | 2,20              | 2,44              | 2,72              | 3,02              | 3,35              | 3,72              |
| $\sigma_{\rm v}$ | a(N)               | 1,62              | 1,75              | 1,90              | 2,07              | 2,24              | 2,44              | 2,66              | 2,90              | 3,16              |
|                  | $\underline{a}(N)$ | 1,62              | 1,75              | 1,90              | 2,05              | 2,22              | 2,39              | 2,58              | 2,78              | 2,99              |

Tabela 93 - Estimador de valor esperado para o exemplo 2 –  $CV = \frac{1}{100}$ 10

Fonte: Elaborado pelo autor (2023)

Tabela 94 - Estimador da variância para o exemplo 2 – *CV* =  $\frac{1}{\sqrt{2}}$ 10

|                             |                    |                   |                   |                   |               | $\widehat{\sigma}_a^2$ |                   |                   |                   |                   |
|-----------------------------|--------------------|-------------------|-------------------|-------------------|---------------|------------------------|-------------------|-------------------|-------------------|-------------------|
|                             | Parâmetro          | 1.10 <sup>5</sup> | 2.10 <sup>5</sup> | 3.10 <sup>5</sup> | 4.105         | 5.10 <sup>5</sup>      | 6.10 <sup>5</sup> | 7.10 <sup>5</sup> | 8.10 <sup>5</sup> | 9.10 <sup>5</sup> |
|                             |                    | <b>Ciclos</b>     | <b>Ciclos</b>     | <b>Ciclos</b>     | <b>Ciclos</b> | <b>Ciclos</b>          | <b>Ciclos</b>     | <b>Ciclos</b>     | <b>Ciclos</b>     | <b>Ciclos</b>     |
|                             | $\bar{a}(N)$       | 2,66              | 3,21              | 3,93              | 4,85          | 6,01                   | 7,46              | 9,23              | 11,39             | 13,99             |
| $C_{w3}$                    | a(N)               | 2,65              | 3,09              | 3,64              | 4,29          | 5,07                   | 6,00              | 7,13              | 8,48              | 10,13             |
|                             | a(N)               | 2,63              | 3,08              | 3,62              | 4,23          | 4,95                   | 5,77              | 6,70              | 7,77              | 8,98              |
|                             | $\bar{a}(N)$       | 2,69              | 3,31              | 4,17              | 5,33          | 6,85                   | 8,83              | 11,38             | 14,59             | 18,60             |
| $m_{\scriptscriptstyle W3}$ | a(N)               | 2,65              | 3,14              | 3,74              | 4,49          | 5,42                   | 6,60              | 8,12              | 10,11             | 12,78             |
|                             | $\underline{a}(N)$ | 2,65              | 3,13              | 3,71              | 4,39          | 5,19                   | 6,13              | 7,23              | 8,49              | 9,95              |
|                             | $\bar{a}(N)$       | 2,69              | 3,25              | 3,97              | 4,89          | 6,05                   | 7,48              | 9,24              | 11,37             | 13,94             |
| $a_0$                       | a(N)               | 2,66              | 3,13              | 3,68              | 4,34          | 5,13                   | 6,07              | 7,19              | 8,55              | 10,19             |
|                             | $\underline{a}(N)$ | 2,66              | 3,12              | 3,66              | 4,29          | 5,01                   | 5,84              | 6,78              | 7,86              | 9,08              |
|                             | $\bar{a}(N)$       | 2,67              | 3,24              | 3,99              | 4,96          | 6,18                   | 7,72              | 9,62              | 11,94             | 14,76             |
| $K_{IC}$                    | a(N)               | 2,64              | 3,11              | 3,67              | 4,35          | 5,16                   | 6,14              | 7,33              | 8,78              | 10,56             |
|                             | $\underline{a}(N)$ | 2,64              | 3,10              | 3,65              | 4,29          | 5,02                   | 5,87              | 6,85              | 7,97              | 9,23              |
|                             | $\bar{a}(N)$       | 2,66              | 3,21              | 3,93              | 4,84          | 5,99                   | 7,41              | 9,16              | 11,28             | 13,84             |
| $\sigma_{\rm v}$            | a(N)               | 2,63              | 3,09              | 3,63              | 4,28          | 5,05                   | 5,98              | 7,08              | 8,42              | 10,02             |
|                             | $\underline{a}(N)$ | 2,63              | 3,08              | 3,61              | 4,23          | 4,94                   | 5,75              | 6,68              | 7,74              | 8,94              |

Fonte: Elaborado pelo autor (2023)

A tabela 96 apresenta os tempos computacionais aproximados para a solução do método RK4 e FCB, para 900000 ciclos para o exemplo 2. A razão computacional obtida pelo método FBC foi de 9290,78% menor ao obtido pelo RK4, o que comprova a eficiência computacional do método

|                             |            |           | .<br>- - <del>- -</del><br>10                       |
|-----------------------------|------------|-----------|-----------------------------------------------------|
|                             | Parâmetro  | Tempo [s] | ρ [%]                                               |
|                             | RK4        | 499,59    |                                                     |
| $\mathcal{C}_{w3}$          | <b>FCB</b> | 5,32      | 9290,78*                                            |
|                             | RK4        | 506,97    |                                                     |
| $m_{\scriptscriptstyle W3}$ | <b>FCB</b> | 6,71      | 7455,43                                             |
|                             | RK4        | 532,46    |                                                     |
| $a_0$                       | <b>FCB</b> | 54,25     | 881,49**                                            |
| $K_{IC}$                    | RK4        | 466,47    |                                                     |
|                             | <b>FCB</b> | 5,38      | 8570,44                                             |
|                             | RK4        | 498,14    |                                                     |
| $\sigma_{y}$                | <b>FCB</b> | 6,47      | 7599,22                                             |
|                             |            |           | *Maiau afiaiônain antus na tampanga namunitaniangin |

Tabela 95 - Tempo de execução (em segundos) -  $CV = \frac{1}{100}$ 

\*Maior eficiência entre os tempos computacionais.

\*\*Menor eficiência entre os tempos computacionais.

Fonte: Elaborado pelo autor (2023)

Os desvios relativos para os estimadores do valor esperado e variâncias, são expostos nas tabelas 96 e 97.

|            |                    |                                        |                   |                   |                   | $\varepsilon_{\hat{\mu}_a}$ [%] |                   |                   |                                                                                                    |                   |
|------------|--------------------|----------------------------------------|-------------------|-------------------|-------------------|---------------------------------|-------------------|-------------------|----------------------------------------------------------------------------------------------------|-------------------|
|            | <b>Parâmetro</b>   | 1.10 <sup>5</sup>                      | 2.10 <sup>5</sup> | 3.10 <sup>5</sup> | 4.10 <sup>5</sup> | 5.10 <sup>5</sup>               | 6.10 <sup>5</sup> | 7.10 <sup>5</sup> | $8.10^{5}$<br><b>Ciclos</b><br>15,74<br>$-4,21$<br>18,11<br>$-7,22$<br>15,66<br>$-4,10$<br>16,32<br>$-4,61$<br>15,78<br>$-4,07$ | 9.10 <sup>5</sup> |
|            |                    | <b>Ciclos</b>                          | <b>Ciclos</b>     | <b>Ciclos</b>     | <b>Ciclos</b>     | <b>Ciclos</b>                   | <b>Ciclos</b>     | <b>Ciclos</b>     |                                                                                                    | <b>Ciclos</b>     |
|            | $\bar{a}(N)$       | 0,54                                   | 1,96              | 3,98              | 6,35              | 8,87                            | 11,37             | 13,70             |                                                                                                    | 17,40             |
| $C_{w3}$   | $\underline{a}(N)$ | $-0,01$                                | $-0,08$           | $-0,28$           | $-0,63$           | $-1,18$                         | $-1,95$           | $-2,95$           |                                                                                                    | $-5,72$           |
|            | $\bar{a}(N)$       | 0,72                                   | 2,62              | 5,26              | 8,27              | 11,33                           | 14,15             | 16,49             |                                                                                                    | 18,81*            |
| $m_{w3}$   | a(N)               | $-0,01$                                | $-0,13$           | $-0,44$           | $-1,02$           | $-1,93$                         | $-3,23$           | $-4,98$           |                                                                                                    | $-10,0*$          |
|            | $\bar{a}(N)$       | 0,53                                   | 1,94              | 3,94              | 6,30              | 8,80                            | 11,28             | 13,61             |                                                                                                    | 17,36             |
| $a_0$      | $\underline{a}(N)$ | $-0,01$                                | $-0,08$           | $-0,27$           | $-0,62$           | $-1,15$                         | $-1,90$           | $-2,88$           |                                                                                                    | $-5,57$           |
|            | $\bar{a}(N)$       | 0,57                                   | 2,08              | 4,21              | 6,71              | 9,34                            | 11,91             | 14,28             |                                                                                                    | 17,91             |
| $K_{IC}$   | $\underline{a}(N)$ | $-0,01$                                | $-0,09$           | $-0,30$           | $-0,69$           | $-1,29$                         | $-2,13$           | $-3,23$           |                                                                                                    | $-6,27$           |
|            | $\bar{a}(N)$       | 0,53                                   | 1,95              | 3,96              | 6,33              | 8,85                            | 11,35             | 13,70             |                                                                                                    | 17,50             |
| $\sigma_y$ | $\underline{a}(N)$ | $-0,01$                                | $-0,08$           | $-0,27$           | $-0,61$           | $-1,14$                         | $-1,89$           | $-2,86$           |                                                                                                    | $-5,53$           |
|            |                    | * Maieres valeres de desvies relatives |                   |                   |                   |                                 |                   |                   |                                                                                                    |                   |

Tabela 96 - Desvio relativo do estimador do valor esperado para o exemplo 2 –  $CV = \frac{1}{100}$ 10

Maiores valores de desvios relativos.

|            |                    |                                         |                   |                   |                   | $\varepsilon_{\hat{\sigma}^2_{\sigma}}$ [%] |               |                   |               |                   |
|------------|--------------------|-----------------------------------------|-------------------|-------------------|-------------------|---------------------------------------------|---------------|-------------------|---------------|-------------------|
|            | <b>Parâmetro</b>   | $1.10^{5}$                              | 2.10 <sup>5</sup> | 3.10 <sup>5</sup> | 4.10 <sup>5</sup> | 5.10 <sup>5</sup>                           | $6.10^{5}$    | 7.10 <sup>5</sup> | $8.10^{5}$    | 9.10 <sup>5</sup> |
|            |                    | <b>Ciclos</b>                           | <b>Ciclos</b>     | <b>Ciclos</b>     | <b>Ciclos</b>     | Ciclos                                      | <b>Ciclos</b> | <b>Ciclos</b>     | <b>Ciclos</b> | <b>Ciclos</b>     |
|            | $\bar{a}(N)$       | 1,08                                    | 3,98              | 8,17              | 13,20             | 18,67                                       | 24,22         | 29,51             | 34,23         | 38,11             |
| $C_{w3}$   | $\underline{a}(N)$ | $-0,02$                                 | $-0,17$           | $-0,56$           | $-1,27$           | $-2,37$                                     | $-3,91$       | $-5,91$           | $-8,37$       | $-11,31$          |
|            | $\bar{a}(N)$       | 1,49                                    | 5,52              | 11,46             | 18,64             | 26,35                                       | 33,78         | 40,04             | 44,23         | 45,46             |
| $m_{w3}$   | $\underline{a}(N)$ | $-0,03$                                 | $-0,28$           | $-0,94$           | $-2,19$           | $-4,19$                                     | $-7,10$       | $-11,00$          | $-16,00$      | $-22,13$          |
|            | $\bar{a}(N)$       | 1,05                                    | 3,85              | 7,89              | 12,74             | 18,00                                       | 23,33         | 28,41             | 32,98         | 36,77             |
| $a_0$      | a(N)               | $-0,02$                                 | $-0,17$           | $-0,55$           | $-1,24$           | $-2,31$                                     | $-3,79$       | $-5,71$           | $-8,08$       | $-10,89$          |
|            | $\bar{a}(N)$       | 1,15                                    | 4,24              | 8,70              | 14,05             | 19,85                                       | 25,69         | 31,18             | 35,97         | 39,74             |
| $K_{IC}$   | a(N)               | $-0,02$                                 | $-0,19$           | $-0,61$           | $-1,40$           | $-2,61$                                     | $-4,31$       | $-6,52$           | $-9,27$       | $-12,55$          |
|            | $\bar{a}(N)$       | 1,08                                    | 3,94              | 8,08              | 13,06             | 18,48                                       | 23,99         | 29,27             | 34,05         | 38,06             |
| $\sigma_y$ | $\underline{a}(N)$ | $-0,02$                                 | $-0,16$           | $-0,54$           | $-1,23$           | $-2,28$                                     | $-3,74$       | $-5,64$           | $-7,98$       | $-10,76$          |
|            |                    | * Maiores valores de desvios relativos. |                   |                   |                   |                                             |               |                   |               |                   |

Tabela 97 - Desvio relativo do estimador da variância para o exemplo 2 – *CV* =  $\frac{1}{\sqrt{2}}$ 10

Fonte: Elaborado pelo autor (2023)

O parâmetro ( $\rho$ ), apresentado na equação (4.1), em conjunto das funções de desvio relativo, demostram que a metodologia proposta possui um desempenho satisfatório para o exemplo 2 com coeficiente de variação igual a 1/10. As estimativas do valor esperado e variâncias, são apresentados a seguir para o caso em que o coeficiente de variação é igual a 3/10.

Tabela 98 - Estimador do valor esperado para o exemplo 2 –  $CV = \frac{3}{16}$ 10

|                       |                    |                              |                              |                              |                              |                   |                              |                              |                              | (Continua)               |
|-----------------------|--------------------|------------------------------|------------------------------|------------------------------|------------------------------|-------------------|------------------------------|------------------------------|------------------------------|--------------------------|
|                       |                    |                              |                              |                              |                              | $\hat{\mu}_a$     |                              |                              |                              |                          |
|                       | Parâmetro          | 1.10 <sup>5</sup>            | 2.10 <sup>5</sup>            | 3.10 <sup>5</sup>            | $4.10^{5}$                   | 5.10 <sup>5</sup> | 6.10 <sup>5</sup>            | 7.10 <sup>5</sup>            | $8.10^{5}$                   | 9.10 <sup>5</sup>        |
|                       |                    | <b>Ciclos</b>                | <b>Ciclos</b>                | <b>Ciclos</b>                | <b>Ciclos</b>                | <b>Ciclos</b>     | <b>Ciclos</b>                | <b>Ciclos</b>                | <b>Ciclos</b>                | <b>Ciclos</b>            |
|                       | $\bar{a}(N)$       | 1,63                         | 1,79                         | 1,99                         | 2,22                         | 2,48              | 2,77                         | 3,09                         | 3,44                         | 3,82                     |
| $C_{W3}$              | a(N)               | 1,62                         | 1,76                         | 1,91                         | 2,08                         | 2,26              | 2,47                         | 2,71                         | 2,97                         | 3,27                     |
|                       | $\underline{a}(N)$ | 1,62                         | 1,75                         | 1,90                         | 2,06                         | 2,23              | 2,41                         | 2,61                         | 2,81                         | 3,03                     |
|                       | $\bar{a}(N)$       | $\qquad \qquad \blacksquare$ | $\qquad \qquad \blacksquare$ |                              | $\qquad \qquad \blacksquare$ |                   | -                            |                              |                              | $\overline{\phantom{a}}$ |
| $m_{w3}$ <sup>*</sup> | a(N)               | -                            | ۰                            |                              | $\qquad \qquad \blacksquare$ |                   | -                            | $\qquad \qquad \blacksquare$ | $\qquad \qquad \blacksquare$ | $\overline{\phantom{a}}$ |
|                       | a(N)               | $\qquad \qquad$              | $\qquad \qquad \blacksquare$ | $\qquad \qquad \blacksquare$ | $\blacksquare$               | -                 | $\qquad \qquad \blacksquare$ | $\overline{\phantom{0}}$     | $\qquad \qquad \blacksquare$ | $\overline{\phantom{a}}$ |
|                       | $\bar{a}(N)$       | 1,64                         | 1,80                         | 1,99                         | 2,21                         | 2,46              | 2,74                         | 3,05                         | 3,38                         | 3,74                     |
| $a_0$                 | a(N)               | 1,63                         | 1,77                         | 1,92                         | 2,09                         | 2,27              | 2,47                         | 2,70                         | 2,94                         | 3,22                     |
|                       | $\underline{a}(N)$ | 1,63                         | 1,77                         | 1,92                         | 2,07                         | 2,24              | 2,42                         | 2,61                         | 2,82                         | 3,03                     |

|                  |                    |                              |                              |                   |                              |                   |                          |                   | 10                |                   |
|------------------|--------------------|------------------------------|------------------------------|-------------------|------------------------------|-------------------|--------------------------|-------------------|-------------------|-------------------|
|                  |                    |                              |                              |                   |                              |                   |                          |                   |                   | (Conclusão)       |
|                  |                    |                              |                              |                   |                              | $\widehat{\mu}_a$ |                          |                   |                   |                   |
| <b>Parâmetro</b> |                    | 1.10 <sup>5</sup>            | 2.10 <sup>5</sup>            | 3.10 <sup>5</sup> | 4.10 <sup>5</sup>            | 5.10 <sup>5</sup> | 6.10 <sup>5</sup>        | 7.10 <sup>5</sup> | 8.10 <sup>5</sup> | 9.10 <sup>5</sup> |
|                  |                    | <b>Ciclos</b>                | <b>Ciclos</b>                | <b>Ciclos</b>     | <b>Ciclos</b>                | <b>Ciclos</b>     | <b>Ciclos</b>            | <b>Ciclos</b>     | <b>Ciclos</b>     | <b>Ciclos</b>     |
|                  | $\bar{a}(N)$       | $\overline{\phantom{a}}$     |                              |                   |                              |                   |                          |                   |                   |                   |
| $K_{IC}$ **      | a(N)               | $\overline{\phantom{0}}$     | $\qquad \qquad \blacksquare$ | -                 | $\qquad \qquad \blacksquare$ | -                 | $\overline{\phantom{a}}$ | -                 |                   |                   |
|                  | $\underline{a}(N)$ | $\qquad \qquad \blacksquare$ |                              | -                 | $\qquad \qquad \blacksquare$ | -                 | -                        |                   |                   |                   |
|                  | $\bar{a}(N)$       | 1,63                         | 1,79                         | 1,98              | 2,20                         | 2,44              | 2,72                     | 3,02              | 3,35              | 3,72              |
| $\sigma_{\rm v}$ | a(N)               | 1,62                         | 1,75                         | 1,90              | 2,07                         | 2,24              | 2,44                     | 2,66              | 2,90              | 3,16              |
|                  | $\underline{a}(N)$ | 1,62                         | 1,75                         | 1,90              | 2,05                         | 2,22              | 2,39                     | 2,58              | 2,78              | 2,99              |

Tabela 99 - Estimador do valor esperado para o exemplo 2 –  $CV = \frac{3}{16}$ 10

\* Modelo instável para a variável  $m_{w3}$  com coeficiente 3/10.

\*\* Modelo instável para a variável  $K_{IC}$  com coeficiente 3/10.

Fonte: Elaborado pelo autor (2023)

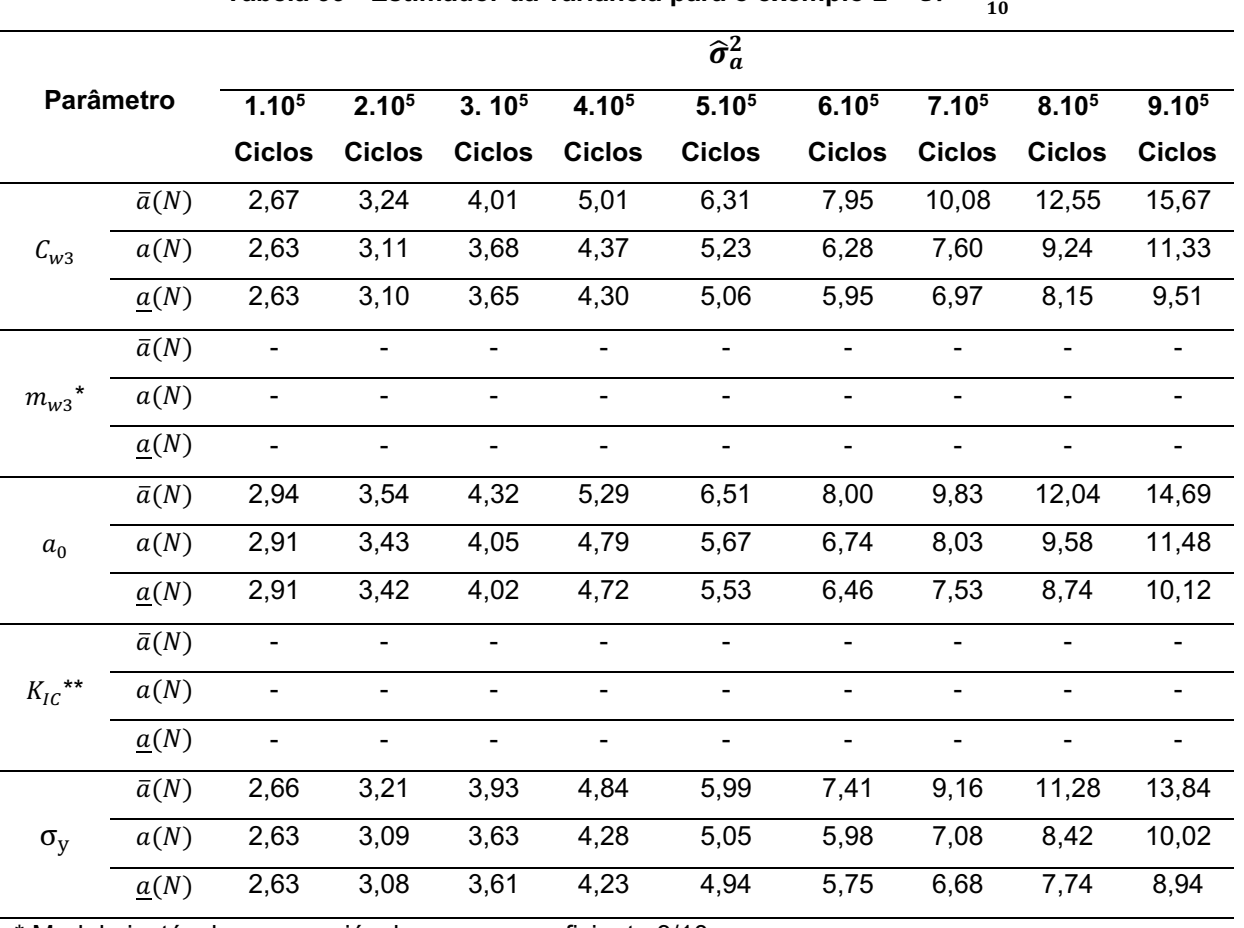

Tabela 99 - Estimador da variância para o exemplo 2 – *CV =*  $\frac{3}{10}$ 

\* Modelo instável para a variável  $m_{w3}$  com coeficiente 3/10.

\*\* Modelo instável para a variável  $K_{IC}$  com coeficiente 3/10.

A tabela 100 apresenta os tempos computacionais aproximados para a solução do método RK4 e FCB, para 900000 ciclos para o exemplo 02. A razão computacional obtida pelo método FBC foi de 8542,70% menor ao obtido pelo RK4.

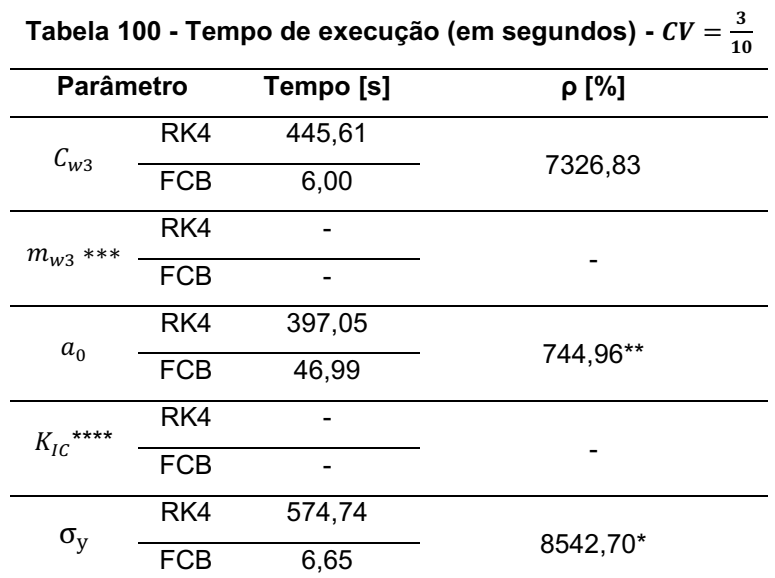

\*Maior eficiência entre os tempos computacionais.

\*\*Menor eficiência entre os tempos computacionais.

\*\*\* Modelo instável para a variável  $m_{w3}$  com coeficiente 3/10.

\*\*\*\* Modelo instável para a variável  $K_{IC}$  com coeficiente 3/10.

Fonte: Elaborado pelo autor (2023)

Os desvios relativos para os estimadores do valor esperado e variâncias, são expostos nas tabelas 101 e 102.

Tabela 101 - Desvio relativo do estimador do valor esperado para o exemplo 2 –  $CV = \frac{3}{16}$ 10 (Continua)

|                   |                    |                              |                   |               |                              | $\varepsilon_{\widehat{\mu}_a}$ [%] |                          |               |               |                   |
|-------------------|--------------------|------------------------------|-------------------|---------------|------------------------------|-------------------------------------|--------------------------|---------------|---------------|-------------------|
|                   | Parâmetro          | $1.10^{5}$                   | 2.10 <sup>5</sup> | $3.10^{5}$    | 4.10 <sup>5</sup>            | 5.10 <sup>5</sup>                   | 6.10 <sup>5</sup>        | 7.105         | 8.105         | 9.10 <sup>5</sup> |
|                   |                    | <b>Ciclos</b>                | <b>Ciclos</b>     | <b>Ciclos</b> | <b>Ciclos</b>                | <b>Ciclos</b>                       | <b>Ciclos</b>            | <b>Ciclos</b> | <b>Ciclos</b> | <b>Ciclos</b>     |
|                   | $\bar{a}(N)$       | 0,58                         | 2,11              | 4,25          | 6,73                         | 9,30                                | 11,75                    | 13,92         | 15,65         | 16,83             |
| $C_{W3}$          | a(N)               | $-0,01$                      | $-0,10$           | $-0,35$       | $-0,80$                      | $-1,51$                             | $-2,50$                  | $-3,81$       | $-5,46$       | $-7,47*$          |
| $***$<br>$m_{w3}$ | $\bar{a}(N)$       | $\qquad \qquad \blacksquare$ |                   |               | $\qquad \qquad \blacksquare$ | -                                   | $\overline{\phantom{0}}$ |               |               | -                 |
|                   | $\underline{a}(N)$ | $\qquad \qquad \blacksquare$ |                   | -             | $\overline{\phantom{a}}$     | ٠                                   | -                        | ۰             |               | -                 |
|                   | $\bar{a}(N)$       | 0,52                         | 1,89              | 3,83          | 6,09                         | 8,48                                | 10,83                    | 13,00         | 14,87         | 16,36             |
| $a_0$             | $\underline{a}(N)$ | $-0,01$                      | $-0,08$           | $-0,28$       | $-0,65$                      | $-1,21$                             | $-1,99$                  | $-3,02$       | $-4,31$       | $-5,85$           |
| $K_{IC}$ ***      | $\bar{a}(N)$       | ٠                            |                   |               | ٠                            |                                     |                          |               |               |                   |
|                   | $\underline{a}(N)$ | $\overline{\phantom{a}}$     |                   |               | -                            |                                     |                          |               |               |                   |

|                  |              |                   |                   |                   |                   |                                     |                   |                   |                   | (Conclusão)       |
|------------------|--------------|-------------------|-------------------|-------------------|-------------------|-------------------------------------|-------------------|-------------------|-------------------|-------------------|
|                  |              |                   |                   |                   |                   | $\varepsilon_{\widehat{\mu}_a}$ [%] |                   |                   |                   |                   |
| <b>Parâmetro</b> |              | 1.10 <sup>5</sup> | 2.10 <sup>5</sup> | 3.10 <sup>5</sup> | 4.10 <sup>5</sup> | 5.10 <sup>5</sup>                   | 6.10 <sup>5</sup> | 7.10 <sup>5</sup> | 8.10 <sup>5</sup> | 9.10 <sup>5</sup> |
|                  |              | <b>Ciclos</b>     | <b>Ciclos</b>     | <b>Ciclos</b>     | <b>Ciclos</b>     | <b>Ciclos</b>                       | <b>Ciclos</b>     | Ciclos            | <b>Ciclos</b>     | Ciclos            |
| $\sigma_{\rm v}$ | $\bar{a}(N)$ | 0,53              | 1,95              | 3,96              | 6,33              | 8,85                                | 11,35             | 13,70             | 15,78             | $17.50*$          |
|                  | a(N)         | $-0.01$           | $-0,08$           | $-0,27$           | $-0,61$           | $-1.14$                             | $-1,89$           | $-2.86$           | $-4.07$           | $-5,53$           |

Tabela 101 - Desvio relativo do estimador do valor esperado para o exemplo 2 – *CV =*  $\frac{3}{10}$ 10

\* Maiores valores de desvios relativos.

\*\*Modelo instável para a variável  $m_{w3}$  com coeficiente 3/10.

\*\*\* Modelo instável para a variável  $K_{IC}$  com coeficiente 3/10.

Fonte: Elaborado pelo autor (2023)

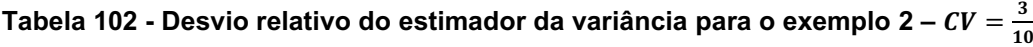

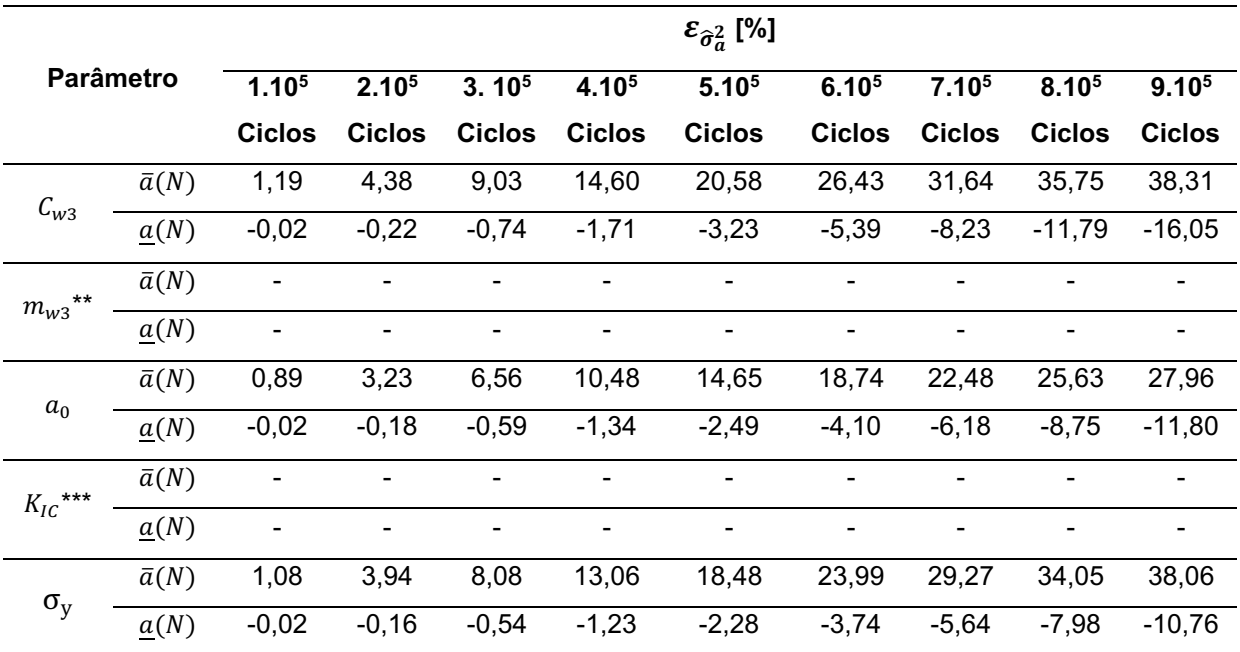

\* Maiores valores de desvios relativos.

\*\*Modelo instável para a variável  $m_{w3}$  com coeficiente 3/10.

\*\*\* Modelo instável para a variável  $K_{IC}$  com coeficiente 3/10.

#### Fonte: Elaborado pelo autor (2023)

Por intermédio da análise das tabelas de desvios relativos, é observado um comportamento instável no valor esperado da solução numérica para os parâmetros " $K_{IC}$ " e " $m_w$ ", desta forma em alguns pontos a estimativa do valor esperado e das variâncias para a evolução de trinca, apresenta fechamento do tamanho de trinca. Portanto o modelo de propagação de Willenborg é demasiadamente irregular com coeficiente de variação igual a 3/10 sobre os parâmetros empíricos devido ao material.

O parâmetro  $(\rho)$ , apresentado na equação (4.1) e nas tabelas 96 e 101, em companhia das funções de desvio relativo, apresentados nas tabelas 98, 98, 102 e 103, demostram que a metodologia proposta possui um desempenho satisfatório para o exemplo 2 ( $CV = 3/10$ ). A seguir efetua-se a análise do exemplo clássico 3, para o modelo de propagação de trinca proposto por Willenborg.

4.4.3 Placa com largura finita e trinca na aresta

Inicia-se o processo com a randomização do parâmetro " $K_c$ ". Em seguida apresenta-se os gráficos dos estimadores do estimador do valor esperado estatístico (Figura 40) e o seu respectivo desvio relativo (Figura 41).

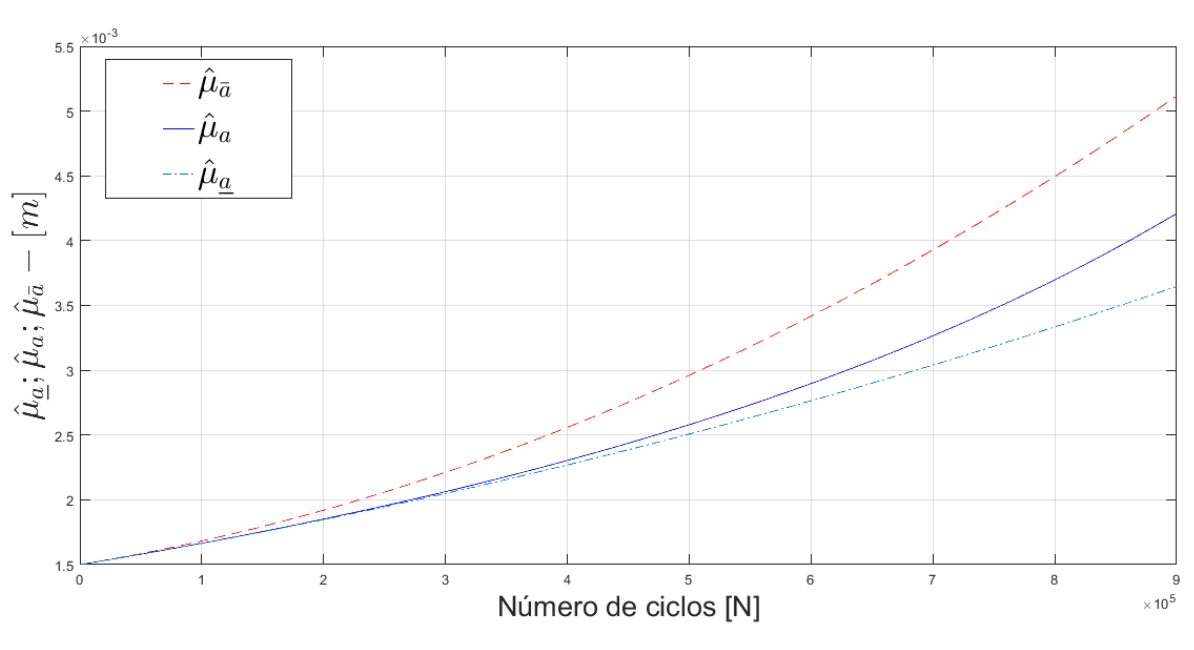

Figura 40 - Estimador do valor esperado estatístico para o parâmetro " $K_c$ "

Fonte: Elaborado pelo autor (2023)

Por intermédio da análise da figura 40, ilustra-se que o estimador do valor esperado satisfaz a desigualdade da equação (2.56). Atendendo os critérios da metodologia FCB. Na figura 41 apresenta-se o gráfico do desvio relativo para o estimador do valor esperado estatístico para o parâmetro " $K_c$ ", com valor de " $a^* =$  $2,20a_0$ ".

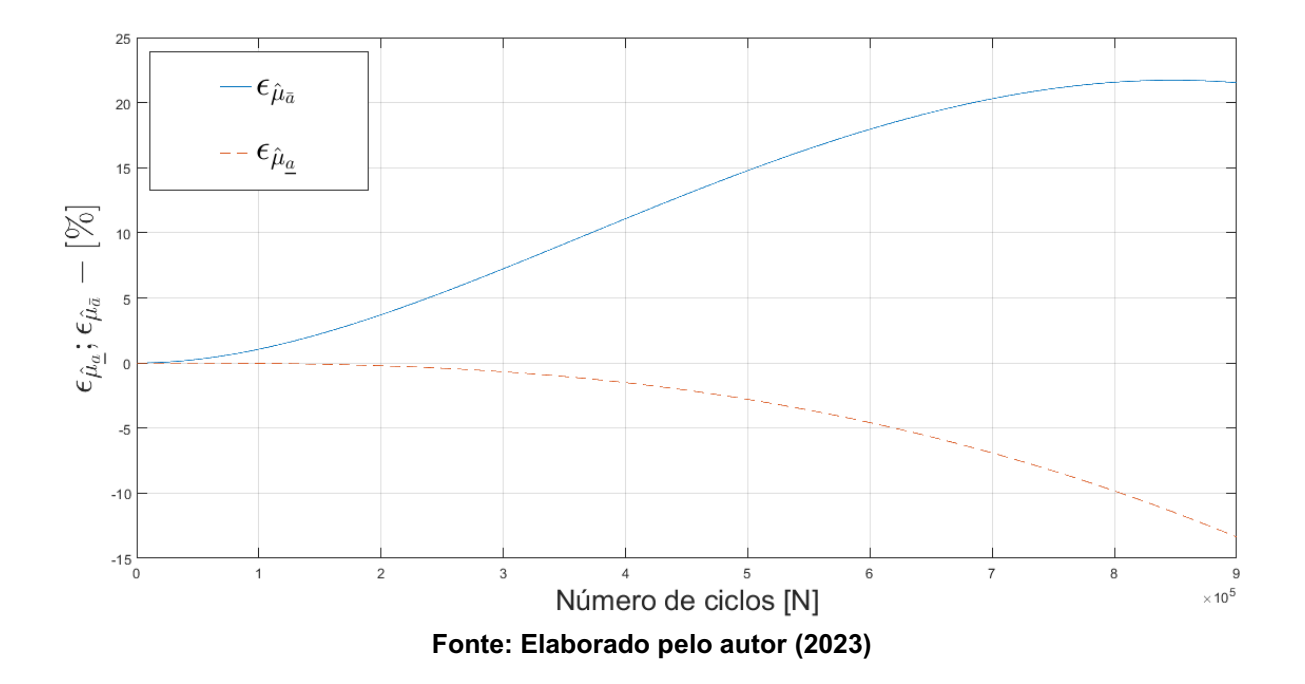

Figura 41 - Desvio relativo para o estimador do valor esperado para o parâmetro " $K_c$ "

Na figura 41 apresentam-se os gráficos da função desvio relativo. Ilustra-se mediante figura 41, que o desvio máximo para a cota superior é igual a 21,56 e para a cota inferior é igual a 13,34. Os dados obtidos pelo processo de randomização para os parâmetros " $C_{w3}$ ", " $m_{w3}$ ", " $a_0$ ", " $K_{Ic}$ " e " $\sigma_y$ " estão resumidos nas tabelas 103 e 104, apresentando as estimativas do primeiro valor esperado e das variâncias para o exemplo 3 e coeficiente de variação igual a 1/10.

|                   |                  |               |               |                   |               |                   |                   |                   | 10            | (Continua)        |
|-------------------|------------------|---------------|---------------|-------------------|---------------|-------------------|-------------------|-------------------|---------------|-------------------|
|                   |                  |               |               |                   |               | $\hat{\mu}_a$     |                   |                   |               |                   |
|                   | <b>Parâmetro</b> | $1.10^{5}$    | $2.10^{5}$    | 3.10 <sup>5</sup> | $4.10^{5}$    | 5.10 <sup>5</sup> | 6.10 <sup>5</sup> | 7.10 <sup>5</sup> | $8.10^{5}$    | 9.10 <sup>5</sup> |
|                   |                  | <b>Ciclos</b> | <b>Ciclos</b> | <b>Ciclos</b>     | <b>Ciclos</b> | <b>Ciclos</b>     | <b>Ciclos</b>     | <b>Ciclos</b>     | <b>Ciclos</b> | <b>Ciclos</b>     |
|                   | $\bar{a}(N)$     | 1,67          | 1,90          | 2,19              | 2,52          | 2,91              | 3,35              | 3,84              | 4,39          | 4,98              |
| $C_{w3}$          | a(N)             | 1,66          | 1,84          | 2,05              | 2,28          | 2,55              | 2,86              | 3,21              | 3,62          | 4,09              |
|                   | a(N)             | 1,66          | 1,84          | 2,03              | 2,25          | 2,48              | 2,74              | 3,01              | 3,29          | 3,60              |
|                   | $\bar{a}(N)$     | 1,69          | 1,95          | 2,28              | 2,68          | 3,16              | 3,70              | 4,30              | 4,98          | 5,73              |
| $***$<br>$m_{w3}$ | a(N)             | 1,67          | 1,86          | 2,09              | 2,36          | 2,68              | 3,08              | 3,57              | 4,23          | 5,27              |
|                   | a(N)             | 1,66          | 1,86          | 2,07              | 2,30          | 2,56              | 2,84              | 3,14              | 3,46          | 3,80              |
|                   | $\bar{a}(N)$     | 1,67          | 1,90          | 2,18              | 2,52          | 2,90              | 3,34              | 3,83              | 4,37          | 4,96              |
| $a_0$             | a(N)             | 1,66          | 1,84          | 2,05              | 2,28          | 2,55              | 2,85              | 3,20              | 3,60          | 4,06              |
|                   | a(N)             | 1,66          | 1,84          | 2,03              | 2,25          | 2,48              | 2,73              | 3,00              | 3,29          | 3,59              |

Tabela 103 - Estimador de valor esperado para o exemplo 3 –  $CV = \frac{1}{100}$ 

|                  |                    |                   |                   |                   |                                                              |                   |                   |                   |               | (Conclusão)       |
|------------------|--------------------|-------------------|-------------------|-------------------|--------------------------------------------------------------|-------------------|-------------------|-------------------|---------------|-------------------|
|                  |                    |                   |                   |                   |                                                              | $\widehat{\mu}_a$ |                   |                   |               |                   |
| <b>Parâmetro</b> |                    | 1.10 <sup>5</sup> | 2.10 <sup>5</sup> | 3.10 <sup>5</sup> | 4.10 <sup>5</sup>                                            | 5.10 <sup>5</sup> | 6.10 <sup>5</sup> | 7.10 <sup>5</sup> | 8.105         | 9.10 <sup>5</sup> |
|                  |                    | <b>Ciclos</b>     | <b>Ciclos</b>     | <b>Ciclos</b>     | <b>Ciclos</b>                                                | <b>Ciclos</b>     | <b>Ciclos</b>     | <b>Ciclos</b>     | <b>Ciclos</b> | <b>Ciclos</b>     |
|                  | $\bar{a}(N)$       | 1,68              | 1,91              | 2,22              | 2,55                                                         | 2,95              | 3,34              | 3,92              | 4,49          | 5,11              |
| $K_{IC}$         | a(N)               | 1,66              | 1,85              | 2,06              | 2,30                                                         | 2,57              | 2,89              | 3,26              | 3,69          | 4,20              |
|                  | $\underline{a}(N)$ | 1,66              | 1,84              | 2,04              | 2,26                                                         | 2,50              | 2,76              | 3,06              | 3,33          | 3,64              |
|                  | $\bar{a}(N)$       | 1,67              | 1,90              | 2,18              | 2,52                                                         | 2,90              | 3,34              | 3,83              | 4,37          | 4,96              |
| $\sigma_{\rm v}$ | a(N)               | 1,66              | 1,84              | 2,05              | 2,28                                                         | 2,54              | 2,85              | 3,19              | 3,59          | 4,06              |
|                  | a(N)               | 1,66              | 1,84              | 2,03              | 2,25                                                         | 2,48              | 2,73              | 3,00              | 3,28          | 3,59              |
|                  |                    |                   |                   |                   | ** Parâmetro com valor de $a^*$ ajustado para $a^* = 3.0a_0$ |                   |                   |                   |               |                   |

Tabela 103 - Estimador de valor esperado para o exemplo 3 –  $CV = \frac{1}{100}$ 10

Fonte: Elaborado pelo autor (2023)

Tabela 104 - Estimador da variância para o exemplo 3 – *CV* =  $\frac{1}{\epsilon}$ 10

|                    |                    |                   |                   |                   |                   | $\widehat{\sigma}_a^2$             |                   |                   |                   |                   |
|--------------------|--------------------|-------------------|-------------------|-------------------|-------------------|------------------------------------|-------------------|-------------------|-------------------|-------------------|
|                    | Parâmetro          | 1.10 <sup>5</sup> | 2.10 <sup>5</sup> | 3.10 <sup>5</sup> | 4.10 <sup>5</sup> | 5.10 <sup>5</sup>                  | 6.10 <sup>5</sup> | 7.10 <sup>5</sup> | 8.10 <sup>5</sup> | 9.10 <sup>5</sup> |
|                    |                    | <b>Ciclos</b>     | <b>Ciclos</b>     | <b>Ciclos</b>     | <b>Ciclos</b>     | <b>Ciclos</b>                      | <b>Ciclos</b>     | <b>Ciclos</b>     | <b>Ciclos</b>     | <b>Ciclos</b>     |
|                    | $\bar{a}(N)$       | 2,81              | 3,65              | 4,81              | 6,41              | 8,54                               | 11,34             | 14,94             | 19,50             | 25,19             |
| $C_{w3}$           | a(N)               | 2,76              | 3,40              | 4,21              | 5,24              | 6,54                               | 8,22              | 10,39             | 13,22             | 16,90             |
|                    | $\underline{a}(N)$ | 2,76              | 3,39              | 4,16              | 5,09              | 6,21                               | 7,53              | 9,10              | 10,93             | 13,06             |
|                    | $\bar{a}(N)$       | 2,87              | 3,86              | 5,36              | 7,57              | 10,72                              | 15,10             | 21,02             | 28,85             | 39,02             |
| $m_{w3}$           | a(N)               | 2,79              | 3,50              | 4,44              | 5,71              | 7,49                               | 10,08             | 14,08             | 20,98             | 37,80             |
|                    | $\underline{a}(N)$ | 2,78              | 3,47              | 4,33              | 5,41              | 6,73                               | 8,33              | 10,27             | 12,60             | 15,36             |
|                    | $\bar{a}(N)$       | 2,84              | 3,67              | 4,83              | 6,41              | 8,51                               | 11,25             | 14,76             | 19,20             | 24,73             |
| $\boldsymbol{a}_0$ | a(N)               | 2,78              | 3,43              | 4,25              | 5,27              | 6,57                               | 8,24              | 10,38             | 13,15             | 16,79             |
|                    | $\underline{a}(N)$ | 2,78              | 3,42              | 4,19              | 5,13              | 6,25                               | 7,58              | 9,14              | 10,96             | 13,08             |
|                    | $\bar{a}(N)$       | 2,82              | 3,68              | 4,90              | 6,58              | 8,84                               | 11,83             | 15,70             | 20,64             | 26,85             |
| $K_{IC}$           | a(N)               | 2,76              | 3,42              | 4,25              | 5,31              | 6,68                               | 8,45              | 10,78             | 13,90             | 18,15             |
|                    | $\underline{a}(N)$ | 2,76              | 3,41              | 4,20              | 5,15              | 6,30                               | 7,67              | 9,29              | 11,20             | 13,42             |
|                    | $\bar{a}(N)$       | 2,81              | 3,64              | 4,79              | 6,36              | 8,45                               | 11,18             | 14,68             | 19,11             | 24,63             |
| $\sigma_y$         | a(N)               | 2,76              | 3,40              | 4,20              | 5,21              | 6,49                               | 8,12              | 10,22             | 12,93             | 16,448            |
|                    | $\underline{a}(N)$ | 2,75              | 3,38              | 4,15              | 5,07              | 6,17                               | 7,48              | 9,02              | 10,82             | 12,91             |
|                    |                    |                   |                   |                   |                   | Eanta: Eleberade pela autor (2022) |                   |                   |                   |                   |

Fonte: Elaborado pelo autor (2023)

A tabela 105 apresenta os tempos computacionais aproximados para a solução do método RK4 e FCB, para 900000 ciclos para o exemplo 3. A razão computacional obtida pelo método FBC foi de 11105,32% menor ao obtido pelo RK4.

|            |           | $  -$<br>$\sim$ $\sim$<br>. <b>.</b> .<br>10 |
|------------|-----------|----------------------------------------------|
| Parâmetro  | Tempo [s] | ρ [%]                                        |
| RK4        | 491,76    |                                              |
| <b>FCB</b> | 6,26      | 7755,59                                      |
| RK4        | 519,89    |                                              |
| <b>FCB</b> | 5,58      | 9217,02                                      |
| RK4        | 474,05    |                                              |
| <b>FCB</b> | 49,99     | 848,28**                                     |
| RK4        | 610,69    |                                              |
| <b>FCB</b> | 5,45      | 11105,32*                                    |
| RK4        | 523,79    |                                              |
| <b>FCB</b> | 6,43      | 8046,03                                      |
|            |           |                                              |

Tabela 105 - Tempo de execução (em segundos) -  $CV = \frac{1}{100}$ 

\*Maior eficiência entre os tempos computacionais.

\*\*Menor eficiência entre os tempos computacionais.

Fonte: Elaborado pelo autor (2023)

Os desvios relativos para os estimadores do valor esperado e variâncias, são expostos nas tabelas 106 e 107.

|                  |                    |                                         |               |                   |                   | $\varepsilon_{\hat{\mu}_a}$ [%] |                   |                   |               |                   |
|------------------|--------------------|-----------------------------------------|---------------|-------------------|-------------------|---------------------------------|-------------------|-------------------|---------------|-------------------|
| <b>Parâmetro</b> |                    | 1.10 <sup>5</sup>                       | $2.10^{5}$    | 3.10 <sup>5</sup> | 4.10 <sup>5</sup> | 5.10 <sup>5</sup>               | 6.10 <sup>5</sup> | 7.10 <sup>5</sup> | 8.105         | 9.10 <sup>5</sup> |
|                  |                    | <b>Ciclos</b>                           | <b>Ciclos</b> | <b>Ciclos</b>     | <b>Ciclos</b>     | <b>Ciclos</b>                   | <b>Ciclos</b>     | <b>Ciclos</b>     | <b>Ciclos</b> | <b>Ciclos</b>     |
|                  | $\bar{a}(N)$       | 0,99                                    | 3,50          | 6,86              | 10,56             | 14,16                           | 17,33             | 19,79             | 21,33         | 21,78             |
| $C_{W3}$         | $\underline{a}(N)$ | $-0,02$                                 | $-0,19$       | $-0,61$           | $-1,38$           | $-2,56$                         | $-4,19$           | $-6,30$           | $-8,91$       | $-12,05$          |
|                  | $\bar{a}(N)$       | 1,37                                    | 4,75          | 9,14              | 13,65             | 17,53                           | 20,05             | 20,49             | 17,80         | 8,76              |
| $m_{w3}$         | a(N)               | $-0,04$                                 | $-0,32$       | $-1,05$           | $-2,41$           | $-4,58$                         | $-7,73$           | $-12,12$          | $-18,18$      | $-27,8*$          |
|                  | $\bar{a}(N)$       | 0,98                                    | 3,45          | 6,79              | 10,46             | 14,05                           | 17,22             | 19,73             | 21,37         | 21,97             |
| $a_0$            | $\underline{a}(N)$ | $-0,02$                                 | $-0,18$       | $-0,60$           | $-1,34$           | $-2,48$                         | $-4,06$           | $-6,10$           | $-8,62$       | $-11,63$          |
|                  | $\bar{a}(N)$       | 1,05                                    | 3,69          | 7,21              | 11,06             | 14,76                           | 17,94             | 20,29             | 21,56         | 21,53             |
| $K_{IC}$         | $\underline{a}(N)$ | $-0,02$                                 | $-0,20$       | $-0,67$           | $-1,50$           | $-2,78$                         | $-4,56$           | $-6,89$           | $-9,80$       | $-13,34$          |
|                  | $\bar{a}(N)$       | 0,98                                    | 3,46          | 6,80              | 10,49             | 14,10                           | 17,31             | 19,86             | 21,55         | $22,22*$          |
| $\sigma_{y}$     | a(N)               | $-0,02$                                 | $-0,18$       | $-0,59$           | $-1,33$           | $-2,46$                         | $-4,02$           | $-6,04$           | $-8,53$       | -11.51            |
|                  |                    | * Maiores valores de desvios relativos. |               |                   |                   |                                 |                   |                   |               |                   |

Tabela 106 - Desvio relativo do estimador do valor esperado para o exemplo 3 –  $CV = \frac{1}{100}$ 10

|            |                    |                                         |                   |                   |                   | $\varepsilon_{\hat{\sigma}^2_{\alpha}}$ [%] |               |                   |                   |                   |
|------------|--------------------|-----------------------------------------|-------------------|-------------------|-------------------|---------------------------------------------|---------------|-------------------|-------------------|-------------------|
|            | <b>Parâmetro</b>   | 1.10 <sup>5</sup>                       | 2.10 <sup>5</sup> | 3.10 <sup>5</sup> | 4.10 <sup>5</sup> | 5.10 <sup>5</sup>                           | $6.10^{5}$    | 7.10 <sup>5</sup> | 8.10 <sup>5</sup> | 9.10 <sup>5</sup> |
|            |                    | <b>Ciclos</b>                           | <b>Ciclos</b>     | <b>Ciclos</b>     | <b>Ciclos</b>     | <b>Ciclos</b>                               | <b>Ciclos</b> | <b>Ciclos</b>     | <b>Ciclos</b>     | <b>Ciclos</b>     |
|            | $\bar{a}(N)$       | 2,00                                    | 7,15              | 14,29             | 22,41             | 30,58                                       | 37,96         | 43,79             | 47,42             | 48,31             |
| $C_{w3}$   | $\underline{a}(N)$ | $-0,05$                                 | $-0,39$           | $-1,24$           | $-2,78$           | $-5,12$                                     | $-8,33$       | $-12,41$          | $-17,36$          | $-23,12$          |
|            | $\bar{a}(N)$       | 2,83                                    | 10,31             | 20,84             | 32,55             | 43,10                                       | 449,73        | 49,23             | 37,53             | 3,24              |
| $m_{w3}$   | $\underline{a}(N)$ | $-0,08$                                 | $-0,68$           | $-2,27$           | $-5,31$           | $-10,21$                                    | $-17,32$      | $-27,02$          | $-39,93$          | $-59,35$          |
|            | $\bar{a}(N)$       | 1,93                                    | 6,90              | 13,77             | 21,56             | 29,41                                       | 36,54         | 42,26             | 45,97             | 47,21             |
| $a_0$      | a(N)               | $-0,05$                                 | $-0,38$           | $-1,20$           | $-2,69$           | $-4,94$                                     | $-8,01$       | $-11,91$          | $-16,61$          | $-22,08$          |
|            | $\bar{a}(N)$       | 2,12                                    | 7,58              | 15,17             | 23,77             | 32,36                                       | 39,94         | 45,60             | 48,50             | 47,91             |
| $K_{IC}$   | a(N)               | $-0,05$                                 | $-0,42$           | $-1,35$           | $-3,05$           | $-5,63$                                     | $-9,20$       | $-13,79$          | $-19,40$          | $-26,04$          |
|            | $\bar{a}(N)$       | 1,97                                    | 7,05              | 14,08             | 22,08             | 30,20                                       | 37,63         | 43,67             | 47,74             | 49,38             |
| $\sigma_y$ | $\underline{a}(N)$ | $-0,04$                                 | $-0,37$           | $-1,19$           | $-2,65$           | $-4,87$                                     | $-7,89$       | $-11,72$          | $-16,34$          | $-21,70$          |
|            |                    | * Maiores valores de desvios relativos. |                   |                   |                   |                                             |               |                   |                   |                   |

Tabela 107 - Desvio relativo do estimador da variância para o exemplo 3 – *CV* =  $\frac{1}{\epsilon}$ 10

Fonte: Elaborado pelo autor (2023)

O parâmetro  $(\rho)$ , apresentado na equação (4.1), em conjunto das funções de desvio relativo, demostram que a metodologia proposta possui um desempenho satisfatório para o exemplo 3 com coeficiente de variação igual a 1/10. As estimativas do valor esperado e variâncias, são apresentados a seguir para o caso em que os coeficientes de variação igual a 3/10 do valor esperado de seus respectivos parâmetros com incerteza.

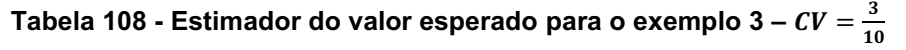

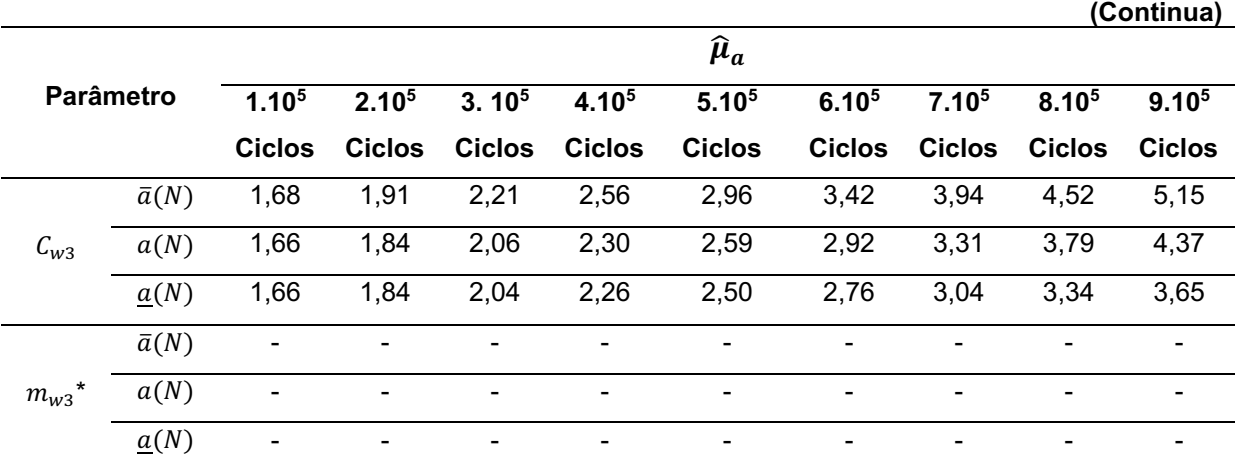

|              |                    |                   |                   |                   |                              |                   |                   |               | TV            | (Conclusão)       |
|--------------|--------------------|-------------------|-------------------|-------------------|------------------------------|-------------------|-------------------|---------------|---------------|-------------------|
|              |                    |                   |                   |                   |                              | $\hat{\mu}_a$     |                   |               |               |                   |
| Parâmetro    |                    | 1.10 <sup>5</sup> | 2.10 <sup>5</sup> | 3.10 <sup>5</sup> | 4.10 <sup>5</sup>            | 5.10 <sup>5</sup> | 6.10 <sup>5</sup> | 7.105         | 8.105         | 9.10 <sup>5</sup> |
|              |                    | <b>Ciclos</b>     | <b>Ciclos</b>     | <b>Ciclos</b>     | <b>Ciclos</b>                | <b>Ciclos</b>     | <b>Ciclos</b>     | <b>Ciclos</b> | <b>Ciclos</b> | <b>Ciclos</b>     |
|              | $\bar{a}(N)$       | 1,68              | 1,91              | 2,19              | 2,53                         | 2,91              | 3,35              | 3,84          | 4,38          | 4,98              |
| $a_0$        | a(N)               | 1,66              | 1,85              | 2,06              | 2,29                         | 2,57              | 2,88              | 3,24          | 3,66          | 4,16              |
|              | $\underline{a}(N)$ | 1,66              | 1,84              | 2,04              | 2,26                         | 2,50              | 2,75              | 3,03          | 3,32          | 3,63              |
|              | $\bar{a}(N)$       |                   |                   |                   |                              |                   |                   |               |               |                   |
| $K_{IC}$ *   | a(N)               |                   |                   |                   | $\qquad \qquad \blacksquare$ |                   |                   |               |               |                   |
|              | $\underline{a}(N)$ | ٠                 |                   |                   | $\qquad \qquad \blacksquare$ | -                 |                   | -             |               | -                 |
|              | $\bar{a}(N)$       | 1,67              | 1,90              | 2,18              | 2,52                         | 2,90              | 3,34              | 3,83          | 4,37          | 4,96              |
| $\sigma_{v}$ | a(N)               | 1,66              | 1,84              | 2,05              | 2,28                         | 2,54              | 2,85              | 3,19          | 3,59          | 4,06              |
|              | $\underline{a}(N)$ | 1,66              | 1,84              | 2,03              | 2,25                         | 2,48              | 2,73              | 3,00          | 3,28          | 3,59              |
|              |                    |                   |                   |                   |                              | $ -$              |                   |               |               |                   |

Tabela 108 - Estimador do valor esperado para o exemplo 3 –  $CV = \frac{3}{10}$ 10

\* Modelo instável para as variáveis  $m_w$  e  $K_{IC}$  com coeficiente 3/10.

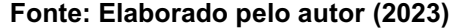

|              |                    |                          |                              |                          |                          |                                                                           |                          | 10                           |                          |                              |
|--------------|--------------------|--------------------------|------------------------------|--------------------------|--------------------------|---------------------------------------------------------------------------|--------------------------|------------------------------|--------------------------|------------------------------|
|              |                    |                          |                              |                          |                          | $\widehat{\sigma}_a^2$                                                    |                          |                              |                          |                              |
| Parâmetro    |                    | $1.10^{5}$               | 2.10 <sup>5</sup>            | 3.10 <sup>5</sup>        | 4.10 <sup>5</sup>        | 5.10 <sup>5</sup>                                                         | 6.10 <sup>5</sup>        | 7.10 <sup>5</sup>            | $8.10^{5}$               | 9.10 <sup>5</sup>            |
|              |                    | <b>Ciclos</b>            | <b>Ciclos</b>                | <b>Ciclos</b>            | <b>Ciclos</b>            | <b>Ciclos</b>                                                             | <b>Ciclos</b>            | <b>Ciclos</b>                | <b>Ciclos</b>            | <b>Ciclos</b>                |
|              | $\bar{a}(N)$       | 2,82                     | 3,70                         | 4,96                     | 6,74                     | 9,18                                                                      | 12,45                    | 16,76                        | 22,31                    | 29,36                        |
| $C_{w3}$     | a(N)               | 2,76                     | 3,43                         | 4,28                     | 5,41                     | 6,90                                                                      | 8,91                     | 11,68                        | 15,60                    | 21,39                        |
|              | $\underline{a}(N)$ | 2,76                     | 3,41                         | 4,21                     | 5,20                     | 6,41                                                                      | 7,86                     | 9,60                         | 11,66                    | 14,10                        |
|              | $\bar{a}(N)$       | $\overline{\phantom{0}}$ |                              |                          |                          |                                                                           |                          |                              |                          |                              |
| $m_{w3}$ *   | a(N)               | $\overline{\phantom{0}}$ | $\qquad \qquad \blacksquare$ |                          | $\overline{\phantom{0}}$ |                                                                           | $\overline{\phantom{0}}$ |                              | $\overline{\phantom{0}}$ |                              |
|              | $\underline{a}(N)$ | $\overline{\phantom{0}}$ | $\overline{\phantom{0}}$     | $\overline{\phantom{0}}$ |                          | $\overline{\phantom{a}}$                                                  | $\overline{\phantom{0}}$ | $\overline{\phantom{0}}$     | $\overline{\phantom{0}}$ |                              |
|              | $\bar{a}(N)$       | 3,07                     | 3,96                         | 5,19                     | 6,84                     | 9,02                                                                      | 11,84                    | 15,45                        | 20,00                    | 25,64                        |
| $a_0$        | a(N)               | 3,02                     | 3,75                         | 4,66                     | 5,82                     | 7,30                                                                      | 9,22                     | 11,73                        | 15,05                    | 19,52                        |
|              | $\underline{a}(N)$ | 3,02                     | 3,73                         | 4,59                     | 5,64                     | 6,90                                                                      | 8,39                     | 10,16                        | 12,23                    | 14,64                        |
|              | $\bar{a}(N)$       |                          |                              |                          |                          |                                                                           |                          |                              |                          |                              |
| $K_{IC}$ **  | a(N)               | -                        | $\overline{\phantom{0}}$     |                          | $\overline{\phantom{0}}$ |                                                                           | -                        |                              |                          |                              |
|              | $\underline{a}(N)$ | $\overline{\phantom{0}}$ | -                            | $\overline{\phantom{a}}$ | -                        | $\blacksquare$                                                            | $\overline{\phantom{0}}$ | $\qquad \qquad \blacksquare$ | -                        | $\qquad \qquad \blacksquare$ |
|              | $\bar{a}(N)$       | 2,81                     | 3,64                         | 4,79                     | 6,36                     | 8,45                                                                      | 11,18                    | 14,68                        | 19,11                    | 24,63                        |
| $\sigma_{v}$ | a(N)               | 2,76                     | 3,40                         | 4,20                     | 5,21                     | 6,49                                                                      | 8,12                     | 10,22                        | 12,93                    | 16,48                        |
|              | $\underline{a}(N)$ | 2,75                     | 3,38                         | 4,15                     | 5,07                     | 6,17                                                                      | 7,48                     | 9,02                         | 10,82                    | 12,91                        |
|              |                    |                          |                              |                          |                          | *Modelo instável para as variáveis $m_w$ e $K_{IC}$ com coeficiente 3/10. |                          |                              |                          |                              |

Tabela 109 - Estimador da variância para o exemplo 3 – *CV =*  $\frac{3}{16}$ 

A tabela 110 apresenta os tempos computacionais aproximados para a solução do método RK4 e FCB, para 900000 ciclos para o exemplo 03. A razão computacional obtida pelo método FBC foi de 9829,03% menor ao obtido pelo RK4.

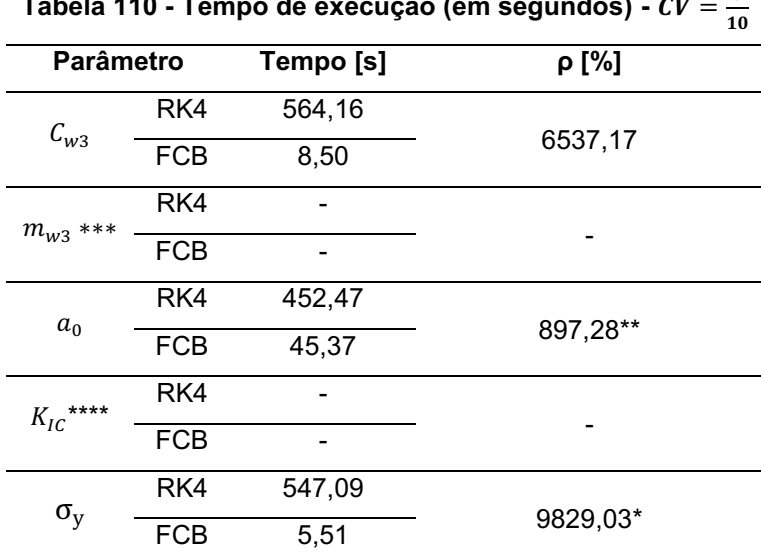

Tabela 110 - Tempo de execução (em segundos) -  $\boldsymbol{CV} =$  $\overline{3}$ 

\*Maior eficiência entre os tempos computacionais.

\*\*Menor eficiência entre os tempos computacionais.

\*\*\* Modelo instável para a variável  $m_{w3}$  com coeficiente 3/10.

\*\*\*\* Modelo instável para a variável  $K_{IC}$  com coeficiente 3/10.

Fonte: Elaborado pelo autor (2023)

Os desvios relativos para os estimadores do valor esperado e variâncias, são expostos nas tabelas 111 e 112.

|          |                    |                   |                          |                          |                              |                                     |                   |                   |                              | (Continua)        |
|----------|--------------------|-------------------|--------------------------|--------------------------|------------------------------|-------------------------------------|-------------------|-------------------|------------------------------|-------------------|
|          |                    |                   |                          |                          |                              | $\mathcal{E}_{\widehat{\mu}_a}$ [%] |                   |                   |                              |                   |
|          | <b>Parâmetro</b>   | 1.10 <sup>5</sup> | 2.10 <sup>5</sup>        | 3.10 <sup>5</sup>        | 4.105                        | 5.10 <sup>5</sup>                   | 6.10 <sup>5</sup> | 7.10 <sup>5</sup> | 8.105                        | 9.10 <sup>5</sup> |
|          |                    | <b>Ciclos</b>     | <b>Ciclos</b>            | <b>Ciclos</b>            | <b>Ciclos</b>                | <b>Ciclos</b>                       | <b>Ciclos</b>     | <b>Ciclos</b>     | <b>Ciclos</b>                | <b>Ciclos</b>     |
|          | $\bar{a}(N)$       | 1,06              | 3,73                     | 7,25                     | 11,00                        | 14,48                               | 17,25             | 18,94             | 19,23                        | 17,77             |
| $C_{W3}$ | a(N)               | $-0,03$           | $-0,24$                  | $-0,78$                  | $-1,76$                      | $-3,29$                             | $-.44$            | $-8,28$           | $-11,89$                     | $-16,3*$          |
| $***$    | $\bar{a}(N)$       | ۰                 |                          |                          | -                            |                                     |                   |                   | $\qquad \qquad \blacksquare$ |                   |
| $m_{w3}$ | $\underline{a}(N)$ | ٠                 | $\overline{\phantom{0}}$ | $\overline{\phantom{0}}$ | $\qquad \qquad \blacksquare$ | -                                   |                   |                   |                              |                   |
| $a_0$    | $\bar{a}(N)$       | 0,96              | 3,37                     | 6,60                     | 10,11                        | 13,48                               | 16,38             | 18,52             | 19,70                        | 19,71             |
|          | $\underline{a}(N)$ | $-0,02$           | $-0,20$                  | $-0,64$                  | $-1.44$                      | $-2,66$                             | $-4,36$           | $-6,57$           | $-9,33$                      | $-12,67$          |

Tabela 111 - Desvio relativo do estimador do valor esperado para o exemplo 3 –  $CV = \frac{3}{16}$ 10

|                   |              |                   |                          |                          |                          |                                            |                   |                   |                          | (Conciusao)              |
|-------------------|--------------|-------------------|--------------------------|--------------------------|--------------------------|--------------------------------------------|-------------------|-------------------|--------------------------|--------------------------|
|                   |              |                   |                          |                          |                          | $\mathcal{\epsilon}_{\widehat{\mu}_a}$ [%] |                   |                   |                          |                          |
| <b>Parâmetro</b>  |              | 1.10 <sup>5</sup> | 2.10 <sup>5</sup>        | 3.10 <sup>5</sup>        | 4.10 <sup>5</sup>        | 5.10 <sup>5</sup>                          | 6.10 <sup>5</sup> | 7.10 <sup>5</sup> | 8.10 <sup>5</sup>        | 9.10 <sup>5</sup>        |
|                   |              | <b>Ciclos</b>     | <b>Ciclos</b>            | <b>Ciclos</b>            | <b>Ciclos</b>            | <b>Ciclos</b>                              | <b>Ciclos</b>     | <b>Ciclos</b>     | <b>Ciclos</b>            | <b>Ciclos</b>            |
| $***$<br>$K_{IC}$ | $\bar{a}(N)$ | -                 |                          | -                        | $\overline{\phantom{a}}$ | ۰                                          | -                 | -                 | $\overline{\phantom{0}}$ | -                        |
|                   | a(N)         | $\blacksquare$    | $\overline{\phantom{a}}$ | $\overline{\phantom{0}}$ | $\blacksquare$           | -                                          | -                 | ۰                 | $\overline{\phantom{a}}$ | $\overline{\phantom{0}}$ |
|                   | $\bar{a}(N)$ | 0,98              | 3,46                     | 6,80                     | 10,49                    | 14,10                                      | 17,31             | 19,86             | 21,55                    | $22,22*$                 |
| $\sigma_{\rm v}$  | a(N)         | $-0,02$           | $-0,18$                  | $-0,59$                  | $-1,33$                  | $-2,46$                                    | $-4,02$           | $-6,04$           | $-8,53$                  | $-11,51$                 |

Tabela 111 - Desvio relativo do estimador do valor esperado para o exemplo 3 –  $CV = \frac{3}{10}$ <sup>10</sup> 10<br>(Conclusão)

\* Maiores valores de desvios relativos.

\*\*Modelo instável para a variável  $m_{w3}$  com coeficiente 3/10.

\*\*\* Modelo instável para a variável  $K_{IC}$  com coeficiente 3/10.

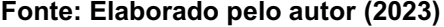

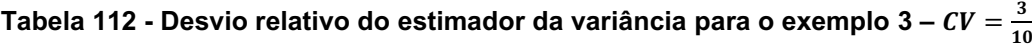

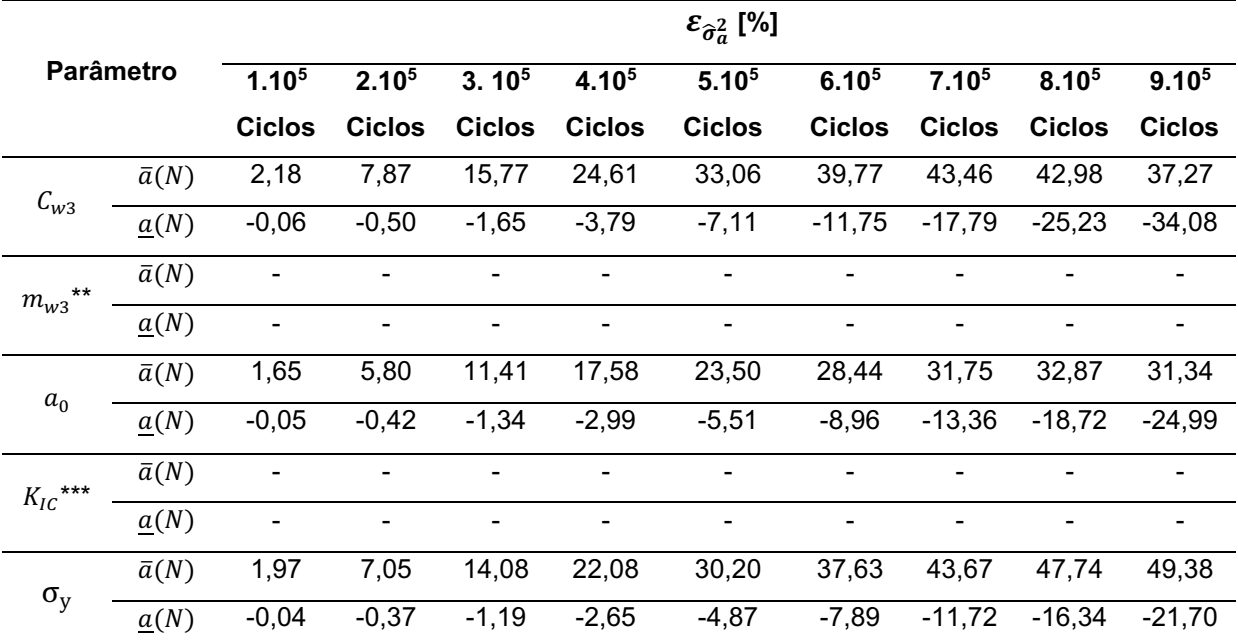

\* Maiores valores de desvios relativos.

\*\*Modelo instável para a variável  $m_{w3}$  com coeficiente 3/10.

\*\*\* Modelo instável para a variável  $K_{IC}$  com coeficiente 3/10.

Fonte: Elaborado pelo autor (2023)

Por intermédio da análise das tabelas de desvios relativos, é observado um comportamento instável no valor esperado da solução numérica para os parâmetros " $K_{IC}$ " e " $m_{W3}$ ", desta forma em alguns pontos a estimativa do valor esperado e das variâncias para a evolução de trinca, apresenta fechamento do tamanho de trinca.

Portanto o modelo de propagação de Willenborg é demasiadamente irregular com coeficiente de variação igual a 3/10 sobre os parâmetros empíricos devido ao material.

O parâmetro  $(\rho)$ , apresentado na equação (4.1), em companhia das funções de desvio relativo, apresentados nas tabelas 104, 105, 109 e 110 demostram que a metodologia proposta possui um desempenho satisfatório para o exemplo clássico 3  $(\delta = 3/10)$ . A seguir efetua-se a análise do exemplo clássico 04 para o modelo de propagação de trinca proposto por Willenborg.

## 4.4.4 Placa com largura finita e dupla trinca na aresta

Inicia-se o processo com a randomização do parâmetro " $a_0$ ". Em seguida apresenta-se os gráficos dos estimadores do primeiro e estimador da variância estatístico e os desvios relativos dos momentos estatísticos.

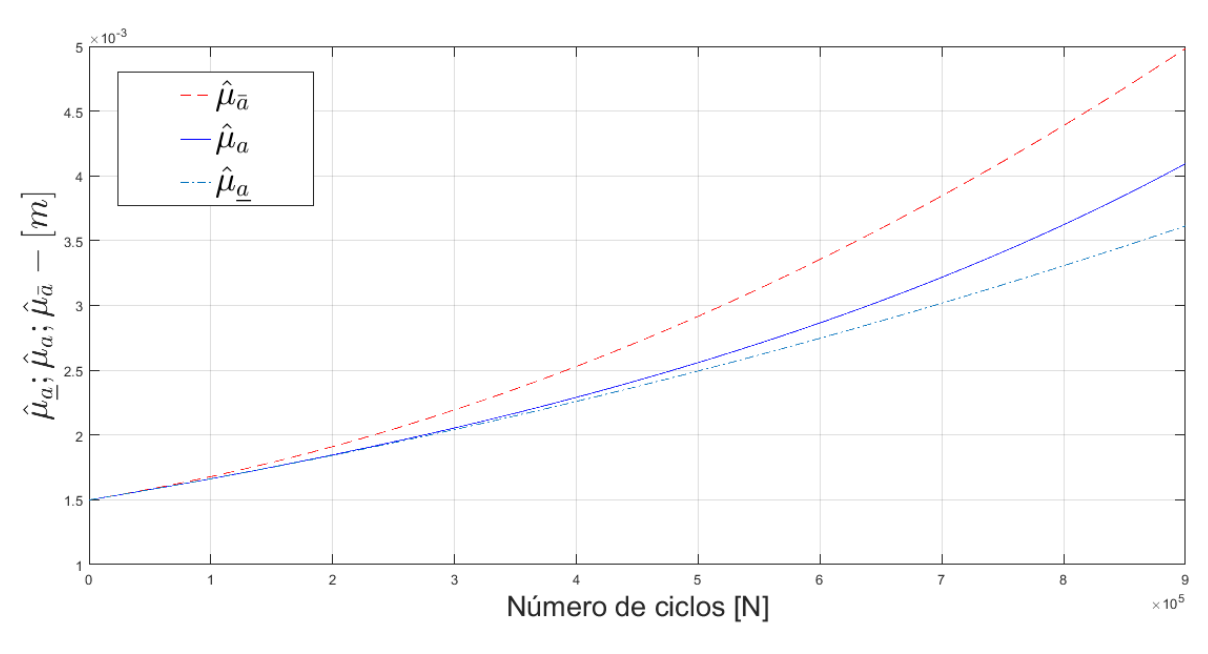

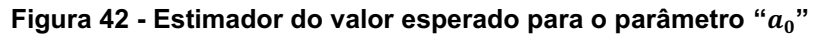

Fonte: Elaborado pelo autor (2023)

Por intermédio da análise da figura 42, ilustra-se que o estimador do valor esperado atende à desigualdade estabelecida pela equação (2.70). Atendendo os critérios da metodologia FCB. Na figura 43 apresenta-se o gráfico do desvio relativo para o estimador do valor esperado estatístico para o parâmetro " $a_0$ ".

170

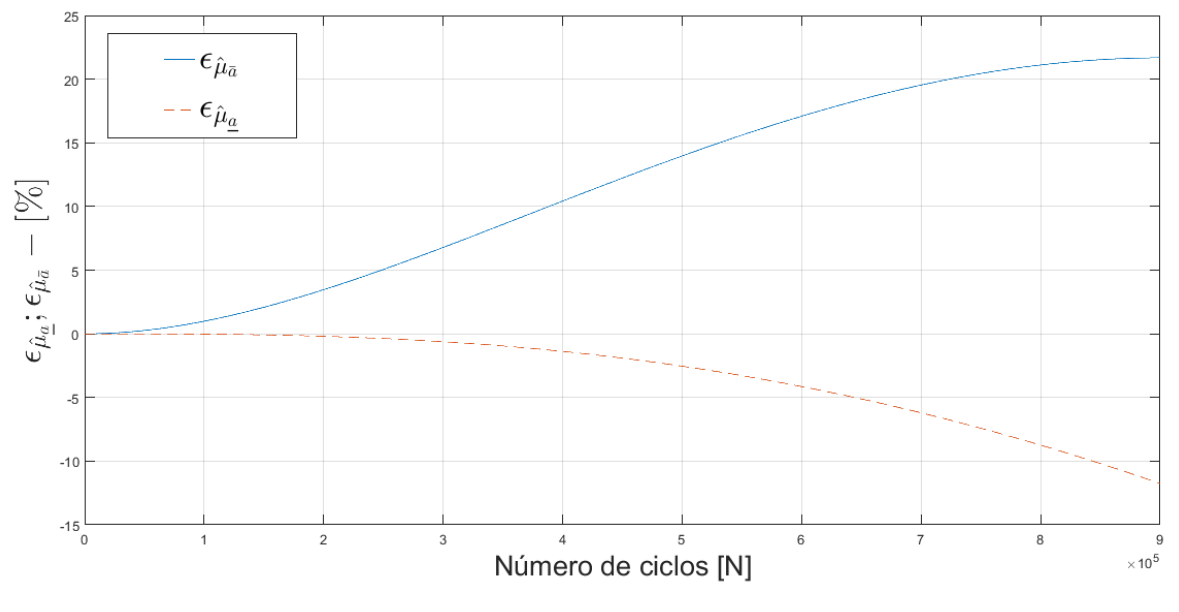

Figura 43 Desvio relativo para o estimador do valor esperado para o parâmetro **""**

Fonte: Elaborado pelo autor (2023)

Na figura 43 apresentam-se os gráficos da função desvio relativo. Ilustra-se mediante figura 43, que o desvio máximo para a cota superior é igual a 21,67 e para a cota inferior é igual a 11,74. Os dados obtidos pelo processo de randomização para os parâmetros " $\mathcal{C}_w$ " , " $m_{w3}$ ", " $a_0$ ", " $K_{Ic}$ " e " $\sigma_y$ " estão resumidos nas tabelas 113 e 114, apresentando as estimativas do valor esperado e das variâncias para o exemplo 4 e coeficiente de variação igual a 1/10.

10 (Continua) Parâmetro  $\hat{\mu}_a$ 1.10<sup>5</sup> Ciclos 2.10<sup>5</sup> Ciclos 3. 10<sup>5</sup> Ciclos  $4.10<sup>5</sup>$ Ciclos 5.10<sup>5</sup> Ciclos 6.10<sup>5</sup> Ciclos 7.10<sup>5</sup> Ciclos 8.10<sup>5</sup> Ciclos 9.10<sup>5</sup> Ciclos  $C_{w3}$  $\bar{a}(N)$  1,67 1,91 2,19 2,53 2,91 3,35 3,85 4,39 4,99 () 1,66 1,84 2,05 2,29 2,55 2,86 3,22 3,63 4,11  $\underline{a}(N)$  1,66 1,84 2,04 2,25 2,49 2,74 3,01 3,30 3,61  $m_{w3}$  $\bar{a}(N)$  1,69 1,96 2,29 2,70 3,17 3,72 4,34 5,02 5,78  $a(N)$  1,67 1,87 2,10 2,37 2,70 3,10 3,61 4,27 5,22  $\underline{a}(N)$  1,67 1,86 2,07 2,31 2,57 2,85 3,16 3,48 3,83  $a<sub>0</sub>$  $\bar{a}(N)$  1,67 1,90 2,19 2,52 2,91 3,35 3,84 4,38 4,97 () 1,66 1,84 2,05 2,28 2,55 2,86 3,21 3,62 4,09  $\underline{a}(N)$  1,66 1,84 2,04 2,25 2,49 2,74 3,01 3,30 3,61

Tabela 113 - Estimador de valor esperado para o exemplo 4 –  $CV = \frac{1}{100}$ 

|                  |                    |                   |                   |                   |               |                   |                   |               | πv                | (Conclusão)       |
|------------------|--------------------|-------------------|-------------------|-------------------|---------------|-------------------|-------------------|---------------|-------------------|-------------------|
|                  |                    |                   |                   |                   |               | $\hat{\mu}_a$     |                   |               |                   |                   |
|                  | <b>Parâmetro</b>   | 1.10 <sup>5</sup> | 2.10 <sup>5</sup> | 3.10 <sup>5</sup> | 4.105         | 5.10 <sup>5</sup> | 6.10 <sup>5</sup> | 7.105         | 8.10 <sup>5</sup> | 9.10 <sup>5</sup> |
|                  |                    | <b>Ciclos</b>     | <b>Ciclos</b>     | <b>Ciclos</b>     | <b>Ciclos</b> | <b>Ciclos</b>     | <b>Ciclos</b>     | <b>Ciclos</b> | <b>Ciclos</b>     | Ciclos            |
|                  | $\bar{a}(N)$       | 1,68              | 1,92              | 2,21              | 2,56          | 2,96              | 3,49              | 3,94          | 4,51              | 5,14              |
| $K_{IC}$         | a(N)               | 1,66              | 1,85              | 2,06              | 2,31          | 2,58              | 2,91              | 3,28          | 3,72              | 4,24              |
|                  | $\underline{a}(N)$ | 1,66              | 1,84              | 2,05              | 2,27          | 2,51              | 2,77              | 3,05          | 3,35              | 3,66              |
|                  | $\bar{a}(N)$       | 1,67              | 1,91              | 2,19              | 2,52          | 2,91              | 3,35              | 3,84          | 4,38              | 4,97              |
| $\sigma_{\rm v}$ | a(N)               | 1,66              | 1,84              | 2,05              | 2,28          | 2,55              | 2,86              | 3,21          | 3,61              | 4,08              |
|                  | $\underline{a}(N)$ | 1,66              | 1,84              | 2,04              | 2,25          | 2,49              | 2,74              | 3,01          | 3,30              | 3,60              |
|                  |                    |                   |                   |                   |               |                   |                   |               |                   |                   |

Tabela 113 - Estimador de valor esperado para o exemplo 4 –  $CV = \frac{1}{100}$ 10

Fonte: Elaborado pelo autor (2023)

Tabela 114 - Estimador da variância para o exemplo 4 – *CV* =  $\frac{1}{\epsilon}$ 10

|              |                    |                   |                   |                   |                   | $\widehat{\sigma}_a^2$ |                   |                   |                   |                   |
|--------------|--------------------|-------------------|-------------------|-------------------|-------------------|------------------------|-------------------|-------------------|-------------------|-------------------|
|              | <b>Parâmetro</b>   | 1.10 <sup>5</sup> | 2.10 <sup>5</sup> | 3.10 <sup>5</sup> | 4.10 <sup>5</sup> | 5.10 <sup>5</sup>      | 6.10 <sup>5</sup> | 7.10 <sup>5</sup> | 8.10 <sup>5</sup> | 9.10 <sup>5</sup> |
|              |                    | <b>Ciclos</b>     | <b>Ciclos</b>     | <b>Ciclos</b>     | <b>Ciclos</b>     | <b>Ciclos</b>          | <b>Ciclos</b>     | <b>Ciclos</b>     | <b>Ciclos</b>     | <b>Ciclos</b>     |
|              | $\bar{a}(N)$       | 2,81              | 3,65              | 4,82              | 6,42              | 8,56                   | 11,35             | 14,96             | 19,52             | 25,23             |
| $C_{w3}$     | a(N)               | 2,76              | 3,41              | 4,22              | 5,25              | 6,57                   | 8,26              | 10,45             | 13,31             | 17,10             |
|              | $\underline{a}(N)$ | 2,76              | 3,39              | 4,17              | 5,10              | 6,23                   | 7,56              | 9,14              | 10,98             | 13,13             |
|              | $\bar{a}(N)$       | 2,87              | 3,87              | 5,40              | 7,65              | 10,87                  | 15,34             | 21,41             | 29,45             | 39,90             |
| $m_{w3}$     | a(N)               | 2,79              | 3,51              | 4,46              | 5,77              | 7,60                   | 10,27             | 14,40             | 21,39             | 35,49             |
|              | $\underline{a}(N)$ | 2,79              | 3,48              | 4,36              | 5,45              | 6,79                   | 8,43              | 10,41             | 12,79             | 15,62             |
|              | $\bar{a}(N)$       | 2,84              | 3,68              | 4,85              | 6,43              | 8,55                   | 11,30             | 14,84             | 19,31             | 24,88             |
| $a_0$        | a(N)               | 2,79              | 3,44              | 4,26              | 5,30              | 6,62                   | 8,30              | 10,47             | 13,29             | 16,99             |
|              | $\underline{a}(N)$ | 2,78              | 3,43              | 4,21              | 5,15              | 6,28                   | 7,62              | 9,20              | 11,05             | 13,20             |
|              | $\bar{a}(N)$       | 2,83              | 3,69              | 4,92              | 6,62              | 8,91                   | 11,93             | 15,86             | 20,86             | 27,16             |
| $K_{IC}$     | a(N)               | 2,77              | 3,43              | 4,27              | 5,35              | 6,74                   | 8,54              | 10,93             | 14,11             | 18,45             |
|              | $\underline{a}(N)$ | 2,77              | 3,42              | 4,21              | 5,18              | 6,35                   | 7,74              | 9,39              | 11,32             | 13,59             |
|              | $\bar{a}(N)$       | 2,81              | 3,64              | 4,81              | 6,39              | 8,49                   | 11,24             | 14,77             | 19,23             | 24,79             |
| $\sigma_{v}$ | a(N)               | 2,76              | 3,40              | 4,21              | 5,24              | 6,53                   | 8,19              | 10,32             | 13,07             | 16,68             |
|              | $\underline{a}(N)$ | 2,76              | 3,39              | 4,16              | 5,09              | 6,21                   | 7,53              | 9,09              | 10,91             | 13,02             |

Fonte: Elaborado pelo autor (2023)

A tabela 115 apresenta os tempos computacionais aproximados para a solução do método RK4 e FCB, para 900000 ciclos para o exemplo 4. A razão computacional obtida pelo método FBC foi de 8778,76% menor ao obtido pelo RK4.

|                  |            |           | -- 1 -<br><i></i> .<br>10                         |
|------------------|------------|-----------|---------------------------------------------------|
|                  | Parâmetro  | Tempo [s] | ρ [%]                                             |
| $C_{w3}$         | RK4        | 410,68    |                                                   |
|                  | <b>FCB</b> | 5,52      | 7339,85                                           |
|                  | RK4        | 447,49    |                                                   |
| $m_{w3}$         | FCB        | 5,04      | 8778,76*                                          |
|                  | RK4        | 396,67    |                                                   |
| $a_0$            | <b>FCB</b> | 48,21     | 722,79**                                          |
|                  | RK4        | 388,39    |                                                   |
| $K_{IC}$         | <b>FCB</b> | 4,90      | 7826,32                                           |
|                  | RK4        | 452,89    |                                                   |
| $\sigma_{\rm v}$ | <b>FCB</b> | 5,13      | 8728,26                                           |
|                  |            |           | *Maior eficiência entre os tempos computacionais. |

Tabela 115 - Tempo de execução (em segundos) -  $CV = \frac{1}{100}$ 

\*\*Menor eficiência entre os tempos computacionais.

Fonte: Elaborado pelo autor (2023)

Os desvios relativos para os estimadores do valor esperado e variâncias, são expostos nas tabelas 116 e 117.

|            |                    |                                         |                   |                   |                   | $\mathcal{E}_{\hat{\mu}_{\alpha}}$ [%] |                   |                   |                   |                   |
|------------|--------------------|-----------------------------------------|-------------------|-------------------|-------------------|----------------------------------------|-------------------|-------------------|-------------------|-------------------|
|            | <b>Parâmetro</b>   | 1.10 <sup>5</sup>                       | 2.10 <sup>5</sup> | 3.10 <sup>5</sup> | 4.10 <sup>5</sup> | 5.10 <sup>5</sup>                      | 6.10 <sup>5</sup> | 7.10 <sup>5</sup> | 8.10 <sup>5</sup> | 9.10 <sup>5</sup> |
|            |                    | <b>Ciclos</b>                           | <b>Ciclos</b>     | <b>Ciclos</b>     | <b>Ciclos</b>     | <b>Ciclos</b>                          | <b>Ciclos</b>     | <b>Ciclos</b>     | <b>Ciclos</b>     | <b>Ciclos</b>     |
|            | $\bar{a}(N)$       | 0,98                                    | 3,47              | 6,81              | 10,47             | 14,01                                  | 17,12             | 19,52             | 21,01             | 21,45             |
| $C_{w3}$   | a(N)               | $-0,02$                                 | $-0,19$           | $-0,62$           | $-1,40$           | $-2,59$                                | $-4,24$           | $-6,36$           | $-8,98$           | $-12,10$          |
|            | $\bar{a}(N)$       | 1,38                                    | 4,79              | 9,18              | 13,67             | 17,48                                  | 19,90             | 20,24             | 17,68             | 10,78             |
| $m_{w3}$   | $\underline{a}(N)$ | $-0,04$                                 | $-0,33$           | $-1,09$           | $-2,51$           | $-4,75$                                | $-7,99$           | $-12,42$          | $-18,38$          | $-26,5*$          |
|            | $\bar{a}(N)$       | 0,98                                    | 3,45              | 6,76              | 10,40             | 13,95                                  | 17,07             | 19,52             | 21,10             | 21,67             |
| $a_0$      | $\underline{a}(N)$ | $-0,02$                                 | $-0,19$           | $-0,61$           | $-1,37$           | $-2,53$                                | $-4, 13$          | $-6,19$           | $-8,72$           | $-11,74$          |
|            | $\bar{a}(N)$       | 1,05                                    | 3,69              | 7,21              | 11,03             | 14,69                                  | 17,81             | 20,08             | 21,29             | 21,22             |
| $K_{IC}$   | a(N)               | $-0,02$                                 | $-0,21$           | $-0,68$           | $-1,54$           | $-2,85$                                | $-4,67$           | $-7,04$           | $-9,98$           | $-13,52$          |
|            | $\bar{a}(N)$       | 0,98                                    | 3,45              | 6,78              | 10,43             | 13,99                                  | 17,15             | 19,63             | 21,26             | 21,88*            |
| $\sigma_y$ | a(N)               | $-0,02$                                 | $-0,19$           | $-0,61$           | $-1,36$           | $-2,51$                                | $-4,10$           | $-6,14$           | $-8,65$           | $-11,63$          |
|            |                    | * Maiores valores de desvios relativos. |                   |                   |                   |                                        |                   |                   |                   |                   |

Tabela 116 - Desvio relativo do estimador do valor esperado para o exemplo 4 –  $CV = \frac{1}{100}$ 10

|                  |                    |                                         |                   |                   |                   | $\varepsilon_{\hat{\sigma}^2_{\sigma}}$ [%] |                   |                   |               |                   |
|------------------|--------------------|-----------------------------------------|-------------------|-------------------|-------------------|---------------------------------------------|-------------------|-------------------|---------------|-------------------|
| <b>Parâmetro</b> |                    | 1.10 <sup>5</sup>                       | 2.10 <sup>5</sup> | 3.10 <sup>5</sup> | 4.10 <sup>5</sup> | 5.10 <sup>5</sup>                           | 6.10 <sup>5</sup> | 7.10 <sup>5</sup> | $8.10^{5}$    | 9.10 <sup>5</sup> |
|                  |                    | <b>Ciclos</b>                           | <b>Ciclos</b>     | <b>Ciclos</b>     | <b>Ciclos</b>     | <b>Ciclos</b>                               | <b>Ciclos</b>     | <b>Ciclos</b>     | <b>Ciclos</b> | <b>Ciclos</b>     |
|                  | $\bar{a}(N)$       | 1,99                                    | 7,10              | 14,17             | 22,19             | 30,24                                       | 37,47             | 43,15             | 46,65         | 47,51             |
| $C_{w3}$         | $\underline{a}(N)$ | $-0,05$                                 | $-0,39$           | $-1,26$           | $-2,83$           | $-5,20$                                     | $-8,43$           | $-12,54$          | $-17,49$      | $-23,22$          |
| $m_{w3}$         | $\bar{a}(N)$       | 2,86                                    | 10,41             | 21,00             | 32,69             | 43,08                                       | 49,39             | 48,63             | 37,66         | 12,43             |
|                  | $\underline{a}(N)$ | $-0,08$                                 | $-0,71$           | $-2,37$           | $-5,53$           | $-10,60$                                    | $-17,90$          | $-27,69$          | $-40,19$      | $-55,97$          |
|                  | $\bar{a}(N)$       | 1,93                                    | 6,88              | 13,70             | 21,42             | 29,17                                       | 36,17             | 41,73             | 45,31         | 46,48             |
| $a_0$            | a(N)               | $-0,05$                                 | $-0,38$           | $-1,23$           | $-2,75$           | $-5,04$                                     | $-8,15$           | $-12,08$          | $-16,80$      | $-22,25$          |
| $K_{IC}$         | $\bar{a}(N)$       | 2,12                                    | 7,60              | 15,16             | 23,71             | 32,20                                       | 39,63             | 45,11             | 47,83         | 47,16             |
|                  | $\underline{a}(N)$ | $-0,05$                                 | $-0,43$           | $-1,39$           | $-3,13$           | $-5,78$                                     | $-9,42$           | $-14,07$          | $-19,73$      | $-26,35$          |
| $\sigma_y$       | $\bar{a}(N)$       | 1,94                                    | 7,03              | 14,02             | 21,95             | 29,95                                       | 37,24             | 43,12             | 47,04         | 48,56             |
|                  | $\underline{a}(N)$ | $-0,05$                                 | $-0,38$           | $-1,21$           | $-2,71$           | $-4,97$                                     | $-8,03$           | $-11,91$          | $-16,56$      | $-21,91$          |
|                  |                    | * Maiores valores de desvios relativos. |                   |                   |                   |                                             |                   |                   |               |                   |

Tabela 117 - Desvio relativo do estimador da variância para o exemplo 4 – *CV* =  $\frac{1}{\epsilon}$ 10

Fonte: Elaborado pelo autor (2023)

O parâmetro  $(\rho)$ , apresentado na equação (4.1), em conjunto das funções de desvio relativo, demostram que a metodologia proposta possui um desempenho satisfatório para o exemplo 4 com coeficiente de variação igual a 1/10. As estimativas do valor esperado e das variâncias, avaliados anteriormente, são apresentados a seguir para o caso em que os coeficientes de variação igual a 3/10 do valor esperado de seus respectivos parâmetros com incerteza.

Tabela 118 - Estimador do valor esperado para o exemplo 4 – *CV =*  $\frac{3}{10}$ 10

|                  |                    |                          |                   |                   |                              |                   |                   |                   |                   | (Continua)        |
|------------------|--------------------|--------------------------|-------------------|-------------------|------------------------------|-------------------|-------------------|-------------------|-------------------|-------------------|
|                  |                    |                          |                   |                   |                              | $\widehat{\mu}_a$ |                   |                   |                   |                   |
| <b>Parâmetro</b> |                    | $1.10^{5}$               | 2.10 <sup>5</sup> | 3.10 <sup>5</sup> | 4.10 <sup>5</sup>            | 5.10 <sup>5</sup> | 6.10 <sup>5</sup> | 7.10 <sup>5</sup> | 8.10 <sup>5</sup> | 9.10 <sup>5</sup> |
|                  |                    | <b>Ciclos</b>            | <b>Ciclos</b>     | <b>Ciclos</b>     | <b>Ciclos</b>                | <b>Ciclos</b>     | <b>Ciclos</b>     | <b>Ciclos</b>     | <b>Ciclos</b>     | <b>Ciclos</b>     |
| $C_{W3}$         | $\bar{a}(N)$       | 1,68                     | 1,91              | 2,21              | 2,56                         | 2,97              | 3,43              | 3,96              | 4,53              | 5,17              |
|                  | a(N)               | 1,66                     | 1,85              | 2,06              | 2,31                         | 2,60              | 2,93              | 3,33              | 3,81              | 4,39              |
|                  | a(N)               | 1,66                     | 1,84              | 2,04              | 2,27                         | 2,51              | 2,77              | 3,05              | 3,35              | 3,67              |
| *<br>$m_{W3}$    | $\bar{a}(N)$       | $\overline{\phantom{a}}$ |                   |                   | $\qquad \qquad \blacksquare$ |                   |                   |                   |                   |                   |
|                  | a(N)               | -                        |                   |                   | $\qquad \qquad \blacksquare$ |                   |                   |                   |                   |                   |
|                  | $\underline{a}(N)$ | -                        |                   |                   | $\overline{\phantom{a}}$     |                   |                   |                   |                   |                   |

|              |                    |                   |                   |                   |                              |                   |                   |               | TV            | (Conclusão)       |
|--------------|--------------------|-------------------|-------------------|-------------------|------------------------------|-------------------|-------------------|---------------|---------------|-------------------|
|              |                    |                   |                   |                   |                              | $\hat{\mu}_a$     |                   |               |               |                   |
| Parâmetro    |                    | 1.10 <sup>5</sup> | 2.10 <sup>5</sup> | 3.10 <sup>5</sup> | 4.10 <sup>5</sup>            | 5.10 <sup>5</sup> | 6.10 <sup>5</sup> | 7.105         | 8.105         | 9.10 <sup>5</sup> |
|              |                    | <b>Ciclos</b>     | <b>Ciclos</b>     | <b>Ciclos</b>     | <b>Ciclos</b>                | <b>Ciclos</b>     | <b>Ciclos</b>     | <b>Ciclos</b> | <b>Ciclos</b> | <b>Ciclos</b>     |
|              | $\bar{a}(N)$       | 1,68              | 1,91              | 2,20              | 2,53                         | 2,92              | 3,36              | 3,85          | 4,40          | 4,99              |
| $a_0$        | a(N)               | 1,66              | 1,85              | 2,06              | 2,30                         | 2,58              | 2,89              | 3,25          | 3,68          | 4,17              |
|              | $\underline{a}(N)$ | 1,66              | 1,84              | 2,05              | 2,24                         | 2,51              | 2,76              | 3,04          | 3,33          | 3,65              |
|              | $\bar{a}(N)$       |                   |                   |                   |                              |                   |                   |               |               |                   |
| $K_{IC}$ *   | a(N)               |                   |                   |                   | $\qquad \qquad \blacksquare$ |                   |                   |               |               |                   |
|              | $\underline{a}(N)$ | ٠                 | -                 |                   | $\qquad \qquad \blacksquare$ | -                 |                   | -             |               | -                 |
| $\sigma_{v}$ | $\bar{a}(N)$       | 1,67              | 1,91              | 2,19              | 2,52                         | 2,91              | 3,35              | 3,84          | 4,38          | 4,97              |
|              | a(N)               | 1,66              | 1,84              | 2,05              | 2,28                         | 2,55              | 2,86              | 3,21          | 3,61          | 4,08              |
|              | $\underline{a}(N)$ | 1,66              | 1,84              | 2,04              | 2,25                         | 2,49              | 2,74              | 3,01          | 3,30          | 3,60              |
|              |                    |                   |                   |                   |                              | - -               |                   |               |               |                   |

Tabela 118 - Estimador do valor esperado para o exemplo 4 –  $CV = \frac{3}{10}$ 10

\* Modelo instável para as variáveis  $m_w$  e  $K_{IC}$  com coeficiente 3/10.

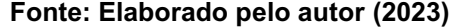

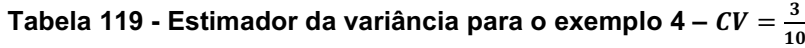

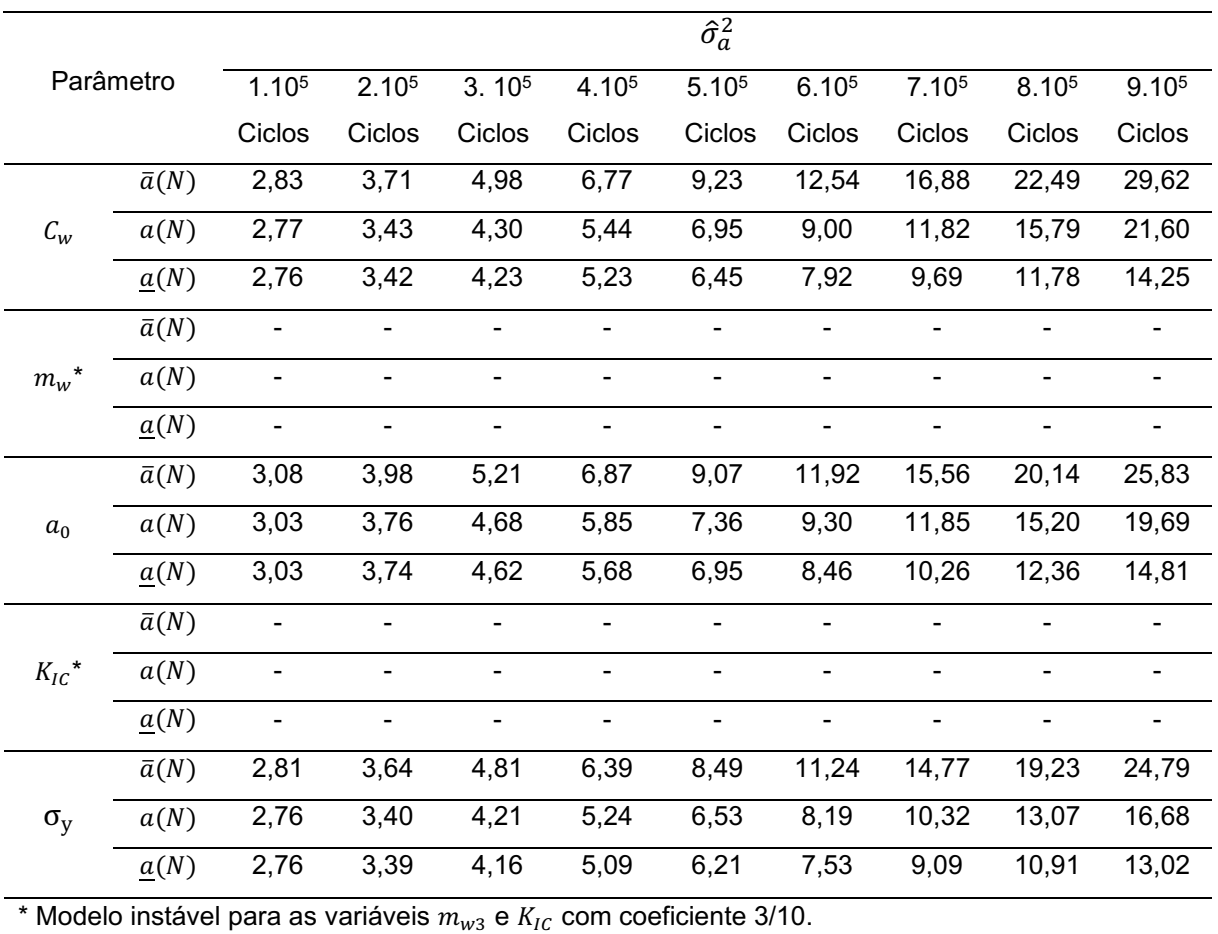

A tabela 120 apresenta os tempos computacionais aproximados para a solução do método RK4 e FCB, para 900000 ciclos para o exemplo 4. A razão computacional obtida pelo método FBC foi de 7493,27% menor ao obtido pelo RK4, o que comprova a eficiência computacional do método.

| 3 -- - 1 - - - - - - 9<br>10      |            |           |           |  |  |  |  |
|-----------------------------------|------------|-----------|-----------|--|--|--|--|
| Parâmetro                         |            | Tempo [s] | ρ [%]     |  |  |  |  |
| $C_{w3}$                          | RK4        | 592,23    |           |  |  |  |  |
|                                   | <b>FCB</b> | 9,93      | 5864,04   |  |  |  |  |
|                                   | RK4        |           |           |  |  |  |  |
| $m_{w3}$ ***                      | <b>FCB</b> |           |           |  |  |  |  |
|                                   | RK4        | 419,94    |           |  |  |  |  |
| $a_0$                             | <b>FCB</b> | 37,73     | 1013,01** |  |  |  |  |
| ${K_{IC}}^{\star\star\star\star}$ | RK4        |           |           |  |  |  |  |
|                                   | <b>FCB</b> |           |           |  |  |  |  |
|                                   | RK4        | 429,02    |           |  |  |  |  |
| $\sigma_{\rm v}$                  | FCB        | 5,65      | 7493,27*  |  |  |  |  |

Tabela 120 - Tempo de execução (em segundos) -  $CV = \frac{3}{16}$ 

\*Maior eficiência entre os tempos computacionais.

\*\*Menor eficiência entre os tempos computacionais.

\*\*\* Modelo instável para a variável  $m_{w3}$  com coeficiente 3/10.

\*\*\*\* Modelo instável para a variável  $K_{IC}$  com coeficiente 3/10.

Fonte: Elaborado pelo autor (2023)

Os desvios relativos para os estimadores do valor esperado e variâncias, são expostos nas tabelas 121 e 122.

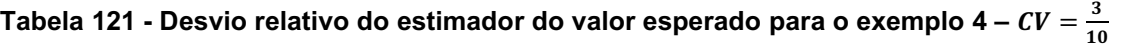

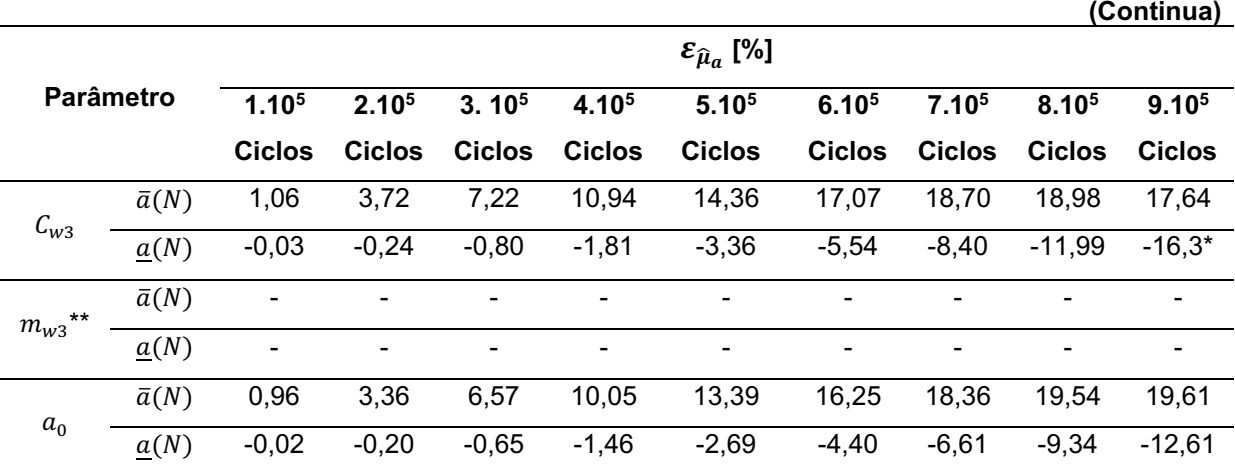

|                  |              |                   |                          |                          |                   |                                 |                          |                   |                          | (Conclusão)              |
|------------------|--------------|-------------------|--------------------------|--------------------------|-------------------|---------------------------------|--------------------------|-------------------|--------------------------|--------------------------|
|                  |              |                   |                          |                          |                   | $\varepsilon_{\hat{\mu}_a}$ [%] |                          |                   |                          |                          |
| <b>Parâmetro</b> |              | 1.10 <sup>5</sup> | 2.10 <sup>5</sup>        | 3.10 <sup>5</sup>        | 4.10 <sup>5</sup> | 5.10 <sup>5</sup>               | 6.10 <sup>5</sup>        | 7.10 <sup>5</sup> | 8.10 <sup>5</sup>        | 9.10 <sup>5</sup>        |
|                  |              | <b>Ciclos</b>     | <b>Ciclos</b>            | <b>Ciclos</b>            | <b>Ciclos</b>     | <b>Ciclos</b>                   | <b>Ciclos</b>            | <b>Ciclos</b>     | <b>Ciclos</b>            | <b>Ciclos</b>            |
| $K_{IC}$ ***     | $\bar{a}(N)$ | -                 |                          |                          | ٠                 |                                 |                          |                   | -                        |                          |
|                  | a(N)         | $\blacksquare$    | $\overline{\phantom{a}}$ | $\overline{\phantom{a}}$ | $\blacksquare$    | ٠                               | $\overline{\phantom{0}}$ | ۰                 | $\overline{\phantom{a}}$ | $\overline{\phantom{0}}$ |
| $\sigma_{\rm v}$ | $\bar{a}(N)$ | 0,98              | 3,45                     | 6,78                     | 10,43             | 13,99                           | 17,15                    | 19,63             | 21,26                    | 21,88*                   |
|                  | a(N)         | $-0,02$           | $-0,19$                  | $-0,61$                  | $-1,36$           | $-2,51$                         | $-4,10$                  | $-6, 14$          | $-8,65$                  | $-11,63$                 |

Tabela 121 - Desvio relativo do estimador do valor esperado para o exemplo 4 –  $CV = \frac{3}{16}$ 10

\* Maiores valores de desvios relativos.

\*\*Modelo instável para a variável  $m_{w3}$  com coeficiente 3/10.

\*\*\* Modelo instável para a variável  $K_{IC}$  com coeficiente 3/10.

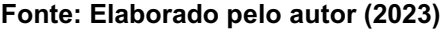

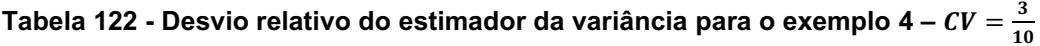

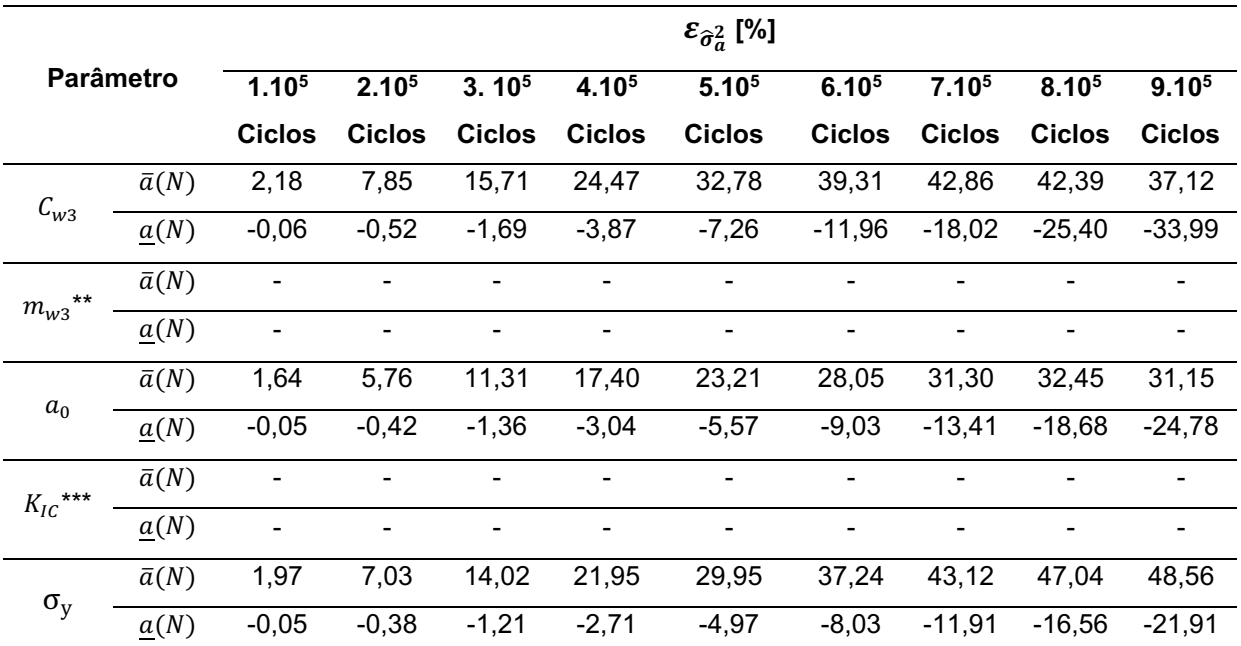

\* Maiores valores de desvios relativos.

\*\*Modelo instável para a variável  $m_{w3}$  com coeficiente 3/10.

\*\*\* Modelo instável para a variável  $K_{IC}$  com coeficiente 3/10.

### Fonte: Elaborado pelo autor (2023)

Por intermédio da análise das tabelas de desvios relativos, é observado um comportamento instável no valor esperado da solução numérica para os parâmetros " $K_{IC}$ " e " $m_{w3}$ ", desta forma em alguns pontos a estimativa do valor esperado e das variâncias para a evolução de trinca, apresenta fechamento do tamanho de trinca.

### 4.5 Síntese dos resultados numéricos

Realiza-se a quantificação de incertezas do fenômeno de propagação de trincas de três modelos do tipo carregamento de amplitude de tensão variável, a saber; Modelo de Willenborg (1971), Modelo de Willenborg Generalizado (GALLAGHER, 1974) e Modelo de Willenborg Modificado (BRUSSAT, 1997).

Apresenta-se nas tabelas 123 e 124, as sínteses dos tempos computacionais dispostos nos capítulos 4.2, 4.3 e 4.4 deste trabalho de tese.

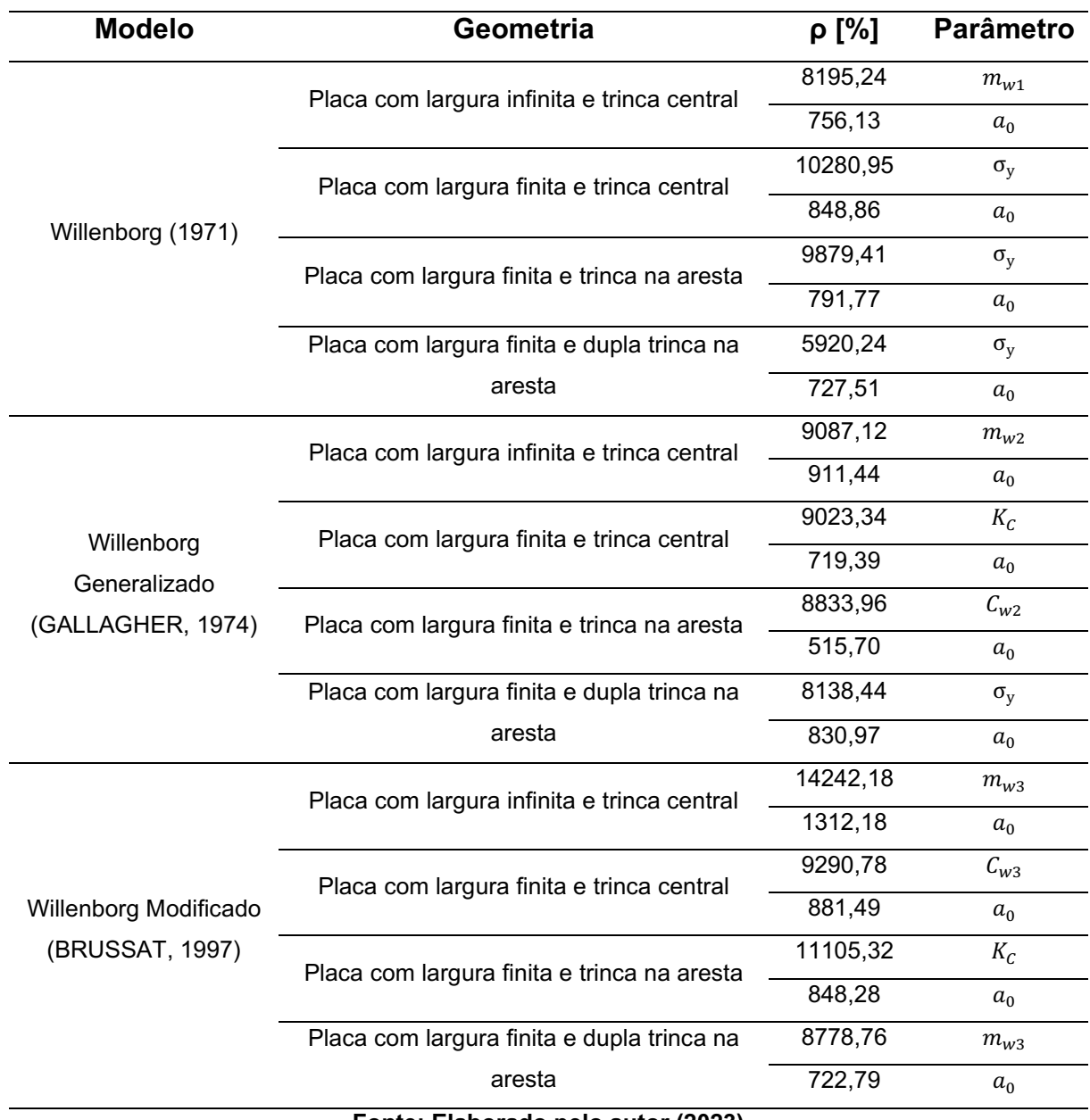

Tabela 123 - Síntese dos tempos computacionais  $CV = \frac{1}{100}$ 10

| <b>Modelo</b>         | Geometria                                   | 10<br>$\varepsilon_{\hat{\mu}}$ [%] | <b>Parâmetro</b> |
|-----------------------|---------------------------------------------|-------------------------------------|------------------|
|                       |                                             | 5559,46                             | $C_{w1}$         |
|                       | Placa com largura infinita e trinca central | 1236,51                             | $a_0$            |
|                       |                                             | 6439,36                             | $C_{W1}$         |
|                       | Placa com largura finita e trinca central   | 1321,24                             | $a_0$            |
| Willenborg (1971)     |                                             | 6803,15                             | $\sigma_y$       |
|                       | Placa com largura finita e trinca na aresta | 433,25                              | $a_0$            |
|                       | Placa com largura finita e dupla trinca na  | 5238,46                             | $\sigma_y$       |
|                       | aresta                                      | 677,99                              | $a_0$            |
|                       | Placa com largura infinita e trinca central | 8579,73                             | $C_{w2}$         |
|                       |                                             | 967,73                              | $a_0$            |
| Willenborg            | Placa com largura finita e trinca central   | 8010,82                             | $C_{w2}$         |
| Generalizado          |                                             | 983,11                              | $a_0$            |
| (GALLAGHER, 1974)     | Placa com largura finita e trinca na aresta | 9446,23                             | $C_{w2}$         |
|                       |                                             | 751,20                              | $a_0$            |
|                       | Placa com largura finita e dupla trinca na  | 7335,30                             | $C_{W2}$         |
|                       | aresta                                      | 624,33                              | $a_0$            |
|                       | Placa com largura infinita e trinca central | 7946,94                             | $\sigma_{\rm v}$ |
|                       |                                             | 1325,16                             | $a_0$            |
|                       | Placa com largura finita e trinca central   | 8542,70                             | $\sigma_y$       |
| Willenborg Modificado |                                             | 744,96                              | $a_0$            |
| (BRUSSAT, 1997)       |                                             | 9829,03                             | $\sigma_{\rm y}$ |
|                       | Placa com largura finita e trinca na aresta | 897,28                              | $a_0$            |
|                       | Placa com largura finita e dupla trinca na  | 7493,27                             | $\sigma_{\rm v}$ |
|                       | aresta                                      | 1013,01                             | $a_0$            |

Tabela 124 - Síntese dos tempos computacionais -  $CV = \frac{3}{16}$ 

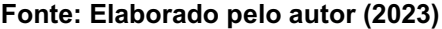

A razão computacional dispendida na aplicação do método FCB que, conforme demonstrado na tabela 123, é mais eficiente se comparado ao obtido pelo método numérico de Runge-Kutta, para um coeficiente de variação igual à 1/10. Para o exemplo resolvido, a razão computacional obtida pelo método FBC foi de 14242,18% menor ao obtido pelo RK4, o que comprova a eficiência computacional do método.

Considerando um coeficiente de variação igual a 3/10, por intermédio da tabela 124, identifica-se que para os exemplos resolvidos, a razão computacional obtida pelo método FBC foi de 9829,03% menor ao obtido pelo RK4, o que comprova a eficiência computacional do método.

Apresenta-se nas tabelas 125 e 126, as sínteses dos desvios relativos dispostos nos capítulos 4.2, 4.3 e 4.4 deste trabalho de tese.

| <b>Modelo</b>         | Geometria                                   | $\varepsilon_{\hat{\sigma}^2}$ [%] | Parâmetro        |
|-----------------------|---------------------------------------------|------------------------------------|------------------|
|                       | Placa com largura infinita e trinca central | 15,47                              | $\sigma_{\rm y}$ |
|                       |                                             | $-6,51$                            | $m_{w1}$         |
|                       | Placa com largura finita e trinca central   | 15,90                              | $m_{w1}$         |
| Willenborg (1971)     |                                             | $-8,55$                            | $m_{w1}$         |
|                       | Placa com largura finita e trinca na aresta | 18,15                              | $\sigma_{\rm v}$ |
|                       |                                             | $-21,5$                            | $m_{W1}$         |
|                       | Placa com largura finita e dupla trinca na  | 17,70                              | $a_0$            |
|                       | aresta                                      | $-20,5$                            | $m_{w1}$         |
|                       | Placa com largura infinita e trinca central | 10,17                              | $m_{w2}$         |
|                       |                                             | $-16,6$                            | $m_{w2}$         |
| Willenborg            | Placa com largura finita e trinca central   | 10,36                              | $m_{w2}$         |
| Generalizado          |                                             | $-16,7$                            | $m_{W2}$         |
| (GALLAGHER, 1974)     | Placa com largura finita e trinca na aresta | 29,94                              | $C_{W2}$         |
|                       |                                             | $-35,50$                           | $m_{W2}$         |
|                       | Placa com largura finita e dupla trinca na  | 10,28                              | $m_{W2}$         |
|                       | aresta                                      | $-33,4*$                           | $m_{w2}$         |
|                       | Placa com largura infinita e trinca central | 18,74                              | $m_{w3}$         |
|                       |                                             | $-9,96$                            | $m_{w3}$         |
|                       | Placa com largura finita e trinca central   | 18,81                              | $m_{w3}$         |
| Willenborg Modificado |                                             | $-10,01$                           | $m_{W3}$         |
| (BRUSSAT, 1997)       | Placa com largura finita e trinca na aresta | 22,22                              | $\sigma_{y}$     |
|                       |                                             | $-27,80$                           | $m_{W3}$         |
|                       | Placa com largura finita e dupla trinca na  | 21,88                              | $\sigma_{\rm y}$ |
|                       | aresta                                      | $-26,56$                           | $m_{w3}$         |

Tabela 125 - Síntese dos desvios relativos do estimador do valor esperado estatístico – *CV* =  $\frac{1}{\sqrt{2}}$ 10
| <b>Modelo</b>                                   | Geometria                                   | ρ [%]    | <b>Parâmetro</b>   |
|-------------------------------------------------|---------------------------------------------|----------|--------------------|
| Willenborg (1971)                               | Placa com largura infinita e trinca central | 40,43    | $\sigma_{\rm y}$   |
|                                                 |                                             | $-5,10$  | $\mathcal{C}_{w1}$ |
|                                                 | Placa com largura finita e trinca central   | 13,74    | $\sigma_{\rm v}$   |
|                                                 |                                             | $-5,18$  | $\mathcal{C}_{w1}$ |
|                                                 | Placa com largura finita e trinca na aresta | 18,15    | $\sigma_{\rm y}$   |
|                                                 |                                             | $-10,51$ | $C_{w1}$           |
|                                                 | Placa com largura finita e dupla trinca na  | 17,87    | $\sigma_{\rm v}$   |
|                                                 | aresta                                      | $-10,43$ | $C_{w1}$           |
| Willenborg<br>Generalizado<br>(GALLAGHER, 1974) | Placa com largura infinita e trinca central | 5,55     | $\sigma_{\rm v}$   |
|                                                 |                                             | $-15,4$  | $C_{w2}$           |
|                                                 | Placa com largura finita e trinca central   | 5,69     | $\sigma_{\rm v}$   |
|                                                 |                                             | $-15,4$  | $\mathcal{C}_{w2}$ |
|                                                 | Placa com largura finita e trinca na aresta | 6,78     | $\sigma_y$         |
|                                                 |                                             | $-25,60$ | $C_{w2}$           |
|                                                 | Placa com largura finita e dupla trinca na  | 6,18     | $\sigma_{\rm v}$   |
|                                                 | aresta                                      | $-25,70$ | $C_{w2}$           |
| Willenborg Modificado<br>(BRUSSAT, 1997)        | Placa com largura infinita e trinca central | 17,36    | $\sigma_{\rm v}$   |
|                                                 |                                             | $-7,31$  | $C_{w3}$           |
|                                                 | Placa com largura finita e trinca central   | 17,50    | $\sigma_{\rm v}$   |
|                                                 |                                             | $-7,47$  | $\mathcal{C}_{w3}$ |
|                                                 | Placa com largura finita e trinca na aresta | 22,22    | $\sigma_{\rm v}$   |
|                                                 |                                             | $-16,38$ | $C_{w3}$           |
|                                                 | Placa com largura finita e dupla trinca na  | 21,88    | $\sigma_{\rm v}$   |
|                                                 | aresta                                      | $-16,37$ | $\mathcal{C}_{w3}$ |
|                                                 | Fonte: Elaborado pelo autor (2023)          |          |                    |

Tabela 126 - Síntese dos desvios relativos do estimador do valor esperado estatístico  $CV = \frac{3}{10}$ 10

Por intermédio da tabela 125, constata-se que para um coeficiente de variação igual à 1/10, identifica-se uma variação máxima e mínima para o estimador do valor esperado igual a 29,94% (" $C_{w2}$ ", exemplo 3 – Modelo de Willenborg Generalizado) e -35,5% (" $m_{w2}$ ", exemplo 3 – Modelo de Willenborg Generalizado), respectivamente. Por intermédio da tabela 126, com um coeficiente de variação igual a 3/10, identificase uma variação máxima e mínima para o estimador do valor esperado estatístico igual a 40,43% (" $\sigma_{\rm y}$ ", exemplo 1 – Modelo de Willenborg) e -25,6% (" $C_{w2}$ ", exemplo 3 – Modelo de Willenborg Generalizado), respectivamente.

## 5 CONCLUSÃO

Este documento consiste na tese de doutorado do programa de Pós-Graduação em Engenharia Mecânica e Materiais (PPGEM) da Universidade Tecnológica Federal do Paraná (UTFPR), campus Curitiba, área de concentração de mecânica dos sólidos computacional e linha de pesquisa da Quantificação da incerteza dos modelos de propagação de trinca via metodologia "*Fast Crack Bounds*", com a orientação do Prof. Dr. Claudio R. Ávila da S. Jr.

O trabalho teve como objetivo obter os estimadores estatísticos do valor esperado e variância dos modelos de Willenborg original, generalizado e modificado, sendo que a modelagem da incerteza se fez por intermédio de variáveis aleatórias. A partir disso, utiliza-se conjuntamente os métodos de simulação de Monte Carlo e "Fast *Crack Bounds*" para estimar os momentos estatísticos do processo estocástico "tamanho de trinca". Ao final avaliase o desempenho da proposta a partir da combinação dos métodos de SMC-FCB com SMC-RK4.

O método FCB tem como objetivo estabelecer funções que definem cotas inferior e superior para a função tamanho de trinca, e se desenvolve a partir de hipóteses adequadas e majorações, que garantem a regularidade suficiente para que a função "tamanho de trinca" seja expandida, exatamente, via série de Taylor com resto de Lagrange. Segundo Santos (2015), determina-se a majoração para o resto de Langrange  $(a^*)$  por inspeção, e este é responsável por assegurar que a cota superior não seja violada pela solução numérica. Em seu trabalho, Santos (2015), determinou para os modelos de Paris-Erdogan, Forman, Walker, McEvely e Priddle, os seguintes valores de  $a^*$ , a saber  $a^* = 1,3a_0$ ,  $a^* = 1,3a_0$ ,  $a^* = 1,5a_0$  e  $a^* = 3,5a_0$ , respectivamente.

Neste estudo, a simulação foi iniciada com um valor de  $a^* = 1,3a_0$ . No entanto, a solução numérica excedeu o limite superior, exigindo um ajuste no parâmetro. Esse ajuste foi realizado com incrementos de 0,1 até atingir o valor de  $a^* = 2,20a_0$ , que se mostrou adequado para a maioria das simulações. Para cada caso, onde é necessário um  $a^*$  diferente, este será tratado individualmente.

Os resultados obtidos pelas funções de cota foram posteriormente comparados com os valores experimentais de estudos anteriores realizados por Willenborg (1971), Gallagher (1974), Brussat (1997) e Shahani *et al*. (2020). Essa análise comparativa permitiu avaliar a eficácia do método FCB na previsão do tamanho de trinca em relação aos dados experimentais disponíveis na literatura.

A quantificação de incertezas refere-se ao processo de avaliar e expressar numericamente a falta de precisão ou a variabilidade associada a um fenômeno ou sistema. No contexto do trabalho mencionado, a quantificação de incertezas diz respeito a analisar e estimar os efeitos da incerteza no fenômeno de propagação de trincas. Isso envolve considerar as variáveis aleatórias e as distribuições associadas que influenciam o tamanho da trinca.

Por meio da quantificação de incertezas, foi possível obter informações estatísticas sobre o comportamento do tamanho da trinca, como estimativas de momentos estatísticos, como valor esperado e variância. O processo de quantificação de incertezas fornece uma abordagem mais robusta e completa para compreender o comportamento estocástico do tamanho da trinca, permitindo uma avaliação mais precisa e confiável do fenômeno em estudo.

Desta forma, devido à sua natureza empírica, o modelo matemático de propagação de trinca deve ser revisado sempre que os dados observados, incluindo os resultados de determinações independentes, demonstrarem que ele está incompleto. Um experimento bem projetado pode, de forma significativa, facilitar avaliações confiáveis da incerteza e constitui uma parte crucial na arte da medição (BICH, *et al*., 2006).

A quantificação da incerteza do fenômeno de propagação de trinca usando os métodos SMCFCB foi previamente aplicada apenas aos modelos do tipo CATC. As diferenças entre os modelos CATC e CATV estão principalmente relacionadas ao tipo de carregamento aplicado e à interação desse carregamento durante os ciclos. Nos modelos CATC, o histórico do carregamento não é considerado, enquanto nos modelos CATV, o histórico do carregamento do bloco anterior é levado em conta a cada bloco executado.

Essas técnicas estatísticas são empregadas para a identificação e quantificação dos efeitos aleatórios individuais em uma medição, a fim de permitir sua devida consideração na avaliação da incerteza associada ao resultado da medição (BICH, *et al*., 2006).

Por intermédio dos tempos computacionais e desvios relativos validou-se a eficiência da metodologia FCB para a análise do fenômeno tamanho de trinca para os modelos de Willenborg, Willenborg Generalizado e Willenborg Modificado.

Para modelo de Willenborg, a razão computacional obtida pelo método FBC foi de 10280,95% menor ao obtido pelo RK4, o que comprova a eficiência computacional do método. E desvios com variação máxima e mínima para o estimador do valor esperado igual a 40,43% (parâmetro " $\sigma_{\rm v}$ ", exemplo 4) e -20,5% (parâmetro " $m_{\rm w}$ ", exemplo 4), respectivamente.

Para modelo de Willenborg Generalizado, a razão computacional obtida pelo método FBC foi de 9446,23% menor ao obtido pelo RK4, o que comprova a eficiência computacional do método. E desvios com variação máxima e mínima para o estimador do valor esperado igual a 29,94% (parâmetro " $C_w$ ", exemplo 03) e -35,50% (parâmetro " $m_{\mu\nu}$ ", exemplo 03), respectivamente.

Por fim, para o modelo de Willenborg Modificado, a razão computacional obtida pelo método FBC foi de 14242,18% menor ao obtido pelo RK4, o que comprova a eficiência computacional do método. E desvios com variação máxima e mínima para o estimador do valor esperado igual a 22,22% (parâmetro " $\sigma_v$ ", exemplo 3) e -27,80% (parâmetro " $m_w$ ", exemplo 3), respectivamente.

Desta forma, foram identificadas maiores variações negativas no parâmetro " $m_w$ ". Esse parâmetro é determinado de forma empírica, tornando-o mais sensível experimentalmente do que os determinados por norma, como por exemplo o " $k_{Ic}$ " e " $\sigma_{\rm v}$ ", que são definidos de acordo com as normativas E399 (AMERICAN SOCIETY *FOR TESTING AND MATERIALS*, 2023b) e E8 (*AMERICAN SOCIETY FOR TESTING AND MATERIALS*, 2004), respectivamente.

Portanto, por intermédio dos estimadores do valor esperado e variância notase que a variabilidade dos parâmetros de entrada no sistema pode alterar substancialmente o comportamento dos modelos de propagação de trinca de Willenborg, impactando a confiabilidade e a eficiência de prognósticos da vida em fadiga de componentes mecânicos.

## 5.1 Trabalhos futuros

Os conhecimentos obtidos por intermédio do desenvolvimento deste projeto de tese podem ser consideravelmente ampliados pelas das seguintes recomendações de trabalhos futuros:

- (i) O valor numérico do parâmetro  $a^*$ , foi definido para cada exemplo de forma empírica, ou seja, no intervalo analisado de números de ciclos, N, foi obtido o menor valor de a\*, o qual não violasse a solução numérica aproximada definida pelo RK4. Assim, sugere-se que esse parâmetro seja obtido por técnicas de otimização. Por intermédio do intervalo analisado de números de ciclos, N, definisse o menor valor de a\*.
- (ii) Sugere-se aplicar a metodologia "*Fast Crack Bounds*" a outros materiais, alterando as relações entre tenacidade e tensão de escoamento, e portando produzindo raios plásticos diferentes.
- (iii) Por fim, aplicar a quantificação de incertezas para outros modelos de propagação de trinca, simultaneamente com a metodologia "*Fast Crack Bounds*".

## REFERÊNCIAS

ALIAGA, D.; DAVY, A.; SCHAFF, H. A simple crack closure model for predicting fatigue crack growth under flight simulation loading. In: Proceedings of the 13th ICAF Symposium, Pisa, p. 605-630. jan, 1985. DOI 10.1520/STP27227S. Disponível em: https://www.astm.org/stp27227s.html. Acesso em: 8 jan. 2022.

ALMEN, J. O.; BLACK, P. Residual stresses and fatigue in metals. 1. ed. New York: McGraw-Hill. 1963. 226 p.

ALVES, Edivaldo Pereira. A Vida É Desafio. Intérprete: Racionais MC's. In: Sobrevivendo no Inferno. São Paulo: Cosa Nostra, 1997. 1 disco compacto, faixa 3 (6 min, 10 s).

AMERICAN SOCIETY FOR TESTING AND MATERIALS. ASTM E 823-96: Standard Terminology Relating to Fatigue and Fracture testing. West Conshohocken: ASTM, 2000. 3 p.

AMERICAN SOCIETY FOR TESTING AND MATERIALS. ASTM E 399-90: Standard method of test for plane strain fracture toughness of metallic materials. West Conshohocken: ASTM, 1997. 2 p.

AMERICAN SOCIETY FOR TESTING AND MATERIALS. ASTM E 8-04: Standard Test Methods for Tension Testing of Metallic Materials. West Conshohocken: ASTM, 2004. 24 p.

AMERICAN SOCIETY FOR TESTING AND MATERIALS. ASTM E647-23a: Standard Test Method for Measurement of Fatigue Crack Growth Rates. West Conshohocken: ASTM, 2023. 52 p.

AMERICAN SOCIETY FOR TESTING AND MATERIALS. ASTM E 999-23b: Standard Test Method for Linear-Elastic Plane-Strain Fracture Toughness of Metallic Materials. West Conshohocken: ASTM, 2023. 40 p.

AMERICAN SOCIETY FOR TESTING AND MATERIALS. Fatigue and Fracture. Vol. 19. Usa: ASM international, 1998. 1057 p.

ANDERSON, T. L. Fracture mechanics: Fundamentals and Applications. 3 ed. New York: CRC, 2005. 688 p.

ARROYO, I. K. Descontinuidades geométricas e fratura dúctil em aço estrutural. 1979. 162 p. Dissertação (Mestrado em Ciências), Universidade Federal de Santa Catarina, Florianópolis ,1979.

ASCHER, U. M.; PETZOLD, L. R. Computer methods for ordinary differential equations and differential-algebraic equations. 1. ed. Philadelphia: SIAM, 1998. 322 p.

ÁVILA, S. JR. C. R.; SANTOS, R. V. Bounds for the Propagation Model of Crack Forman. International journal of sciences. v. 22, n. 2. p. 219-231. Maio 2015. Disponível em:

https://gssrr.org/index.php/JournalOfBasicAndApplied/article/view/3903/2314. Acesso em: 15 jan. 2021.

ÁVILA, S. JR. C. R.; SANTOS, R. V.; BECK, A. T. Analytical Bounds for Efficient Crack Growth Computation. Applied mathematical modelling. v. 40, n. 3, p. 2312 2321, Fev. 2015. DOI 10.1016/j.apm.2015.09.053. Disponível em: https://www.sciencedirect.com/science/article/pii/S0307904X15005879. Acesso em: 15 jan. 2021.

BANNANTINE, J. A.; COMER, J.J.; HANDROCK, J. L. Fundamentals of Metal Fatigue Analysis. 1 ed. Prentice Hall: Pearson, 1989. 288 p.

BARSOM, J. M. Fatigue crack growth under variable amplitude loading in various bridge steels. Fatigue Crack Growth under Spectrum Loads. ASTM Special technical publications. v. 595, p. 217-235. Jan. 1976. Disponível em: https://www.astm.org/stp33374s.html. Acesso em: 10 abr. 2021.

BARSOM J. M.; ROLF S. T. Fracture and fatigue control in structures: Applications of fracture mechanics. 3 ed. Philadelphia: Prentice Hall, 1999. 507 p. Disponível em: https://www.astm.org/mnl41-3rd-eb.html. Acesso em: 02 fev. 2021.

BASQUIN, O. H. The Exponential Law of Endurance Tests. ASTM Special technical publications. v. 10, p. 625-630. Jun. 1910.

BAUDIN, G.; ROBERT, M. Crack growth model for flight type loading. In: Proceedings of the 11th ICAF Symposium, Nordwijkerhout, Netherlands, Paper No. 2.7. 1981.

BAUSCHINGER, J. On the Change of the Position of the Elastic Limit of Iron and Steel Under Cyclic Variations of Stress. Mitt. Mech.-Tech. Lab., Munich, Vol. 13, No. I, 1886.

BEDEN, S. M.; ABDULLAH, S.; ARIFFIN, A. K. Review of fatigue crack propagation models for metallic componentes. European Journal of Scientific Research, v. 28, n. 3, p. 364–397. Jan. 2009. Disponível em:

https://www.researchgate.net/publication/242085621 Review of Fatigue Crack Pro pagation Models for Metallic Components. Acesso em: 04 fev. 2021.

BEZERRA, Thiago Castro. Quantificação da incerteza do modelo de priddle via metodologia Fast Crack Bounds. 2017. 106 p. Dissertação (Mestrado em Engenharia Mecânica e de Materiais) Universidade Tecnológica Federal do Paraná, Curitiba, 2017.

BICH, W., COX, M. G. e HARRIS, P. M. Evolution of the guide to the expression of uncertainty in measurement, Metrologia 43: S161–S166. 2006.

BOYCE, W. E.; DIPRIMA, R. C. Equações diferenciais elementares e problemas de valor de contorno. 8 ed. São Paulo: LTC, 2006. 608 p.

BRANCO, C., FERNANDES, A., CASTRO, P., Fadiga de Estruturas Soldadas, 2 ed. Lisboa: Fundação Calouste Gulbenkian, 1999. 902 p.

BRANDÃO, R. P. Projeto Mecânico de uma Máquina de Ensaio de Fadiga por Flexão Rotativa. 2013. 76 p. Monografia (Bacharelado Engenharia Mecânica). Universidade Federal do Rio de Janeiro. Rio de Janeiro. 2013.

BROEK, D; SCHIJVE, J. The influence of the Mean Stress on Propagation of Fatigue Cracks in Aluminum Alloy Sheet. Aircraft Engineering and Aerospace Technology. v. 39, n: 3, p.10-18, Mar. 1967. DOI 10.1108/eb034240. Disponível em: https://www.deepdyve.com/lp/emerald-publishing/the-influence-of-the-mean-stresson-the-propagation-of-fatigue-cracks-RSJhr52h0S. Acesso em: 14 jun. 2021.

BRUSSAT, T. R., Private communication, May 1997.

CALLISTER, W. D., Ciência e Engenharia de Materiais - Uma Introdução. 9 ed. São Paulo: LTC, 2016. 912 p.

CARDOSO, D.; AMARAL, H. F. O Uso da Simulação de Monte Carlo na Elaboração do Fluxo de Caixa Empresarial: Uma Proposta para Quantificação das Incertezas Ambientais. Minas Gerais, UFMG/FACIG, 2000.

CASTILLO, E.; FERNÁNDEZ-CANTELI, A.; CASTILLO, C; MOZOS, C.M., A new probabilistic model for crack propagation under fatigue loads and its connection with Wöhler fields. International Journal of Fatique. v. 32, p. 744-753. Abr. 2010. DOI 10.1016/j.ijfatigue.2009.10.011. Disponível em:

https://www.sciencedirect.com/science/article/abs/pii/S0142112309003041. Acesso em: 14 jul. 2021.

CASTRO, J. T. P.; MEGGIOLARO, M. A. Fadiga **–** Técnicas e Práticas de Dimensionamento Estrutural sob Cargas Reais de Serviço, 1 ed. Createspace Independent Publishing Platform, 2009. 578 p.

CAVALLINI, M.; IACOVIELLO, F. Fatigue models for Al alloys. International Journal of Fatigue. v. 13, n.6, p. 442-446. Nov. 1991. DOI 10.1016/0142-1123(91)90477-G. Disponível em:

https://www.sciencedirect.com/science/article/abs/pii/014211239190477G. Acesso em: 10 jul. 2021.

CHANG, J. B., "Round-Robin Crack Growth Predictions on Center- Cracked Tension Specimens under Random Spectrum Loading," Methods and Models for Predicting Fatigue Crack Growth under Random Loading, ASTM STP 748, J. B. Chang and C. M. Hudson, Eds., American Society for Testing and Materials, 1981, p.  $3-40.$ 

CHANG, J. B.; ENGLE, R. M. Improved damage–tolerance analysis methodology. J. Aircraft 21, 1984. p. 722–730.

COLEMAN B. D. Statistics and time dependence of mechanical breakdown in fibers. Journal of Applied Physics, v. 29, n. 6, p. 968-983. Dec. 1958. DOI 10.1063/1.1723343. Disponível em: https://aip.scitation.org/doi/citedby/10.1063/1.1723343. Acesso em: 05 jul. 2022.

COLLIPRIEST, J. E. An experimentalist's view of the surface flaw problem. American Society for Testing and Materials. p. 43-62. 1972.

CUI, W. A state-of-the-art review on fatigue life prediction methods for metal structures. Journal of Marine Science and Technology. v. 7, p. 43-56. Jun. 2002. DOI 10.1007/s007730200012. Disponível em:

https://link.springer.com/article/10.1007/s007730200012. Acesso em: 12 jul. 2022.

DINIZ, A.C.G.C. Qualidade nos Laboratórios Universitários, presente e futuro. Banas Qualidade, São Paulo - SP, v. 208, p. 84 - 85, 2009.

DOWLING, N. E. Mean Stress Effects in Stress-life and Strain-life fatigue. SAE Technical Paper 2004-01-2227. p.13, Jan. 2004. DOI 10.4271/2004-01-2227. Disponível em: https://www.sae.org/publications/technical-papers/content/2004-01-2227/. Acesso em: 14 jul. 2021.

DOWLING, N. E. Mechanical behavior of materials. 4 ed. Essex: Prentice Hall, 2013. 977 p.

DUGDALE, K.D. Yielding of steel sheets containing slits. Journal Mechanics Physics Solids, v. 8, p. 100-104, 1960.

EGAN, G.R. Compatibility on linear elastic (Kjc) and general yielding (COD) fracture mechanics. Enginnering Fracture Mechanics, v.5, n.1. p. 167-183, Fev. 1973. DOI 10.1016/00137944(73)900143. Disponível em:

https://www.sciencedirect.com/science/article/abs/pii/0013794473900143. Acesso em: 14 fev. 2021.

EGAN, G.R., ROBINSON, J.N. The application of elasticplastic fracture mechanics parameters in fracture safe design. Nuclear Engineering and Design. v. 45, n.8, p. 133-158, Jan. 1978. DOI 10.1016/0029-5493(78)90112-7. Disponível em: https://www.sciencedirect.com/science/article/abs/pii/0029549378901127. Acesso em: 10 fev. 2021.

ELBER, W. Fatigue crack closure under cyclic tension. Engineering Fracture Mechanics. v. 2, n. 1, p. 37- 45. Jul. 1970. DOI 10.1016/0013-7944(70)90028-7. Disponível em:

https://www.sciencedirect.com/science/article/abs/pii/0013794470900287. Acesso em: 5 fev. 2021.

ELBER, W. The Significance of Fatigue Crack Closure," Damage Tolerance in Aircraft Structures. ASTM STP 486, ASTM, West Conshohocken. P. 230 Jan. 1971. DOI 10.1520/STP26680S. Disponível em: https://www.astm.org/stp26680s.html. Acesso em: 7 mar. 2021.

ELISHAKOFF, I. Probabilistic Theory of Structures. 2 ed. New York: Dover Publications,1999. 502 p

ELLYIN, F.; LI, H.P., Fatigue crack growth in large specimens with various stress ratios. Journal of Pressure Vessels Technology, v. 106, p. 255-260, 1984.

ERDOGAN F, RATWANI M. Fatigue and fracture of cylindrical shells containing a circumferential crack. Engineering Fracture Mechanics, v. 6; p. 379-392. Dez. 1970. DOI 10.1007/BF00182626. Disponível em: https://link.springer.com/article/10.1007/bf00182626. Acesso em: 3 mar. 2021.

EWING, J. A.; HUMPHREY, J. C.; Humfrey, J. C. W. Fracture of metals under repeated alternations of stress. Philosophical Transactions of the Royal Society of London. v. 71, p. 467-476. Jun. 1903. DOI 10.1098/rspl.1902.0065. Disponível em: https://royalsocietypublishing.org/doi/10.1098/rspl.1902.0065. Acesso em: 8 abr. 2021.

FATEC-ENGINEERING, Luftfahrttechnisches Handbuch, Handbuch Struktur Berechnung (HSB), Rissfortschrittsgleichung mit Berücksichtigung von Temperatur, R-Verhältnis, Threshold-Bereich und Bereich instabilen Risswachstums; 1998.

FISHER, R.A. Statistical Methods for Research Workers. In: Kotz, S., Johnson, N.L. (eds) Breakthroughs in Statistics. 1992. Springer Series in Statistics. Springer, New York, NY. https://doi.org/10.1007/978-1-4612-4380-9 6.

FORMAN, R. G. Study of fatigue crack initiation from flaws using fracture mechanics theory. Engineering Fracture Mechanics. v. 4, n. 4, p. 333-345. Jun. 1972. DOI 10.1016/00137944(72)900483. Disponível em: https://www.sciencedirect.com/science/article/abs/pii/0013794472900483. Acesso em: 2 abr. 2021.

FORMAN, R.G.; METTU, S.R. Behavior of surface and corner cracks subjected to tensile and bending loads in Ti-6Al-4V alloy. In: Fracture Mechanics: 22nd Symposium, v. 1, ASTM STP 1131, p. 519-546, 1992. Disponível em: https://ntrs.nasa.gov/citations/19910009960. Acesso em: 9 abr. 2021.

FORMAN, R. G.; SHIVAKUMAR, V. J.; NEWMAN C., PIOTROWSKI, S. WILLIAMS, L. Development of the NASA/FLAGRO Computer Program," Fracture Mechanics: 18th Symp., ASTM STP 945, ASTM, West Conshohocken, PA, 1988, p. 781. Disponível em: https://ntrs.nasa.gov/citations/19950008059. Acesso em: 9 abr. 2021.

GALLAGHER, J. P. A Generalized Development of Yield Zone Models. Final rept. air force flight dynamics lab wright-patterson afb oH, 1974-01-01. 22 p.

GASSNER, E. Festigkeitsversuche mit Wiederholter Beanspruchung im Flugzeugbau, Deutsche Luftwacht, Ausg. Luftwissen, Vol. 6, 1939, p. 43 (in German).

GHONEM, H; DORE, S. Experimental Study of the Constant-Probability Crack Growth Curves Under Constant Amplitude Loading, Engineering fracture mechanics. v. 27, n. 1, p. 1-25, 1987. DOI 10.1016/0013-7944(87)90002-6. Disponível em:

https://www.sciencedirect.com/science/article/abs/pii/0013794487900026. Acesso em: 10 jun. 2021.

GOUGH, H. J. The Fatigue of Metals, Scott, Greenwood and Son, London, 1924. 304 p.

GRIFFITH, A.A. The phenomena of rupture and flow in solids. Philosophical Transactions of the Royal Society. v. 221, p. 163-198. Jan. 1920. DOI 10.1098/rsta.1921.0006. Disponível em:

https://royalsocietypublishing.org/doi/10.1098/rsta.1921.0006. Acesso em: 02 jun. 2021.

GUIMARÃES, S. R. Desenvolvimento e aplicação de uma metodologia para previsão de vida de eixos de mandris de bobinadeiras de laminação a frio submetidas a danos acumulados por fadiga. 2009. 126 p. Dissertação (Mestrado em Engenharia Mecânica). Universidade Federal de Minas Gerais, Belo Horizonte, 2009.

HAIGH, B. P. The Relative Safety of Mild and High-Tonsile Alloy Steels Under Alternating and Pulsating Stresses. The Institute automobile engineers., v. 24, 192911930, p. 320-362. Jan. 1929. DOI 10.1243/PIAE\_PROC\_1929\_024\_023. Disponível em:

https://journals.sagepub.com/doi/abs/10.1243/PIAE\_PROC\_1929\_024\_023\_02?jour nalCode=paua. Acesso em: 03 fev. 2021.

HAHN, G.T., ROSENFIELD, A.R., Local yielding and extension of a crack under plane stress. Acta Metallurgical v. 13, n. 3, p. 293-306. Mar. 1975. DOI 10.1016/0001-6160(65)90206-3. Disponível em:

https://www.sciencedirect.com/science/article/abs/pii/0001616065902063. Acesso em: 02 fev. 2021.

HAN, X. e KLOEDEN, P. E. Random Ordinary Differential Equations and Their Numerical Solution. 1 ed. Springer, 2017. 267 p.

HARTER, J. A. MODGRO - User's Manual. AFWAL-TM-88-157-FIBE, Dayton, OH, 1988. 32 p.

HE, W.; LIU, J.; XIE, D. Probabilistic life assessment on fatigue crack growth in mixed-mode by coupling of Kriging model and finite element analysis. Engineering Fracture Mechanics. v.139, p. 56–77. Maio 2015. DOI

10.1016/j.engfracmech.2015.03.040. Disponível em: https://www.sciencedirect.com/science/article/abs/pii/S0013794415001289. Acesso em: 01 fev. 2021.

HEIDA, J.H.; GROOTEMAN, F.P. Airframe inspection reliability using field inspection data. National Aerospace Laboratory NLR P.O. Box 90502, 1006 BM Amsterdam The Netherlands. Mar. 1998. Disponível em: https://core.ac.uk/reader/80112020. Acesso em: 17 abr. 2021.

HUANG, X. P., TORGEIR, M.; CUI, W. C. An engineering model of fatigue crack growth under Variable amplitude loading. Int. J. Fatigue. v 30, p. 2–10. 2008.

HUDSON, C. M. A root-mean-square approach for predicting fatigue crack growth under random loading. In: Methods and Models for Predicting Fatigue Crack Growth under Random Loading, ASTM STP 748, Philadelphia, USA, p. 41–52. Jan. 1981. Disponível em: https://ntrs.nasa.gov/citations/19820036973. Acesso em: 8 jan. 2022.

HUDSON, C. M.; SCARDINA, J. T. Effect of stress ratio on fatique-crack growth in 7075-T6 aluminum-alloy sheet. Engineering Fracture Mechanics. v. 1, n. 3 p. 429-446. Abr. 1969. DOI 10.1016/0013-7944(69)90003-4. Disponível em: https://www.sciencedirect.com/science/article/abs/pii/0013794469900034#:~:text=Th ese%20bands%20varied%20systematically%20with,stress%2Dintensity%20range% 20was%20increased. Acesso em: 14 abr. 2021.

IRWIN, G. R. Analysis of stresses and strains near the end of crack traversing a plate. Journal of Applied Mechanics. v. 24, n. 3 p. 361-364. Set. 1957. DOI 10.1115/1.4011547. Disponível em:

https://asmedigitalcollection.asme.org/appliedmechanics/articleabstract/24/3/361/1111028/Analysis-of-Stresses-and-Strains-Near-the-End-ofa?redirectedFrom=fulltext. Acesso em: 14 abr. 2021.

JOHNSON, W. S. Multi-Parameter Yield Zone Model for Predicting Spectrum Crack Growth. Methods and Models for Predicting Fatigue Crack Growth under Random loading. American Society for Testing and Materials STP 748, J. B. Chang and C.M. Hudson, Eds., p. 85-102. 1981. Disponível em:

https://www.astm.org/stp28335s.html. Acesso em: 10 abr. 2021.

JONDS, O.; WEI, R.P. An Exploratory Study of Delay in Fatigue Crack Growth, International Journal of Fracture Mechanics, v. 7, p. 116–118, Mar. 1971. DOI https://doi.org/10.1007/BF00236491. Disponível em: https://link.springer.com/article/10.1007/BF00236491. Acesso em: 8 jan. 2022.

KARIMI, M.; ROUZEGAR, J. A CA-XFEM for mixed-mode variable-amplitude fatique crack growth. Theoretical and Applied Fracture Mechanics, v. 114, agos. 2021. Disponível em:

https://www.sciencedirect.com/science/article/abs/pii/S0167844221000872. Acesso em: 05 jun. 2022.

KIUREGHIAN, A. D., DITLEVSEN, O. Aleatory or epistemic? Does it matter?. Structural Safety, v. 31, n. 2, p. 105–112, Mar. 2009. DOI

10.1016/j.strusafe.2008.06.020. Disponível em:

https://www.sciencedirect.com/science/article/abs/pii/S0167473008000556. Acesso em: 10 jun. 2021.

KLESNIL M.; LUKAS P. Effect of stress cycle asymmetry on fatigue crack growth. Materials Science and Engineering, vol. 9, p. 231-240. 1972. DOI 10.1016/0025-5416(72)90038-9. Disponível em:

https://www.sciencedirect.com/science/article/abs/pii/0025541672900389. Acesso em: 15 jun. 2021.

KOBAYASHI, S.; NAKAMURA, M.; TSUREKAWA, S.; WATANABE, T. Effect of grain boundary microstructure on fatigue crack propagation in austenitic stainless steel. Journal of Materials Science, v. 46, p. 4254–4260, Jan. 2011. DOI 10.1007/s10853-010-5238-1. Disponível em:

https://link.springer.com/article/10.1007/s10853-010-5238-1. Acesso em: 03 fev. 2021.

KOHOUT J. A new function discribing fatigue crack growth curves. International Journal of Fatigue. v. 21, n. 8, p 813–821. Set. 1999. DOI 10.1016/S0142 1123(99)000444. Disponível em:

https://www.sciencedirect.com/science/article/abs/pii/S0142112399000444. Acesso em: 07 fev. 2021.

KONING, A. U. de. A Simple Crack Closure Model for Prediction of Fatigue Crack Growth Rates Under Variable-Amplitude Loading. **ASTM Special Technical** Publications, 1981, p. 63-85. Disponível em:

https://www.semanticscholar.org/paper/A-Simple-Crack-Closure-Model-for-Prediction-of-Koning/d9f09ca9f4832196aa5f456737087e118b4a4a5a. Acesso em: 10 mar. 2022.

KUMAR, A; MURTHY, R. C; IYER, N. R. Enhanced model for describing total fatigue rate curve considering stress ratio effects. Advances in Structural Engineering. v. 17, n. 7, p. 1011-1028. Jul. 2014. DOI 10.1260/1369-4332.17.7.1011. Disponível em: https://journals.sagepub.com/doi/10.1260/1369-4332.17.7.1011. Acesso em: 07 fev. 2021.

LI, F.; WEN, F.; WU, Z.; LIU, S.; LI, Z.; PEI, H.; YUE, Z.; A safe fracture fatigue life prediction based on equivalent initial flaw size. International Journal of Fatigue, v. 142, 105957, Set. 2021. DOI 10.1016/j.ijfatigue.2020.105957.

LIN Y.K.; YANG J.N. A stochastic theory of fatigue crack propagation. The American Institute of Aeronautics and Astronautics. v. 23, n. 1, p. 117–24. Jan. 1985. DOI 10.2514/3.8879. Disponível em: https://arc.aiaa.org/doi/abs/10.2514/3.8879. Acesso em: 03 jan. 2021.

LOESCH, C.; HEIN, N. Pesquisa Operacional **–** Fundamentos e Modelos. 1 ed. São Paulo: Editora Saraiva, 2009. 256 p.

LONG, X.Y.; JIANG, C.; LIU, K.; HAN, X.; GAO, W.; LI, B.C.; An interval analysis method for fatigue crack growth life prediction with uncertainty, **Computers & Structures**, v. 210, p. 1-11, Nov. 2018, DOI 10.1016/j.compstruc.2018.09.005.

LONG, X.Y.; LIU, K.; JIANG, C.; XIAO, Y.; WU, S.C.; Uncertainty propagation method for Probabilistic Fatigue Crack Growth Life Prediction, Theoretical and Applied Fracture Mechanics, v. 103, 102268, Out. 2019, DOI 10.1016/j.tafmec.2019.102268.

LOPEZ, R. H.;  $\acute{A}VILA$ , S. Jr. C. R. A non-intrusive methodology for the representation of crack growth stochastic processes. Mechanics Research Communications. v. 64, p. 2328, Mar. 2015. DOI 10.1016/j.mechrescom.2014.12.005. Disponível em: https://www.sciencedirect.com/science/article/abs/pii/S0093641314001554. Acesso em: 03 jan. 2021.

MACHADO Jr., W. M. **Aplicação da metodologia "***Fast Bounds Crack***" para a**  estimativa eficiente da evolução do tamanho de trinca. 2015. 65 p. Dissertação (Mestrado em Engenharia Mecânica). Universidade Tecnológica Federal do Paraná, Curitiba, 2015.

MACHNIEWICZ, T. Fatigue crack growth prediction models for metallic materials. Part I: overview of prediction concepts. Fatigue e Fracture of Engineering Materials e Structures, v. 36, p. 293-307, Set. 2012. DOI 10.1111/j.1460-2695.2012.01721.x. Disponível em:

https://onlinelibrary.wiley.com/doi/abs/10.1111/j.1460-2695.2012.01721.x. Acesso em: 05 jan. 2021.

MAIOLI, G. Métodos Numéricos para Equações Diferenciais Ordinárias. 2015. 67 p. Dissertação (Mestrado Profissional em Matemática). Universidade Estadual Paulista Júlio de Mesquita Filho, Rio Claro, 2015.

MARCO, S. M.; STARKEY, W. L. A Concept of Fatigue Damage. Journal of Fluids Enginnering. v. 76, n. 4, p. 627-632. Maio 1954. DOI 10.1115/1.4014922. Disponível em: https://asmedigitalcollection.asme.org/fluidsengineering/articleabstract/76/4/627/1142213/A-Concept-of-Fatigue-Damage?redirectedFrom=fulltext. Acesso em: 10 jan. 2021.

MATSUISHI, M.; ENDO, T. Fatigue of Metals Subjected to Varying Strcss. Paper presented to the Japan Society of Mechanical Engineers, Fukuoka, Japan, March 1968.

McADAM, D. J. Corrosion Fatigue of Metals, **In: PROC ASTM**. 1927. v. 11, p. 102-127. 1927, p. 355.

McEVILY, A. J; GROEGER, J. On the threshold for fatigue crack growth. In: ICF4, Waterloo (Canada), 1977.

MEHRZADI, M; TAHERI, F. The influence of negative and positive stress ratios on crack growth rate in AM60B magnesium alloy. Materials Science and Engineering. v. 545, p. 6877. Maio 2012. DOI 10.1016/j.msea.2012.02.091. Disponível em: https://www.sciencedirect.com/science/article/abs/pii/S0921509312003255. Acesso em: 13 jan. 2021.

MEYERS, M. A.; CHAWLA, K.K. Princípios de metalurgia mecânica. 1 ed. São Paulo: Edgard Blucher, 1982. 505 p.

MINER, M. A., Cumulative Damage in Fatigue. Journal of Applied Mechanics, v. 12, n. 3, p. A159 A164. Set. 1945. DOI 10.1115/1.4009458. Disponível em: https://asmedigitalcollection.asme.org/appliedmechanics/articleabstract/12/3/A159/1103202/Cumulative-Damage-in-Fatigue?redirectedFrom=fulltext. Acesso em: 10 jan. 2021.

MOORE, H. F.; KOMMERS, J. B The Fatique of Metals, McGraw-Hill Book Co., New York, 1927.

MOURA, L. G. Estabelecimento de cotas para os momentos estatísticos do tamanho de trinca, para o modelo de Collipriest via método *Fast Crack Bounds* 2017. Dissertação (Mestrado em Engenharia Mecânica e de Materiais). Universidade Tecnológica Federal do Paraná. Curitiba, 2017.

NEUBER, H. Theory of notch stresses: principles for exact stress calculation, J. W. Edwards, Ann Arbor, MI, 1946. 181 p.

NEWMAN Jr, J.C. The merging of fatigue and fracture mechanics concepts: a historical perspective. Progress in Aerospace Sciences, v. 34, i. 5-6, p. 347-390, Jul. 1998. DOI 10.1016/S0376-0421(98)00006-2. Disponível em: https://www.sciencedirect.com/science/article/abs/pii/S0376042198000062. Acesso em: 17 jan. 2021.

NEWMAN, J. C. Jr. A Crack-Closure Model for Predicting Fatigue Crack Growth under Aircraft Spectrum Loading. American Society for Testing and Materials STP 748 - Technical Memorandum. p. 53-84, Jan. 1981. DOI 10.1520/STP28334S. Disponível em: https://www.astm.org/stp28334s.html. Acesso em: 10 jun. 2021.

NEWMAN, J. C. Jr. FASTRAN II A Fatigue Crack Growth Structural Analysis Program. American Society for Testing and Materials STP 748 - Technical Memorandum. Fev. 1992. Disponível em:

https://permanent.fdlp.gov/lps79234/19920021720\_1992021720.pdf. Acesso em: 10 jun. 2021.

NORTON, R. L. Projeto de Máquinas. 2 ed. Porto Alegre: Bookman, 2013. 1060 p.

OLIVEIRA, G. L. de. Quantificação da incerteza do modelo randômico de McEvily via metodologia Fast Crack Bounds - Monte Carlo. 2019. Dissertação (Mestrado em Engenharia Mecânica e de Materiais) Universidade Tecnológica Federal do Paraná, Curitiba, 2019.

STEPHENS, R. I.; FATEMI, A.; STEPHENS, R. R.; FUCHS, H. O. Metal fatigue in engineering. 2 ed. 2000. Iowa: Wiley-Interscience publication. 496 p.

## PADMADINATA, U.H. Investigation of crack-closure prediction models for fatigue in aluminum alloy sheet under flight simulation loading. 1990. PhD-Thesis, TU-Delft.

PALMGREN, A. Die Lebensdauer von Kugellagern (Durability of Ball Bearings). **ZDVDI**, v. 68, n. 14, p. 339-341. 1924 (in German).

PARIS, P.C.; ERDOGAN, F. A critical analysis of crack propagation laws. Journal of fluids engineering. v. 85, n. 4, p. 528-533. Dez. 1963. DOI doi.org/10.1115/1.3656900. Disponível em: https://asmedigitalcollection.asme.org/fluidsengineering/articleabstract/85/4/528/395834/A-Critical-Analysis-of-Crack-Propagation-Laws?redirectedFrom=fulltext. Acesso em: 8 maio 2021.

PARIS, P. C.; GOMEZ, M. P.; ANDERSON, W. E. A Rational Analytical Theory of Fatigue. The Trend in Engineering,  $v. 13$ , n.  $9$ , p.  $9-14$ . Jan. 1961.

PARIS, P. C. Testing for Very Slow Growth of Fatigue Cracks. Closed Loop Magazine. v. 2, n. 5, 1970.

PETERSON, R. E. Discussion of a Century Ago Concerning the Nature of Fatigue, and Review of Some of the Subsequent Researches Concerning the Mechanism of Fatigue. **ASTM Bulletin.** n. 164, p. 50-56, 1950.

PETERSON, R. E. Notch Sensitivity. Metal Fatigue, G. Sincs and J. L. Waisman, eds., McGrawHill Book Co., New York, 1959, p. 293.

PETERSON, R. E. Stress Concentration Design Factors. 2 ed. New York: A Wiley-Intersciencie Publication.1953, 457 p.

PRIDDLE, E. K. High cycle fatigue crack propagation under random and constant amplitude loadings. International journal of pressure vessels and piping, v. 4, n. 2, p. 89-117, 1976. Abr. 1976. DOI 10.1016/0308-0161(76)90014-4. Disponível em: https://www.sciencedirect.com/science/article/abs/pii/0308016176900144. Acesso em: 2 maio 2021.

PYTTEL, B.; VARFOLOMEYEV, I.; LUKE, M.; BERGER, C.; SIEGELE, D. FKM-Guideline. Fracture mechanics proof of strength for engineering componentes Overview and Extension Topics. Weld World, v.51, p. 85–93, Maio 2007. DOI 10.1007/BF03266576. Disponível em:

https://link.springer.com/article/10.1007/BF03266576. Acesso em: 12 abr. 2021.

RICE, R. C. SAE Fatigue Design Handbook. 3 ed. Warrendale: AE-22, SAE, 1997. 470 p.

ROLFE, S. T.; BARSOM J. M. Fracture and fatigue control in structures. Englewood Cliffs, New Jersey: Prentice-Hall. 1987. 562 p.

ROSA, E. Análise de resistência mecânica de peças e componentes estruturais. 1 ed. Florianópolis: GRANTE, 2002. 407 p.

RUDD, J. L.; ENGLE, R.M. Crack Growth Behavior of Center-Cracked Panels Under Random Spectrum Loading. ASTM International, American Society for Testing and Materials, 1981. 12 páginas.

SANTOS, B; ÁVILA, S. JR. C. R.; MACHADO, W. M. Uncertainty quantification of the stochastic process "crack size" for the Forman model using the "Fast Crack Bounds" method. Applied Mathematical Modelling, v. 119, p. 500-512, 2023. ISSN 0307-904X. Disponível em: https://doi.org/10.1016/j.apm.2023.03.008. Acesso em: 30 jun. 2023.

SANTOS, R. V.; MACHADO, W. M.; ÁVILA, S. JR. C. R. Fast crack bounds method applied to crack propagation models under constant amplitude loading. Journal of the Brazilian Society of Mechanical Sciences and Engineering. v. 41, n. 20. Dez. 2018. DOI 10.1007/s40430-018-1517-6.

SANTOS, R. V. Desenvolvimento de uma nova metodologia estabelecendo cotas para a evolução de trincas para modelos de carregamento com amplitude de tensão constante. 2015. 116 f. Tese (Doutorado em Engenharia Mecânica). Universidade Tecnológica Federal do Paraná, Curitiba, 2015.

SANKARARAMAN, S.; LING, Y.; MAHADEVAN, S. Uncertainty quantification and model validation of fatigue crack growth prediction. Engineering Fracture Mechanics. v. 78, n. 7, p. 1487-1504. Maio 2011. DOI 10.1016/j.engfracmech.2011.02.017. Disponível em: https://www.sciencedirect.com/science/article/abs/pii/S0013794411000865. Acesso em: 09 abr. 2021.

SANTOS, B. Quantificação da incerteza de modelo de Forman via metodologia "*Fast Crack Bounds*". 2018. 105 f. Dissertação (Mestrado em Engenharia Mecânica e de Materiais) Universidade Tecnológica Federal do Paraná, Curitiba, 2019.

SAMPAIO R.; CATALDO E. Comparing Two Strategies to Model Uncertainties in Structural Dynamics. Shock and Vibration. v. 17, n. 2, p. 171-186, Jan. 2010. DOI 10.3233/SAV-2010-0505. Disponível em:

https://www.researchgate.net/publication/260066597 Comparing Two Strategies to \_Model\_Uncertainties\_in\_Structural\_Dynamics. Acesso em: 05 maio 2021.

SCHIJVE, J. Fatigue of structures and materials. 2 ed. Spinger, 2009. 623 p. DOI 10.1007/978-1-4020-6808-9.

SHAHANI, A. R; SHAKERI, I; RANS, C. D. Two engineering models for predicting the retardation of fatigue crack growth caused by mixed mode overload. International Journal of Fatigue, v. 132, 105378, Mar. 2020. DOI 10.1016/j.ijfatigue.2019.105378. Disponível em:

https://www.sciencedirect.com/science/article/abs/pii/S0142112319304827#previewsection-abstract. Acesso em: 20 Dez. 2022.

SHIGLEY, J. E. Projeto de Engenharia Mecânica. 7ed. Michigan: Bookman: 2005. 960 p.

SOCIE, D. F. Fatigue Life Prediction Using Local Stress-Strain Concepts. Experimental Mechanics. v. 17, n. 2, p 50-56, Fev. 1977. DOI 10.1007/BF02326426. Disponível em: https://link.springer.com/article/10.1007/BF02326426. Acesso em: 02 jan. 2022.

SURESH, S. Fatigue of Materials. 2 ed. Cambridge: Cambridge University Press. 1998. 704 p.

TREBULES, V. W.; ROBERTS, R.; HERTZBERG, R. W. Effect of multiple overloads on fatigue crack propagation in 2024-T3 aluminum alloy. ASTM special technical publications, p. 115146, Jan. 1972. DOI 10.1520/STP49719S. Disponível em: https://www.astm.org/stp49719s.html. Acesso em: 8 jan. 2022.

ULAM J.; VON NEUMANN, R. D. R. S. Statistical methods in neutron diffusion. LAMS-551, Abr. 9 1947. DOI 10.1525/9780520322929-004. Disponível em: https://www.degruyter.com/document/doi/10.1525/9780520322929-004/pdf. Acesso em: 02 jan. 2022.

VAN VLACK, L. H., Princípios de Ciência dos Materiais. 1 ed. Michigan: Edgard Blucher, 1970. 448 p.

VIRKLER D.A.; HILLBERRY B.M.; GOEL P.K. The statistical nature of fatigue crack propagation. Journal of Engineering Materials and Technology, v. 101, n. 2, p. 148-153. DOI 10.1115/1.3443666. Disponível em: https://asmedigitalcollection.asme.org/materialstechnology/articleabstract/101/2/148/394420/The-Statistical-Nature-of-Fatique-Crack?redirectedFrom=fulltext. Acesso em: 17 maio 2021.

VUOLO, J. H. Fundamentos da teoria de erros. 2 ed. São Paulo: Edgard Blucher, 1996. 264 p.

WALKER, K. The effect of stress ratio during crack propagation and fatigue for 2024 T3 and 7076-T6 aluminum. Effect of environment and complex load history on fatigue life. American society for testing and materials. p. 1–14. Jan. 1970. DOI 10.1520/STP32032S. Disponível em: https://www.astm.org/stp32032s.html. Acesso em: 15 jan. 2021.

WANG, W.; CHENG, T. Fatigue Crack Growth Rate of Metal by Plastic Energy Damage Accumulation Theory. Journal of engineering mechanics. v.120, n.4, p. 776-795, Abr. 1994. DOI 10.1061/(ASCE)0733-9399(1994)120:4(776). Disponível em: https://ascelibrary.org/doi/abs/10.1061/%28ASCE%290733 9399%281994%29120%3A4%28776%29.html. Acesso em: 10 jan. 2021.

WANG, L.; LIU, Y.; LIU, D.; WU, Z. A novel dynamic reliability-based topology optimization (DRBTO) framework for continuum structures via intervalprocess collocation and the first-passage theories, Computer Methods in Applied Mechanics and Engineering, v. 386, n. 1, p. 114107, 2021. DOI 10.1016/j.cma.2021.114107.

WANG, L.; LIU, J.; YANG, C.; WU, D. A novel interval dynamic reliability computation approach for the risk evaluation of vibration active control systems based on PID controllers, Applied Mathematical Modelling, v. 92, p. 422-446. 2021. DOI 10.1016/j.apm.2020.11.007.

WESTERGAARD, H. M. Bearing pressures and cracks. Journal of Applied Mechanics. v. 6, n. 2, p. 49-53. Jun. 1939. DOI 10.1115/1.4008919. Disponível em: https://asmedigitalcollection.asme.org/appliedmechanics/articleabstract/6/2/A49/1101655/Bearing-Pressures-and-Cracks-Bearing-Pressures?redirectedFrom=fulltext. Acesso em: 02 fev. 2021.

WEIBULL, W. A Statistical Distribution Function of Wide Applicability. Journal of Applied Mechanics. v. 18, n. 23, p. 293-297. Set. 1951. DOI 10.1115/1.4010337. Disponível em: https://asmedigitalcollection.asme.org/appliedmechanics/articleabstract/18/3/293/1106672/A-Statistical-Distribution-Function-of-Wide?redirectedFrom=fulltext. Acesso em: 02 mar. 2021.

WETZEL, R. M. Fatigue Under Complex Loading: Analysis and Experiments. 1 ed. Warrendale: The Society of Automotive Engineers. 1977. 207 p.

WHEELER, E. Spectrum Loading and Crack Growth. Journal of Basic Engineering. v. 94, n. 1, p. 181-186. Mar. 1972. DOI 10.1115/1.3425362. Disponível em: https://asmedigitalcollection.asme.org/fluidsengineering/articleabstract/94/1/181/399686/Spectrum-Loading-and-Crack-Growth?redirectedFrom=fulltext. Acesso em: 05 mar. 2021.

WILLENBORG, J. R.; Engle M., WOOD, H. A. A Crack Growth Retardation Model Using an Effective Stress Concept. Air Force Flight Dynamics Lab Wright-Patterson AFB OH. Jan. 1971. Disponível em: https://apps.dtic.mil/sti/citations/ADA956517. Acesso em: 08 mar. 2021.

WOHLER, A. Experiments on the Strength of Metals Engineering, Ago. 1957. p.160.

YANG L.; FATEMI, A. Cumulative Fatigue Damage Mechanisms and Quantifying Parameters: A Literature Review. Journal of Testing and Evaluation. v. 26, n. 2, p.89. 1988. DOI 10.1520/JTE11978J. Disponível em: https://www.astm.org/jte11978j.html. Acesso em: 20 maio. 2021.

YUEN, A.; HOPKIN, S. W.; LEVERANT, G. R.; RAU, C. A. Correlations between fracture surface appearance and fracture mechanics parameters for stage II fatigue crack propagation in TI-6AI-4V. Metallurgical and Materials Transactions. v. 5, p. 1833-1842. Ago. 1974. DOI 10.1007/BF02644148. Disponível em: https://link.springer.com/article/10.1007/BF02644148. Acesso em: 08 maio. 2021.

ZERBST, U.; MADLER, K.; HINTZE, H. Fracture Mechanics in Railway Applications An Overview. Engineering Fracture Mechanics. v. 72, n. 2, p. 163-194. Jan. 2005. DOI 10.1016/j.engfracmech.2003.11.010. Disponível em:

https://www.sciencedirect.com/science/article/abs/pii/S0013794404001262. Acesso em: 28 maio. 2021.